# INSTITUTO FEDERAL DE EDUCAÇÃO, CIÊNCIA E TECNOLOGIA DO TRIÂNGULO MINEIRO – *CAMPUS* UBERABA Programa de Pós-Graduação em Educação Tecnológica Mestrado Profissional em Educação Tecnológica

# APLICAÇÃO DA APRENDIZAGEM BASEADA EM PROBLEMAS EM UMA TURMA DO TÉCNICO EM INFORMÁTICA INTEGRADO AO ENSINO MÉDIO NO INSTITUTO FEDERAL DO TRIÂNGULO MINEIRO

Mestrando: Geise Divino da Silva

Orientador: Prof. Dr. Hugo Leonardo Pereira Rufino

Coorientadora: Prof. Dra. Elisa Antônia Ribeiro

Uberaba-MG 2022

#### APLICAÇÃO DA APRENDIZAGEM BASEADA EM PROBLEMAS EM UMA TURMA DO TÉCNICO EM INFORMÁTICA INTEGRADO AO ENSINO MÉDIO NO INSTITUTO FEDERAL DO TRIÂNGULO MINEIRO

Pesquisa apresentada ao Programa de Pós-Graduação em Educação Tecnológica – curso de Mestrado Profissional em Educação Tecnológica do Instituto Federal de Educação, Ciência e Tecnologia do Triângulo Mineiro – Campus Uberaba, como requisito a obtenção do título de mestre.

Mestrando: Geise Divino da Silva

Uberaba-MG

2022

#### Ficha Catalográfica elaborada pelo Setor de Referência do IFTM – Campus Uberaba-MG

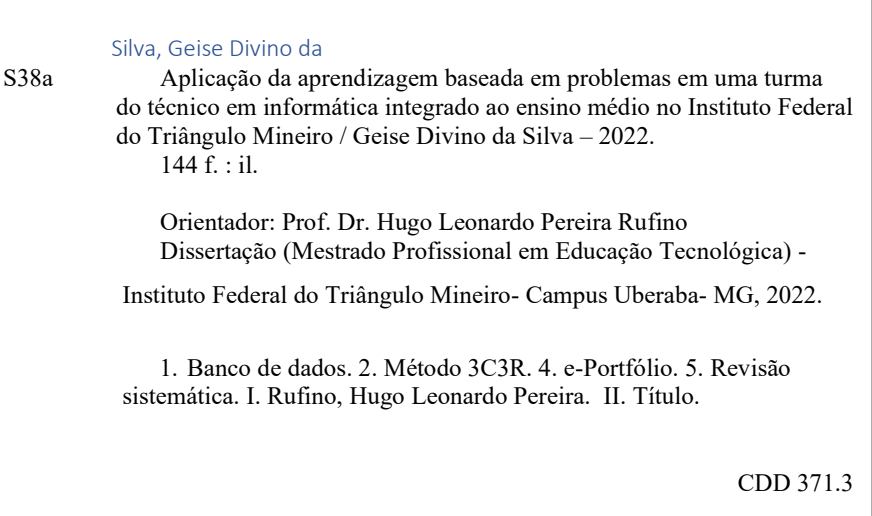

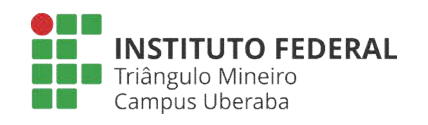

# SERVIÇO PÚBLICO FEDERAL MINISTÉRIO DA EDUCAÇÃO

INSTITUTO FEDERAL DE EDUCAÇÃO, CIÊNCIA E TECNOLOGIATRIÂNGULO MINEIRO – CAMPUS UBERABA MESTRADO PROFISSIONAL EM EDUCAÇÃO

# *GEISE DIVINO DA SILVA*

# Aplicação da Aprendizagem Baseada em Problemas em uma turma do Técnico emInformática Integrado ao Ensino Médio no Instituto Federal do Triângulo Mineiro

# FOLHA DE APROVAÇÃO DEFESA DISSERTAÇÃO

Data da aprovação: 25/11/2022

# MEMBROS COMPONENTES DA BANCA EXAMINADORA:

Presidente e orientador: Prof. Dr. Hugo Leonardo Pereira Rufino IFTM Campus Uberaba

Membro Titular Prof. Dr. Bruno Pereira Garcês IFTM Campus Uberaba

Membro Titular Prof. Dr. Alencar de Melo Júnior IFSP – Campus Campinas

Local: Sala de Videoconferência - Google meet

# HUGO LEONARDO PEREIRA RUFINO PROFESSOR DO ENSINO BÁSICO, TÉCNICO E TECNOLÓGICO

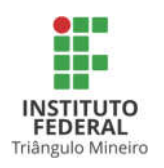

Documento assinado eletronicamente por HUGO LEONARDO PEREIRA RUFINO, PROFESSOR DO ENSINO BÁSICO, TÉCNICO E TECNOLÓGICO, em 26/11/2022, às 23:14, conforme horário oficial de Brasília, com fundamento no art. 4º, § 3º, do Decreto nº 10.543, de 13 de novembro de 2020.

# BRUNO PEREIRA GARCÊS PROFESSOR DO ENSINO BÁSICO, TÉCNICO E TECNOLÓGICO

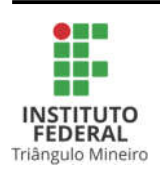

Documento assinado eletronicamente por BRUNO PEREIRA GARCÊS, PROFESSOR DO ENSINO BÁSICO, TÉCNICO E TECNOLÓGICO, em 27/11/2022, às 19:30, conforme horário oficial de Brasília, com fundamento no art. 4º, § 3º, do Decreto nº 10.543, de 13 de novembro de 2020.

# ALENCAR DE MELO JÚNIOR IFSP – CAMPUS CAMPINAS - MEMBRO EXTERNO DE BANCA DE QUALIFICAÇÃO/DEFESA DE

MESTRADO/PÓS-GRADUAÇÃO

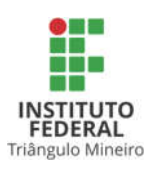

Documento assinado eletronicamente por ALENCAR DE MELO JÚNIOR, IFSP – CAMPUS CAMPINAS - MEMBRO EXTERNO DE BANCA 2020.

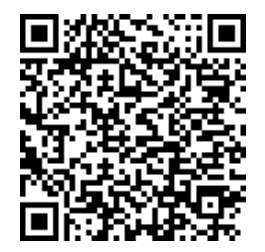

A autenticidade deste documento pode ser conferida no site http://www.iftm.edu.br/autenticacao/ informando o código verificador 4D9A81A e ocódigo CRC ED598E7A.

**Referência:** NUP: 23199.014503/2022-10 DOCS nº 0000434618

# DEDICATÓRIA

Aos meus pais, Maria de Resende da Silva & Divino Fernandes da Silva que pelos seus mais de 80 anos, tiveram paciência e sabedoria em dividir parte do tempo, a eles dedicados, para com os meus estudos.

A minha esposa, Cassia Maria Mendes Ribeiro que soube compreender meus esforços e multiplicar o equilíbrio, nos momentos de dedicação exclusiva, para essa conquista ao título de mestre.

A Deus que sempre me guiou, orientou e renovou minhas energias nos mais diversos momentos, dessa vitória.

> Entrai pelas portas dele com gratidão, e em seus átrios com louvor; louvai-o, e bendizei o seu nome. Porque o Senhor é bom, e eterna a sua misericórdia; e a sua verdade dura de geração em geração. Salmos 100, 4-5.

## AGRADECIMENTOS

A rede Federal de Educação, Ciência e Tecnologia por meio do Instituto Federal do Triângulo Mineiro, cujo edital 52/2021 viabilizou a licença para esse período de escrita da dissertação.

Aos colegas da 7a turma do Mestrado Profissional em Educação Tecnológica (MPET), ingressantes em 11/2020.

Aos docentes da área de Informática e Computação do IFTM que em 2022 assumiram as disciplinas que seriam ministradas por mim, aos estudantes do Campus Ituiutaba.

A fazenda Tanabi pelo silencio da mata, os sons dos pássaros, a harmonia com a natureza e a sua paz de espírito, sendo o local responsável de vários planejamentos necessários as diferentes fases desse mestrado.

# RESUMO

A aplicação da Aprendizagem Baseada em Problemas (ABP) a uma turma do 2º Ano do curso técnico de informática integrado ao ensino médio no campus Ituiutaba do IFTM, ocorreu em um momento específico de aulas remotas – em função da pandemia pela COVID-19 – erradicando a normalidade aos diversos segmentos, incluindo a educação onde o estudante deve ter uma postura mais ativa e colaborativa. O objeto de investigação é se o rendimento escolar dos estudantes, à unidade curricular BD do 2º Ano pela ABP em comparação a turma do 3º ao método tradicional no curso técnico de informática, tem mais eficiência aos discentes. As Situações-Problema (SP) referenciam a obra organizada pela sapiência dos autores Lopes, Silva Filho e Alves pelas práticas docentes cujo papel compreende o apoio e a orientação. Utilizando uma abordagem com ênfase a extração de metadados pela Revisão Sistematizada, conduzida em 4 etapas, ratificou um total de 27 publicações analisadas e condensadas em 9, referenciando a maioria dessas publicações literárias em uma recopilação de Hung. Uma metodologia estrutural triangular, 3C3R que tem no centro desse triângulo os 3Cs, Contexto, Conteúdo e Conexão e os 3Rs nas suas extremidades, Pesquisa (Research), Raciocínio e Reflexão. Método que permeia uma sequência de passos essenciais a criação da SP, proposta por Hung e primordial a ABP. Os experimentos dessa práxis em aplicar a ABP consolidaram um novo artefato acadêmico, o *e*-Portfólio, disponível para conhecer, aprimorar ou aplicar a ABP pela vivência docente no "chão da escola". Em um momento difícil de convivência pandêmica, novas atitudes ao papel do professor – facilitador e orientador – possibilitaram um ganho de rendimento escolar significativo pela ABP em relação ao ensino tradicional.

Palavras-chave: Banco de Dados; Método 3C3R; *e*-Portfólio; Revisão Sistemática.

# ABSTRACT

The application of Problem-Based Learning (PBL) to a 2nd Year class of the technical computer course integrated with high school at the Ituiutaba Campus of the IFTM, took place at a specific time of remote classes - due to the COVID-19 pandemic - eradicating normality to the various segments, including education where the student must have a more active and collaborative attitude. The object of investigation is whether the academic performance of students, to the 2nd Year BD curricular unit by the ABP, compared to the 3rd class to the traditional method in the technical computer course, has more efficient for students. The Problems-Situations (PS) refer to the work organized by the wisdom of the authors Lopes, Silva Filho and Alves by the teaching practices whose role includes support and guidance. Using an approach with emphasis on metadata extraction by the Systematized Review, conducted in 4 steps, it ratified a total of 27 publications analyzed and condensed into 9, referencing most of these literary publications in a compilation by Hung. A triangular structural methodology, 3C3R, which has at the center of this triangle the 3Cs, Context, Content and Connection, and the 3Rs at its ends, Research, Reasoning and Reflection. Method that permeates a sequence of essential steps to the creation of the PS, proposed by Hung and primordial to the PBL. The experiments of this praxis in applying PBL consolidated a new academic artifact, the e-Portfolio, available for know, improve or apply PBL through the teaching experience on the "school floor". In a difficult time of pandemic coexistence, new attitudes to the role of the teacher - facilitator and advisor - allowed a significant gain in school performance by the PBL in relation to traditional teaching.

Keywords: Database; 3C3R Method; *e*-Portfolio; Systematized Review.

# LISTA DE FIGURAS

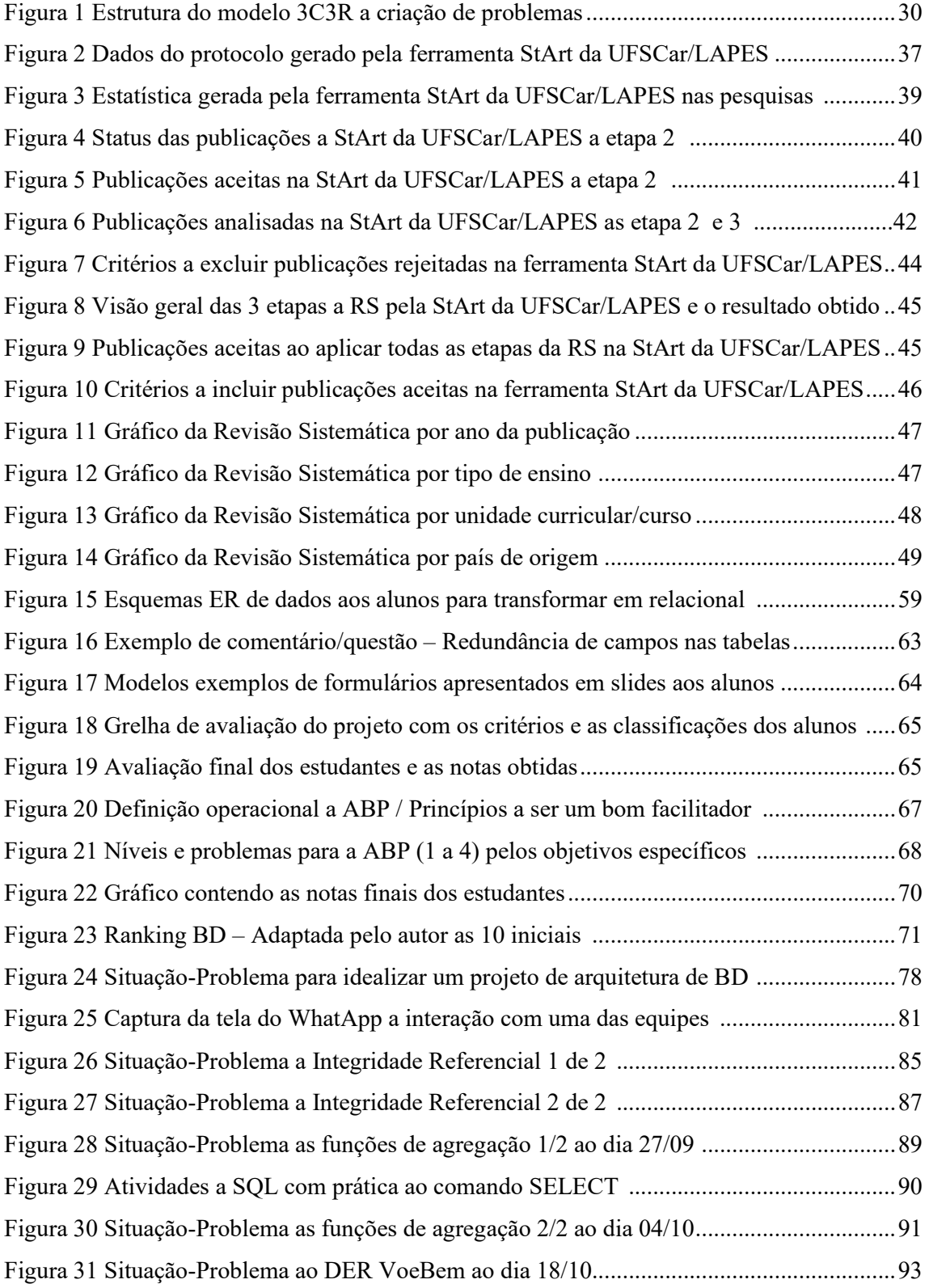

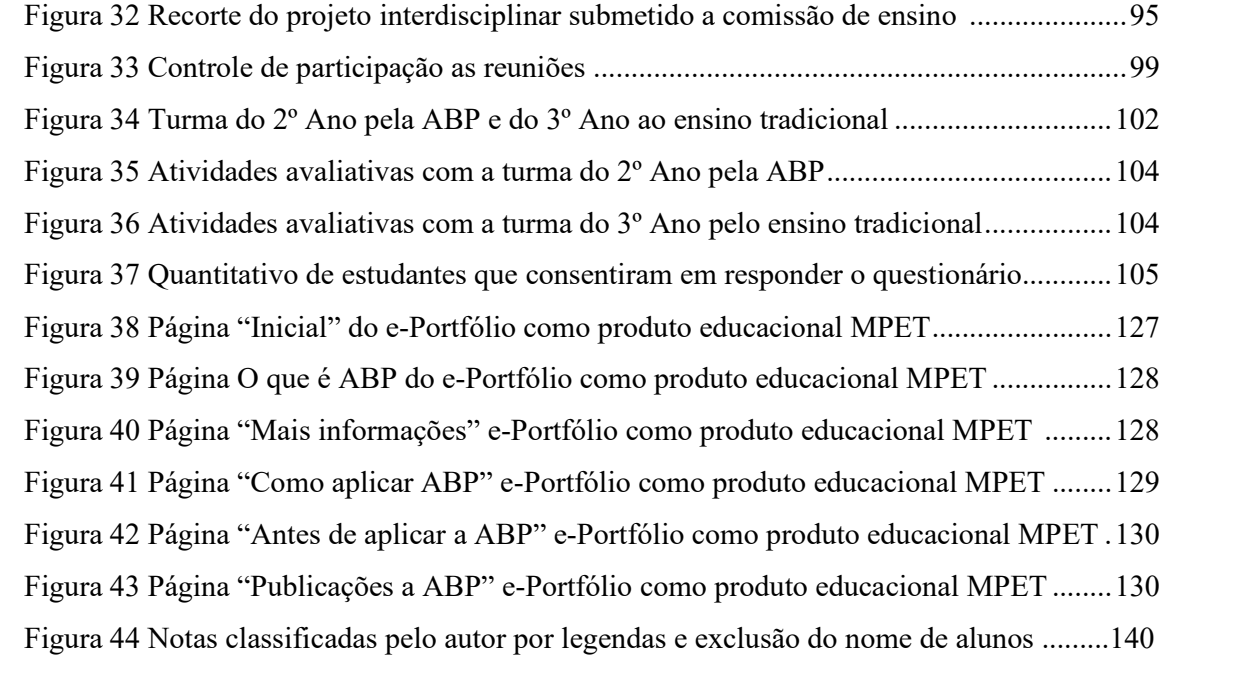

# LISTA DE QUADROS

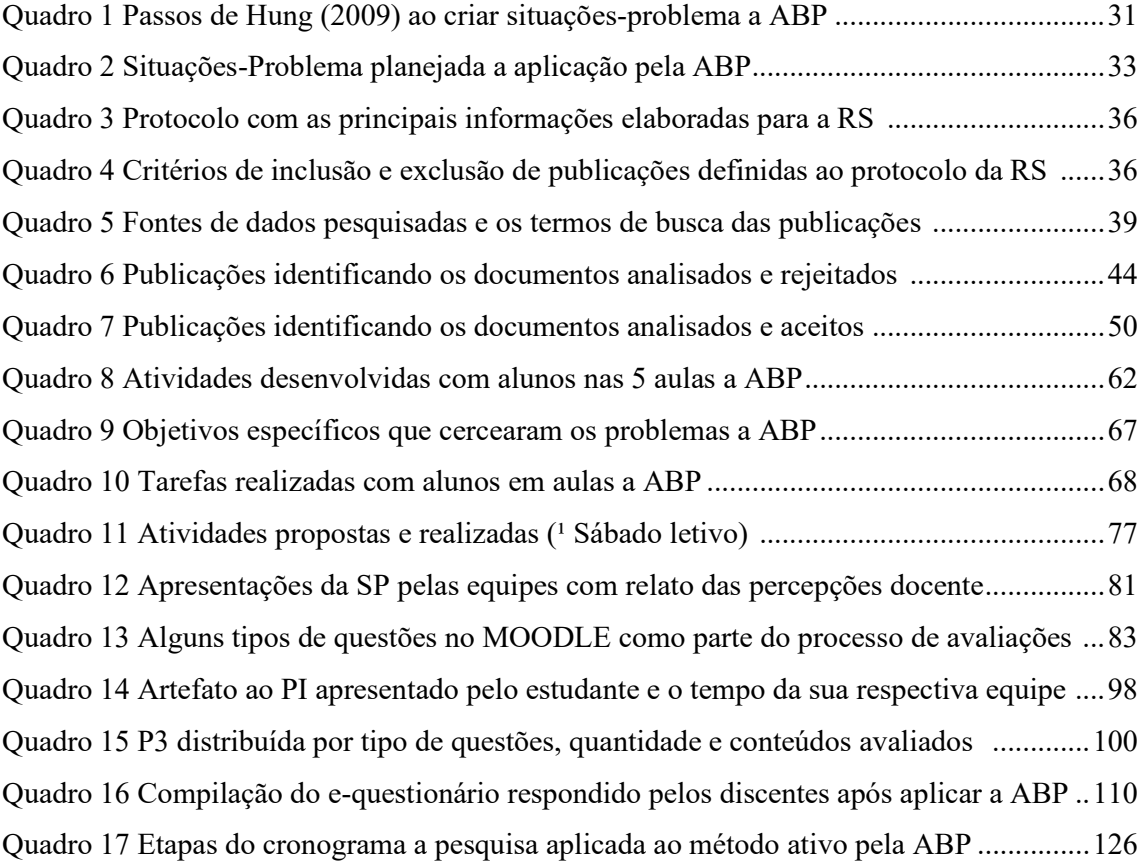

# LISTA DE TABELAS

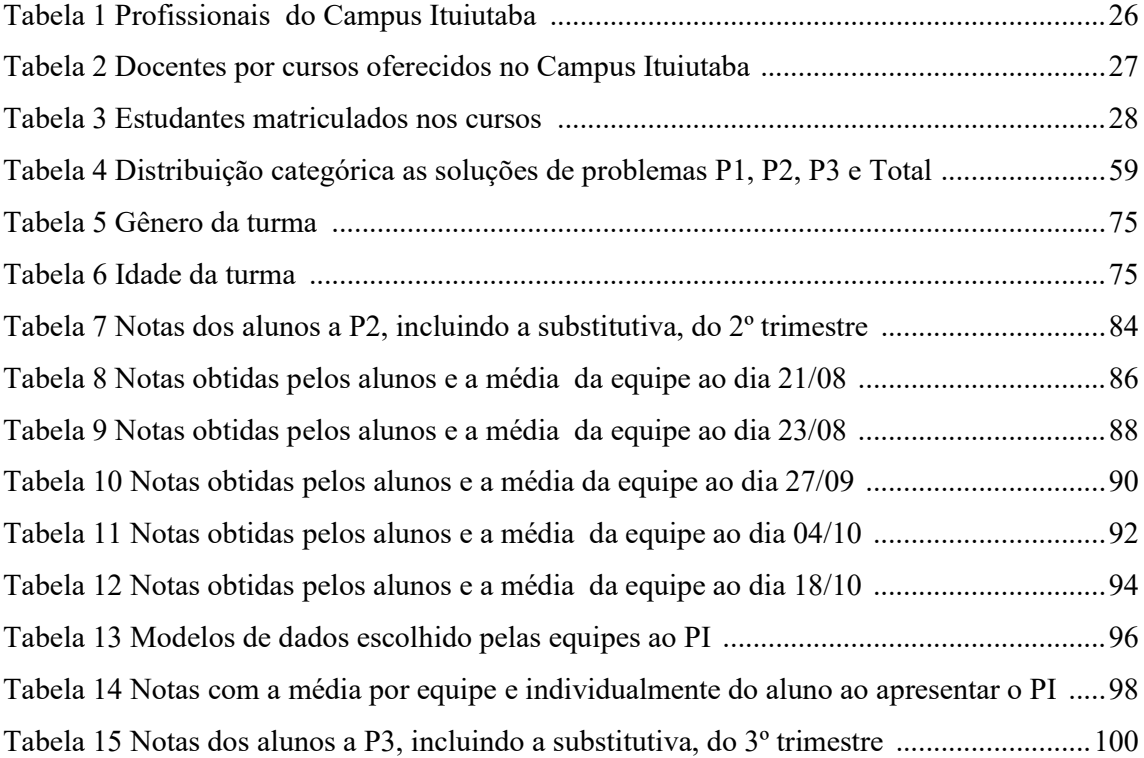

#### LISTA DE ABREVIATURAS E SIGLAS

- ABP Aprendizagem Baseada em Problemas
- AVA Ambiente Virtual de Aprendizagem
- BD Banco de Dados
- CAPES Coordenação de Aperfeiçoamento de Pessoal de Nível Superior
- CEP Comissão de Ética em Pesquisa
- COVID-19 Doença causada pelo Coronavírus em 2019
- DDL Linguagem de Definição de Dados
- DML Linguagem de Manipulação de Dados
- DOU Diário Oficial da União
- EPT Educação Profissional e Tecnológica
- IN Instrução Normativa
- IFTM Instituto Federal do Triângulo Mineiro
- GA Google Acadêmico
- LMS *–* Learning Management System
- MEC Ministério da Educação e Cultura
- MPET Mestrado Profissional em Educação Tecnológica
- MOODLE Modular Object-Oriented Dynamic Learning Environment
- NAP Núcleo de Apoio Pedagógico
- PcD Pessoa com Deficiência
- PI Projeto Interdisciplinar
- PPC Plano Pedagógico de Curso
- RS Revisão Sistemática
- SGBD Sistema de Gerenciamento de Banco de Dados
- SQL Linguagem Estruturada de Consultas
- SP Situação-Problema
- TDA Transtorno do Déficit de Atenção
- UAB Universidade Aberta do Brasil
- UC Unidade Curricular

# **SUMÁRIO**

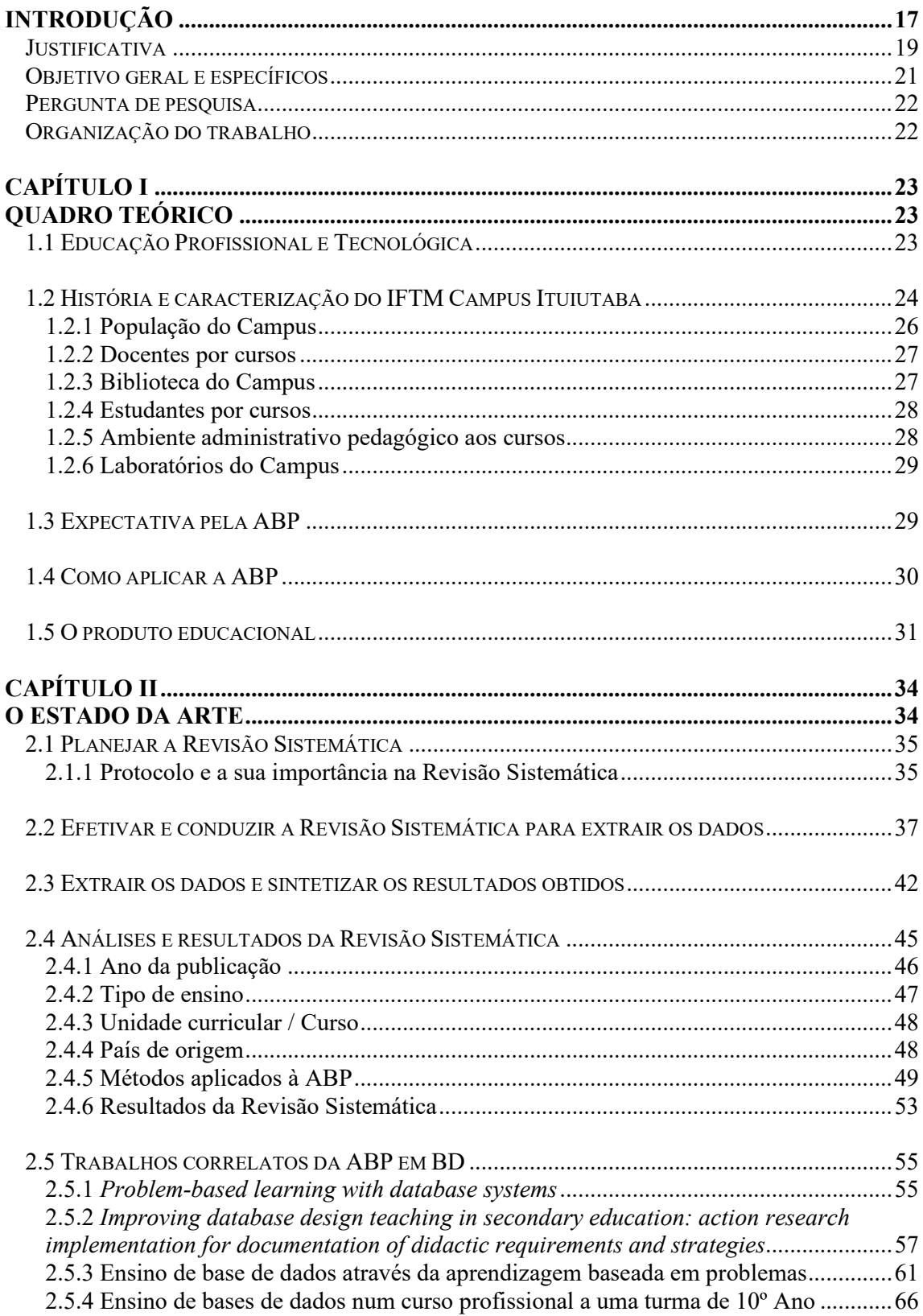

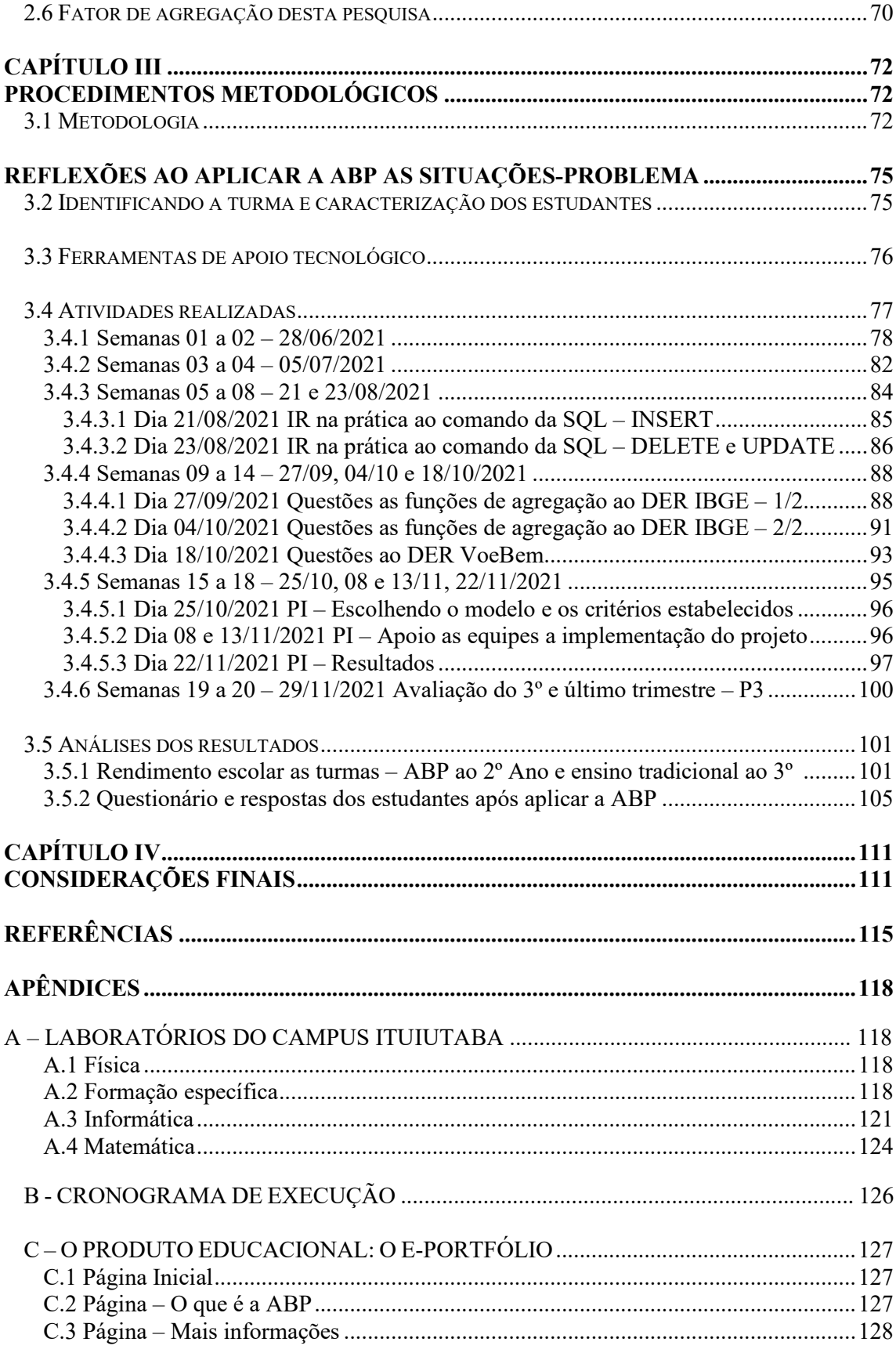

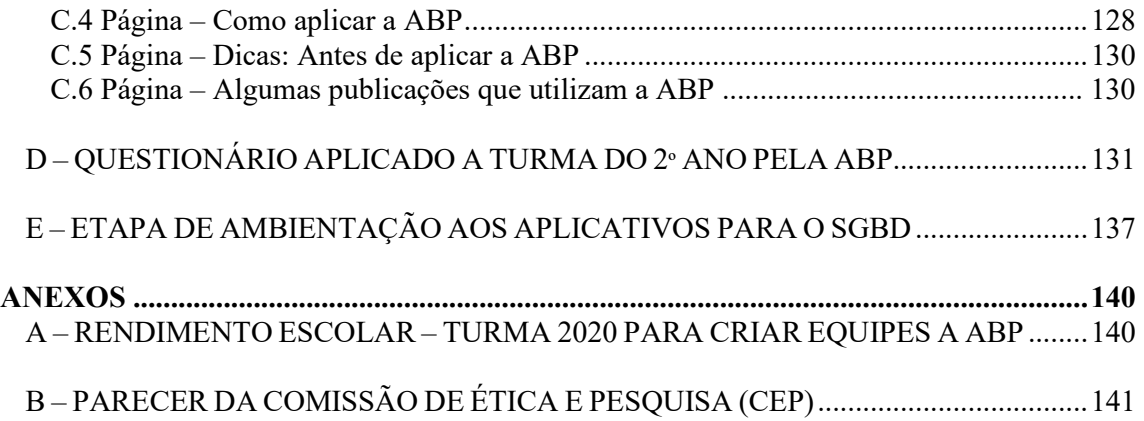

## INTRODUÇÃO

A educação apresenta caminhos metodológicos do "ensinar" para o "aprender" e para mitigar este desafio se faz importante conhecer as correntes pedagógicas que implicam neste movimento de migração do ensino a aprendizagem, processo pelo qual o aluno assume a corresponsabilidade pelo conhecimento adquirido, conforme Sardo (2007).

Uma destas correntes engloba a metodologia ativa que segundo Berbel (2011) compreende um conjunto de técnicas de ensino que corroboram uma aprendizagem mais eficaz e diversificada, utilizando de estratégias e técnicas por meio da aprendizagem baseada em problemas, aprendizagem baseada em projetos, aula invertida e outras. Esta metodologia permite ao estudante, após abandonar a sua passividade como ouvinte e se engajar ao novo papel emergente – o de protagonista – sair da inércia e se comprometer, participar, inferir, questionar, problematizar para compreender o pensamento linear e determinante do professor na tríade: ação, reflexão, ação. O outro ator essencial neste processo, o docente, é responsável pela tarefa de incentivar esta migração e atuar como facilitador, instigando e utilizando do ensino e aprendizagem pela experiência por meio da Aprendizagem Baseada em Problemas (ABP).

> A aprendizagem baseada em problemas é um processo humano básico de aprendizagem fundamentado em padrões de raciocínio que permitiram aos primeiros humanos sobreviverem em seu ambiente. Reduzindo este conceito e aplicando-o a práticas específicas de salas de aula, pode-se afirmar que é uma extensão natural de um processo humano básico. Os estudantes assumem problemas e projetos relacionados à disciplina ou área do conhecimento como um estímulo e foco para a aprendizagem. Ao colocar isso em prática, eles exercitam e desenvolvem ainda mais suas habilidades de resolver problemas e raciocinar. (LOPES, SILVA FILHO, ALVES, 2019, p. 35).

Lopes (2019) e demais organizadores desta obra referenciam que ABP é uma extensão natural ao processo humano básico, sendo um estímulo a aprendizagem. Isto porque ao praticar este método ativo por meio de problemas ou situações que procuram, de uma forma intencional, gerar dúvidas, desequilíbrios ou perturbações intelectuais saudáveis aos conteúdos programáticos, contribuindo com uma melhor compreensão. Estas ações tidas como saudáveis, perturbar e desequilibrar, possibilitam uma reflexão mais assertiva pelo estudante no sentido de sua compreensão do conteúdo programático, com a orientação e o apoio docente.

Um destes conteúdos programáticos está presente no Campus Ituiutaba do Instituto Federal do Triângulo Mineiro (IFTM), a unidade curricular Banco de Dados (BD) que pertence ao núcleo politécnico (outros núcleos são o comum e o tecnológico) do curso de informática. Ela apresenta características conceituais cuja assimilação dos conteúdos se consolidam na prática em laboratório computacional, possibilitando a aplicabilidade deste método ativo pela ABP, conforme Lopes, Silva Filho e Alves (2019) citam sua aplicação em outras disciplinas do núcleo básico, a exemplo da biologia, física, matemática, química etc.

O pensamento citado por estes autores converge a interação ativa do aluno em seu processo de aprendizagem, buscando conhecimentos, articulando práxis e se consolida, nas palavras de Moran (2017), onde a nova pedagogia requer mais flexibilidade, integralidade, experimentação, relação dialógica com estudantes engajados e os professores ouvintes (minimizando e até extinguindo aquela postura autoritária). O papel do educador compreenderia o de mobilizar o desejo de aprender do discente, permitindo-o conhecer e aplicar estas novas habilidades adquiridas, por meio da inserção do método ativo da ABP.

Importante salientar que esta unidade curricular de BD presente no Plano Pedagógico de Curso (PPC) da informática – criado em 2013, revisado e aprovado em 2019 – tem-se algumas diretrizes em IFTM Ituiutaba (2021) no sentido de orientar as escolhas metodológicas na elaboração e execução das atividades de ensino e algumas destas vão ao encontro da ABP, sendo:

- 1. Utilização de estratégias vivenciais em situações reais de trabalho cuja implementação será pela inserção de problemas da vida real por meio da simulação de cenários;
- 2. Atividades pedagógicas centradas na ação-reflexão-ação e na construção do conhecimento onde os discentes serão instigados por meio de uma ação (análise do problema), refletir nas variáveis existentes e uma nova ação afim de identificar possíveis soluções;
- 3. Valorização dos saberes individual e da construção coletiva da aprendizagem que são inerentes na colaboração dos estudantes em realizar as atividades e tarefas em equipes, permitindo maior interatividade entre eles, resultando em uma melhor assimilação do conhecimento;
- 4. Integrar conhecimentos gerais e técnicos profissionais sob a perspectiva da interdisciplinaridade e da contextualização, assumindo a pesquisa como princípio pedagógico;

5. Adquirir conhecimento da tecnologia, da ciência e dos processos necessários à produção, com maior capacidade de raciocínio, autonomia intelectual, pensamento crítico, iniciativa própria e espírito empreendedor; além da capacidade de visualização e resolução de problemas.

Esse contexto tem pertinência com essa pesquisa aplicada pelo uso da metodologia ativa à técnica da ABP, a unidade curricular de BD, a uma única turma do ensino médio do Campus Ituiutaba do IFTM. Pertinência essa em analisar se as estruturas da ABP são facilitadoras, gerando uma melhor compreensão dos conteúdos ministrados, isto por meio da sua aplicabilidade em tarefas e nas atividades desenvolvidas pelos estudantes em equipes e com a participação docente, no papel de orientador e apoio. Isto porque Lopes, Silva Filho e Alves (2019), relatam que:

> ... os estudantes que aprendem por meio dessa estratégia de ensino têm maior eficiência na aplicação das habilidades adquiridas, assim como são mais eficientes na retenção de conhecimento em longo prazo... As competências e habilidades avaliadas pelo professor são *avaliações de*

> *desempenho* nas quais se analisam as práticas de cooperação, comunicação, trabalho em equipe como também a competência de cada indivíduo e do grupo para responder, gerenciar e resolver as situações-problemas apresentadas (LOPES, SILVA FILHO, ALVES, 2019, p. 64/65).

É possível identificar, nesta afirmação de Lopes (2019) e demais organizadores dessa obra, onde a ABP tende a ser potencializadora, com resultados efetivos no processo de ensino aprendizagem, permitindo ao discente construir o seu conhecimento de forma individual, colaborativa, harmonizadora e o professor atuando no papel de orientador e facilitador.

# Justificativa

A pandemia instaurada pelo novo Coronavírus, o COVID-19, lamentavelmente erradicou a normalidade, transformando por completo as formas de trabalho, tendo a convivência pessoal experimentado a metamorfose do distanciamento social a fim de evitar uma maior contaminação deste vírus e no segmento educacional não foi diferente, isto porque Moran (2020a) enfatiza que:

> O confinamento aguçou nosso olhar para a educação como encontro vivo entre pessoas – todos os envolvidos – que desenvolvem competências cognitivas, socioemocionais e éticas. Mostrou a importância da empatia, da resiliência, do acolhimento, da escuta ativa, do estabelecimento de vínculos, do compartilhamento de saberes, da flexibilidade para entender que a situação e necessidades de cada um são diferentes. Muitos perceberam a fragilidade da vida, a importância do afeto, de valorizar-se, de desenvolver projetos interessantes, de gostar de aprender e de viver de forma mais simples [...] O ineditismo do confinamento tão longo, causou intenso estresse em todos, mas permitiu experimentar diversas soluções para a comunicação

frequente com alunos e famílias, manter da melhor forma a dinâmica do ensino e aprendizagem (MORAN, 2020a, pp.1-2).

Moran (2020a) ao sinalizar a possibilidade de experimentar alternativas para melhor comunicar com os discentes, aliado ao intenso estresse causado pelo longo confinamento, nos leva a uma reflexão: obter novas competências e habilidades a fim de aplicar outros métodos de ensino e aprendizagem na tentativa de minimizar este desgaste emocional. Importante destacar que o isolamento social, denominado por Moran de longo confinamento, introduziu as aulas remotas na educação que foram utilizadas por muitas das Instituições de Ensino (IE) e permitiu instigar a visão para competências socioemocionais e cognitivas. Algumas dessas IE utilizam aulas por aplicativo de vídeo chamada, as aulas *on line*, ou mescladas por meio de plataformas denominadas de Ambiente Virtual de Aprendizagem (AVA).

AVA compreende um software de gerenciamento educacional (Learning Management System [LMS]) utilizando da comunicação pela internet, sendo também um vultoso repositório de dados. Em uma IE o LMS armazena os dados de cursos, discentes, tutores, docentes, turmas, provas, notas, atividades diversas (fórum, *chat*, módulos, vídeos, tarefas, questionários e outras). Denominadas de plataformas de Ensino a Distância (EaD), uma das mais conhecidas é o Modular Object-Oriented Dynamic Learning Environment (MOODLE), sendo uma plataforma aberta e que se tornara mais importante ainda – principalmente ao migrar as atividades das aulas presenciais às virtuais pelo uso da internet – na educação, neste momento de anormalidade.

A publicação da Portaria 343 pelo Ministério da Educação e Cultura (MEC) em 17/03/2020 no Diário Oficial da União, DOU (2020), autorizou o ensino a distância em cursos presenciais, em todos os níveis da educação. Além desta publicação, tivemos outras portarias do MEC, Instrução Normativa (IN) de 18/2020 do IFTM pela pró-reitora de ensino e a de 08/2020 da direção geral do Campus Ituiutaba que regulamentaram os critérios e estabeleceram a forma das atividades remotas em substituição as aulas presenciais.

Neste cenário e considerando algumas das diretrizes em IFTM Ituiutaba (2021) do PPC 2019 da informática, fortaleceram a realização desta pesquisa em aplicar a técnica da ABP. Isto porque as aulas foram ministradas na modalidade de ensino remoto, indo ao encontro de uma das argumentações de Vygotsky (2007) onde a utilização de dinâmicas participativas de cooperação e de comunicação, com regras flexíveis, oportuniza o desenvolvimento da criatividade e da individualidade. O aluno é quem constrói seu próprio conhecimento, sendo auxiliado pelo professor que o ajuda a avançar, aguçando curiosidades.

Vygotsky (2007) cita também a participação como uma capacidade de ampliar a criatividade, sendo ela de forma mais efetiva e com maior intensidade na colaboração para que os discentes tenham uma construção mais sólida do conhecimento; neste ínterim é visualizada a inclusão pela ABP que se efetivou paulatinamente. Evidente que a aplicação propedêutica da ABP será mais assimilada e consolidada também pelo docente que desempenhará o papel de um facilitador, um professor orientador.

Os processos da metodologia ativa pela ABP foram inseridos em uma plataforma AVA com o MOODLE, por ser flexível na sua estrutura cujo mestrando teve sua atuação como tutor a distância pelo IFTM, em parceria com a Universidade Aberta do Brasil (UAB). Flexibilidade esta que pode transformar os comportamentos cognitivos, afetivos e sociais, contribuindo para que o estudante possa evoluir na construção do seu saber, como Moran (2020) enfatiza.

> É prioritário dar ênfase e vivenciar valores humanos fundamentais. Educadores, gestores, estudantes e famílias precisam insistir em construir relações inclusivas, de afeto, de conhecimento, abertas ao diálogo, a partir de questões reais, de experimentação, pesquisa, de projetos socialmente relevantes onde os estudantes sejam protagonistas e utilizem todos os meios e tecnologias possíveis. MORAN (2020b, p.4).

## Objetivo geral e específicos

O objetivo geral é aplicar a ABP à unidade curricular Banco de Dados em uma única turma do 2º Ano do curso de informática integrado ao ensino médio no Campus Ituiutaba do IFTM e avaliar sua contribuição por meio dos resultados obtidos nas avaliações com os estudantes.

Os objetivos específicos compreendem:

- Ministrar aulas por meio de situação-problema e/ou simular problemas vivenciados ou não pelos estudantes, aos conteúdos programáticos de BD;
- Registrar as ocorrências relevantes na comunicação com os discentes ao aplicar a ABP;
- Mensurar as notas dos alunos às tarefas em equipe, após aplicar cada ciclo de conteúdo;
- Verificar o acolhimento docente junto ao aluno por essa técnica do método ativo proposta na pesquisa.

### Pergunta de pesquisa

O rendimento escolar dos estudantes na unidade curricular BD do 2º Ano, no contexto formal do curso técnico de informática integrado ao ensino médio, pode ser mais eficiente, considerando a aplicação da ABP?

Acredita-se que ao aplicar a técnica da ABP à unidade curricular BD, esta apresentará um melhor resultado no aprendizado dos estudantes, em comparação com uma outra turma, a do 3º Ano, ministrada pelo pesquisador e utilizando o método do ensino tradicional em BD.

### Organização do trabalho

Para uma melhor estruturação, a pesquisa se delineia nos quatro próximos capítulos, sendo que o I contempla o quadro teórico pela Educação Profissional e Tecnológica (EPT), seguida pela caracterização do Campus Ituiutaba, a contextualização da metodologia ativa pela ABP em BD e, finalmente, uma visão geral do produto educacional, o *e*-portfólio.

O capítulo II, corresponde ao estado da arte utilizando-se da metodologia pela Revisão Sistemática, em conjunto aos trabalhos correlatos da metodologia ativa, identificados sua aplicação pela ABP em BD e os fatores que agregarão características em corroborar a uma melhor sustentação do tema.

Em relação ao capítulo III compreende inicialmente os procedimentos metodológicos que explicitam a metodologia utilizada nesta pesquisa, consolidando o método 3C3R cuja recopilação é referenciada na RS. Na sequência, as reflexões por meio de observações, de percepções e das análises ao aplicar a ABP a turma do 2º Ano do curso técnico de informática integrado ao EM à unidade curricular BD. Finaliza com a compilação das respostas discentes do *e*-questionário e suas respectivas ponderações.

O último capítulo, o IV argumenta a respeito das considerações finais e articula as possíveis lacunas em trabalhos futuros. Ainda há um recorte especial, o APÊNDICE C, com o produto educacional, um delineamento ao *e*-portfólio com boas práticas, um passo a passo que orienta a elaboração da SP, incluindo um exemplo prático, pelo método 3C3R de Hung (2009), ao aplicar a ABP.

# CAPÍTULO I

# QUADRO TEÓRICO

#### 1.1 Educação Profissional e Tecnológica

O trabalho como princípio educativo é inerente ao sistema de ensino e pela sua conjuntura estrutural se insere na base da escola primária. Base esta que se apresenta na centralidade da sua evolução histórica cujo desenvolvimento e diversificação perfazem uma forte tendência, a de enraizar-se na era das tecnologias avançadas, sinalizada em IFTM Uberaba (2021). Tecnologias envolve trabalho e este engloba uma formação humanizada, traduzidos em objetivos sólidos para galgar resultados efetivos nos fatores ideológicos, políticos, culturais e econômicos. Estes fatores estão presentes em diversos aspectos, a exemplo do grau médio de qualificação dos trabalhadores, no nível de progresso da ciência, na volúpia e na eficiência dos meios de se produzir, assim como as variações climática da natureza etc.

Neste ínterim é onde se prioriza o processo de desenvolvimento e o direciona a capacidade de inovar, de produzir novos conhecimentos e aplicar soluções tecnológicas adequadas às necessidades sociais, que consequentemente traz implicações ao sistema educacional. É importante destacar que uma dessas implicações está na capacidade de inovar que resulta de competências adquiridas pelo domínio de conhecimentos e habilidades das ciências e suas técnicas. Como também dos aspectos sociais e metodológicos, permeados por um contexto das relações da sociedade e seus procedimentos, de forma a favorecerem o despertar da consciência e dos valores emancipadores do ser humano, tais como autonomia e liberdade.

Assim, a EPT apresenta uma vasta gama literária, contemplando publicações de renomados autores os quais externam diversas complexidades. Dentre várias, há o delineamento por políticas públicas consistentes (ou que pelo menos deveriam existir) visando um fortalecimento da sua estruturação e continuidade da, e para a EPT. Um destes autores, Saviani (2007) destaca que a produção do homem é, ao mesmo tempo, a formação do homem, isto é, um processo educativo. Analisando os termos produção, formação e processo educativo, compreende-se o motivo pela qual a literatura trata como complexa a EPT, pois sem o processo de ensino e aprendizagem, não existe formação do homem e consequentemente, a sua própria produção, a exemplo do mínimo de subsistência.

Saviani (2003) cita outra momentosa questão, a passagem do reino da necessidade ao reino da liberdade:

...as transformações que vêm se processando na base material da sociedade capitalista desde os anos 70 do século XX, correntemente denominadas de "Terceira Revolução Industrial", "Revolução da Informática", "Revolução Microeletrônica" ou "Revolução da Automação", vêm promovendo a transferência não apenas das funções manuais para as máquinas, como ocorreu na Primeira Revolução Industrial, mas também as próprias funções intelectuais. Do mesmo modo que, com a Primeira Revolução Industrial, desapareceram as funções manuais particulares próprias do artesanato, dando origem ao trabalhador em geral, agora também as funções intelectuais específicas tendem a desaparecer, provocando a necessidade de elevação do patamar de qualificação geral. Assim, se naquele período esse processo converteu a escola na forma principal e dominante de educação, atualmente parece que estamos atingindo o limiar desse mesmo processo quando o próprio desenvolvimento da base produtiva coloca a necessidade de universalização de uma escola unitária que desenvolva ao máximo as potencialidades dos indivíduos (formação omnilateral), conduzindo-os ao desabrochar pleno de suas faculdades intelectuais-espirituais. O processo de produção se automatiza; em outras palavras, se torna autônomo, autorregulável, liberando o homem para a esfera do não-trabalho. Generaliza-se, assim, o direito ao lazer, ao tempo livre, atingindo-se o "reino da liberdade". SAVIANI (2003, p. 148).

Por meio dessa contextualização, é possível elucidar onde um percurso se vincula a um dado momento. Todavia, ele não ocorre aleatoriamente ou por sorte e sim por meio de transformar uma necessidade, a exemplo do trabalho, ensino, saúde, bem-estar social na conscientização e aquisição do conhecimento pela ciência e das técnicas. Isto para um melhor entendimento do mundo em que se vive cujos saberes levam a compreender um novo reino, o da autonomia libertária do homem.

A próxima seção foi incluída, para contextualizar o que os estudantes teriam para usufruir da infraestrutura e uma melhor interação com os profissionais que colaboram no Campus Ituiutaba, caso as aulas ministradas tivessem sido presenciais e não remotas.

#### 1.2 História e caracterização do IFTM Campus Ituiutaba

O Instituto Federal de Educação, Ciência e Tecnologia do Triângulo Mineiro – Campus Ituiutaba – é fruto do Programa de Expansão e Descentralização das Escolas Técnicas Federais promovida pelo Governo Federal em todo o país, no período de 2003 a 2012. Para concretizar a instalação da instituição foram necessários esforços conjuntos da sociedade ituiutabana, especialmente da prefeitura municipal, administrada pelo então Prefeito Fued José Dib. Além das reuniões com os diversos segmentos da sociedade, foi realizada ainda uma audiência pública em abril de 2008, visando definir as diretrizes para elaboração do projeto que seria submetido ao MEC. Após meses de árduo trabalho coletivo, o projeto apresentado pelo CEFET Uberaba à Prefeitura de Ituiutaba foi classificado para a implementação de uma unidade no município.

Inicialmente, o Campus Ituiutaba era uma extensão do Centro Federal de Educação Tecnológica de Uberaba – CEFET, uma Unidade de Ensino Descentralizada (UNED). A partir da proposta do Governo Federal de reorganizar as instituições federais de educação profissional e tecnológica constituída pelos CEFETs e Escolas Agrotécnicas Federais, por meio da Lei nº. 11.892 de 29 de dezembro de 2008, cria-se os Institutos Federais de Educação, Ciência e Tecnologia em todo o Brasil. Desse modo, a UNED de Ituiutaba transformou-se em um dos campus do Instituto Federal de Educação, Ciência e Tecnologia do Triângulo Mineiro, assim como o Campus Paracatu, o CEFET Uberaba e a Escola Agrotécnica Federal de Uberlândia, que passaram à condição de campi da nova Instituição, denominando-se respectivamente: Campus Uberaba, Campus Uberlândia, Campus Paracatu e Campus Ituiutaba abrangendo as mesorregiões do Triângulo Mineiro, Alto Paranaíba e parte do Noroeste de Minas.

 As atividades acadêmicas da nova instituição de ensino foram iniciadas, mesmo não estando finalizada a obra do campus, oferecendo o curso Técnico em Informática em parceria com a Prefeitura Municipal de Ituiutaba que cedeu salas da Escola Municipal Machado de Assis e contratou alguns professores.

No dia 15 de março de 2009, foi realizado o primeiro processo seletivo do Instituto Federal – Campus Ituiutaba, voltado especificamente para o curso Técnico em Informática (subsequente). Ao todo 48 alunos participaram do processo disputando as 30 vagas oferecidas. No dia 13 de abril de 2009 iniciou-se o primeiro semestre letivo do curso Técnico em Informática.

Em 5 de julho de 2009, o Campus Ituiutaba realizou seu segundo processo seletivo, além das 30 vagas para o curso Técnico em Informática, foram oferecidas 30 vagas para o curso Técnico em Agroindústria (subsequente). No total, 126 alunos disputaram as 60 vagas oferecidas pelos referidos cursos. Em junho de 2009, mais um acontecimento importante marca a produção científica e pedagógica do IFTM Campus Ituiutaba: o início da primeira turma de pós-graduação Lato Sensu - Especialização em Educação Profissional Integrada à Educação Básica na Modalidade de Educação de Jovens e Adultos/PROEJA. Esse curso teve como propósito capacitar profissionais do ensino público – professores, especialistas em educação, diretores – para atuar na educação profissional integrada à educação básica na modalidade EJA.

Em julho de 2009, o projeto apresentado pelo campus foi classificado no âmbito do processo de seleção de que trata o ofício convite nº 40/2009, a partir das avaliações realizadas pela comissão instituída pela Portaria SETEC nº 166, de 15 de junho de 2009, e que possibilitou a implantação do Programa Nacional de Integração da Educação Profissional com a Educação Básica na Modalidade de Educação de Jovens e Adultos, na Formação Inicial e Continuada com ensino fundamental (PROEJA FIC). Projeto que foi elaborado em parceria com a Prefeitura de Ituiutaba, por meio do Centro Municipal de Assistência Pedagógica e Aperfeiçoamento Permanente de Professores/CEMAP. Participaram alunos e alunas que cursam o primeiro segmento da EJA e receberam qualificação de Auxiliar de Práticas de Instalação Elétrica Urbana e Rural.

Em dezembro de 2009, foi realizado o terceiro processo seletivo na Escola Municipal Machado de Assis, com 30 vagas para o curso Técnico em Informática, 30 vagas para o Curso de Agroindústria (pós-médio), 30 vagas para o curso Técnicos em Agroindústria Integrado ao Ensino Médio e 30 vagas para o Curso Técnico em Informática Integrada ao Ensino Médio, com um número expressivo de candidatos concorrendo às vagas ofertadas, aproximando-se de 08 (oito) candidatos por vaga.

Em 08 de março de 2010, foi inaugurada a sede própria do IFTM Campus Ituiutaba no endereço até então denominado Rua Córrego Pirapitinga s/nº Bairro Novo Tempo II. Na oportunidade contou-se com a presença de autoridades locais, regionais, nacionais e vários representantes da comunidade. Com a implantação dessa nova estrutura, novos rumos foram tomados pela instituição com a parceria de órgãos, instituições de ensino, indústrias, empresas e comércio, com objetivo de crescimento e desenvolvimento em várias áreas de atuação profissional e tecnológica para atender os arranjos produtivos locais.

Nesse contexto, o Instituto Federal de Educação, Ciência e Tecnologia do Triângulo Mineiro – Campus Ituiutaba – alicerçado em políticas públicas, busca continuamente, em conjunto com a comunidade local e regional, promover oportunidades para a formação humana, profissional e tecnológica de jovens e adultos.

#### 1.2.1 População do Campus

Os diversos profissionais que atuam no Campus Ituiutaba do IFTM estão representados na tabela 1, conforme as informações do tipo de cargo exercido (cedido em 04/10/2022 pela Coordenação de Gestão de Pessoas [CGP] do Campus Ituiutaba).

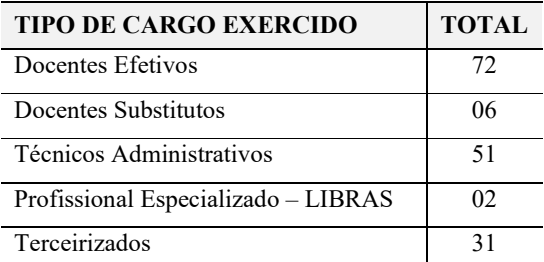

Tabela 1 Profissionais do Campus Ituiutaba. Fonte: CGP

### 1.2.2 Docentes por cursos

A atuação docente está distribuída nos diversos cursos oferecidos pelo Campus Ituiutaba do IFTM, conforme a tabela 2 cujos dados foram compilados a partir do sistema de horário dos professores, no período de 22/09 a 06/10/2022.

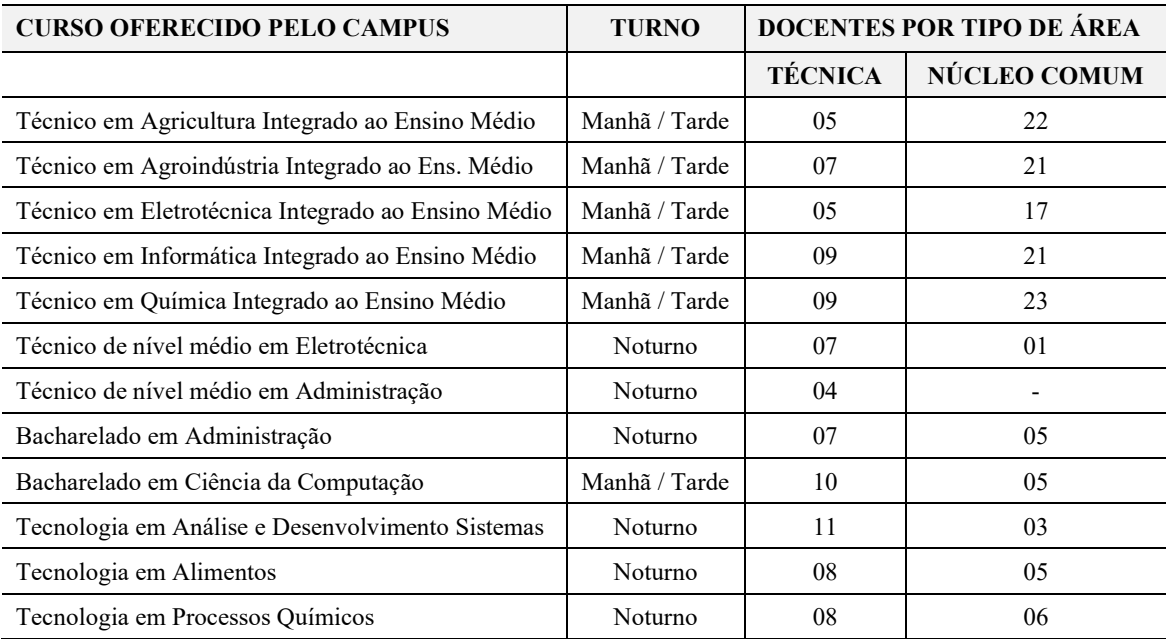

Tabela 2 Docentes por cursos oferecidos no Campus Ituiutaba. Fonte: Autor / iftmituiutaba.com.br/horarios

### 1.2.3 Biblioteca do Campus

O Campus Ituiutaba possui atualmente uma biblioteca com capacidade para aproximadamente 100 estudantes e 03 (três) auxiliares de biblioteca, dispondo de área física de 410,85 m2. A caracterização objetiva desse espaço compreende:

- $\checkmark$  03 Salas de estudo em grupo com uma mesa de estudo para seis usuários, um computador com acesso à internet disponível para pesquisa;
- $\checkmark$  01 Sala de coordenação / processamento técnico;
- $\checkmark$  12 Computadores disponíveis para pesquisa;
- $\checkmark$  01 Computador disponível para pesquisa ao acervo;
- $\checkmark$  02 banheiros;
- $\checkmark$  recepção de atendimento;
- área destinada ao acervo;
- $\checkmark$  demais serviços: Programa de Comutação Bibliográfica.

#### 1.2.4 Estudantes por cursos

O quantitativo de estudantes matriculados no Campus Ituiutaba e que atende as cidades circunvizinhas – distam em torno de 100 a 120 km – Cachoeira de Minas, Campina Verde, Canápolis, Capinópolis, Guarinhatã, Ipiaçu, Monte Alegre, Prata, Santa Vitória e São Simão-GO, estão dispostos na tabela 3 cujo levantamento foi realizado em 06/10/22 pelo Registro Acadêmico.

| <b>CURSO OFERECIDO PELO CAMPUS</b>                 | <b>ALUNOS</b> |
|----------------------------------------------------|---------------|
| Técnico em Agricultura Integrado ao Ensino Médio   | 93            |
| Técnico em Agroindústria Integrado ao Ensino Médio | 85            |
| Técnico em Eletrotécnica Integrado ao Ensino Médio | 84            |
| Técnico em Informática Integrado ao Ensino Médio   | 97            |
| Técnico em Química Integrado ao Ensino Médio       | 94            |
| Técnico de nível médio em Eletrotécnica            | 59            |
| Técnico de nível médio em Administração            | 64            |
| Bacharelado em Administração                       | 23            |
| Bacharelado em Ciência da Computação               | 69            |
| Tecnologia em Análise e Desenvolvimento Sistemas   | 75            |
| Tecnologia em Alimentos                            | 45            |
| Tecnologia em Processos Químicos                   | 38            |
| <b>TOTAL DE ESTUDANTES MATRICULADOS</b>            | 826           |

Tabela 3 Estudantes matriculados nos cursos. Fonte: Registro Acadêmico

1.2.5 Ambiente administrativo pedagógico aos cursos

O IFTM *Campus* Ituiutaba possui 16 (dezesseis) salas que comportam até 40 educandos e estão equipadas com ar-condicionado, projetor multimídia e acesso à Internet Wireless, com área de 54,00 m2 às 06 salas do bloco E, 5 salas do Bloco G: G1=53,41m<sup>2</sup>;  $G2 = 54,25 \text{m}^2$ ,  $G3 = 53,10 \text{m}^2$ ,  $G4 = 53,10 \text{m}^2$ ,  $G5 = 54,00 \text{m}^2$ , 5 salas do Bloco I: I1=53,41m2; I2=54,25m2, I3=53,10m2, I4=53,10m, I5=54,00m<sup>2</sup>. Sala Multimeios: área de 74,14 m<sup>2</sup>. Além disso, todas as salas de aulas são equipadas com quadros brancos e equipamentos de projeção de mídia e ainda, de *flipchart* como recurso adicional.

 É disponibilizada uma sala para professores com 14 computadores DELL OPTIPLEX 775, todos conectados à Internet em uma rede local estruturada categoria 6e (1 gigabit) com 1 SERVIDOR DELLPOWEREDGE PE2900 III, e área de 54,00 m<sup>2</sup>.

 O auditório do *campus* possui capacidade para 186 pessoas, equipado com projetor multimídia, aparelhagem de som, ar-condicionado, vestiários, com área de 380,90 m<sup>2</sup>.

#### 1.2.6 Laboratórios do Campus

Os laboratório utilizados pelo estudantes com o acompanhamento docentes estão relacionados no APÊNDICE A.

#### 1.3 Expectativa pela ABP

Moran (2017) relata que a aprendizagem por meio da transmissão do conhecimento é importante, mas utilizando-se da aprendizagem por questionamento e experimentação, se consolidam com eficácia, pois sua assimilação e compreensão se tornam mais ampla e profunda. Este relato se reforça ainda mais, ao analisar o seguinte trecho:

> A aprendizagem ativa aumenta a nossa flexibilidade cognitiva, que é a capacidade de alternar e realizar diferentes tarefas, operações mentais ou objetivos e de adaptar-nos a situações inesperadas, superando modelos mentais rígidos e automatismos pouco eficientes [...].

> A ênfase na palavra ativa precisa sempre estar associada à aprendizagem reflexiva, para tornar visíveis os processos, os conhecimentos e as competências do que estamos aprendendo com cada atividade. Ensinar e aprender tornam-se fascinantes quando se convertem em processos de pesquisa constantes, de questionamento, de criação, de experimentação, de reflexão e de compartilhamento crescentes, em áreas de conhecimento mais amplas e em níveis cada vez mais profundos (MORAN, 2017, pp. 2-3).

A flexibilidade cognitiva associada a aprendizagem reflexiva é passível de ser aplicada pelo método ativo e, segundo Berbel (2011), também é pertinente pela técnica da ABP. Seja a partir de uma situação-problema real ou simulada, onde o estudante é estimulado a desenvolver pesquisas e ações para solucioná-la.

Pelo lado da tecnologia, a pandemia da COVID-19 apresentou transformações sociais, tendo a substituição do trabalho presencial pelo remoto e as aulas presenciais, também o fizeram nesta ou pela EaD; reflexões desta conjuntura tem sido argumento na aprendizagem a exemplo desta:

> Confirmamos que as aulas têm que ser experiências desafiadoras, surpreendentes, ricas de questões vinculadas com a vida e de aplicações seja no presencial ou no *online*, com professores inspiradores e com intenso envolvimento dos estudantes. O contato com cada professor tem que trazer a riqueza da vida, o encontro de personalidades que se completam. O docente precisa ser um grande provocador, interlocutor, orientador de pesquisa e caminhos, de abertura de novas trilhas e desafios (MORAN, 2020a, p. 2).

O autor Moran (2020a), destaca a relevância do contato entre os interlocutores para agregar valor à vida, de maneira que complementa a personalidade do aluno onde o professor atuará como provocador e facilitador. Enquanto estiver utilizando a plataforma AVA MOODLE, até que reiniciem as aulas presenciais interrompidas pela pandemia, estas devem ser mais que simples, de maneira desafiadora ao discente pela ABP e pela experiência, destacada por Lopes e demais organizadores que evidenciam os seguintes critérios a fim de obter sucesso na sua prática:

> As intenções de aprendizagem precisam ser compartilhadas com os alunos antes de iniciar uma atividade ou uma aula. Para melhor efeito, sugerimos cinco passos a serem utilizados: 1. Identifique o que os alunos irão aprender; 2. Explique a razão para a aprendizagem; 3. Compartilhe (e às vezes negocie a aprendizagem e a razão com os alunos); 4. Apresente as informações em uma linguagem que eles possam entender e 5. Revisite a intenção da aprendizagem ao longo da atividade em aula. (LOPES, SILVA FILHO, ALVES, 2019, p. 123)

1.4 Como aplicar a ABP

Além desses critérios anteriormente mencionados, é de suma importância reforçar os conceitos, as adaptações pelos ciclos da ABP, visto que a metodologia de formulação para criar situações-problema proposta por (HUNG 2006, 2009), compreende a estrutura conceitual 3C3R, representada na figura 1.

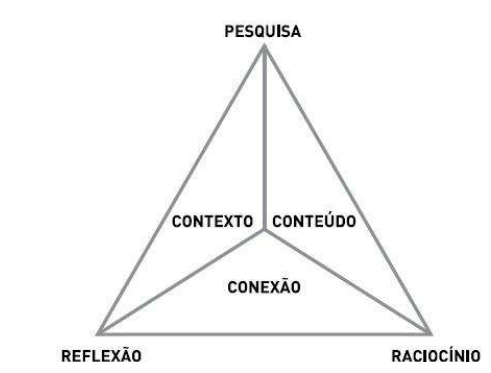

Figura 1 Estrutura do modelo 3C3R a criação de problemas. Fonte: Hung (2009)

De forma sucinta, os três componentes centrais (internos) deste modelo têm a seguinte representação:

1.Conteúdo é uma espécie de balanceador do grau (amplitude) do conhecimento e a profundidade (largura) de especificidades obrigatórias a compreensão do problema proposto ao discente;

2.Contexto é o que se relaciona ao cotidiano do estudante para que melhor retenha e aplique o componente conteúdo as situações reais ou simuladas;

3.Conexão é auxiliar na construção de uma estrutura conceitual a fim de facilitar ao aluno, a inserção do componente conteúdo em contextos variados.

Os componentes processuais (externos) são:

1.Pesquisa, Research é o termo na língua inglesa, visa compreender as metas e contextos previamente sinalizados e inerentes na situação-problema;

2.Raciocínio que ocorre simultaneamente ao componente pesquisa que visa pensar sobre estes resultados a fim de elaborar a aptidão e auxiliar na solução do problema;

3.Reflexão para apoiar o discente em fomentar processos metacognitivos por meio da

capacidade de abstração e síntese em organizar o conhecimento em aquisição.

Objetivando uma melhor compreensão quanto a situação-problema, assim como o ciclo da ABP, sua definição consiste:

> Situação-problema é o ponto de partida do que se conhece como ciclo de aprendizagem da ABP. Durante esse ciclo, inicialmente os alunos são apresentados ao problema que, resumidamente, descreve uma situação ou um fenômeno que exige uma solução ou explicação. A seguir, eles discutem, com base nos seus conhecimentos prévios, e criam hipóteses sobre qual seria a solução desse problema. A partir dessas hipóteses, eles elaboram planos individuais de estudo, nos quais cada estudante será responsável por juntar informações relativas a uma seção do problema que não é plenamente compreendida. (LOPES, SILVA FILHO, ALVES, 2019, p. 75)

Visando fundamentar este quadro teórico, reforçamos a proposição de Hung (2009) ao enumerar passos a criação de situações-problema cuja finalidade é a aplicação do método ativo pela técnica da ABP os quais são esquematizados sumariamente no quadro 1.

| Passo 1 | Criar metas e objetivos                                  |
|---------|----------------------------------------------------------|
| Passo 2 | Conduzir uma análise de conteúdo                         |
| Passo 3 | Analisar o contexto do problema                          |
| Passo 4 | Formular a versão inicial do problema                    |
| Passo 5 | Alinhar processos de 'calibração' entre componentes 3C3R |

Quadro 1 Passos de Hung (2009) ao criar situações-problema a ABP (Adaptado pelo autor)

Este referencial teórico é explorado com mais detalhes no Capítulo II – O ESTADO DA ARTE – no subtópico 2.4.6 Resultados da RS. Resultados que contemplam as publicações de outros autores, analisados pela RS e condizentes a temática dessa pesquisa. Essas propostas (HUNG 2006, 2009) sustentam essa fundamentação e a consolidam com êxito para aplicar a técnica pela ABP nesta pesquisa aplicada.

#### 1.5 O produto educacional

O programa do Mestrado Profissional em Educação Tecnológica (MPET) contempla que os mestrandos desenvolvam um produto educacional com aplicabilidade imediata. O produto desenvolvido foi o *e*-portfólio que compreende uma contextualização educacional de aprendizagem por meio de um conjunto de documentos eletrônicos, sendo organizados em rede e permeando uma seleção de trabalhos. Documentos que são elaborados digitalmente cuja finalidade é o compartilhamento das reflexões e experiências práticas no ato educativo, conforme Peña, Santos, Atrio (2015). No APÊNDICE C – O PRODUTO EDUCACIONAL: O E-PORTFÓLIO contextualiza um guia, um passo a passo que direciona o aplicar a ABP.

Conforme sinalizado no capítulo II, na seção 2.6 – Fator de agregação desta pesquisa – mais especificamente no subtópico 3 e item I, em relação a Comissão de Ética em Pesquisa (CEP) – a data de início da aplicação desta pesquisa pela ABP em BD é o primeiro dia letivo de 2021 – permitindo uma fase preliminar de adaptação aos estudantes quanto aplicação desta técnica da metodologia ativa. Sinalizamos que alguns desses documentos os quais são pertinentes as diversas Situações-Problemas (SP) elaboradas, farão parte deste *e*-portfólio o qual contemplará o produto educacional do mestrando. A criação dessas SPs tem por finalidade, os conteúdos previamente estabelecidos no plano de ensino desta unidade curricular BD, conforme quadro 2.

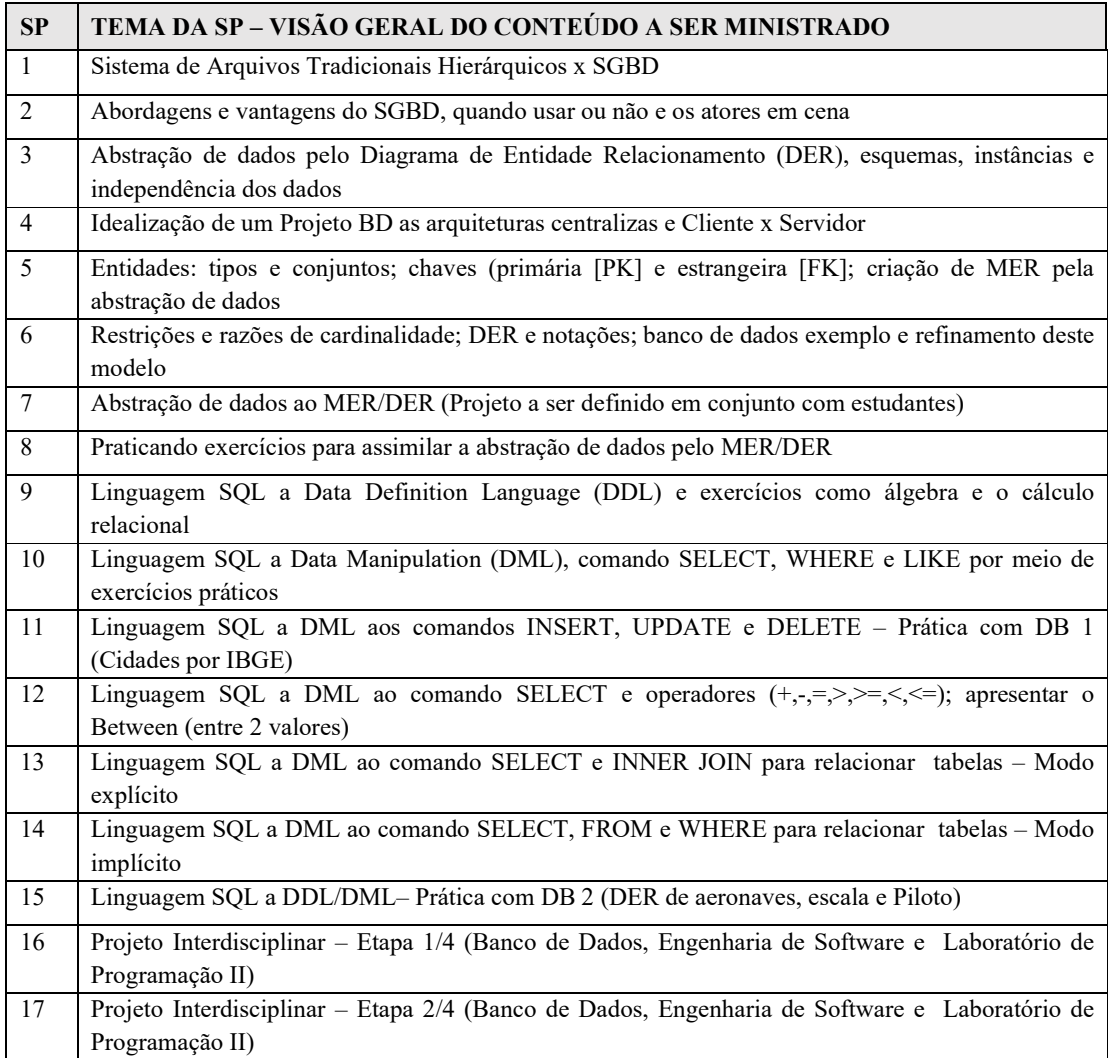

| <b>SP</b> | TEMA DA SP - VISÃO GERAL DO CONTEÚDO A SER MINISTRADO                                             |
|-----------|---------------------------------------------------------------------------------------------------|
| 18        | Projeto Interdisciplinar – Etapa 3/4 (Banco de Dados, Engenharia de Software e Laboratório de     |
|           | Programação II)                                                                                   |
| 19        | Projeto Interdisciplinar – Etapa 4/4 (Banco de Dados, Engenharia de Software e Laboratório de     |
|           | Programação II)                                                                                   |
| 20        | Segurança e recuperação de dados (Criar cópia dos dados e restaurar dados - privilégios de acesso |
|           | aos dados)                                                                                        |

Quadro 2 Situações-Problema planejada a aplicação pela ABP (Elaboradas pelo autor)

Além das SPs, esse quadro 2 apresenta a interdisciplinaridade e, conforme Domingos (2019), ela tem uma percepção do estudante de complementação dos conteúdos interrelacionados aos componentes, permitindo solucionar uma problemática pela sua proposta vinculada a origem do projeto. Nesse argumento, destaca-se a inserção do Projeto Interdisciplinar (PI) pela ABP como uma complementaridade da SP, pois o PI parte de um problema a ser pesquisado e requer um planejamento conjunto. Portanto, esse planejar conjunto que vincula a origem do projeto como um problema, consolida a viabilidade dessa proposta interdisciplinar.

Respeitando a regulamentação do CEP, no que tange à ética em pesquisa e, principalmente com o sigilo dos participantes, somente aquela SP que estiver compreendida no período da autorização desta comissão é que serão objeto de dados estatísticos, em parcimônia aos registros dos fatos capturados por meio desta pesquisa científica.

# CAPÍTULO II

### O ESTADO DA ARTE

O estado do conhecimento ou estado da arte é conceituado por Ferreira (2002) como a vertente que instiga o mapeamento e a discussão de ideias, em relação a uma determinada publicação científica pela academia, em diversas áreas do aprendizado. Isto, pelo fato da sua essência ser a de identificar as respostas por meio de perspectivas e profundidade, de um tema cuja relevância se evidencia em momentos específicos e nos seus respectivos locais. O importante é sinalizar qual o método foi aplicado e suas variantes condicionadas que produziram a dissertação, a tese, o artigo em periódicos e a comunicação em anais de congressos e de seminários. Se torna ainda mais compreensível, o seu reconhecimento visto que os métodos e os procedimentos se caracterizam numa relação descritiva, cujos resultados serão os objetos a serem publicados – por meios acadêmicos e científicos de um determinado assunto a ser investigado – pela sapiência da ordem e especificidades que são delineadas em unidade da tarefa e na sua conjuntura, sob a análise crítica do fato ocorrido.

Para que esta contextualização ao estado da arte possa ser compreendida e aplicada de forma criteriosa, mitigando a quantidade pela melhor assertividade em qualidade aos resultados publicados, é necessário definir um procedimento sistêmico e estratégico, para que o retorno das produções bibliográficas seja condizente e assertivo. O mitigar refere-se ao sentido de minimizar o trabalho da alta complexidade em analisar o vultoso quantitativo de dados, retornados pelas mais diversas bases eletrônicas disponíveis na efetivação da pesquisa referente ao tema proposto.

Este procedimento e a sua estratégia definidas, compreendem a Revisão Sistemática (RS) que pode ser entendida como método de pesquisa, tendo sua conceituação:

> Um método que permite maximizar o potencial de busca, encontrando o maior número possível de resultados de uma maneira organizada. O seu resultado não é uma simples relação cronológica ou uma exposição linear e descritiva de uma temática, pois a revisão sistemática deve se constituir em um trabalho reflexivo, crítico e compreensivo a respeito do material analisado. (KOLLER, DE PAULA COUTO e HONDENDORFF, 2014, p. 56).

Os organizadores desta obra da RS, Koller, De Paula Couto e Hondendorff (2014), destacam que ela equivale a um levantamento de estudos já publicados a partir de um tema específico, com o intuito de buscar respostas a determinadas questões. Explicitam que a RS deve conter: um problema de pesquisa claro; definição de uma estratégia de busca dos estudos; estabelecimento de critérios de inclusão e exclusão das publicações; uma análise criteriosa acerca da qualidade da literatura selecionada. Sua execução e organização dos procedimentos da RS dependem, da maneira efetiva e eficaz, de três etapas estabelecidas, conforme Koller, De Paula Couto e Hondendorff (2014): Planejar a RS, efetivar e conduzir a RS para extrair os dados e Extrair os dados e sintetizar os resultados obtidos. Em função destas etapas estabelecidas e visando facilitar a estruturação do processo da RS, utilizou-se a ferramenta StArt (do inglês State of the Art through Systematic Review) que foi desenvolvida pelo Laboratório de Pesquisa da Engenharia de Software (LAPES, 2013) da Universidade Federal de São Carlos (UFSCar) a qual compreende:

> ... a ferramenta permite aos pesquisadores uma experiência diferenciada durante a realização de revisões sistemáticas garantindo dados precisos relacionados as pesquisas. Na própria ferramenta, após criar uma nova revisão sistemática, é possível montar todo o protocolo de pesquisa, adicionar as fontes de dados de onde serão extraídos os artigos, criar sessões de buscas associando as fontes com a(s) string(s) de busca, inserir artigos na ferramenta pelo uso de um arquivo BibTex ou manualmente, classificar os artigos de acordo com os critérios determinados na pesquisa, determinar critérios de inclusão e exclusão, ler e extrair informações dos artigos aceitos, indicar critérios de inclusão e exclusão, gerar gráficos para auxiliar durante o processo de revisão, determinar critérios de pontuação automática para os artigos, etc. (StArt 2013, n.p.).

A partir da explanação destes organizadores, Koller, De Paula Couto e Hondendorff (2014), assim como a utilização da ferramenta que interage e solidifica essas etapas que são fundamentais para executar com equilíbrio a RS, sendo apresentadas nas próximas seções.

#### 2.1 Planejar a Revisão Sistemática

A meta do planejamento é facilitar a identificação do problema para delinear o que é específico e o que será aplicado na próxima etapa, com exatidão. Este delineamento é compreendido pelo "Protocolo da RS" cujo documento é atualizado quantas vezes se fizer necessário, de forma iterativa durante a fase seguinte da RS. Esta iteratividade ocorre pelo processo ser dinâmico, contendo as informações essenciais, a exemplo das questões de pesquisa, as bases de dados eletrônicas a ser pesquisadas e os critérios para incluir ou excluir uma publicação.

#### 2.1.1 Protocolo e a sua importância na Revisão Sistemática

O protocolo é o cerne de todo o processo desta etapa e a sua implementação contemplou os ajustes a eficácia da RS, pois é ele quem parametriza os dados para a execução
das pesquisas, as seleções e as análises das publicações. Seus tópicos principais estão relacionados no quadro 3:

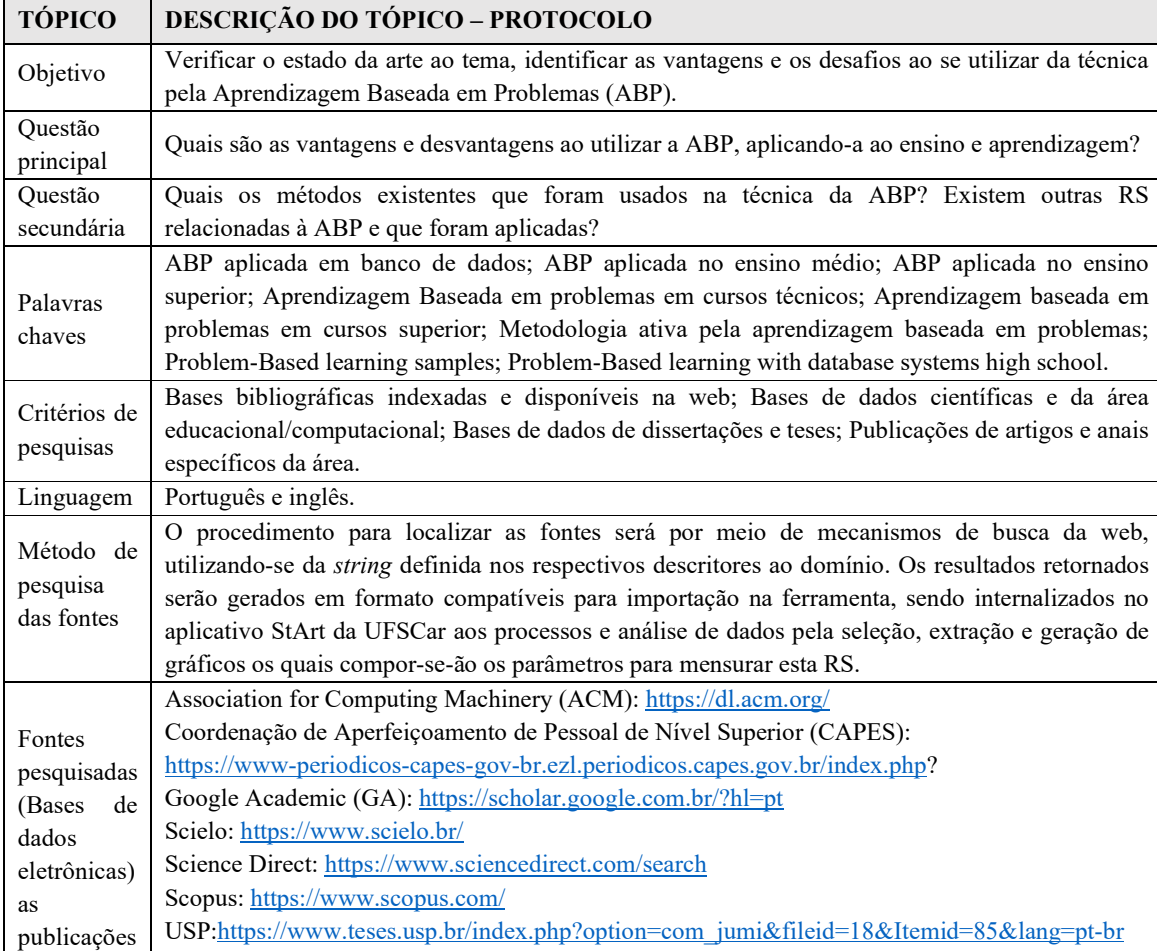

Quadro 3 Protocolo com as principais informações elaboradas para a RS. Fonte: Autor

Em relação aos critérios de inclusão e exclusão das publicações, foram obtidos por meio do protocolo, sendo sinalizados no quadro 4.

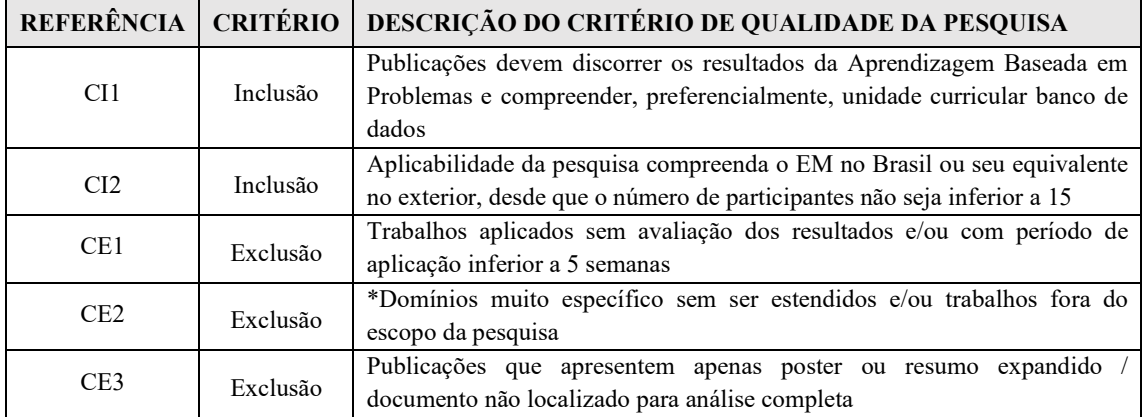

Quadro 4 Critérios de inclusão e exclusão das publicações definidas ao protocolo da RS. Fonte: Autor

\* Domínios referenciam o tema que é o objeto da pesquisa pela RS, a ABP aplicada no ensino médio em BD

Após a definição do protocolo e suas respectivas informações apresentadas, estas foram incluídas na ferramenta StArt que também armazenam outros dados para fins de registro e consultas futuras desta parametrização a etapa 1, planejar a RS. Para fins de uma melhor compreensão, estão na figura 2.

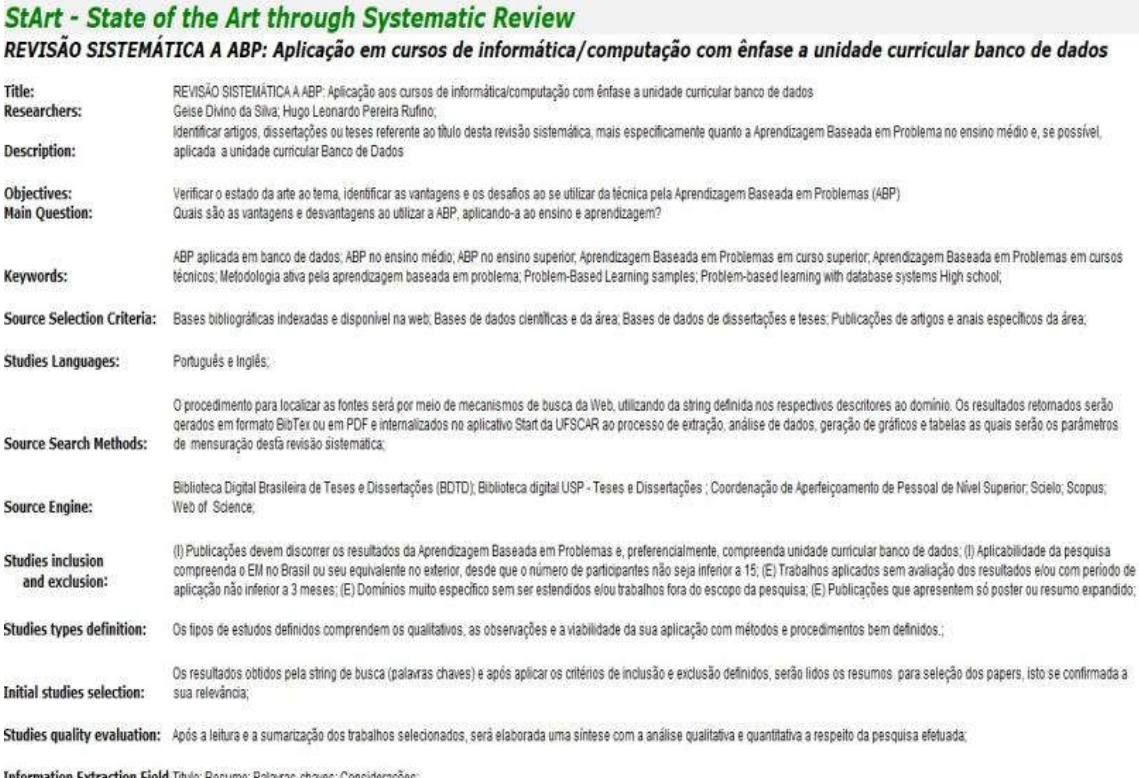

on Extraction Field Titulo: Resumo: Palavras-chaves: Considerações

Figura 2 Dados do protocolo gerado pela ferramenta StArt da UFSCar/LAPES. Fonte: Autor

É fundamental salientar que em um levantamento inicial, foram filtrados pelo mestrando somente as publicações cujos títulos e resumos contivessem a unidade curricular "Banco de Dados". Em função desta filtragem resultar apenas o quantitativo de 4 publicações, este filtro fora desconsiderado, e em um segundo momento de execução, acrescidas outras unidades curriculares, Algoritmos / Programação, Ambiente on-line, Engenharia de Software e Internet das Coisas (IoT). Com base nestas informações, criteriosamente incluídas de forma a configurar o protocolo da RS, é que se inicia a fase seguinte.

2.2 Efetivar e conduzir a Revisão Sistemática para extrair os dados

A efetivação e a condução da RS utilizaram as *strings* – as palavras chaves que foram incluídas no protocolo – sendo estas submetidas às máquinas de busca nas fontes pesquisadas cuja finalidade é a de gerar os arquivos no formato bibtex para importação na ferramenta StArt. Após internalizados, realiza-se uma leitura pelo título e/ou resumo a fim de aplicar os critérios que incluem e excluem as publicações, selecionando-a se confirmada a sua relevância, nesta etapa preliminar.

Visando uma melhor transparência na condução da etapa, o quadro 5 contextualiza as fontes pesquisadas e o resultado obtidos – em cada uma destas – cujo período de execução ocorreu entre os dias 08 e 22 de março de 2022.

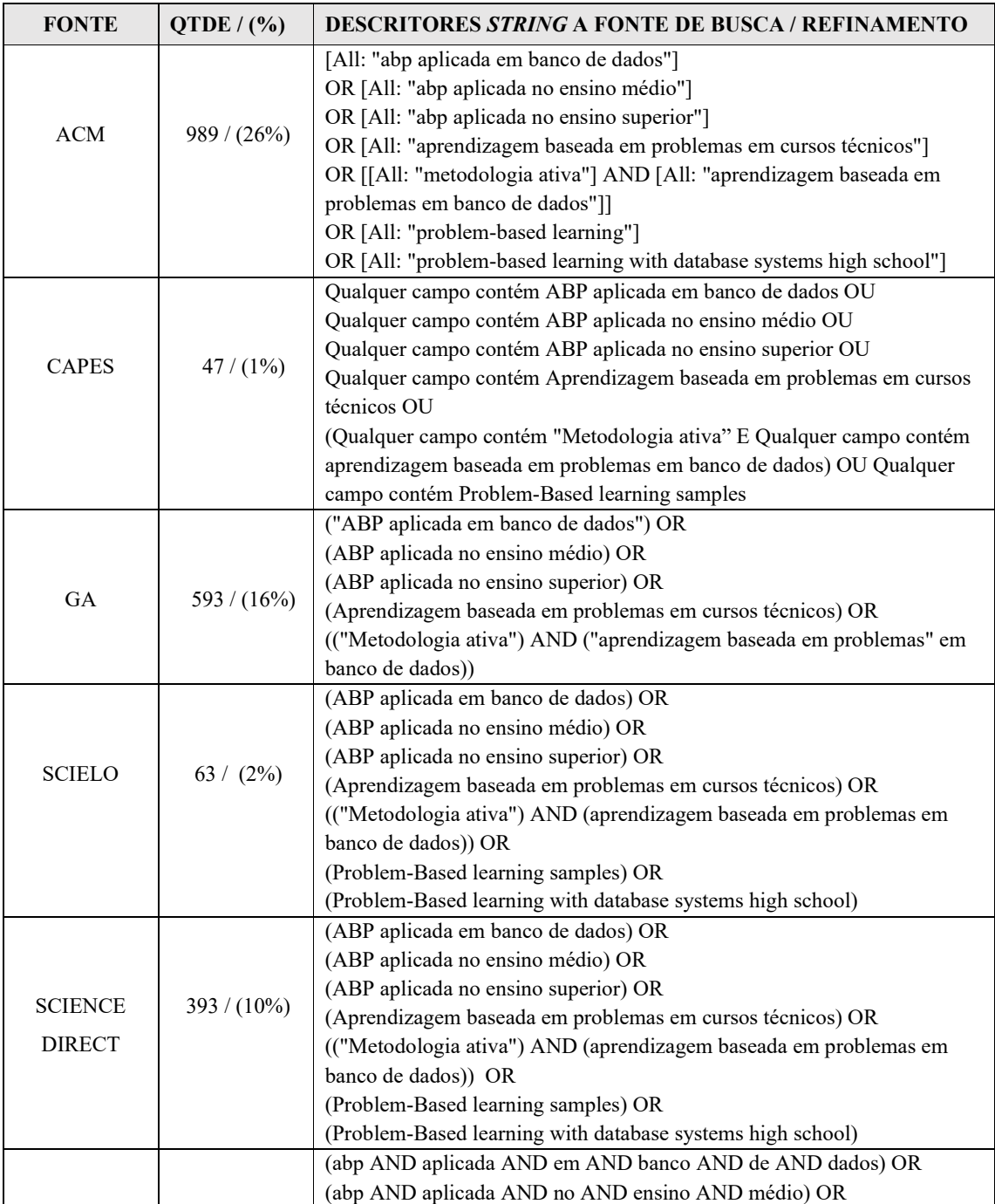

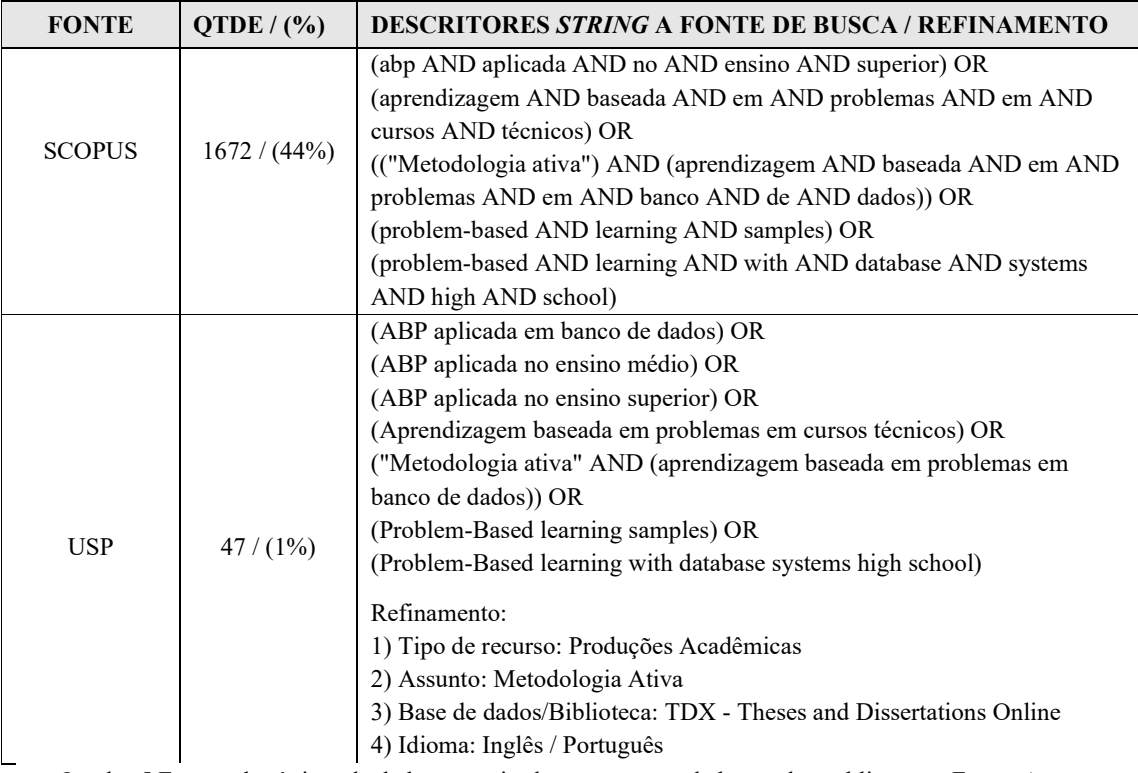

Quadro 5 Fontes eletrônicas de dados pesquisadas e os termos de busca das publicações. Fonte: Autor

Observando as variações da *string* de busca nas fontes, nota-se a existência de adaptação que é pertinente a cada uma das bases eletrônicas pelas publicações armazenadas. Este fato de adaptar ocorre pelas especificidades em executar a consulta em BD próprio, por meio dos conectivos booleanos (E/OU, AND/OR), seja na língua portuguesa ou inglesa. Importa frisar a não restrição quanto ao ano da publicação, pois a ABP em BD ainda tem poucos resultados.

Para uma melhor visualização, a figura 3 apresenta o gráfico com estatística aos resultados obtidos por cada uma das fontes pesquisadas.

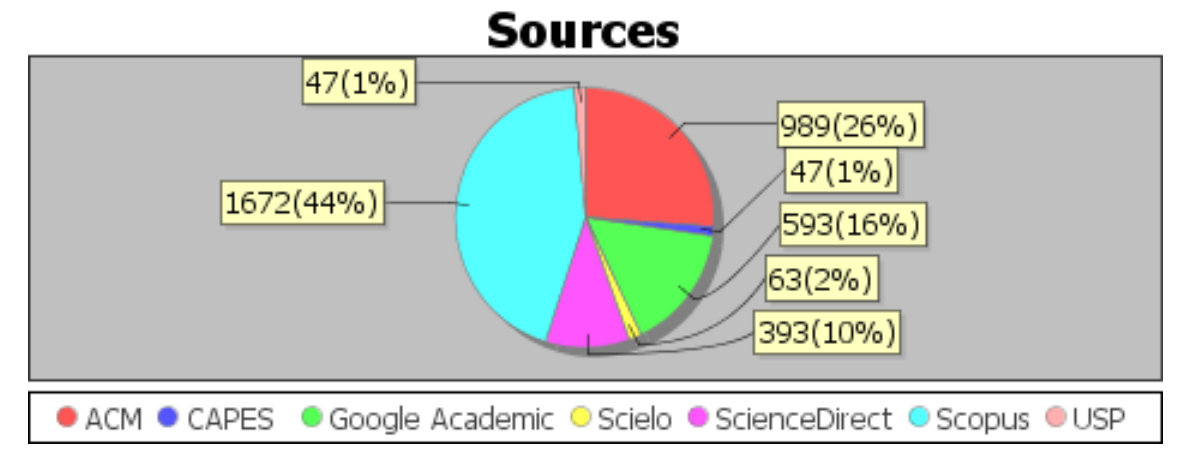

Figura 3 Estatística gerada pela ferramenta StArt da UFSCar/LAPES nas pesquisas. Fonte: Autor

É importante salientar que em todas as fontes de pesquisas, a busca avançada foi o procedimento de condução. Esta escolha permite incluir uma maior combinação de descritores, possibilitando obter melhores resultados. Além disso, somando os percentuais das fontes ACM e SCOPUS, obtiveram-se 70% das publicações ao universo resultante; a explicação é que nestas bases, a consulta foi aplicada no corpo desses documentos visto que ao aplicar somente no título e/ou *abstract* (resumo), o retorno era insatisfatório.

O resultado quantitativo desta etapa 2, após selecionar os critérios de inclusão e exclusão, são visualizados na figura 4.

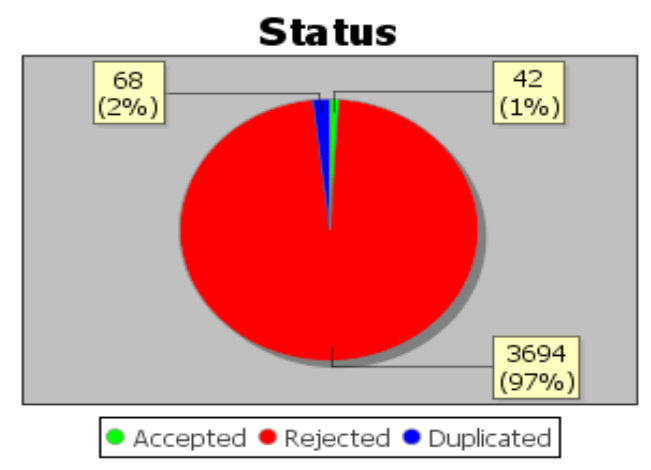

Figura 4 Status das publicações a StArt da UFSCar/LAPES a etapa 2. Fonte: Autor

A ferramenta StArt atribui inicialmente o termo *Unclassified paper* ao *Status* e ao passo que os critérios de inclusão e exclusão são atualizados para cada um, os três tipos finais passíveis de classificá-los são: *Accepted*, *Duplicated* e *Rejected*. Aceito é aquele que teve uma relevância pela leitura do título e/ou do resumo; o outro, Duplicado, pode ser identificado no momento da importação pelo aplicativo – marcando uma caixa de seleção que estes serão identificados por este termo – em cada uma das bases eletrônicas pesquisadas e importadas; por último, Rejeitado é aquele no qual não condiz ao objeto da pesquisa, aplicando um dos critérios de exclusão (ver quadro 6), rejeitando-o.

Vale destacar que se fez necessário a utilização de outro recurso da ferramenta, ordenar todos as publicações pelo título. Isto para conferir se em cada uma das sete (7) bases eletrônicas pesquisadas, poderia existir redundância; se identificada, faz uma verificação quanto ao mesmo volume, autor e ano, e em caso afirmativo rejeita-a manualmente.

A figura 5 contém as 42 publicações selecionadas e aceitas para esta etapa 2 da RS.

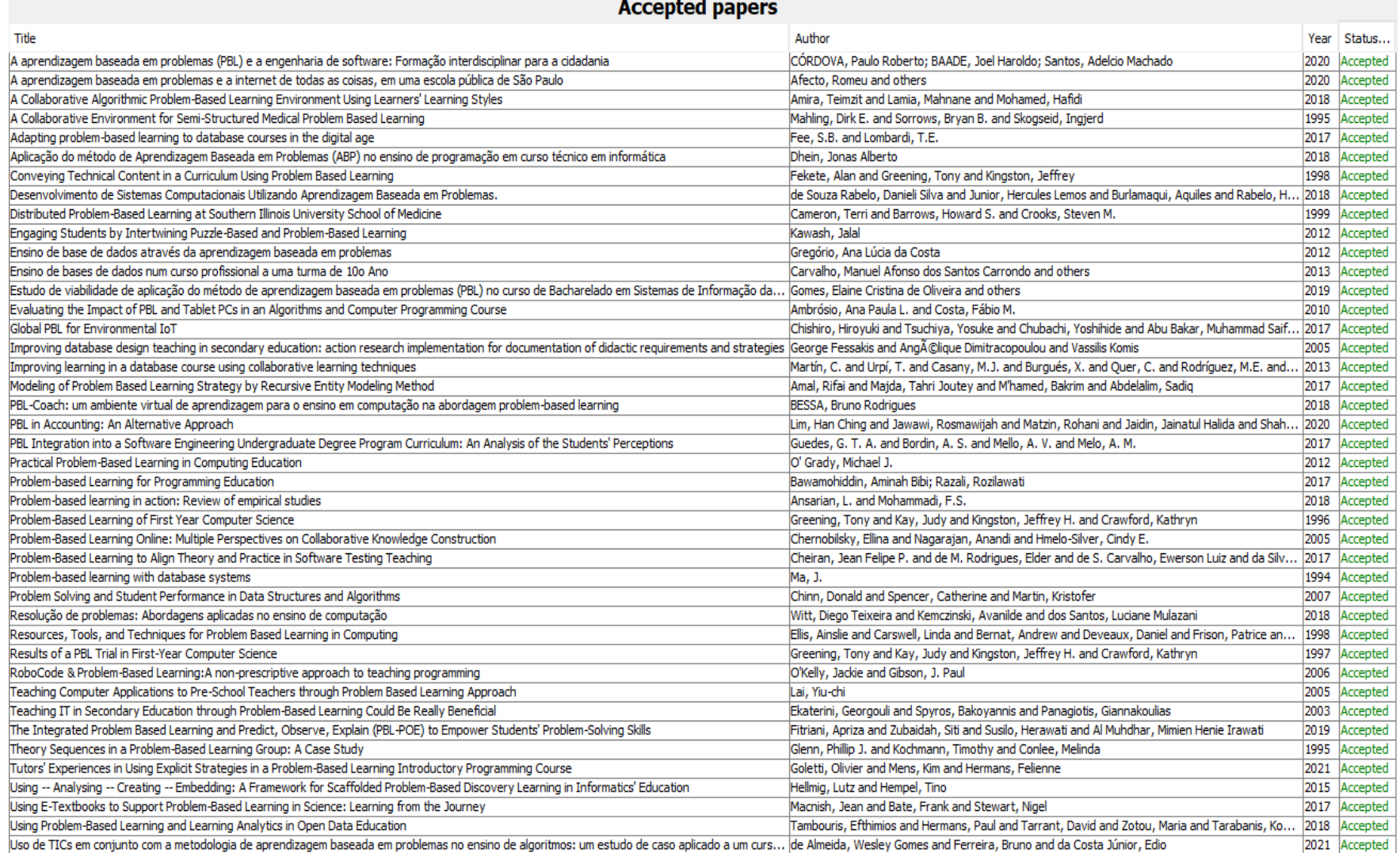

Uso de TICs em conjunto com a metodologia de aprendizagem baseada em problemas no ensino de algoritmos: um estudo de caso aplicado a um curs... de Almeida, Wesley Gomes and Ferreira, Bruno and da Costa Júnior, Edio

Figura 5 Publicações aceitas na StArt da UFSCar/LAPES a etapa 2 (seleção) e ordenados pelo título. Fonte: Autor

## 2.3 Extrair os dados e sintetizar os resultados obtidos

A estratégia de extrair os dados das publicações selecionadas preliminarmente, ocorre por meio da sua leitura – em todo o documento – daqueles considerados mais relevantes, obtendo suas opiniões por meio das conclusões. A síntese dos resultados ocorre pela sumarização das publicações selecionadas na etapa anterior e considera a análise quantitativa e qualitativa da pesquisa. Algumas características relevantes a considerar, o tipo de aplicação do trabalho e o método, a técnica e o critério utilizados para otimizar e/ou processos metodológicos aplicados. Na figura 6, o resultado destas 42 publicações, a ambos *os status* – a seleção (etapa anterior) e a extração (etapa atual) – nas 2 últimas colunas.

#### **All Papers (Extraction)**

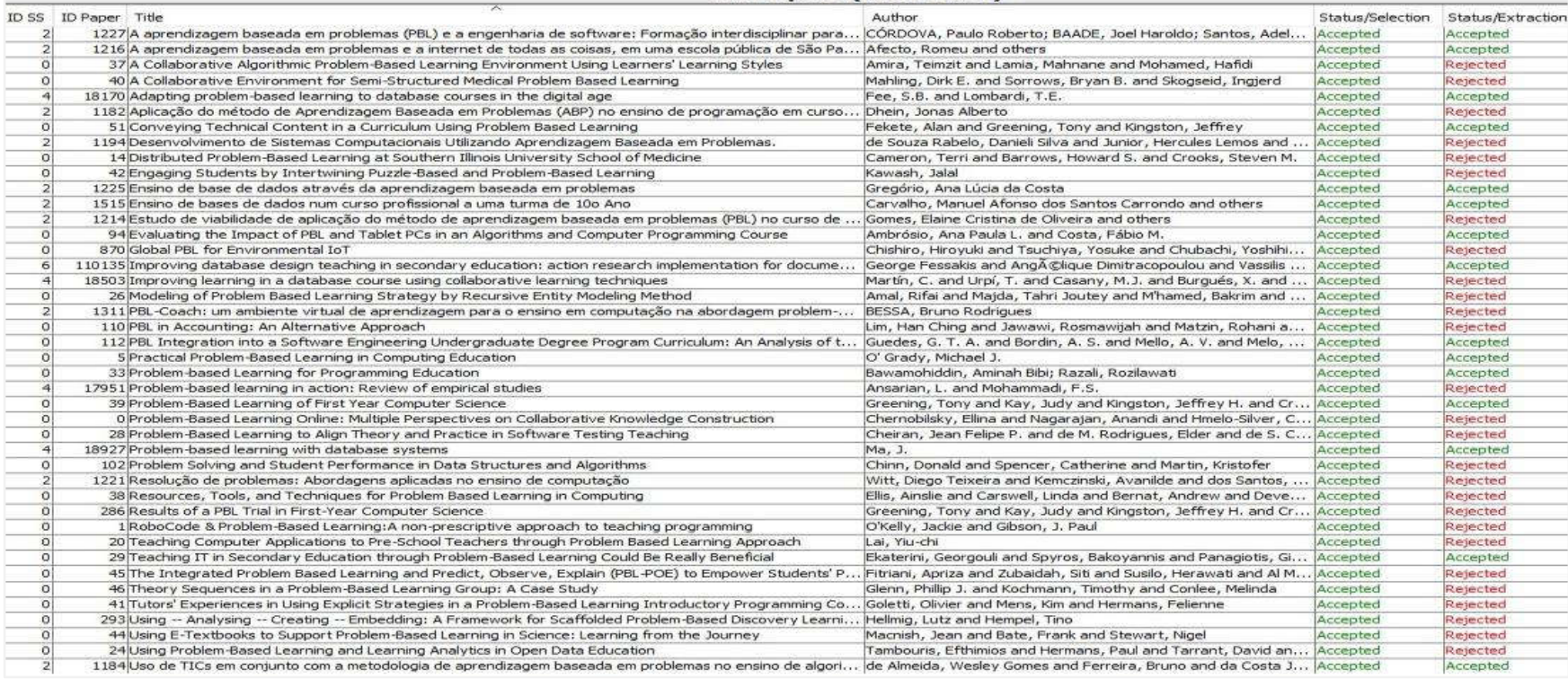

Figura 6 Publicações em ordem ascendente analisadas na StArt da UFSCar/LAPES as etapa 2 (seleção) e 3 (extração) com os respectivos status. Fonte: Autor

| ID           | <b>TÍTULO</b>                                                                                                    | <b>PAÍS</b>       | <b>ANO</b> | <b>EXCLUSÃO</b> |
|--------------|----------------------------------------------------------------------------------------------------|-------------------|------------|-----------------|
| 37           | A Collaborative Algorithmic Problem-Based Learning<br>Environment Using Learners' Learning Styles                                                      | Argélia           | 2018       | CE <sub>2</sub> |
| 40           | A Collaborative Environment for Semi-Structured<br>Medical Problem Based Learning                                                                      | Estados<br>Unidos | 1995       | CE <sub>2</sub> |
| 1182         | Aplicação do método de Aprendizagem Baseada em<br>Problemas (ABP) no ensino de programação em curso<br>técnico em informática                          | <b>Brasil</b>     | 2018       | CE1             |
| 1194         | Desenvolvimento de Sistemas Computacionais com ABP                                                                                                    | <b>Brasil</b>     | 2018       | CE2             |
| 14           | Distributed Problem-Based Learning at Southern Illinois<br>University School of Medicine                                                               | Estados<br>Unidos | 1999       | CE1             |
| 42           | Engaging Students by Intertwining Puzzle-Based and<br>Problem-Based Learning                                                                           | Canadá            | 2012       | CE1             |
| 1214         | Estudo de viabilidade de aplicação do método de<br>aprendizagem baseada em problemas (PBL) no curso de<br>Bacharelado em Sistemas de Informação da UFU | <b>Brasil</b>     | 2019       | CE1             |
| 870          | Global PBL for Environmental IoT                                                                                                    | Nova Zelândia     | 2017       | CE <sub>2</sub> |
| 18503        | Improving learning<br>in a database<br>using<br>course<br>collaborative learning techniques                                                            | Espanha           | 2013       | CE2             |
| 26           | Modeling of Problem Based Learning Strategy by<br>Recursive Entity Modeling Method                                                                     | Marrocos          | 2017       | CE <sub>2</sub> |
| 1311         | PBL-Coach: um ambiente virtual de aprendizagem para o<br>ensino em computação na abordagem PBL                                                         | <b>Brasil</b>     | 2018       | CE2             |
| 110          | PBL in Accounting: An Alternative Approach                                                                                                    | Brunei            | 2020       | CE2             |
| 17951        | PBL in action: Review of empirical studies                                                                                                    | Malásia           | 2018       | CE <sub>2</sub> |
|              | Problem-Based Learning Online: Multiple Perspectives                                                                                                   | Estados           |            |                 |
| $\mathbf{0}$ | on Collaborative Knowledge Construction                                                                                                    | Unidos            | 2005       | CE <sub>3</sub> |
| 28           | Problem-Based Learning to Align Theory and Practice in<br>Software Testing Teaching                                                                    | <b>Brasil</b>     | 2017       | CE <sub>2</sub> |
| 102          | Problem Solving and Student Performance in Data<br>Structures and Algorithms                                                                           | Estados<br>Unidos | 2007       | CE1             |
| 1221         | Resolução de problemas: Abordagens aplicadas no ensino<br>de computação                                                                                | <b>Brasil</b>     | 2018       | CE1             |
| 38           | Resources, Tools, and Techniques for Problem Based<br>Learning in Computing                                                                            | Irlanda           | 1998       | CE2             |
| 286          | Results of a PBL Trial in First-Year Computer Science                                                                                                  | Austrália         | 1997       | CE2             |
| $\mathbf{1}$ | RoboCode & Problem-Based Learning:A non-prescriptive<br>approach to teaching programming                                                               | Irlanda           | 2006       | CE2             |
| 20           | Teaching Computer Applications to Pre-School Teachers<br>through Problem Based Learning Approach                                                       | Hong Kong         | 2005       | CE2             |
| 45           | The Integrated Problem Based Learning and Predict,<br>Observe, Explain (PBL-POE) to Empower Students'<br>Problem-Solving Skills                        | Indonésia         | 2019       | CE <sub>2</sub> |
| 46           | Theory Sequences in a Problem-Based Learning Group:<br>A Case Study                                                                                    | Estados<br>Unidos | 1995       | CE2             |
| 41           | Tutors' Experiences in Using Explicit Strategies in a<br>Problem-Based Learning Introductory Programming<br>Course                                     | Bélgica           | 2021       | CE2             |
|              | Using -- Analysing -- Creating -- Embedding: A                                                                                                    |                   |            |                 |

O quadro 6 relaciona as publicações rejeitadas pela sua expressividade nesta etapa da RS.

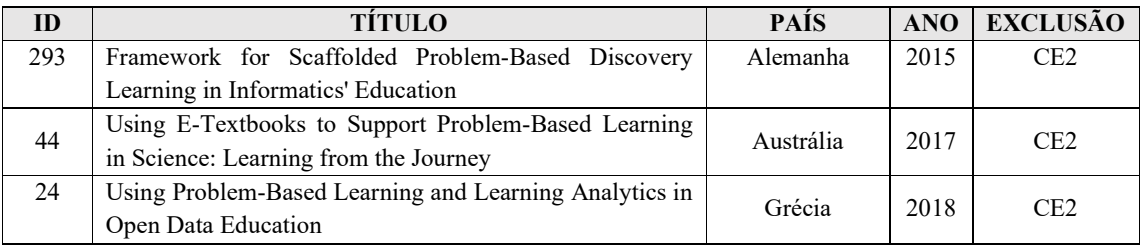

Quadro 6 – Publicações identificando os documentos analisados e rejeitados. Fonte: Autor

Analisando os dados desse quadro, observa-se que alguns resultados das pesquisas efetivadas pela ABP, envolveram o curso de "Medicina", sendo os ID 14 e 46 (1ª coluna). Lopes, Silva Filho e Alves (2019) destacam este curso como sendo a pioneira em utilizar esta técnica da Metodologia Ativa:

> ABP foi sistematizada pela primeira vez em 1969 no curso de Medicina da Universidade McMaster, no Canadá, em 1970 introduzida nos Estados Unidos (EUA) em curso de Medicina da Universidade do Novo México, na década de 1980, em Harvard. No Brasil, os pioneiros aos cursos de Medicina são o de Marília (1997) e de Londrina (1998), assim como os cursos de pós-graduação em Saúde Pública da Escola de Saúde Pública do Ceará. (LOPES, SILVA FILHO, ALVES, 2019, p. 168).

Outra observação é referente ao ID 18503 cujo artigo compreende "PROJETOS" e será abordado na seção 2.5 Trabalhos correlatos da ABP em BD, para discernir a abreviatura ABP. A abordagem será contextualizada em relação a última letra dessa sigla, o "P", visto que é passível de gerar uma certa confusão com o objeto desta pesquisa científica, Aprendizagem Baseada em "PROBLEMAS". Complementando a análise destas informações, aos motivos da rejeição das 27 publicações aos critérios definidos, esses parâmetros da RS estão presentes na figura 7.

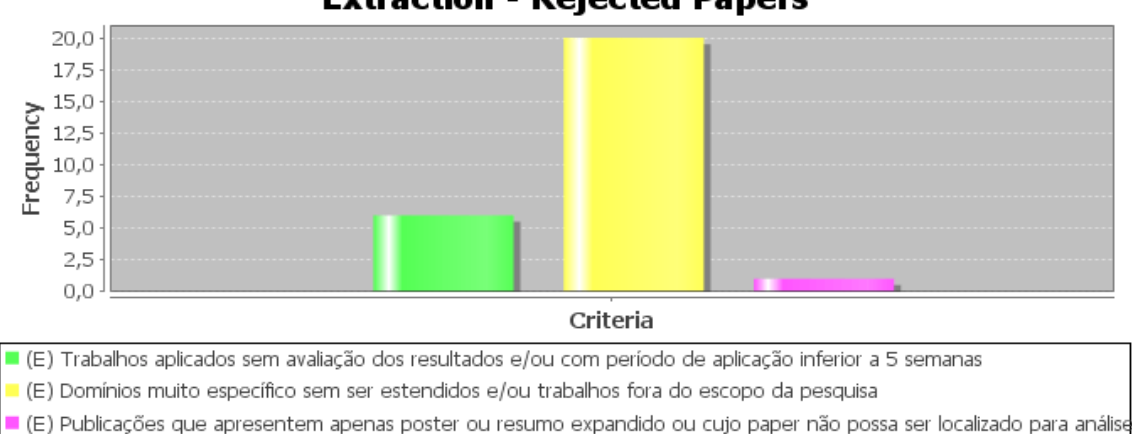

**Extraction - Rejected Papers** 

Figura 7 Critérios a excluir as publicações rejeitadas na ferramenta StArt da UFSCar/LAPES. Fonte: Autor

Os dados deste gráfico têm 3 critérios de exclusão que totalizam vinte e sete (27) rejeições, sendo seis (6) à legenda da cor verde, vinte (20) amarela e (1) rosa com suas descrições/legenda.

2.4 Análises e resultados da Revisão Sistemática

Os trabalhos publicados que foram capturados nas etapas da RS, estão contemplados no fluxo de dados da figura 8, corroborando a uma melhor compreensão do quantitativo pesquisado nas bases eletrônicas.

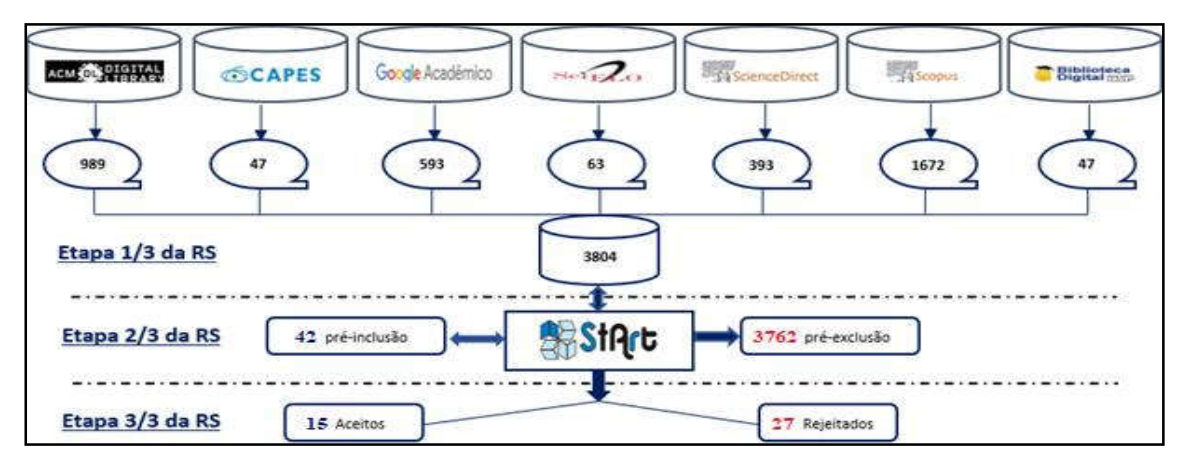

Figura 8 Visão geral das 3 etapas a RS pela StArt da UFSCar/LAPES e o resultado obtido. Fonte: Autor

Ao executar os processos dessas etapas que compõem a RS, há uma baixa produção científica quanto a aplicação da ABP a unidade curricular BD – na segunda coluna (ID's) aos números 1225, 1515, 110135 e 18927 – e outras à área da informática/computação, na figura 9.

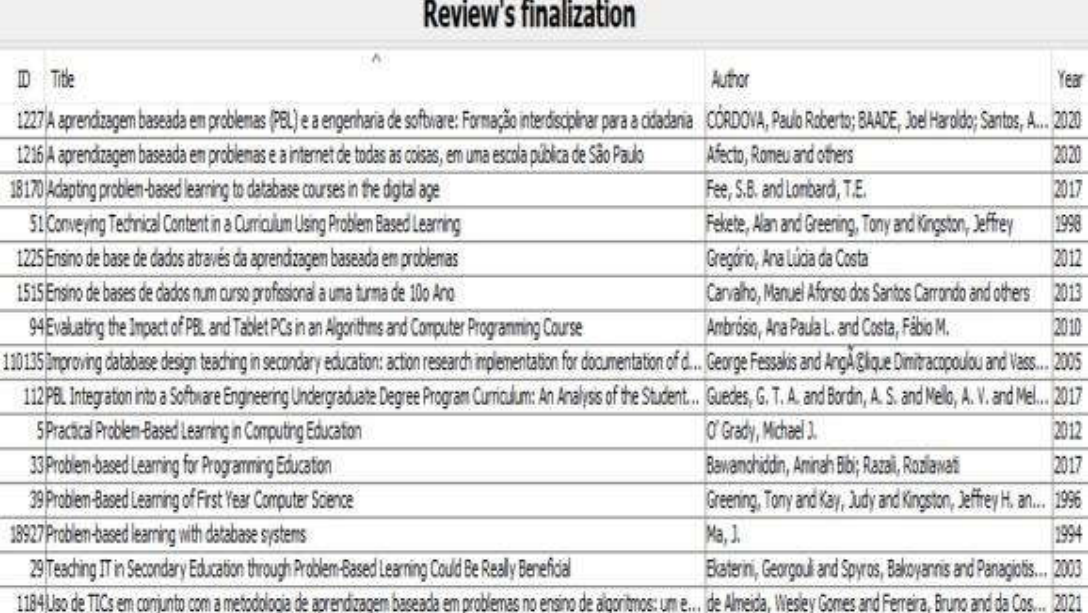

Figura 9 Publicações aceitas ao aplicar todas as etapas da RS na StArt da UFSCar/LAPES. Fonte: Autor

Os critérios de inclusão que possibilitaram capturar e atualizar o status para aceitos, são visualizados na figura 10.

O quantitativo resultante aos critérios pertinentes às etapas de seleção e extração da ABP – ao ensino e aprendizagem à informática – são condizentes para consolidar as análises e os resultados fundamentados pela RS. Lembrar de Koller, De Paula Couto e Hondendorff (2014) onde sinalizam que ela não deve ser entendida pela simplicidade em listar publicações cronologicamente a um tema em específico, e sim, um método para consolidar por meio da reflexão, criticidade e melhoria da compreensão, respaldando o material analisado.

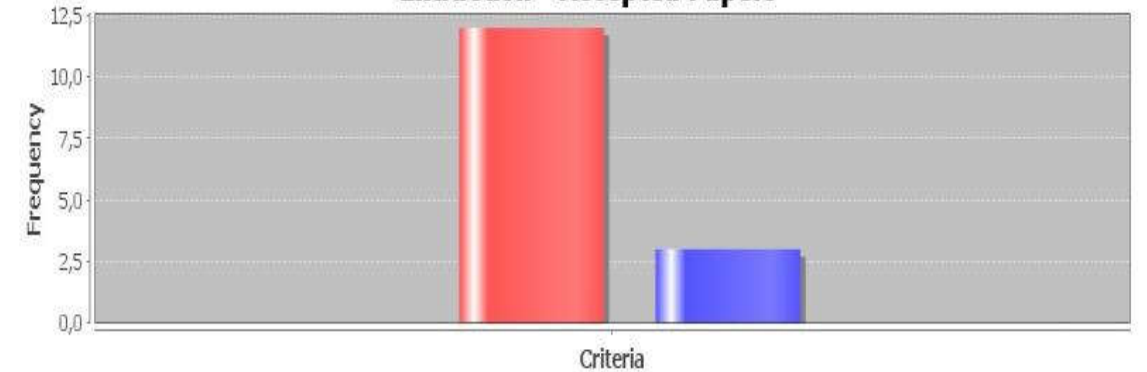

**Extraction - Accepted Papers** 

1 (1) Publicações devem discorrer os resultados da Aprendizagem Baseada em Problemas e compreender, preferencialmente, unidade curricular banco de dados [1] Aplicabilidade da pesquisa compreenda o EM no Brasil ou seu equivalente no exterior, desde que o número de participantes não seja inferior a 15

 Nota: O termo "preferencialmente" foi aplicado inicialmente, sendo desconsiderado no momento posterior Figura 10 Critérios a incluir as publicações aceitas na ferramenta StArt da UFSCar/LAPES. Fonte: Autor

Verificando o eixo das frequências pelos dois (2) critérios de inclusão, obtém-se as quinze (15) publicações aceitas, sendo doze (12) cuja legenda é vermelha e três (3) em azul, com suas respectivas descrições.

Com referência a esta fundamentação da RS que tem por objetivo, responder as questões principal e secundária do seu protocolo (ver quadro 3), as etapas 2 e 3 – presentes no fluxo de dados da figura 8 – estas foram revisadas com a finalidade de contemplar as publicações da ABP sem BD. Revisão esta que propiciou capturar mais publicações, incluindo outras unidades curriculares. Neste contexto, as análises e os resultados da RS foram sintetizados em cinco (5) categorias, sendo: 1.Ano, 2.Tipo de ensino, 3.Unidade curricular/curso, 4.País de origem e 5.Métodos aplicados.

## 2.4.1 Ano da publicação

Algumas RS consideram como padrão, somente aquelas publicações mais recentes, seja por meio dos últimos 5 ou 10 anos da sua publicação. Contudo, deve-se utilizar o bom senso aos resultados de poucas produções de uma determinada área ao assunto pesquisado, a exemplo deste quantitativo pela ABP. Motivo pelo qual não se aplicou o filtro às mais recentes e sim, aquelas com maior relevância, mesmo atingindo quase 4 décadas, conforme a figura 11.

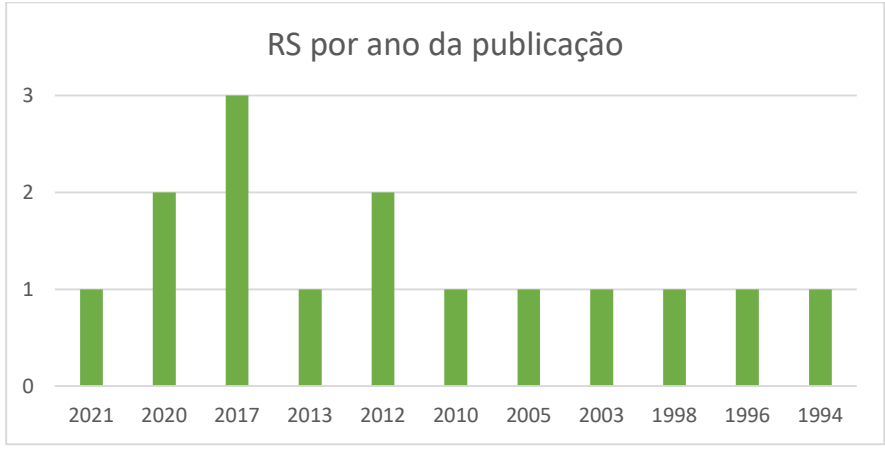

Figura 11 Gráfico da Revisão Sistemática por ano da publicação. Fonte: Autor

A maioria tem uma única publicação, seguida por duas em 2020 (ID 1227 e 1216) / 2012 (ID 1215 e 5) e três ao ano de 2017 (ID 18170, 112 e 33).

## 2.4.2 Tipo de ensino

A pretensão era o ensino médio e o técnico, todavia foi necessário estender a abrangência, incluindo tanto a graduação quanto a pós nos resultados, presentes na figura 12.

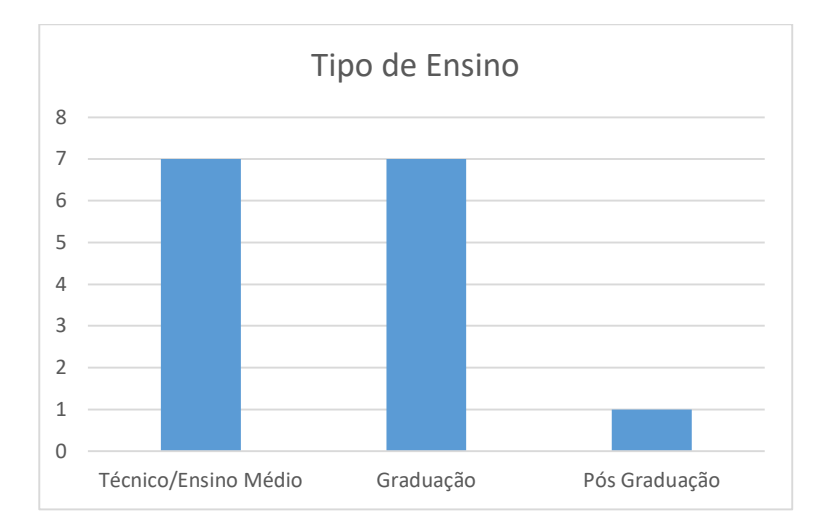

Figura 12 Gráfico da Revisão Sistemática por tipo de ensino. Fonte: Autor

O gráfico contempla apenas uma Pós (ID 5), sete Graduações (ID 1227, 18170, 51, 94, 112, 33 e 18927) e sete ao Ensino Médio/Técnico (ID 1216, 1225, 1515, 110135, 39, 29 e 1184).

### 2.4.3 Unidade curricular / Curso

Assim como o foco principal era a unidade curricular BD, estendeu-se as demais para consolidar os resultados, conforme a figura 13.

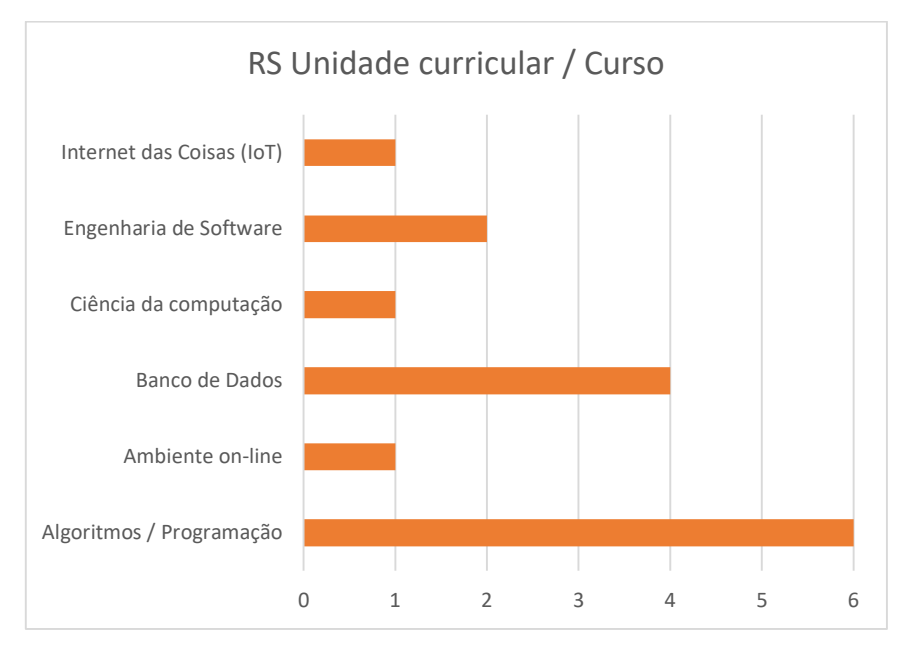

Figura 13 Gráfico da Revisão Sistemática por unidade curricular/curso. Fonte: Autor

Observa-se uma maior concentração – total de seis – da ABP em Algoritmos / Programação (ID 94, 33, 39, 29, 1184 e 51), seguida por quatro a Banco de Dados (ID 1225, 1515, 110135 e 18927), duas a Engenharia de Software (ID 1227 e 112), uma única para IoT (ID 1216), Ambiente on-line (ID 18170) e Ciência da computação (ID 5).

## 2.4.4 País de origem

É possível identificar que a maioria dos continentes contemplam publicações nesta área da Informática, a exceção é o continente africano, os demais estão presentes na figura 14.

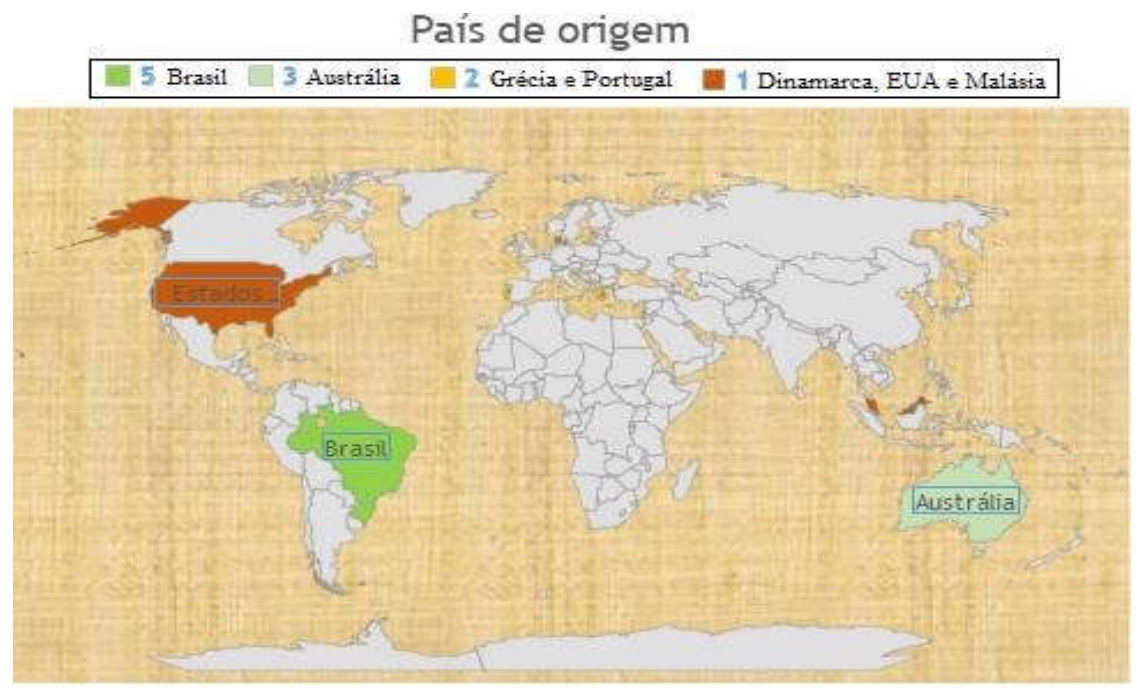

Figura 14 Gráfico da Revisão Sistemática por país de origem. Fonte: Autor

Destaque com cinco ao Brasil (ID 1227, 1216, 94, 112 e 1184), três à Austrália (ID 51, 39 e 18927), duas para Grécia (ID 110135 e 29) assim como Portugal (ID 1225 e 1515) e com apenas uma, tem-se a Dinamarca (ID 18170), os Estados Unidos (ID 5) e a Malásia (ID 33).

## 2.4.5 Métodos aplicados à ABP

O quadro 7 contém as quinze (15) publicações cujo cabeçalho das colunas, apresenta a identificação, o título e quem publicou.

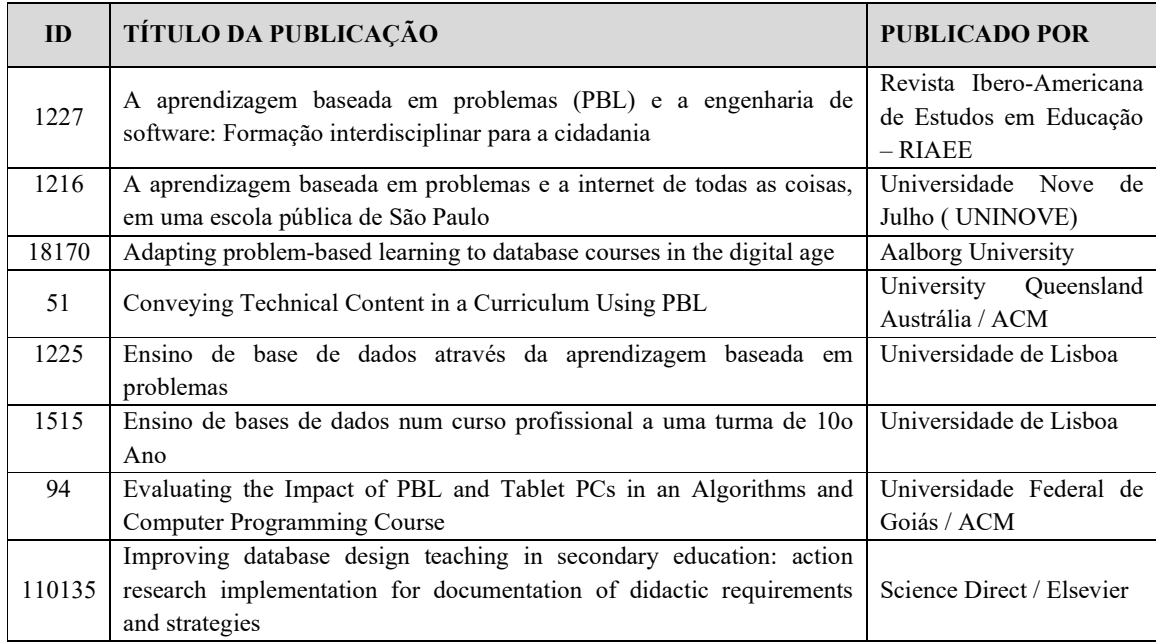

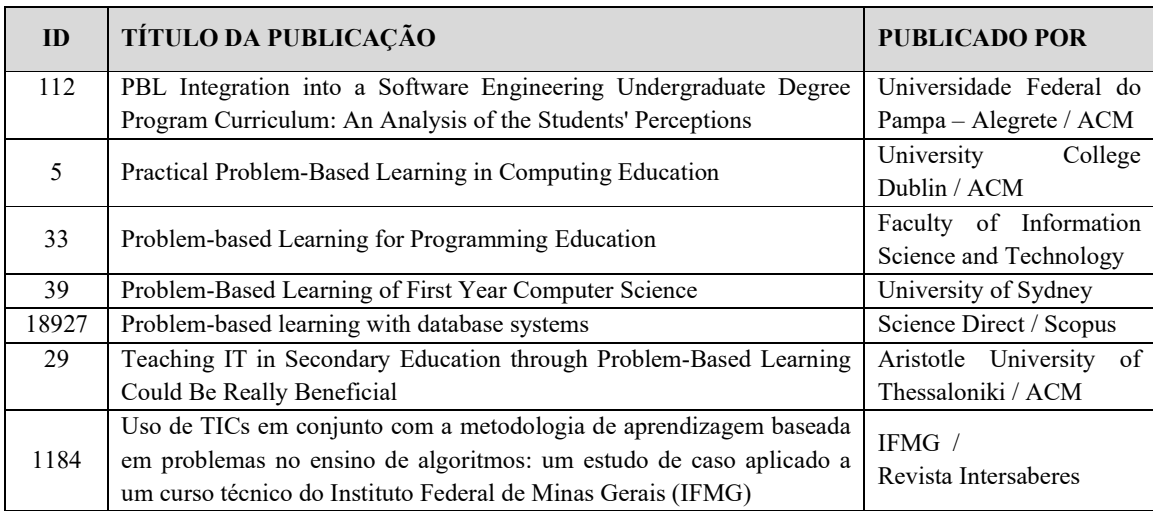

Quadro 7 Publicações identificando os documentos analisados e aceitos. Fonte: Autor / StArt da UFSCar/LAPES

Após analisá-los, quatro  $(4)$  – ID 51, 39, 18927 e 29 – utilizaram a mesma técnica ao aplicar a ABP pelo método de Boud e Feletti (1991), podendo assumir formas diferentes, dependendo da natureza do campo e dos objetivos do programa, sendo:

- 1. O problema é encontrado primeiro na sequência de aprendizagem, antes de qualquer preparação do estudo que ocorreu;
- 2. A situação-problema é apresentada ao aluno da mesma forma que seria apresentada em realidade;
- 3. O aluno trabalha com o problema, de uma maneira que permite sua capacidade de raciocinar e aplicar conhecimentos a serem desafiados e avaliados, adequadamente ao seu nível de aprendizagem;
- 4. As áreas de aprendizado necessárias são identificadas no processo de trabalho com o problema e usadas como um guia ao estudo individualizado;
- 5. As habilidades e conhecimentos adquiridos, por este estudo, são aplicados de volta ao problema, para avaliar a eficácia da aprendizagem e para reforçá-la;
- 6. A aprendizagem efetivada ao trabalho do problema, daquele estudo individualizado, é integrada ao conhecimento e as habilidades existentes do aluno.

Outros quatro  $(4)$  – ID 112, 5, 94 e 33 – por Duch, Groh e Allen (2001) onde um problema a ser considerado como bom, deve possuir 5 características:

- 1. Motivar os estudantes;
- 2. Incentivar a tomada de decisões e realizar julgamentos pelos fatos, informações e/ou argumentações lógicas;
- 3. Ser complexo a ponto de necessitar cooperação na solução;
- 4. Apresentar questões abertas e promover boas discussões;

5. Os objetivos de aprendizagem devem ser incorporados ao problema.

Os demais, compreendem outras técnicas relativas aos métodos propostos pelos autores:

- $\checkmark$  ID 1227 Schmidt (1983) 7 Etapas/Passos:
	- 1. Esclarecer termos e conceitos não facilmente compreensíveis;
	- 2. Definir o problema;
	- 3. Analisar o problema;
	- 4. Fazer um inventário sistemático das explicações inferidas;
	- 5. Formular objetivos de aprendizagem;
	- 6. Coletar informações adicionais fora do grupo;
	- 7. Sintetizar e testar as informações recém-adquiridas.
- $\checkmark$  ID 110135 Altrichter, Posch e Somekh (1993) Problemas práticos ao desenho de BD cujo método da pesquisa-ação foi aplicado com base nas seguintes concessões: Problemas práticos complexos requerem soluções específicas; Soluções específicas são possíveis de serem desenvolvidas no contexto em que aparecem os problemas.
- $\checkmark$  ID 1225 Putnam (2001) 9 Fases:
	- 1. Definição do problema a solucionar, sendo necessário que os alunos identifiquem os conhecimentos que possuem e aqueles que irão necessitar para resolver o problema;
	- 2. Formulação de hipóteses com base na experiência de vida dos alunos e nos seus conhecimentos prévios;
	- 3. Investigação com base nas hipótese formuladas, os alunos desenvolvem as questões como objetivo e testam as hipóteses;
	- 4. Análise dos dados (ao longo do processo de investigação de cada informação obtida que se relaciona ao problema) por base das hipóteses desenvolvidas ou novas hipóteses podem ser geradas;
	- 5. Síntese do problema cuja informação, considerada relevante à luz das hipóteses possíveis, é registada como fato;
	- 6. Defesa da proposta de solução por meio do processo de Investigação vivido, o aluno pode apresentar e defender a sua proposta de possíveis determinantes do problema;
	- 7. Identificação dos objetivos de aprendizagem o aluno identifica o que necessita aprender e seguir a sua proposta/estratégia em solucionar o problema;
	- 8. Identificação dos recursos necessários para atingir os objetivos propostos;

9. Aprendizagem autodirigida por meio dos recursos selecionados, os alunos desenvolvem a estratégia proposta a resolução do problema, através da qual irão atingir os objetivos identificados.

Putnam(2001) também elenca os 4 passos que constituem a aprendizagem autodirigida, sendo estes os objetivos da ABP:

- 1. Crítica aos recursos da aprendizagem autodirigida, tendo em conta aspectos como a facilidade de utilização, qualidade do conteúdo encontrado nas informações, etc.;
- 2. Reapreciação do problema, utilizando para tal, os novos conhecimentos adquiridos;
- 3. Integração do que se aprendeu;
- 4. Avaliação onde cada elemento avalia o seu desempenho no que se refere a resolução do problema, ao processo de autoaprendizagem e a participação no trabalho do grupo, devendo este fazer um comentário construtivo, relativo à autoavaliação de cada participante.
- $\checkmark$  ID 1515 Barret (2005) Definição operacional da ABP aos fatores críticos de sucesso ao aplicá-la, em organizar os grupos, os papéis e funções onde um estudante é escolhido como líder, organizada em 6 passos:
	- 1. Em primeiro lugar o problema é apresentado aos alunos;
	- 2. Os alunos discutem o problema em um pequeno grupo com base em conhecimentos prévios do assunto, identificam as necessidades e elaboram um plano de ação;
	- 3. Os alunos comprometem-se e se dedicam ao seu estudo independente;
	- 4. Os alunos partilham a informação obtida e trabalham em conjunto no problema;
	- 5. A solução do problema é apresentada pelos alunos;
	- 6. Fase de reflexão sobre o que se aprendeu no processo.
- $\checkmark$  ID 18170 Kolmos, A., Fink, FK. e Krogh, L. (2006) O modelo Aalborg PBL o qual é aplicado em todos os cursos da universidade de Aalborg, contextualizando o progresso, a diversidade e os desafios para que os alunos encontrem uma questão reflexiva, gerando a especulação como uma pergunta, sendo o ponto de partida ao aprendizado. O currículo do curso enquadra a definição e análise do problema, os alunos trabalham em grupos e são supervisionados durante o planejamento, gerenciamento e a conclusão do projeto que aborda o problema. Finalmente, os estudantes defendem o relatório do projeto de forma oral onde na maioria das vezes, essa defesa é avaliada pelo professor e por um examinador externo, atribuindo a nota final do curso.
- $\checkmark$  ID 1184 Berbel e Colombo (2007) pelo "Arco de Maguerez" 5 Etapas:
- 1. Observar a realidade e definir o problema;
- 2. Selecionar uma situação e problematizar, definindo os pontos-chave do estudo que possibilitem uma nova reflexão;
- 3. Teorizar respostas que darão sustentação ao problema;
- 4. Elaborar hipóteses de solução e aplicá-la a realidade;
- 5. Possibilitar a intervenção, o exercício e o manejo de situações vinculadas em solucionar o problema.
- $\checkmark$  ID 1216 Munhoz (2015) 7 Fases/Estágios:
	- 1. Identificar o problema;
	- 2. Apresentar o problema como aberto;
	- 3. Gerar possíveis explicações ou soluções hipotéticas opcionais;
	- 4. Mudar o enunciado do problema;
	- 5. Formular novos objetivos de aprendizagem e aumento do grau de consenso;
	- 6. Estudar;
	- 7. Compartilhar o resultado.

2.4.6 Resultados da Revisão Sistemática

A primeira conclusão aos resultados desta RS, respaldada pela análise criteriosa e contundente aos métodos apresentados, permite argumentar a questão principal: "Quais são as vantagens e desvantagens em utilizar a ABP, aplicando-a ao ensino e aprendizagem?". Inicialmente, esta argumentação está na sua própria essência, a ABP instiga o estudante a uma postura totalmente ativa, tanto pelas SPs vivenciadas no mundo real ou simuladas, quanto a capacidade de raciocinar e aplicar conhecimentos a serem desafiados e avaliados, conforme o seu nível de aprendizagem.

Algumas das vantagens a ser elencadas ao discente compreendem:

- 1. Incentivar a tomada de decisões;
- 2. Realizar julgamentos pelos fatos abordados;
- 3. Apresentar questões abertas que visam promover boas discussões;
- 4. Formular hipóteses com base na sua experiência de vida e de seus conhecimentos prévios ou a ser adquiridos;
- 5. Gerar a especulação, a curiosidade por meio do problema, sendo o ponto de início ao aprendizado;
- 6. Defender o seu ponto de visto pelas hipóteses obtidas em pesquisas (científicas) e apresentar os resultados destas possíveis soluções;
- 7. Compartilhar as respostas consolidadas, seja pelo conhecimento adquirido individualmente e/ou em equipe;
- 8. Promover a autonomia com responsabilidade aos diversos papéis a ser exercido no trabalho colaborativo.

As poucas desvantagens, identificadas nas publicações da RS, se relacionam aos seguintes fatores:

- 1. Falta de apoio aos docentes, tanto pela ausência de incentivo da instituição de ensino, dos gestores e das coordenações de cursos;
- 2. Ausência de capacitação docente, independente aos diversos motivos, não adquirindo o conhecimento necessário; sendo este o saber fundamental ao aplicar os métodos e as técnicas pedagógicas coerentes – há sobrecarga e o professor se frusta ao elaborar as SPs;
- 3. Carência do conhecimento prévio da turma, para identificar as necessidades cognitivas dos alunos que demandam de acompanhamento profissional especializado.

A segunda conclusão, traz uma fundamentação dos autores pela qual concede uma maior robustez e subsídios em dirimir esta outra questão secundária: "Quais os métodos existentes que foram usados na técnica da ABP? Existem outras RS relacionadas à ABP e que foram aplicadas?". A melhor explanação deste outro questionamento, se faz presente na seção anterior – 2.4.5 Métodos aplicados à ABP – que relacionam os autores e consolidam os seus métodos de forma cronológica, estruturando uma contextualização robusta. Estrutura que as consolidam em etapas, fases ou estágios, direcionando a aplicação dessas metodologias à técnica da ABP, com critérios e sequências coerentes. Quanto a existir outra RS, não foi identificada neste mesmo contexto.

Ratifica-se a assertividade quanto a definição e a escolha do método 3C3R – Contexto, Conteúdo, Conexão, Pesquisa (Research), Reflexão e Raciocínio – presente em ambas as publicações de Hung, seja a do ano de 2006 cujo título é "The 3C3R Model: A Conceptual Framework for Designing Problems in PBL", assim como a de 2009, "The 9-step problem design process for problem based learning: Application of the 3C3R model". Ratificação que se consolidada na leitura e verificação de ambas as produções, 2006 e 2009, referenciada por Hung na maioria desses autores e seus respectivos métodos, como uma compilação das melhores práticas a ser aplicadas à ABP.

Neste contexto, acreditamos que a adaptação de suas 9 etapas em 5, também estão condizentes:

- 1. Criar metas e objetivos;
- 2. Conduzir uma análise de conteúdos;
- 3. Analisar o contexto do problema;
- 4. Formular a versão inicial do problema;
- 5. Alinhar processos de 'calibração' entre componentes 3C3R.

A próxima seção, apresentará uma síntese das quatro (4) publicações específicas a unidade curricular BD, pela ênfase dessa pesquisa.

## 2.5 Trabalhos correlatos da ABP em BD

### 2.5.1 *Problem-based learning with database systems*

O artigo publicado em novembro de 1994, discorre a introdução da ABP no ensino da disciplina de BD na Escola de Ciência da Computação e Engenharia da Universidade de *New*  South Wales (NSW), na Australia. Utilizando-se de um problema prático na forma de projeto onde os estudantes implementariam um sistema de BD como solução.

Este artigo foi aceito como trabalho correlato para discernir a aplicação da técnica da ABP mesclada em PROJETOS, causando uma certa confusão com PROBLEMAS, citado na seção 2.3 e sinalizado no quadro 6. Nogueira (2019) considera que este discernimento é notório pela principal diferença entre ambas, a Aprendizagem Baseada em PROJETOS se constitui em uma projeção, deve conter um planejamento que ocorre em etapas/processos para que os estudantes possam executar e ter, como entrega final, um produto resultante.

Compreendida esta diferença, importa retomar a correlação deste trabalho pela sua metodologia, destacando os três (3) tipos de abordagens utilizadas para aprendizagem profunda, arquivamento e superfície. Abordagem profunda é compreendida na aquisição dos domínios pelos alunos, com apego do conhecimento detalhado de uma área específica do assunto. Assim, eles concentram sua atenção pelo contexto em como aprender, relacionar ideias e construir seus próprios conhecimentos. Na abordagem de arquivamento, estudantes dedicam atenção à leitura para compreender o conteúdo do plano de curso, por meio de apostilas ou materiais necessários aos exames. A última, a de superfície, os alunos veem o material como quantitativo de informações detalhadas e tentam memorizar os detalhes, como apresentados em sala de aula ou textos ou por uma lista das características e situações.

Visando incentivar os 120 alunos do 3º ano de graduação, participantes deste experimento pela abordagem profunda, aplicou-se a ABP com problemas práticos. Houve uma integração ao planejar as etapas e seus respectivos processos aos projetos, na tentativa de resolvê-los, seguindo as 6 etapas estabelecidas por Boud (1985):

- 1. O problema é encontrado primeiro na sequência de aprendizagem, antes de qualquer preparação e ocorrência do estudo;
- 2. A SP é apresentada ao aluno da mesma forma que seria apresentada na realidade;
- 3. O aluno trabalha com o problema de uma maneira que permita sua capacidade de raciocinar e aplicar conhecimentos, desafiando e os avaliando, adequados ao seu nível de aprendizagem;
- 4. As áreas de aprendizado necessárias são identificadas no processo de trabalho com o problema e usadas como um guia para o estudo individualizado;
- 5. As habilidades e conhecimentos adquiridos por este estudo são aplicados de volta ao problema, para avaliar a eficácia da aprendizagem e reforçá-la;
- 6. A aprendizagem ocorrida no trabalho do problema e no estudo individualizado, é resumida e integrada ao conhecimento e habilidades existentes ao aluno.

Os assuntos relevantes ao projeto tiveram informações contextualizadas dos alunos, funcionários, cursos e disciplinas que foram oferecidas na escola, por meio de projetos de pesquisa e publicações. Para projetar o sistema de BD, os estudantes fariam a leitura de outros documentos de apoio, a exemplo do manual do corpo docente, o perfil da escola e os formulários a serem investigados. Após este levantamento, os estudantes deveriam projetar o esquema conceitual usando a Entidade-Relacionamento Estendida, pelo método EE-R, implementando este no Sistema de Gerenciamento de Banco de Dados (SGBD) relacional pelo aplicativo INGRES, no ambiente de rede.

Para avaliar os projetos, utilizaram quatro etapas:

- 1. Estudar os métodos existentes de avaliação dos projetos dos alunos e propor um conjunto básico de avaliação cujos critérios devem atender aos objetivos da disciplina;
- 2. Avaliar em três (3) grupos de pessoas: professores, alunos da disciplina e outros professores que ministram assuntos pertinentes onde as fichas de avaliação são coletadas e anotadas como resultado, podendo incluir alguns novos critérios e alterando os existentes;
- 3. Analisar o *feedback* pelos critérios de avaliação e enviá-los de volta aos grupos para uma segunda avaliação, para que o conjunto final a ser avaliado passe por estas três etapas e em todos os grupos;
- 4. Propor pesos aos critérios de avaliação tanto no relatório do projeto quanto na demonstração, onde os pesos são coletados e calculados.

Os resultados identificados, mostraram que existe uma significativa relação entre os alunos que adotam uma abordagem profunda ou de sucesso para a aprendizagem e os resultados da ABP. No entanto, não há evidências suficientes para comprovar que os alunos com altos níveis desta abordagem, terão melhor desempenho em seus projetos do que aqueles da abordagem de arquivamento ou de superfície.

# 2.5.2 *Improving database design teaching in secondary education: action research implementation for documentation of didactic requirements and strategies*

O artigo completo, aceito para publicação em novembro de 2004, referencia um contínuo crescimento de SGBD, considerando que os sistemas de administração e muitos aplicativos da internet, utilizam BD para armazenamento de dados. Eles ainda designam, aos ambientes de modelagem, um ferramental cognitivo, possibilitando aos utilizadores explorarem diversos recursos computacionais na solução de problemas. Possibilidade esta que ocorre por meio de frameworks conceituais visto que estão mais próximos dos usuários e do problema, do que a arquitetura do computador.

O departamento de educação da Universidade do Egeu, na Grécia, relata que a introdução de BD nos currículos do ensino secundarista raramente é rastreada por uma pesquisa profunda. O design do BD é concebido como uma unidade curricular obrigatória no sistema educacional grego, nas escolas profissionalizantes de tecnologia da informação, sendo uma disciplina eletiva, nestas escolas de ensino geral.

Uma metodologia de pesquisa-ação foi aplicada objetivando uma melhoria do ensino e qualidade da aprendizagem, o desenvolvimento de profissionais autônomos e conjunto de testes das ideias, utilizando pesquisa procedimental em aula. O objetivo é o delineamento ao vultoso crescimento de SGBD para identificar o interesse em ensinar efetivamente o design de BD, aplicada aos alunos do ensino médio para que eles possam explorar a tecnologia vinculada a resolução de problemas diários e participar das atividades de aprendizagem geral com design de BD, contextualizando a interdisciplinaridade. Em relação as questões de pesquisas, estas foram norteadas ao saber dos estudantes: As ideias aos BD's manuais e digitais?; Habilidades e dificuldades em projetar BD?; Obstáculos enfrentados às etapas da elaboração conceitual e lógica formal no projeto de BD?

Os participantes da pesquisa foram do 11º ano de 2 escolas, com 41 estudantes da Escola profissional do 2º ano TEE de Rodes à disciplina BD e 17 do 4º ano Liceu de Rodes à disciplina Aplicativos de Computador. As atividades da pesquisa tiveram como base, apresentar 2 modelos, sendo a utilização por meio de exemplos na resolução de problemas e em laboratório. Os estudantes criaram o desenho do BD em papel e implementaram no Sistema de Gerenciamento de Banco de Dados Relacional (RDBMS) desktop. Os alunos

foram agrupados, direcionando-os a projetos de pequeno porte onde pareciam ter dificuldades na compreensão e representação das relações. Para melhor compreender estas dificuldades, implementaram outras 2 atividades de coleta de dados (pesquisadas com estudantes) solicitando produzir conceitos a partir de esquemas de dados lógicos e vice-versa. Esta, teve a meta de propor melhorias ao ensino de design de BD ao ensino médio, usando pesquisa educacional.

A análise destes dados transcorreu com uma população de 48 alunos do 11º ano, respondendo a pesquisa por meio de um questionário. Visando facilitar o entendimento, tiveram uma rápida ambientação aos sistemas e conceitos de BD por meio de documentos familiarizados, BD e manual da escola. O questionário contemplava questões mais relevantes e as respostas, em síntese, abordaram BD manual x digital. Em relação a discussão de ideias ao BD e as estratégias docentes, quanto as dificuldades do projeto BD manual, citaram que o SGBD é ambiente de modelagem e ferramentas cognitivas, requerendo prévio conhecimento ao sistema de representação a ser usado eficazmente. Sinalizaram que não há analogia direta ao projeto de BD manual às bases de dados digitais, visto que os manuais não estão restritos a dados específicos de estruturas. Enquanto os BDs digitais, o projetista restringe a estrutura de dados básica e específica (árvore, rede, relação); adotando um modelo de dados relacional da indústria, pela maioria dos SGBDs disponibilizarem relacionamentos que exploram a tabela como estrutura básica de dados.

Os problemas propostos para projetar o BD, foram em 3 tipos de complexidade, progressivamente avançada, onde os alunos tiveram de 4 a 45 minutos para solucionar. A progressão desta complexidade teve como referência, a quantidade das entidades, o número e o tipo de relacionamentos, entre elas. O primeiro problema, P1, relacionava ao desenho de um BD manual aos dados de contato (telefones, endereços etc.) de amigos dos alunos, sendo que P1 referenciava uma entidade e nenhum relacionamento. O P2 compreendia desenhar um BD manual ao caixa da turma, a fim de armazenar as contribuições dos alunos e as despesas de aula; continha 2 relações binárias "1-N" (1 para N  $\rightarrow$  aluno-contribuição-caixa e [caixafinanças-aula\_atividade]). O P3 solicitava o desenho de um BD mais complexo, ao armazenamento de dados da escola de turmas, alunos, professores etc. Com muitas entidades e os relacionamentos binários/ternários. A fim de facilitar a construção do feedback, ao processo de projeto dos alunos, cada problema apresentava questões e relatórios específicos os quais deveriam ser apoiados a partir do projeto.

Para facilitar a compreensão destes problemas quanto ao relacionamento entre as entidades e, pela descrição do problema P4 não ter sido localizada no artigo, a figura 15 mostra a representação gráfica por meio de esquemas das tabelas e seus respectivos atributos.

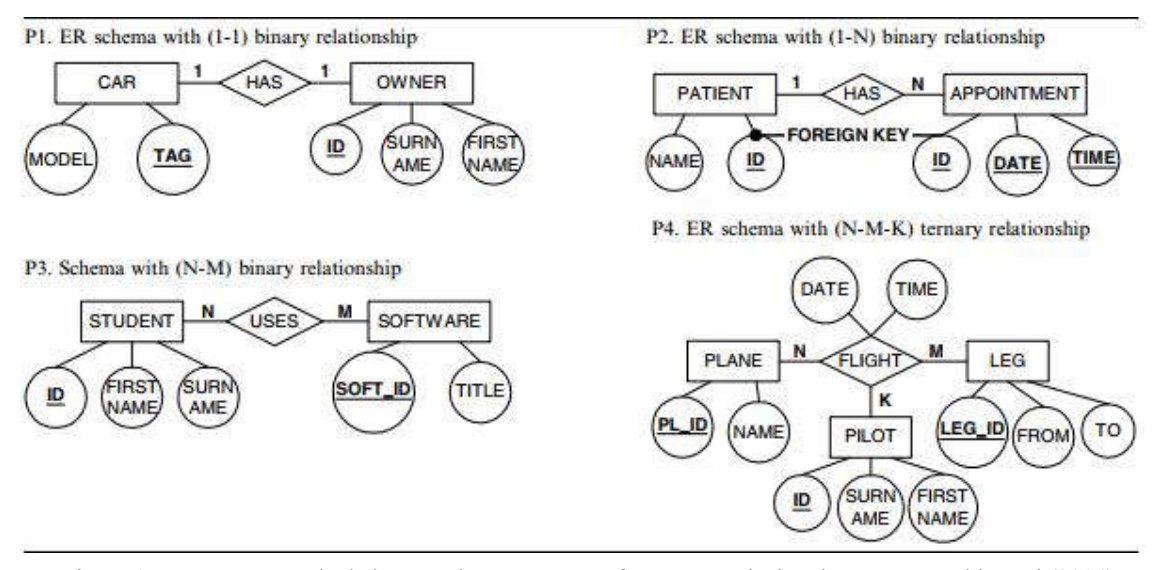

Figura 15 Esquemas ER de dados aos alunos para transformar em relacional. Fonte: Fessakis et al (2004)

Os resultados dos projetos produzidos pelos alunos, tiveram: 41 desenhos ao P1, 39 no P2 e 17 em P3. Grande parte dos estudantes completou os projetos vinculados a P1 e P2 nos primeiros 45 minutos. Importante contextualizar que a análise do projeto visava identificar as estruturas de dados utilizadas pelos alunos e os erros do projeto. A tabela 4 destaca uma melhor representação que facilita a visualização deste resultado, elencando alguns elementos.

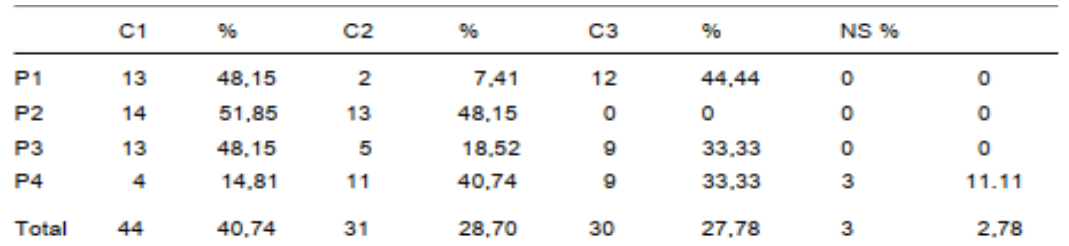

Tabela 4 Distribuição categórica as soluções de problemas P1, P2, P3 e Total. Fonte: Fessakis et al (2004)

A distribuição categorizada destas soluções, seja para cada problema e/ou o total, mostra a coluna "NS" com o número de alunos sem apresentar solução. Observando a coluna "C3" (desprezando os relacionamentos) é interessante analisar o 0% a P2, visto que o esquema da ER tem uma representação explícita a chave estrangeira (figura 15). A maioria destas soluções corretas em P2, pertencem a alunos que ignoram sistematicamente as relações. Os estudantes que não visualizassem estas relações, poderiam encontrar soluções

verdadeiras e de forma acidental, isto devido à representação explícita das chaves estrangeiras e a cardinalidade do relacionamento binário, sendo possível de representação por meio de uma tabela para cada entidade. Os alunos que utilizaram a solução com 3 tabelas, enfrentaram um surpresa por causa da tabela redundante que fora produzida. Observando a coluna "C1", na tabela 4, verifica-se que aqueles alunos tiveram dificuldades crescentes com relacionamentos ternários. Embora a mesma regra de metodologia se aplique, bem como em P3, somente onde se tem 4 alunos com soluções corretas.

As discussões deste artigo, afirmam que em relação ao pensamento dos alunos sobre BD, muitos não conseguem expressar o seu entendimento. Eles formularam uma representação mental, bem realista e funcional de BD por meio de documentos autênticos de sistemas manuais de informação. Importante destacar que BD manuais pode tornar concretos muitos dos conceitos altamente abstratos e procedimentos de BD digitais. As ideias dos alunos sobre BD são afetadas por conhecer e manipular dados de software com o qual estão familiarizados. Detalhando esta familiarização, por terem mais contato (a exemplo de planilhas eletrônicas) o que favorece somente a compreensão ao conceito de tabela (entidade).

Essas discussões consideraram 2 momentos da pesquisa, onde a primeiro teve alunos projetando BD manuais – os estudantes desenharam em uma folha – usaram um pequeno número de estruturas de dados com representações das principais estruturas de tabela e registro. Significa que há uma liberdade no design em papel, mesmo assim os alunos são limitados nas estruturas pelas quais estão familiarizados ao software que aprendem a usar. Apresentaram dificuldades relacionadas em eliminar atributos etc., bem como o ato da representação dos relacionamentos. O uso de dicionário de dados pode ajudar a superar os problemas usuais enquanto a representação de relacionamentos pode ser melhorada usando mapas conceituais para a análise do problema de documentação. Sabendo que jovens designers muitas vezes não revisam seus projetos, é proposto organizá-los em grupos para revisarem os projetos uns dos outros. Finalmente, para melhorar a capacidade dos alunos de avaliar projetos de BD, propuseram a instrução de busca e classificação usando BD manuais.

O segundo, discorre das dificuldades dos alunos ao design típico de BD digital, a maioria dos alunos projeta BD relacionais digitais usando ER no nível conceitual, visto que enfrentam dificuldades com a compreensão e representação do conceito de relacionamento. Analisando suas dificuldades durante a transformação de esquemas conceituais para lógicos e vice-versa, verificaram que a maioria dos alunos despreza a representação de relacionamentos ou os trata "sintaticamente" como no caso de mapas conceituais. Enquanto uma pequena parte deles, entende relacionamentos e sua representação. Esses principais grupos de alunos definiram três níveis de habilidade e compreensão de relacionamentos na estrutura de design de BD.

Além disso, as dificuldades dos alunos aumentam com a quantidade de entidades (tabelas) incluídas em um relacionamento e, em casos especiais, pelas relações binárias recursivas. Para esclarecer a semântica das relações e sua representação propuseram:

- 1. O uso de mapas conceituais para documentar a análise e especificar o problema (o que armazenar) antes da fase de projetar o BD (como será armazenado);
- 2. O uso de representações de nível baixo, como conjuntos de tuplas (linhas de dados) para introduzir o conceito de relacionamento e visualizar suas características;
- 3. O uso de modelo de dados conceitual, didaticamente adequado em vez do tradicional ER;
- 3.1 Permitir a tradução, de maneira automática, do conceitual para o relacional e vice-versa, facilitando o feedback;
- 3.2 Usar apenas relacionamentos binários sem atributos;
- 3.3 Representar explicitamente as chaves estrangeiras no nível conceitual e sistematizar sua introdução ao esquema conceitual, reduzindo o problema da definição da chave para uma decisão de seleção do relacionamento adequada.

Relatam que a pesquisa-ação apresentada, seria continuada com a implementação dos professores por meio de estratégias de ação propostas para avaliar esta sua eficácia.

2.5.3 Ensino de base de dados através da aprendizagem baseada em problemas

O ensino secundário em Portugal compreende o 10º, 11º e 12º ano que correspondem ao 1º, 2º e 3º período/ano do ensino médio no Brasil. Relato de uma dissertação da Universidade de Lisboa, cuja mestranda aplicou a ABP no curso Profissional Técnico de Apoio à Gestão Desportiva, na Escola Secundária de Portela. A unidade curricular foi "Tecnologias de Informação e Comunicação (TIC)", organizada em 6 módulos:

- 1. Folha de Cálculo;
- 2. Gestão de BD;
- 3. Criação de Páginas Web;
- 4. A1 Sistema Operativo Linux;
- 5. A2 Aquisição e Tratamento de Imagem Estática;
- 6. A3 Aquisição e Tratamento de Imagem Vetorial.

O módulo 2 foi o escolhido, Gestão de BD, cuja duração são 33 horas com 22 blocos de 90 minutos. A ABP foi aplicada em 5 aulas com a 10ª turma de 24 alunos, escolhida por ser uma metodologia que permite considerar a necessidade de uma aproximação do contexto escolar, a realidade prática do mercado de trabalho. Assim, instigaria os alunos a novas capacidades como a autonomia, a responsabilidade, o espírito crítico, fornecendo a eles uma breve noção quanto a sua vida profissional futura.

As atividades pertinentes as 5 aulas desenvolvidas com os estudantes, estão sintetizadas no quadro 8.

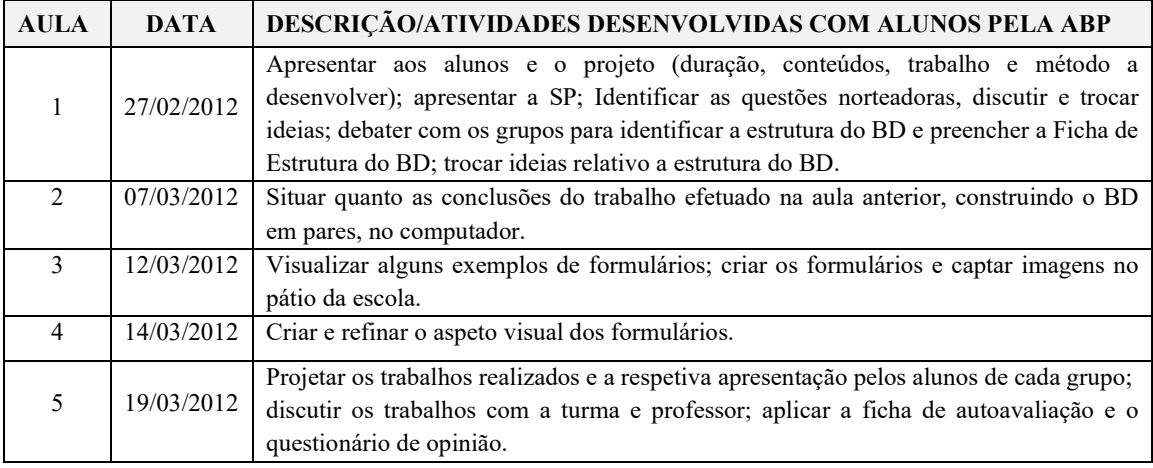

Quadro 8 Atividades desenvolvidas com alunos nas 5 aulas a ABP. Fonte: Gregório (2012)

Essas atividades foram realizadas pelos estudantes pelos recursos disponibilizados na escola, computador, aplicativo Microsoft Office Access (MSAccess) como SGBD, internet e plataforma MOODLE. Destaca-se alguns dos pontos mais importantes discorridos na dissertação, a cada uma dessas 5 aulas, ministradas pela ABP de forma sequencial.

Aula 1 – O tema "O dia da atividade física" teve a seguinte abordagem:

- 1. Conteúdos de BD, tabelas, campos, tipos de dados, propriedades dos campos, relações entre tabelas e formulários;
- 2. A metodologia empregada compreendeu o trabalhar em pares;
- 3. Autoaprendizagem pela descoberta e resolução do problema;
- 4. Promover debates, diálogo e troca de ideias.
- 5. A meta da aula foi construir o BD aos respectivos formulários.

Após o término dos trabalhos gerados pelos estudantes na ficha de estrutura do BD, foi solicitado enviar e-mail à professora mestranda e postar no MOODLE da escola. Ao receber e analisá-los, identificou alguns erros cujo comentário está na figura 16.

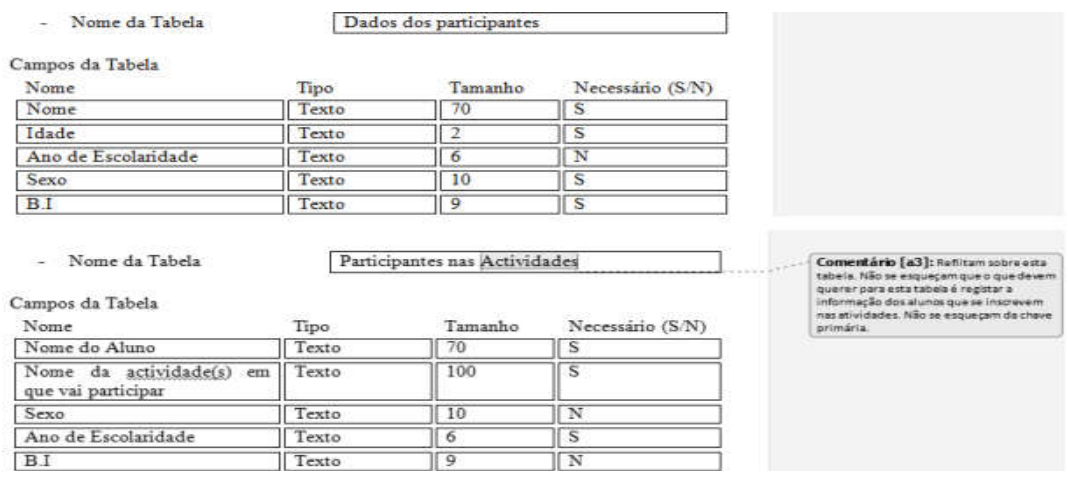

Figura 16 Exemplo de comentário/questão – Redundância de campos nas tabelas. Fonte: Gregório (2012)

Além da repetição da maioria dos campos, verificou um outro erro, a falta de sensibilidade quanto a obrigatoriedade de um campo, a exemplo da chave primária que dever ser única e ser sinalizada como obrigatória. O comentário postado às duplas que equivocaram foi, "Reflitam mais um pouco sobre os campos de preenchimento obrigatório ou não"; Ao terminar a análise, respondeu e-mails com as alterações comentadas no arquivo de cada um dos grupos.

Aula 2 – Apresentação de slides "Ponto de situação" que contemplava os pontos que foram comentados e devolvidos aos pares com objetivo de uma reflexão da aula anterior. Os slides tinham questões onde os grupos as respondiam, explicando a maneira que fizeram, na aula 1. Este momento era valioso, pois algumas dicas gerais desses erros foram divulgadas aos estudantes, sugerindo a alteração na mesma ficha de estrutura do BD que julgassem necessárias. Depois de preenchida, os grupo criaram o BD, utilizando o aplicativo MSAccess, com base nesta ficha e a enviaram, tanto por e-mail quanto ao MOODLE. Uma nova análise, dessa versão com base na implementação do BD para cada grupo, foi realizada por meio das fichas recebidas, tendo uma outra devolutiva.

Aula 3 – Exemplos de formulários do MSAccess apresentados aos estudantes, ilustrados na figura 17. Inicialmente, foi perceptível a dificuldade em explicar o conceito e a finalidade destes formulários, mesmo eles tendo contato, em aulas anteriores com o professor cooperador.

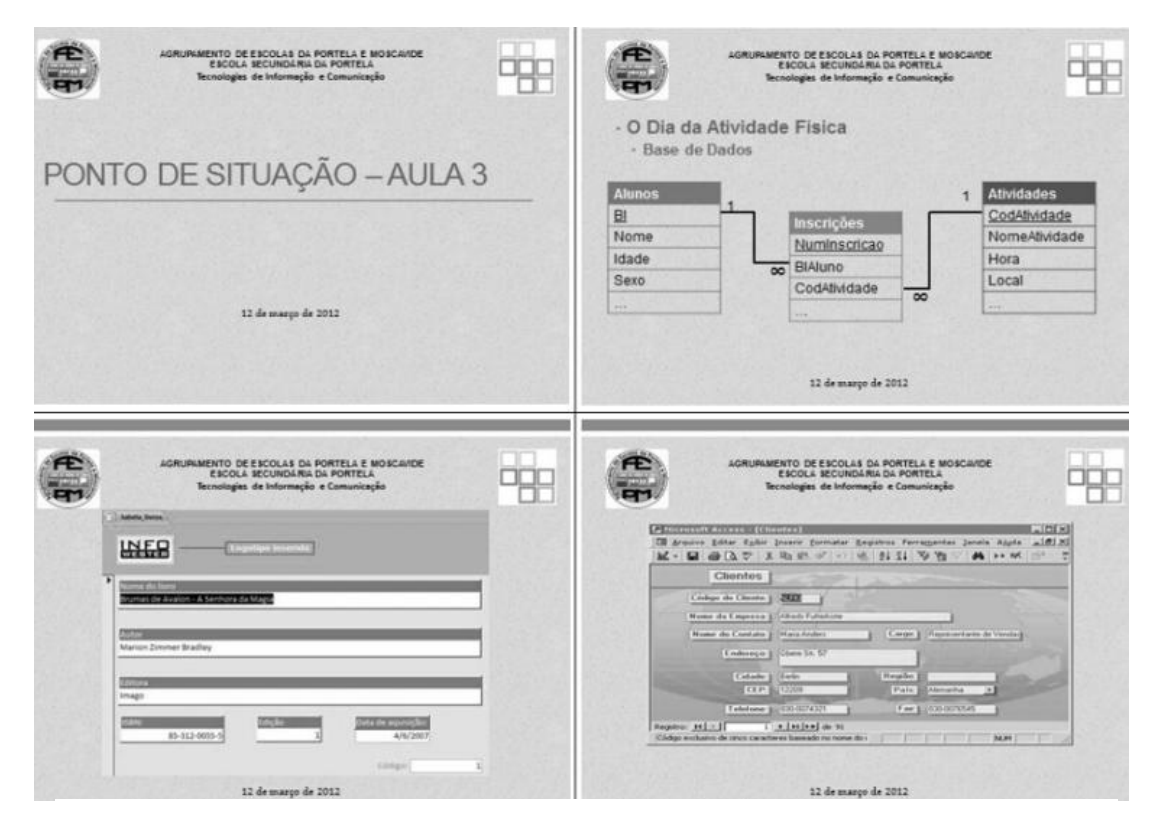

Seguiram com a atividade de implementar o BD, para depois idealizar os formulários na tentativa de solucionar a questão do problema. Para elaborá-los, poderiam usar imagens que preferissem ou fotos da escola, para isso foi solicitado a 3 grupos mais avançados na tarefa, providenciassem o envio por e-mail e no MOODLE. Ao analisar as tarefas dessa aula, o cerne foi identificar as implementações de cada dupla, agora sem a devolutiva aos alunos, sendo apenas referencial a evolução desses trabalhos, pois a próxima aula seria para concluí-lo. Figura 17 Modelos exemplos de formulários apresentados em slides aos alunos. Fonte: Gregório (2012)

Aula 4 – Continuidade a implementação do BD e melhorias nos projetos com os ajustes finais, objetivando apresentá-los, de forma a explicar o contexto da realização a aula seguinte. Explicação por meio das decisões estabelecidas durante todo o período das atividades pertinentes aos trabalhos. Mais uma vez, houve a solicitação de envio, destes projetos finalizados pelos grupos, por e-mail e ao MOODLE. Nesta outra análise, os trabalhos concluídos, tiveram uma aprofundamento a fim de comentar a resolução de cada grupo, para sugestão das melhorias no processo, sem apontar uma outra devolutiva aos discentes.

Aula 5 – A apresentação do trabalho realizado foi perceptível, tanto na preocupação em detalhar as decisões proferidas, assim como algumas dificuldades em comunicar e expor oralmente. O êxito nas explicações pela maioria dos estudantes, foi assertivo quanto as decisões tomadas, poucos grupos não souberem relatá-las com propriedade. A turma recebeu uma explanação dos pontos essenciais e com a indicação daqueles que poderiam ser mais bem trabalhados. Na figura 18, o resultado da avaliação final dos trabalhos realizados pelos alunos com a ABP.

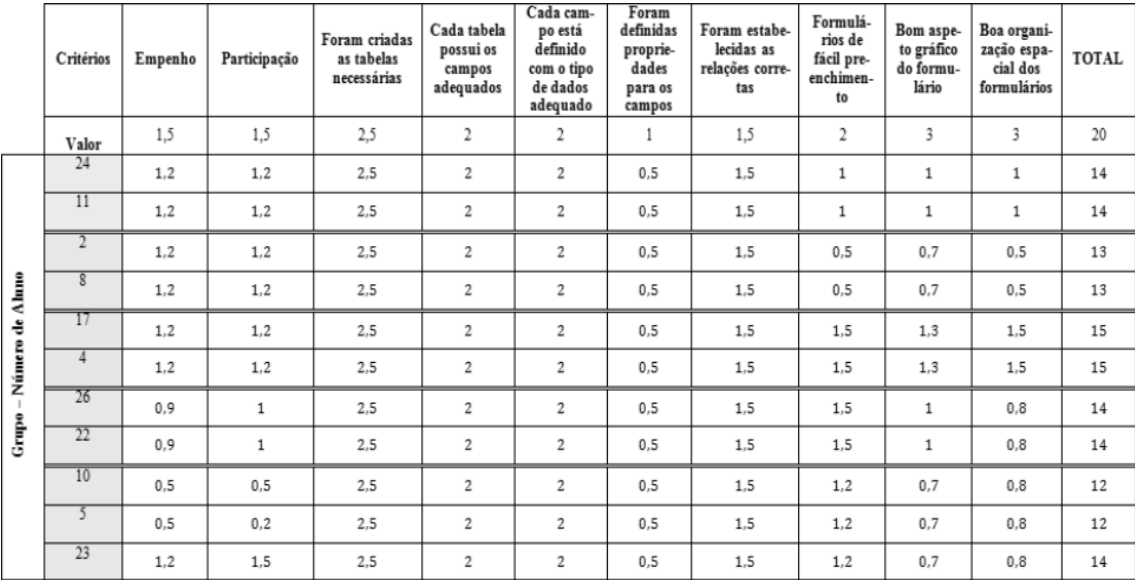

Figura 18 Grelha de avaliação do projeto com os critérios e as classificações dos alunos. Fonte: Gregório (2012) A avaliação dos projetos teve como referência, vários critérios (presentes no cabeçalho da figura 18) e a somatória de cada um desses – pelas linhas – calcularam o resultado. Nele, 4 estudantes conquistaram "Suficiente" (12 a 13 pontos) e os 19 restantes, classificados como "Bom" (14 a 17), conforme a figura 19.

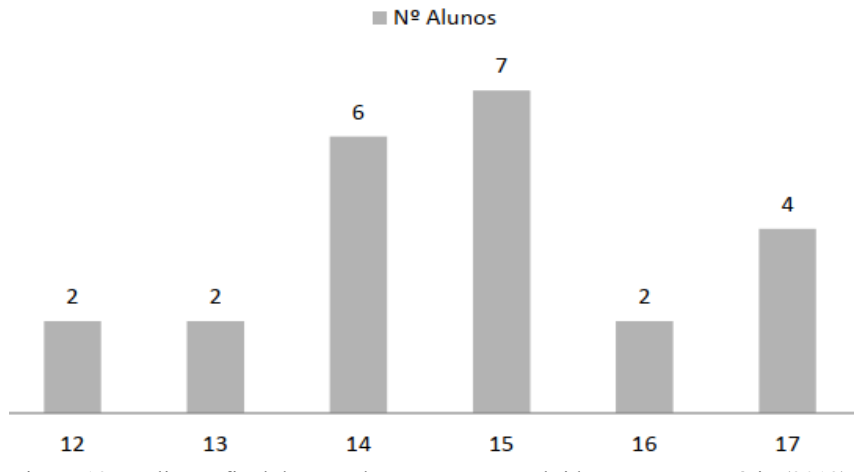

Figura 19 Avaliação final dos estudantes e as notas obtidas. Fonte: Gregório (2012)

As considerações viabilizam a ABP como metodologia que permite desenvolver diversas competências nos estudantes, enquanto elementos pertinentes a comunidade e futuros profissionais. A insegurança inicial demonstrada, ao ser confrontados com os problemas, permitiu ao docente assumir o papel de orientador. Esta atuação do professor colaborou para

trocas de ideias, culminando na melhoria dos trabalhos desenvolvidos pelos alunos e na superação das dificuldades e inseguranças. A turma atuou com empenho para realizar as tarefas propostas, com um ambiente saudável na sala de aula, e isto promove a aprendizagem.

Portanto, conclui-se que a ABP teve a sua contribuição positiva perante os alunos, seja em promover sua participação e/ou no seu desempenho, desenvolvendo as competências necessárias, tanto no presente e quanto ao futuro desses.

#### 2.5.4 Ensino de bases de dados num curso profissional a uma turma de 10º Ano

Descreve uma dissertação referente a mesma Universidade do tópico anterior, a de Lisboa, onde o mestrando aplicou a ABP no curso profissional de Gestão de Equipamentos Informáticos, na Escola Secundária Padre António Vieira. Teve por finalidade, a criação de um BD com dados do campeonato de futebol português 2012/2013 da primeira divisão para enquadrar uma metodologia inspirada na aprendizagem por problemas.

A população é de 28 estudantes, inicialmente, após as evasões, restou 22 tendo como média a idade de 16.6 anos, variando dos 15 aos 18 anos. A turma de "GE-12" do 11º Ano ao curso profissional de Gestão de Equipamentos Informáticos cujo comportamento é uniforme sem ocorrências, disciplinarmente; atuando de forma colaborativa quanto aos trabalhos em grupos com boas apresentações.

O programa dessa disciplina, "Ensino de BD na TIC", direciona a abordagem metodológica que orienta à prática, onde as estratégias adotadas visam promover o envolvimento do estudante, na sua própria aprendizagem com os objetivos compreendendo:

- 1. Conhecer o conceitos de BD;
- 2. Conhecer o conceito de SGBD;
- 3. Identificar elementos a assentar na construção de BD;
- 4. Identificar a situação prática em usar BD;
- 5. Identificar o SGBD;
- 6. Conhecer os componentes da tela do programa;
- 7. Identificar os elementos de um BD;
- 8. Conhecer os processos de construção e uso das tabelas relacionais;
- 9. Dominar o conceito de consulta;
- 10. Identificar a importância no uso de filtros e critérios;
- 11. Conhecer e aplicar os procedimentos e utilização de consultas;
- 12. Conhecer o conceito de formulário;
- 13. Utilizar os processos de criar e usar formulários.

A aplicação da ABP pelo referencial teórico de Barret (2005), é sinalizada de forma sintética na figura 20. O que mais prescinde e se destaca é quanto a organização dos grupos pelos estudantes, a prioridade de ter um integrante que exerça o papel de coordenador e seja o apoio do professor. Foram criados 6 grupos (A até F) contendo 4 estudantes e um último, o F somente com 3.

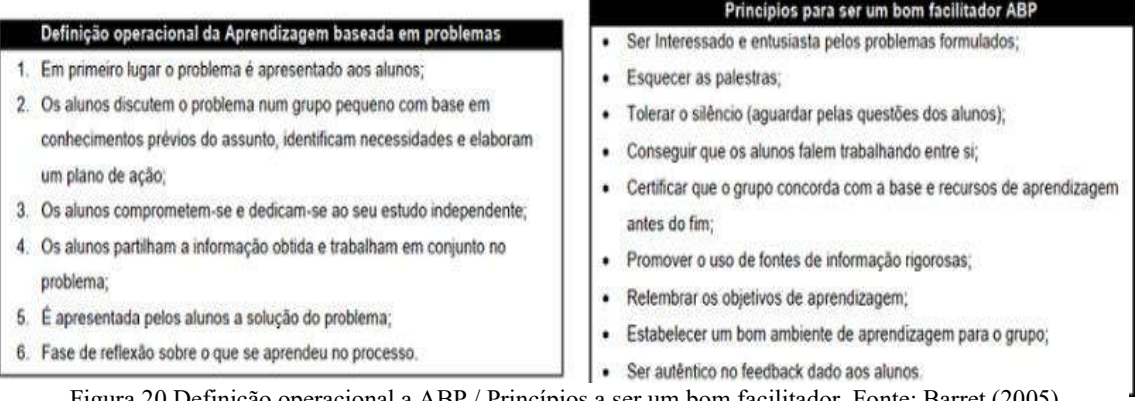

Figura 20 Definição operacional a ABP / Princípios a ser um bom facilitador. Fonte: Barret (2005)

O processo de criar o BD foi efetivado pelo mestrando, sendo de grande dimensão para que os resultados pretendidos pelas consultas sejam realizados satisfatoriamente. Contém mais de 500 registros (linhas) nas suas tabelas com dados reais dos jogadores de futebol do ano de 2012/2013 da primeira divisão do campeonato português, totalizando mais de 400 linhas. A escolha do jogo de futebol está vinculada ao interesse vultoso dos estudantes, obtidos em questionário de caracterização da turma. Os objetivos específicos no quadro 9, permitiram definir os níveis de jogos e os problemas pertinentes a ABP.

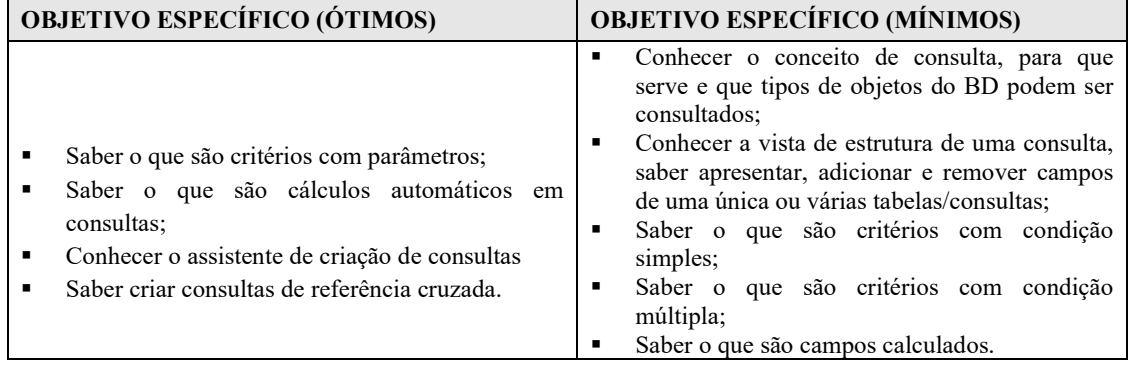

Quadro 9 Objetivos específicos que cercearam os problemas a ABP. Fonte: Carvalho (2013)

Os níveis, os problemas delineados e aplicados aos estudantes a ABP, estão na figura 21.

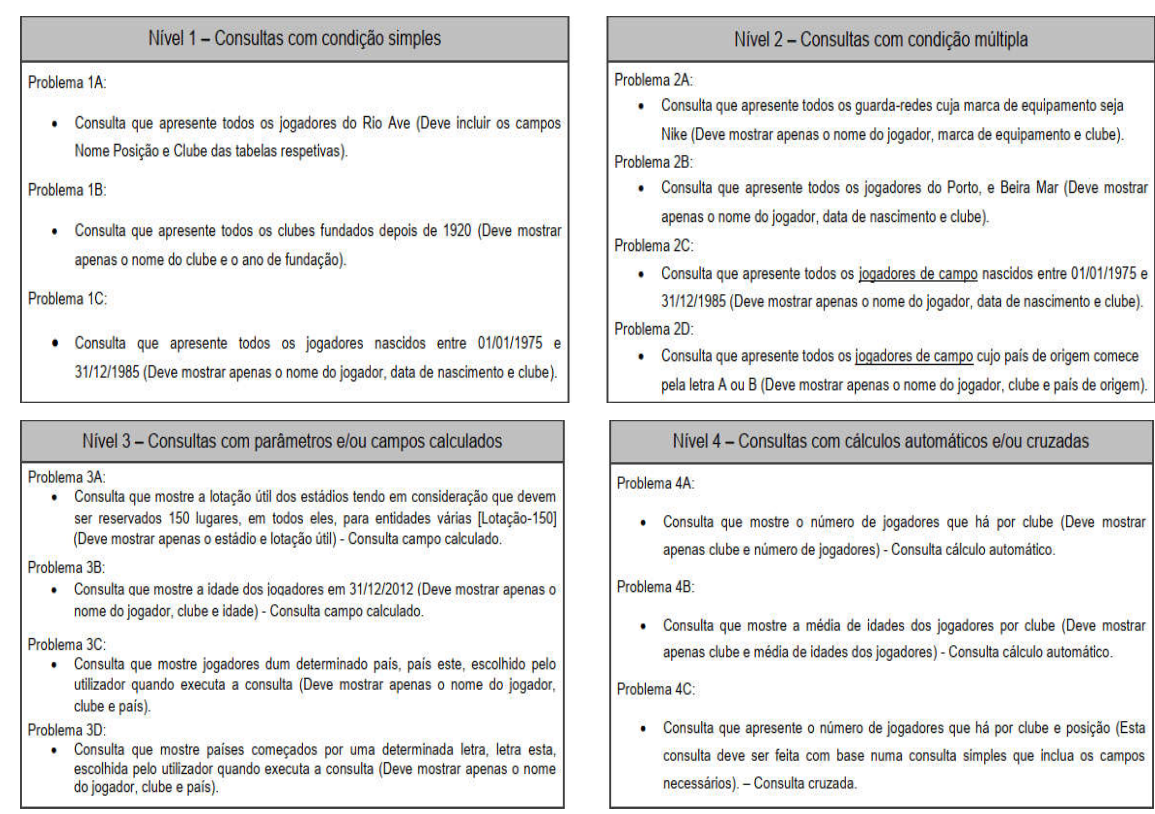

Figura 21 Níveis e problemas para a ABP (1 a 4) pelos objetivos específicos. Fonte: Carvalho (2013)

As tarefas que foram definidas para cada uma das 5 aulas de 90 minutos, aos grupos de estudantes, estão dispostas no quadro 10.

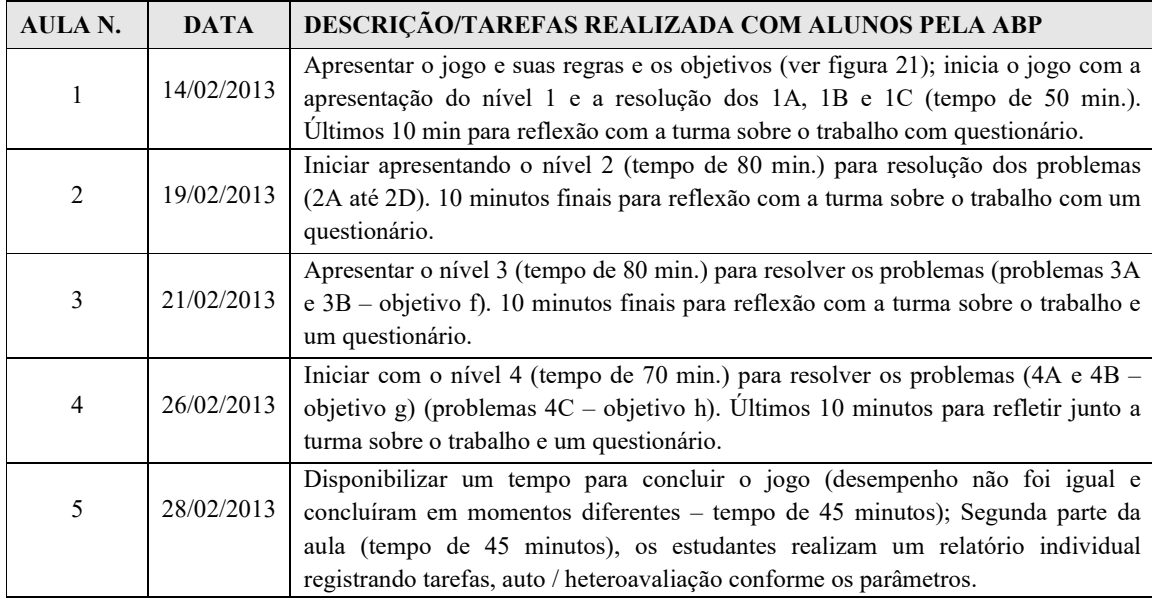

Quadro 10 Tarefas realizadas com alunos em aulas a ABP. Fonte: Carvalho (2013)

Os recursos utilizados nessas aulas, foram vídeo projetor, computadores com o aplicativo de SGBD Microsoft Access 2010 instalado e em quantidade disponível, no mínimo de 2 alunos em cada. Elenca-se os tópicos relevantes do trabalho dessas 5 aulas aplicadas pela ABP na sequência.

Aula 1 – Distribuição dos problemas de nível 1 e uma pequena diferença (adaptação) entre os grupos. Identificou-se a ausência de 4 alunos, sendo 2 da Equipe E, 1 da A e da B. Os resultados em pontos foram: Grupo F=55; Grupo B=50; Grupo D=45; Grupo E=40 e Grupos A e C=20.

Aula 2 – Apresentação dos resultados aos estudantes a aula 1 e iniciaram o nível 2. Um atenção maior foi dedicada as equipes A e C por identificar o fraco desempenho. Dicas foram repassadas a ambas, todavia jamais a solução. Ausências: 1 aluno nos grupos A e E e 2 no B. Pontos distribuídos: Grupo F=120; Grupo B=110; Grupo D=95; Grupo C=85, Grupo  $A=80$  e Grupo  $E=70$ .

Aula 3 – Novamente a apresentação de resultados por equipe a aula 2, iniciando a seguir o nível 3 (campos calculados). Nessa aula, não houve a diferenciação dos problemas visto as dificuldades visualizadas nas anteriores e com o apoio, as equipes A e C, melhoram o desempenho no jogo, sensivelmente. Faltaram a aula: 1 estudante do grupo B e 2 do A.

Pontos obtidos: Grupo B e F=140; Grupo D=115; Grupo A=110; Grupo C=95 e Grupo E=90. Aula 4 – Repetida a mesma apresentação da pontuação aos resultados da aula anterior

e a entrega dos problemas de nível 4. Vale destacar que em função da complexidade do nível anterior da aula 3, após a conclusão dessa aula 4, as equipes continuaram a solucionar e resolveram, exceto a equipe E (pela falta de alguns alunos em aulas anteriores). Esta teve apoio do professor na tentativa de incentivá-los com dicas. Ausência de 1 aluno nos grupos A e E. Pontos conquistados: Grupo F=185; Grupo D=175; Grupos A e B=155; Grupo C=145 e Grupo E=100.

Aula 5 – Os 45 minutos iniciais tiveram a continuação a resolução dos problemas ao jogo, repassando as informações de resultados da aula 4. Todas as equipes finalizaram, exceto a E. Ausência de estudante, somente 1 do grupo A.

Pontos nesta aula: Grupo D=210; Grupo F=205; Grupos A=185; Grupo B=175; Grupo C=155 e Grupo E=110.

A pontuação final, transformada em notas pelos critérios definidos, dos estudantes estão relacionadas na figura 22.

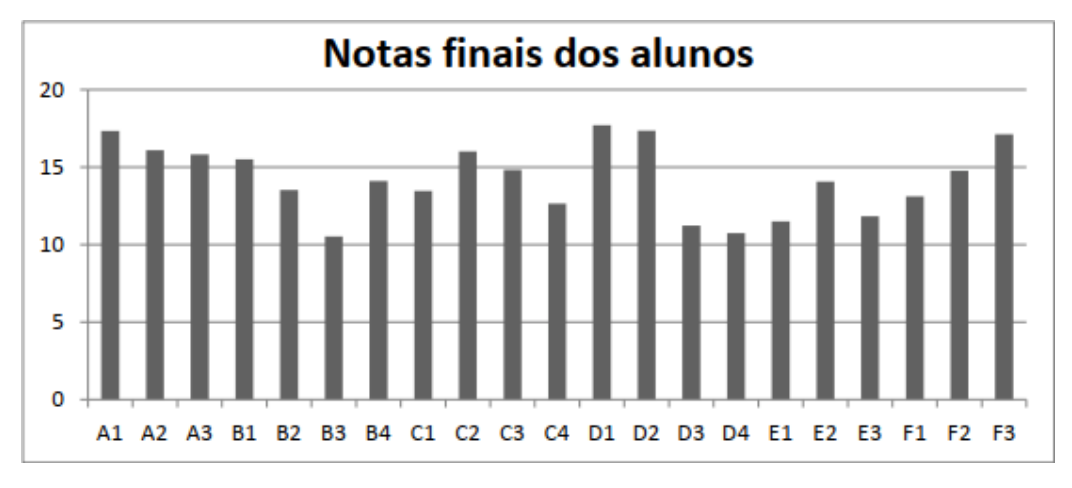

Figura 22 Gráfico contendo as notas finais dos estudantes. Fonte: Carvalho (2013)

A reflexão da aprendizagem dessa intervenção pela ABP que instigou os estudantes por meio de problemas da sua realidade – BD ao futebol português a temporada 2012/2013 da série principal – é considerada um êxito. Primeiro pela superação dos objetivos mínimos definidos ao ensino da disciplina e o módulo, visto a surpresa aos casos críticos (consultas com referências cruzadas, campos calculados e consultas agrupadas) que oferecem dificuldades ao considerar o ensino centrado no docente, pois elas tiveram superação e de forma simples. A segunda, pela abordagem do professor, ao exercer o papel de orientador que foi determinante ao sucesso dos estudantes.

## 2.6 Fator de agregação desta pesquisa

Espera-se que a divulgação de uma pesquisa científica venha agregar, no mínimo, novas características que não corroboraram em trabalhos correlatos e ao identificar estas lacunas – sinalizadas ou não nas publicações – possam ser convertidas em fator de agregação com a finalidade de obter resultados mais efetivos desses novos fatores.

Listamos algumas características, identificadas pela RS, como fator de agregação:

- 1. Aplicabilidade da ABP é em um curso regular no Brasil, o de técnico em informática do IFTM – Campus Ituiutaba;
- 2. O público-alvo compreende os estudantes do EM integrado ao curso técnico, sem a necessidade de exigir um pré-requisito à unidade curricular BD e/ou da Linguagem Estruturada de Consultas (SQL);
- 3. Tempo de aplicação da pesquisa é de 20 semanas, compreendendo exclusivamente um semestre letivo, o 2º semestre de 2021;
- I. Por meio da plataforma Brasil, o CEP recebeu a documentação desta pesquisa – enviada em 24/04/21 e aprovada no dia 25/06/21 – cujos registros aos fatos deste público-alvo consideram essas 20 semanas;
- II. A aplicação dessa técnica pela ABP da Metodologia Ativa, iniciou no primeiro dia letivo de 2021 por meio das aulas remotas (em substituição as presenciais) e apesar desse período anteceder a aprovação do CEP – registros que não podem ser inclusos na pesquisa – vale destacar que os estudantes tiveram um fator importantíssimo, a adaptabilidade à técnica da ABP;
- 4. O BD a ser utilizado nesta unidade curricular compreende o MySQL cuja classificação de SGBD está na segunda posição, conforme a figura 23;

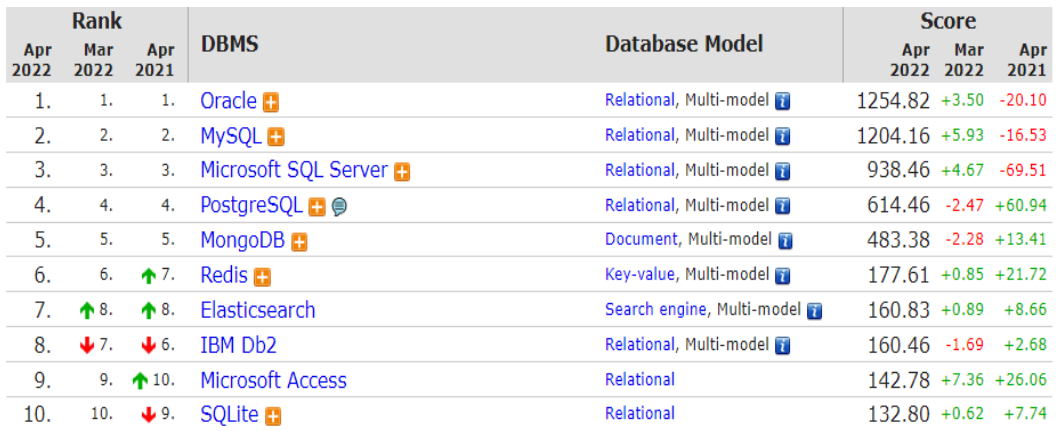

Figura 23 Ranking BD – Adaptada pelo autor as 10 iniciais. Fonte: <https://db-engines.com/en/ranking>

4.1 O primeiro lugar deste ranking, Oracle, é também o fornecedor oficial do *MySQL* e, consequentemente, isto impacta diretamente em sua utilização pelos discentes visando o know-how ao mundo do trabalho;

5. O projeto final, desenvolvido em meados do 3º e último trimestre letivo de 2021, contempla a interdisciplinaridade – presente no PPC em IFTM Ituiutaba (2021) – as outras unidades, a Engenharia de Software e Laboratório de Programação II, agregando e consolidando a prática aos alunos para fins de uma melhor atuação no mundo do trabalho.
# CAPÍTULO III

## PROCEDIMENTOS METODOLÓGICOS

#### 3.1 Metodologia

A metodologia desta pesquisa, principalmente quanto à sua natureza, se classifica como aplicada, pois analisará as características de uma população a ser estudada onde o universo são os estudantes do 2º Ano do EM integrado ao curso técnico de informática do IFTM – Campus Ituiutaba.

Em relação ao objetivo da pesquisa, se classifica como descritiva, pois compreende a aplicação prática pela ciência cuja função é a de capturar as experiências individuais deste universo populacional.

O projeto de pesquisa foi aprovado pelo CEP ao número 4.805.827, conforme o ANEXO B – CRONOGRAMA DE EXECUÇÃO, cuja participação envolveu 36 estudantes devidamente matriculados, sendo o período aplicado de 20 semanas, iniciando em 28/06 e finalizando em 11/12/2021. Em relação ao acolhimento do aluno pelo docente, este ocorreu por meio das reuniões individuais remotas a cada uma das equipes criadas ao projeto, sendo um facilitador em acolher o estudante. Após aplicar a ABP para mensurar se ela apresenta uma melhor eficácia, será utilizada uma análise comparativa pelas notas finais dessa turma, com outra do ensino profissional e tecnológico, ministrada pelo método tradicional, nessa mesma instituição de ensino e ano.

O conceito da ABP tem o comprometimento de pequenas equipes de estudantes e para se estabelecerem, verificamos que não devem ser criadas de forma aleatória ou permitindo que eles o façam, seja pela proximidade de colegas, características semelhantes de identidades ou amizade na turma. A organização dessas equipes é essencial que os critérios sejam bem definidos e planejados, exceção aos citados anteriormente, e se consolida na experiência prática do mestrando em sala de aula. Aulas ministradas por 5 anos a unidade curricular Projeto Integrador que compreendia o desenvolvimento completo de um projeto de software (tanto a documentação pela análise estruturada ou a análise orientada a objeto, os layouts, os manuais e a codificação do projeto em uma linguagem de programação a escolha do aluno).

Experiência essa que integrava a autonomia docente por meio do diálogo com os estudantes para delinear as equipes. A medida que cada uma tivesse um "líder" pelo melhor rendimento escolar do ano anterior (era ministrado no último ano do curso) e em seguida,

incluía os demais estudantes de maneira a ter um melhor equilíbrio entre os membros constituídos e com consentimento de todos.

Esta vivência prática se confirma em Cachinho (2010), onde foi aprendida uma lição importante, a de não formar grupos de forma espontânea. Lição consolidada como uma regra "de ouro", ao implementar as experiências pela ABP no ano seguinte, visto que os resultados foram bem mais assertivos. Neste sentido, convém citar Gil (1999) a respeito da observação a qual se constitui como elemento essencial à pesquisa, sendo a partir dela que delineamos as etapas de um estudo que compreende: criar o (a situação) problema, definir a hipótese, coletar e compilar os dados e definir as variáveis. As etapas deste experimento, referenciadas por Gil, foram realizadas com os seguintes critérios:

- 1. Separar a turma do 2º ano em equipes de 3 a 5 estudantes, como aponta Beck (2017), por meio dos critérios de rendimento escolar individual pela média das unidades curriculares e os fatores cognitivos, referente ao ano letivo de 2020, sendo o ano anterior à pesquisa experimental.
	- 1.1. Participação do Núcleo de Apoio Pedagógico (NAP) do Campus Ituiutaba, visto que enviaram uma planilha contendo informações das notas destes estudante quando no 1º ano – a turma que cursará o 2º ano pela ABP – do curso técnico em informática integrado ao EM, e se encontra no ANEXO A – RENDIMENTO ESCOLAR;
- 2. Elaborar SP para cada um dos conteúdos pertinentes à ementa da unidade curricular BD e as adaptações ao ciclo de aprendizagem a ABP (ocorre quando esta chega ao fim da SP);
	- 2.1. Adaptação do ciclo da ABP, terá como referência a metodologia de formulação realizada por (HUNG 2006, 2009) que propõe uma estrutura conceitual denominada 3C3R cujos componentes centrais compreendem: 1.Situações-problema (Conteúdo, Contexto e Conexão) e 2.Processuais (Research [pesquisa], Raciocínio e Reflexão);
- 3. Registrar as principais ocorrências de cada ciclo estabelecida pelo conteúdo programático (ver subtópico 1.5 Produto educacional, aos conteúdos relacionados);
	- 3.1. A penúltima seção desse capítulo estão as compilações das evidências concretas e pertinentes as pesquisas futuras, como também aquelas que não lograram êxito na sua integralidade, pois sua contribuição se vincula ao êxito ou não do trabalho colaborativo das equipes por meio da ABP;
	- 3.2. Além desses fatos, serão computadas as notas individuais dos estudantes, seja aquelas obtidas pela sua atuação na respectiva equipe e as atividades individuais das provas. Processo que será o parâmetro para mensurar o resultado quantitativo, cuja referência será a base às análises comparativas com a outra turma de BD pelo ensino tradicional;
- 3.3. Para obter esses registros, foram utilizados os recursos tecnológicos nas aulas remotas: a plataforma MOODLE, os grupos ao WhatsApp, streaming das gravações pelo Google Meeting e anotações do mestrando quando dos atendimentos individuais de aluno ou suas equipes.
- 4. Questionário(s) on-line, utilizando-se do aplicativo Google Forms;
	- 4.1. Compilação das respostas dos discentes ao final da pesquisa cujas perguntas são pertinentes a metodologia ativa pela ABP, em relação ao afeto e acolhimento do aluno pelo docente, ao desempenhar o seu papel de orientador, disponível no APÊNDICE D – QUESTIONÁRIO APLICADO A TURMA DO 2º ANO PELA ABP;
	- 4.2. Ao compilar esses dados, serão analisados e tratados condizente ao projeto de pesquisa.

#### REFLEXÕES AO APLICAR A ABP AS SITUAÇÕES-PROBLEMA

#### 3.2 Identificando a turma e caracterização dos estudantes

A turma participante desta aplicação da metodologia ativa pela ABP em BD, foi identificada no sistema acadêmico do IFTM pelo código 2020/01 – composto pelo ano na primeira parte e o semestre ingressante, na segunda – onde 32 discentes iniciaram o ano letivo em 2021, o 2º Ano do curso técnico em informática integrado ao EM. A caracterização desses estudantes está representada nas tabelas 5 e 6, o gênero compreende 18 ao feminino e 14 para o masculino; a faixa etária mínima é de 16 e a máxima, de 18 anos (12 alunos com 16 anos, 17 com 17 anos e 3 com 18 anos).

| GÊNERO    | <b>ESTUDANTES</b> |  |  |
|-----------|-------------------|--|--|
| Feminino  | 18                |  |  |
| Masculino | 14                |  |  |

Tabela 5 Gênero da turma. Fonte: Autor Tabela 6 Idade da turma. Fonte: Autor

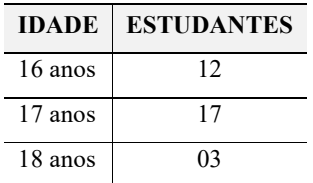

Desses 32 estudantes, 4 tiveram suas documentações transferidas a outras instituições de ensino no decorrer desse ano letivo, 3 do gênero feminino e 1 ao masculino, totalizando em 28 o número de discentes participantes, até o final de 2021.

## 3.2.1 Critérios a distribuição dos discentes em equipes

Conforme Barret (2005), a definição operacional da ABP aos fatores críticos de sucesso a sua aplicação, consiste em organizar os grupos, os papéis e as funções onde um aluno é escolhido como líder. Em função do mestrando não ter ministrado aulas para esta turma, e não conhecer as características desses alunos, o primeiro critério definido foi analisar a planilha do rendimento escolar do ano anterior. Para consolidar e aplicar a lição aprendida por Cachinho (2010), a de não dividir os estudantes de forma aleatória, essa análise das notas foi essencial na estruturação das equipes, por meio dos seguintes passos:

1. Total de 8 equipes com 4 alunos, seguindo a orientação de Beck (2017);

2. A escolha ao papel de líder, deu-se pelas 8 maiores notas (a partir de 85.43 – ANEXO A – legenda de cor azul escuro);

3. Priorizar a inserção de 3 estudantes por ser Pessoa com Deficiência (PcD) – um com apenas 10% da visão, outro com o espectro de autismo e o último apresenta o Transtorno do Déficit de Atenção (TDA) – vinculando-os aos líderes das 3 melhores notas;

4. Incluir os demais estudantes de maneira a ter um melhor equilíbrio entre os membros constituídos;

5. Obter o consentimento de toda a turma, tanto na distribuição das equipes quanto a explicação que as aulas teriam uma nova metodologia (ativa) por meio da ABP; fato este consolidado ao ministrar a primeira aula onde todos os presentes consentiram, remotamente.

#### 3.3 Ferramentas de apoio tecnológico

Para ministrar as aulas de forma remota, a gerência de ensino do Campus Ituiutaba com o respaldo da reitoria do IFTM, permitiu utilizar alguns recursos tecnológicos com as turmas. Foi usado o Google Meet para ministrar aulas síncronas de BD com essa turma do 2º Ano – às segundas das 15:10h até as 16:50h – possibilitando uma maior interação de estudantes e docente, nesse novo formato de aulas não presenciais. Outro recurso fundamental desta ferramenta é que permitia gravar a aula em vídeo, disponibilizando aos alunos que por algum motivo (problemas de conexão com a internet, perda de uma pessoa por COVID-19, problemas de saúde etc.) não puderam participar do evento síncrono, sem ficar penalizado pela perda do conteúdo ministrado.

O canal do WhatsApp se tornou essencial em 2 momentos, tanto aos estudantes quanto as equipes – de forma ágil e assíncrona – recém-criadas e cada uma com um grupo neste aplicativo de mensagens instantâneas. Inicialmente, pela agilidade que se transformou em um diferencial no atendimento aos discentes, visto que ao surgirem dúvidas, eram dirimidas assim que visualizadas e respondidas pelo mestrando. Para não fornecer respostas e solucionar as SPs, alguns questionamentos eram direcionados à equipe/estudante na reflexão da dúvida, permitindo chegar a um consenso ou obter a melhor alternativa, sem uma resposta direta e sim pela tríade, ação-reflexão-ação. O segundo, a usabilidade em horário de atendimento da turma, criado pela gerência de ensino a todas as turmas e unidades curriculares, sem conflitar ou colidir no atendimento simultâneo. Agregando ainda mais pelo fato de alguns alunos terem bônus das operadoras de telefonia móvel desse aplicativo, permitindo realizar até chamadas de vídeo gratuitas, evitando que tivessem custos financeiros ao abrirem uma sala virtual pelo Meet.

As opções disponíveis as plataformas AVA foram: Google Classroom, CANVAS ou MOODLE. Por conhecer a plataforma e a atuação no papel de tutor da UAB/IFTM, a alternativa escolhida foi essa última, aliado ao fato que um novo microcomputador (mais

robusto) fora adquirido em projeto idealizado pelo diretor geral do Campus Ituiutaba, com softwares recém-instalados e configurados pela TI.

Plataforma essa que permitiu, pela sua flexibilidade, disponibilizar e publicar as SPs visando o acesso aos estudantes e com êxito, até mesmo antes de iniciar as aulas remotas. Outras duas características flexíveis desse AVA, corroborando ao ensino e aprendizagem como facilitadora em tempos pandêmicos, foram:

1. Criar atividades assíncronas para substituir aulas semanais aos sábados letivos (previstos no calendário acadêmico), aquelas que não puderam ser ministradas em dias de feriados. Ao submeter a entrega dessa tarefa no AVA, o aluno consolidava a sua participação – a frequência nessa aula – e sua nota, após a correção;

2. As atividades avaliativas, elaboradas pelo mestrando no MOODLE, tiveram diversos tipos de questões ( objetiva, subjetiva, única alternativa, múltiplas escolhas, completar frases selecionando as palavras, associar/relacionar conceitos a funcionalidade). Após finalizar, o estudante visualizava a sua nota e o percentual de assertividade, como também as respostas.

## 3.4 Atividades realizadas

A submissão desta pesquisa científica ao CEP ocorreu em 24/04/2021 ao parecer 4.805.827 e, após analisada por essa comissão, fora aprovado ao dia 25/06/2021. Legalmente, as aulas ministradas a ABP devem constar as atividades após a aprovação, o período de 28/06/2021 a 06/12/2021. Esse recorte de tempo se faz estratégico para dirimir a questão legal da ética em pesquisa pelo CEP, visto que os relatos, as observações, as percepções e, principalmente, as reflexões e análises pelo docente em aplicar a ABP, devem conter essencialmente esse período legalmente respaldado, presente no quadro 11.

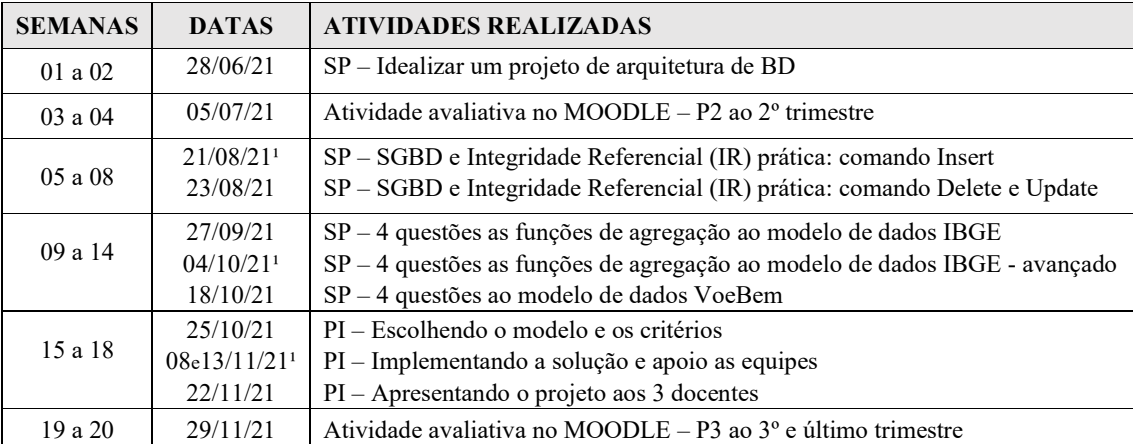

Quadro 11 Atividades propostas e realizadas (<sup>1</sup> Sábado letivo ). Fonte: Autor

Visando um melhor entendimento, o conteúdo que fora ministrado aplicando a ABP, anterior a aprovação pelo CEP, compreendeu os conceitos básicos que foram essenciais aos discentes em assimilar a essência dessa unidade curricular BD. Importante ressaltar que ao calcular a nota média das equipes, não foram incluídos os alunos transferidos. Nas próximas subseções, tem-se a prática desses conceitos ao aplicar a ABP pelas SPs.

#### 3.4.1 Semanas 01 a 02 – 28/06/2021

Essa SP, apresenta um cenário hipotético no qual infere a efetiva participação de cada integrante da equipe em realizar pesquisas, entre os segmentos de mercado apontados, cuja meta é projetar um modelo de dados por meio do schema descritivo, visualizado na figura 24.

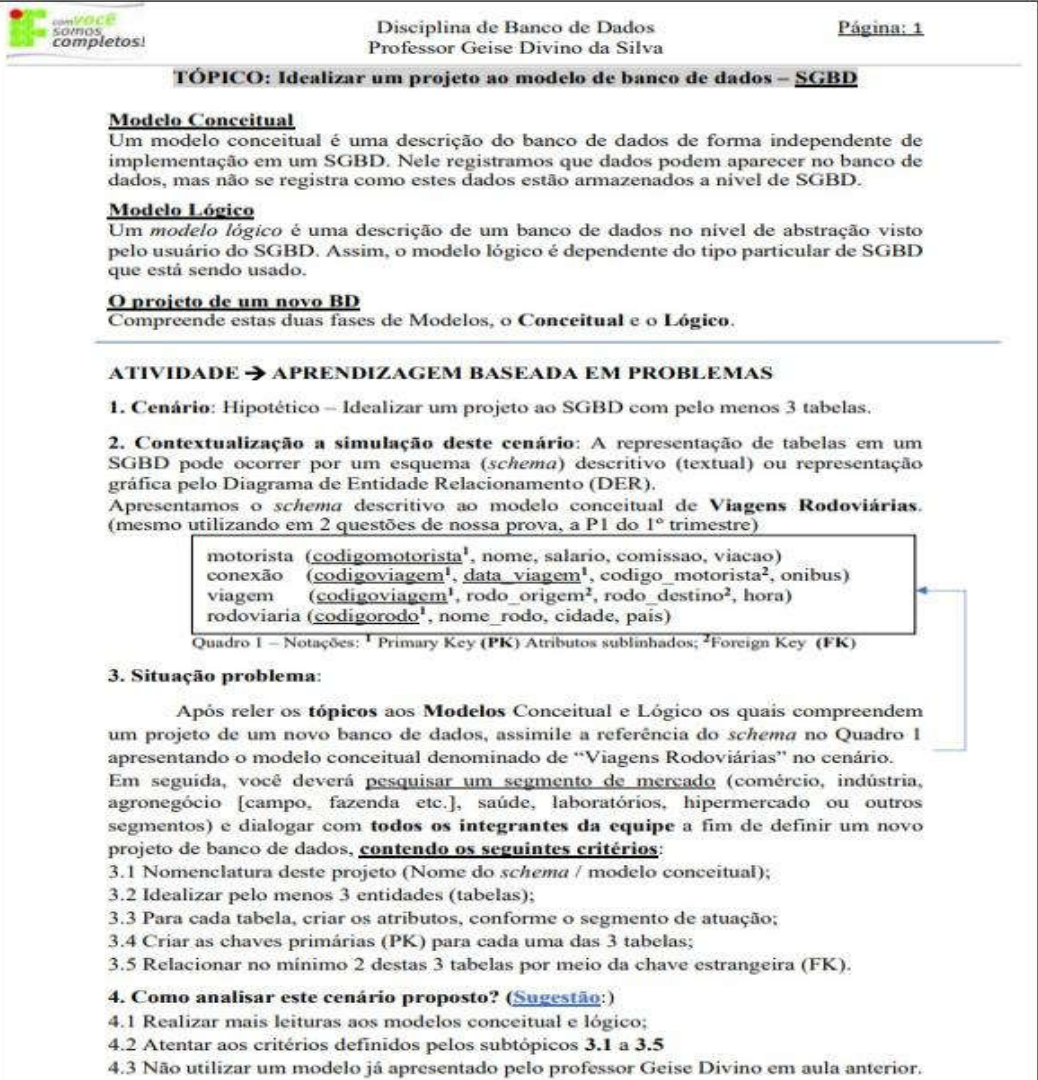

Figura 24 Situação-Problema para idealizar um projeto de arquitetura de BD. Fonte: Autor

Visando mitigar o enorme quantitativo de tarefas a serem resolvidas por essa turma às diversas unidades curriculares (núcleo comum e específico), propostas pelos demais docentes, foi padronizado como critério, aplicar uma única SP a cada 15 dias. Assim, a leitura dessa se iniciava no horário da aula remota – breve interação entre as equipes e o planejamento das reuniões virtuais entre seus integrantes – tendo uma semana para pesquisas, estudos, gestão do tempo em organizar o material e apresentar na aula seguinte.

O resultado das soluções propostas pelas equipes desta atividade foi, de bom a ótimo, em conformidade as percepções relatadas, disponível no quadro 12 (A1 = Aluno 1 etc.).

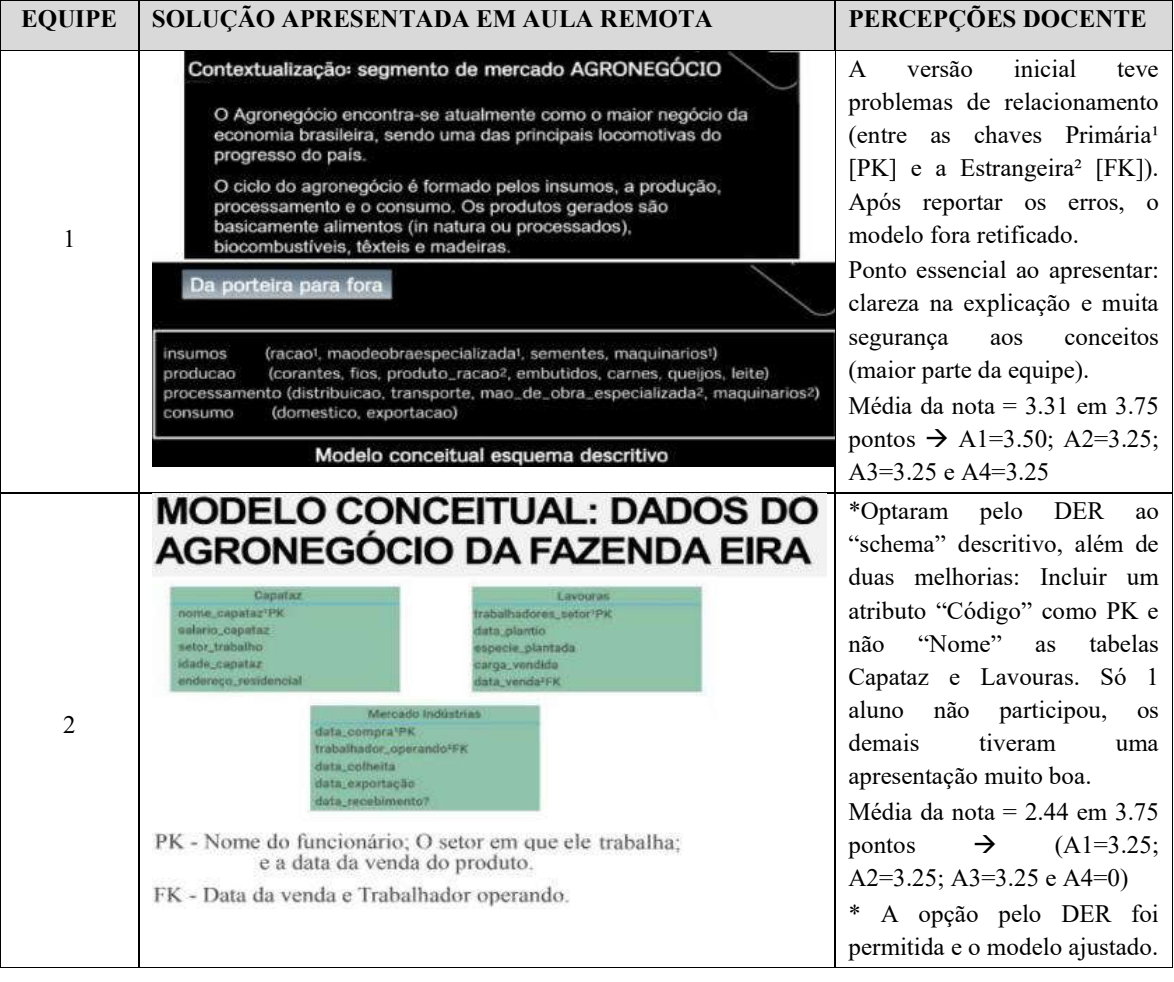

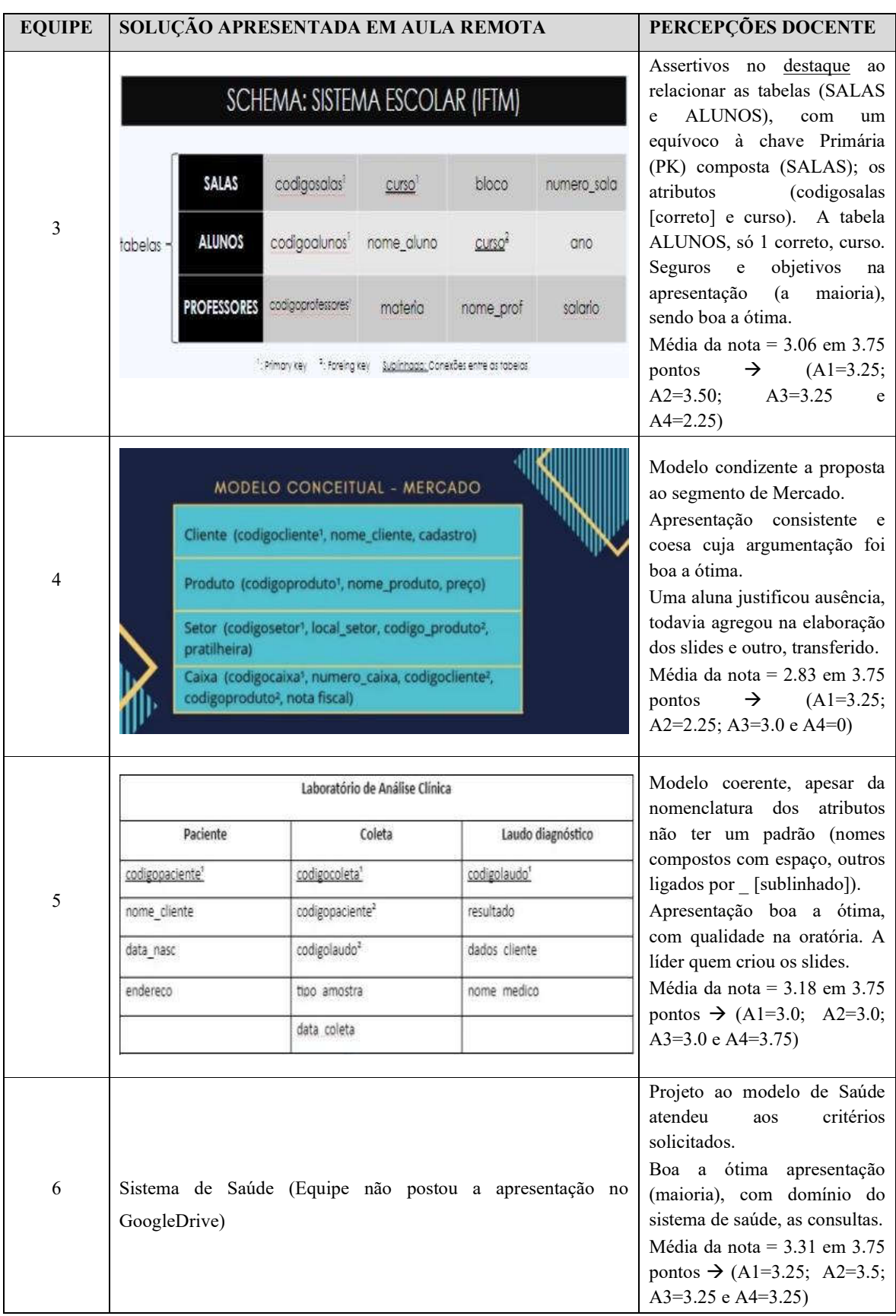

| <b>EQUIPE</b> | SOLUÇÃO APRESENTADA EM AULA REMOTA                                                                                                    | PERCEPÇÕES DOCENTE                                                                                                    |
|---------------|----------------------------------------------------------------------------------------------------|----------------------------------------------------------------------------------------------------|
| 7             | CONTROLE DE ENTRADA E SAIDA DE UMA PAPELARIA<br>CT ESTOQUE<br>CT DE COMPRAS<br>PRODUIO(FK) VALOR DO PROD OTD.COMPRAR<br>COD.PROD (PK) PRODUTO ENTRADA SAÍDA ESTOQUE SITUAÇÃO<br>R\$3.50<br>COLA<br>COLA<br>50<br>12<br>18<br>Ok:<br>LAPIS<br>R\$125<br>타<br>40 <sup>°</sup><br>$\sqrt{3}$<br>32<br>OF:<br>R\$250<br>n2<br><b>LAPIS</b><br><b>REGUA</b><br>20 <sub>1</sub><br>CANETA<br>R\$4.75<br>REGUA<br>20<br>20<br>Ok:<br>咨<br>$\theta$<br>CADERNO<br>R\$ 32.50<br>車<br>CANETA<br>50<br>35<br>Ok<br>渣<br>惑<br><b>CADERNO</b><br>40<br>35<br>Comprar<br>CT ENTRADA SAIDA<br><b>DESCRICAO</b><br>PRODUTO (PK) OTD<br>DATA<br>TIPO(PK)<br>27/06/2021<br>ENTRADA<br>COMPRA<br>CANETA<br>30<br><b>COMPRA</b><br>LAPIS<br>40<br>27/06/2021<br>ENTRADA<br>CADERNO<br>20<br>ENTRADA<br>COMPRA<br>27/06/2021<br>SAIDA<br><b>VENDA</b><br>COLA<br>$\overline{2}$<br>28/06/2021<br>13<br><b>VENDA</b><br><b>CADERNO</b><br>28/06/2021<br>SADA<br><b>VENDA</b><br>CANETA<br>SADA<br>$\mathcal{S}$<br>V06/2021<br><b>CONPRA</b><br>$20 -$<br>29/08/2021   ENTRADA<br><b>REGUA</b><br>$30 -$<br><b>COMPRA</b><br>COLA.<br>29/08/2021<br>ENTRADA<br>50<br>COMPRA<br>CANETA<br><b>ENTRADA</b><br>29/06/2021<br><b>CADERNO</b><br>20<br>29/06/2021<br>COMPRA<br>ENTRADA | *Optaram pelo DER e com a<br>simulação de dados<br>nas<br>tabelas para uma<br>melhor<br>visualização.<br>Uma aluna foi transferida e<br>outro, faltou.<br>Fizeram<br>boa<br>uma<br>apresentação, mesmo sendo<br>somente 2 integrantes.<br>Média da nota = $1.83$ em $3.75$<br>pontos $\rightarrow$ (A1=0;<br>$A2=0$ ;<br>A3=2.75 e A4=2.75)<br>*A opção pelo DER foi<br>permitida. |
| 8             | Schema: "Vendas de um<br>hipermercado"<br>funcionário (codigofuncionário , nome, salario, comissão das vendas)<br>produto (codigoproduto, preco, marcaproduto, quantidadeestoque)<br>cliente (cpf_cliente , nome, numero_telefone, endereco,<br>datanascimento)<br>compra(codigocompra codigodofuncionario codigoproduto<br>cpf cliente.)<br>1 – PK (Primary Key)<br>2-FK (Foreign Key)                                                                                                    | Proposta do modelo<br>está<br>coerente.<br>Um aluno justificou ausência<br>(reuniu com a equipe) e outro,<br>não respondeu / interagiu no<br>grupo do WhatsApp.<br>Fizeram boa apresentação,<br>mesmo sendo 2 integrantes.<br>Média da nota = $1.93$ em 3.75<br>pontos → $(A1=0; A2=3.5;$<br>A3=3.25 e A4=1.0)                                                                     |

Quadro 12 Apresentações da SP pelas equipes com relato das percepções docente. Fonte: Autor

Este projeto de modelo de dados possibilitou uma melhor interação a maioria dessas equipes com o docente, pelo canal do WhatsApp, onde integrante(s) – normalmente o líder – enviava(m) uma foto ou pdf, geralmente um rascunho manuscrito visando as ponderações do professor, na figura 25. Ao exercer esta ação, o mestrando os induzia a uma melhor reflexão da proposta, conseguindo evoluir o modelo quanto aquele idealizado, inicialmente.

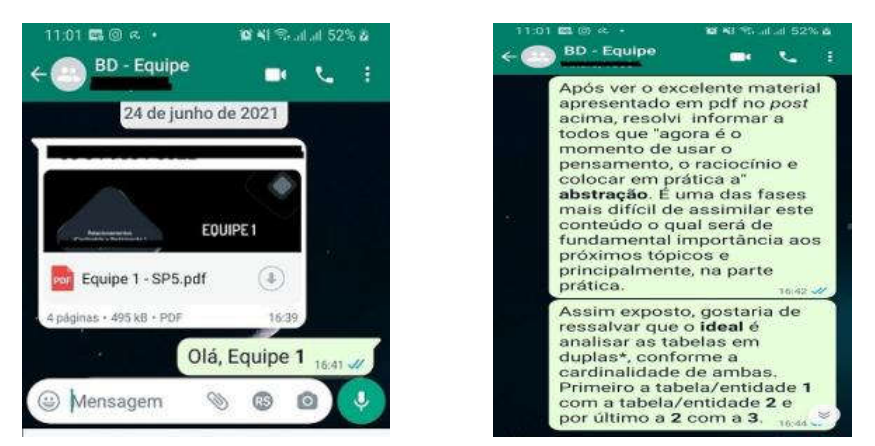

Figura 25 Captura da tela do WhatApp a interação com uma das equipes. Fonte: Autor

Outro recorte essencial desta SP, a possibilidade de reutilizar alguns desses modelos na última atividade, o PI. Os estudantes poderiam retomar essa ideia ou escolher novos segmentos de mercado, todavia a essência estaria consolidada na modelagem do projeto, transformando em uma 'mola impulsionadora', um incentivo aos novos desafios.

## 3.4.2 Semanas 03 a 04 – 05/07/2021

O processo de ensino e aprendizagem é inerente que as avaliações sejam realizadas e, um dos objetivos específicos do trabalho – mensurar as notas dos alunos às tarefas em equipe, após aplicar cada ciclo de conteúdo – torna imprescindível sua aplicação. O MOODLE contempla essa mensuração pelos tipos das questões: 1.Subjetiva, 2.Objetiva com uma única alternativa, 3.Objetiva com múltiplas escolhas, 4.Completar frases selecionando as palavras faltantes e 5.Associação dos conceitos as suas respectivas funcionalidades.

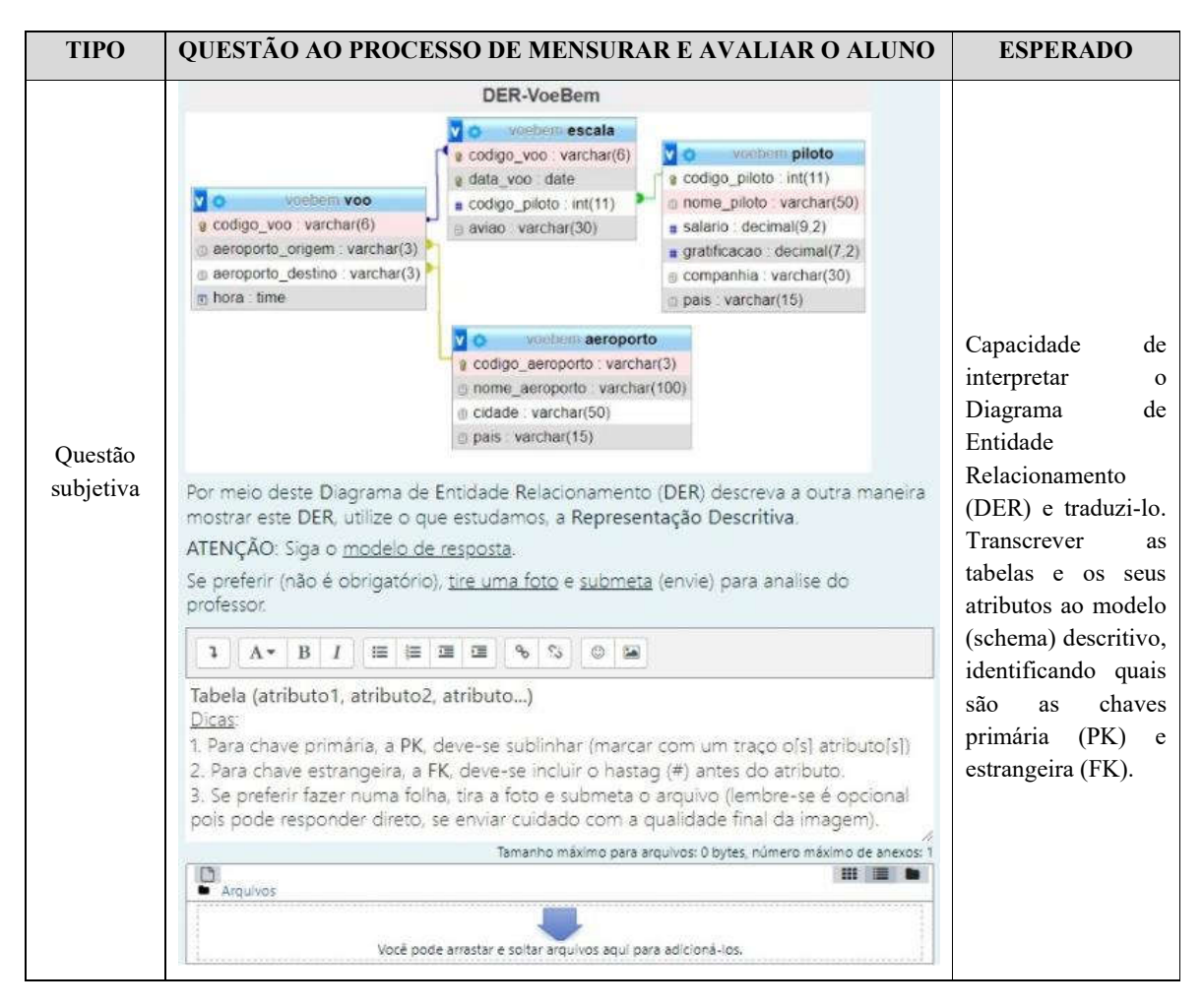

No quadro 13, os tipos de questões dessas avaliações e a reflexão esperada.

| <b>TIPO</b>                                                           | QUESTÃO AO PROCESSO DE MENSURAR E AVALIAR O ALUNO                                                                                                    | <b>ESPERADO</b>                                                                                                    |
|-----------------------------------------------------------------------|----------------------------------------------------------------------------------------------------|----------------------------------------------------------------------------------------------------|
| Questão<br>objetiva<br>com uma<br>única<br>escolha                    | Qual é a cláusula SQL que especifica uma condição de restrição sobre os grupos selecionados?<br>Escolha uma opção:<br>O A. WHERE<br>O B. DISTINCT<br>O.C. ORDER BY<br>$\bigcirc$ D. COUNT(*)<br>O E. HAVING                                                                                                    | Compreender<br><b>OS</b><br>conceitos<br>das<br>funções<br>de<br>agregação,<br>aplicando<br>na<br>situação esperada.                                                                                                    |
| Questão<br>Objetiva<br>com<br>múltipla<br>alternativa                 | O comando SELECT também permite relacionar tabelas que contém chave estrangeira para<br>obter a integridade referencial dos dados.<br>Marque entre as alternativas abaixo, aquelas que condizem as formas que melhor<br>representam esta ação.<br>Escolha uma ou mais:<br>A. Seleção de adição é aquela que a clausula INNER JOIN está presente<br>B. Seleção implícita cujas tabelas estão sinalizadas após a cláusula FROM do SELECT<br>□ C. Seleção oculta onde não existe a cláusula FROM e WHERE<br>D. Seleção explícita aquela que contém a cláusula INNER JOIN após o FROM<br>□ E. Nenhuma das alternativas anteriores | Interpretar<br><b>OS</b><br>conceitos<br>que<br><b>OS</b><br>relacionam<br>as<br>tabelas, permitindo<br>unir seus atributos.<br>Pelas<br>chaves<br>primária<br>(PK)<br>e<br>estrangeira<br>(FK)<br>modos.<br>aos<br>implícito<br>ou<br>explicitamente. |
| Questão<br>completar<br>frases ao<br>selecionar<br>as palavras        | Complete a frase abaixo para que o conceito de integridade referencial em banco de dados fique completo e compreensível.<br># é necessário que esta coluna seja<br>÷<br>Para ser<br>٠<br>em uma outra<br>Entidade<br>garantindo assim a coerência e a<br>$\bullet$ dos dados.<br>Integridade<br>Foreng Key<br>Primary Key                                                                                                    | Reforçar o conceito<br>das chaves primária<br>(PK) e estrangeira<br>(FK) onde a última,<br>depende da chave<br>primária.                                                                                                    |
| Questão<br>associar<br>conceitos<br>as suas<br>respectivas<br>funções | Relacione o conceito dos comandos DML com a sua descrição correta!<br>Comando DELETE<br>Escolher<br>Escolher<br>comando INSERT<br>Alterar ou atualizar dados de uma tabela<br>Comando SELECT<br>Excluir dados de uma tabela específica<br>Incluir dados em uma tabela específica<br>Comando UPDATE<br>Obter dados de uma ou mais tabelas                                                                                                    | Saber discernir os 4<br>principais<br>comandos<br>de<br>Manipulação<br>de<br>Dados<br>$(DML)$ :<br>Alterar, Consultar,<br>Excluir e Inserir                                                                                                    |

Quadro 13 Alguns tipos de questões no MOODLE como parte do processo de avaliações. Fonte: Autor

Esses 5 tipos de questões foram a base dessas avaliações do 2º e 3º trimestres cujos pontos distribuídos foram 13.95 a P2 e 12 a P3, respectivamente. A atribuição da menor pontuação ao 3º e último período letivo, associa-se ao fator da realização do Projeto Interdisciplinar (PI), demandando um volume considerável de tempo para que os discentes pudessem finalizá-lo. Lembrar que o PI, teve a articulação entre BD e as outras 2 unidades curriculares (Engenharia de Software e Laboratório de Programação II).

| <b>EQUIPE</b>  | <b>MÉDIA (EM 13.95)</b> | <b>NOTA INDIVIDUAL (ALUNO=A1A4)</b>    |
|----------------|-------------------------|----------------------------------------|
|                | 10.51                   | A1=10.36; A2=8.46; A3=12.22 e A4=11.01 |
| $\mathfrak{D}$ | 8.32                    | A1=10.97; A2=10.21; A3=12.10 e A4=0.00 |
| 3              | 9.93                    | A1=10.80; A2=11.40; A3=9.90 e A4=7.63  |
| 4              | 10.25                   | A1=11.42; A2=10.30; A3=9.02 e A4=0.00  |
| 5              | 9.87                    | A1=7.82; A2=7.82; A3=13.00 e A4=10.83  |
| 6              | 9.32                    | A1=0.00; A2=11.59; A3=9.67 e A4=6.70   |
|                | 10.20                   | A1=0.00; A2=0.00; A3=10.01 e A4=10.38  |
| 8              | 7.36                    | A1=0.00; A2=13.34; A3=8.74 e A4=0.00   |

As notas dos alunos de uma dessas avaliações, a do  $2^{\circ}$  trimestre com 8 questões – a P2 para abstrair os modelos de dados com base nos conceitos de BD – estão na tabela 7.

Tabela 7 Notas dos alunos a P2, incluindo a substitutiva, do 2º trimestre. Fonte: Autor

Analisando essas notas, só 4 tiveram a nota inferior dos 60% ao total da P2 (8.37 pontos), outros 6 tiveram a nota zero, sendo 4 aqueles transferidos a outra instituição de ensino.

Após realizar essa atividade de avaliação (P2), ocorreram as férias letivas a partir do dia 12 até 26/07/2021. Ao reiniciar, ainda na modalidade de aulas remotas, fica notório um intervalo sem aplicar as SPs – do dia 02/08 até 16/08/2021 – período esse que fora compartilhado em duas fases. A primeira, para ambientar os estudantes aos aplicativos utilizados em BD, seja o PhpMyAdmin nos computadores ou o ASQL aos smartphones ou similares. A última fase, para introduzir os scripts<sup>1</sup> da SQL pela Linguagem de Definição de Dados (DDL) e a de Manipulação de Dados (DML).

Fases essas que se evidenciaram como importante em consolidar o uso das ferramentas na prática, aos dispositivos computacionais dos discentes, e pelo acompanhamento didático pedagógico, criando o primeiro BD no SGBD. O APÊNDICE E – ETAPA DE AMBIENTAÇÃO DOS APLICATIVOS PARA O SGBD – apresenta um passo a passo para instalar e configurar esses aplicativos, assim como o exemplo desses scripts, tanto à DDL como a DML desse processo em criar e inserir os dados.

# 3.4.3 Semanas 05 a 08 – 21 e 23/08/2021

\_\_\_\_\_\_\_\_\_\_\_\_\_\_\_\_\_\_\_\_\_\_\_\_\_\_\_\_\_\_\_\_\_\_\_\_\_\_\_\_

A fase antecedente a retomada das SPs fora muito válida, para que as equipes e seus integrantes conseguissem se adaptar ao uso dessas ferramentas e tivessem a compreensão do procedimento em criar um BD, tanto pela definição a DDL quanto a inserção dos dados a

<sup>&</sup>lt;sup>1</sup>Arquivos adicionais com instruções a processar em servidores de BD e de aplicação, ou executar um conjunto de instruções pré-estabelecidas para automatizar sequência de tarefas. Fonte: (MSDN, 2017; POLIZZI, 2008).

DML. A próxima SP aborda um novo conteúdo prático à SQL, a Integridade Referencial (IR), consolida os conceitos de chaves primária (PK) e estrangeira (FK), garantindo dados íntegros.

3.4.3.1 Dia 21/08/2021 IR na prática ao comando da SQL – INSERT

A figura 26 contempla este conteúdo da IR, aplicada pela ABP.

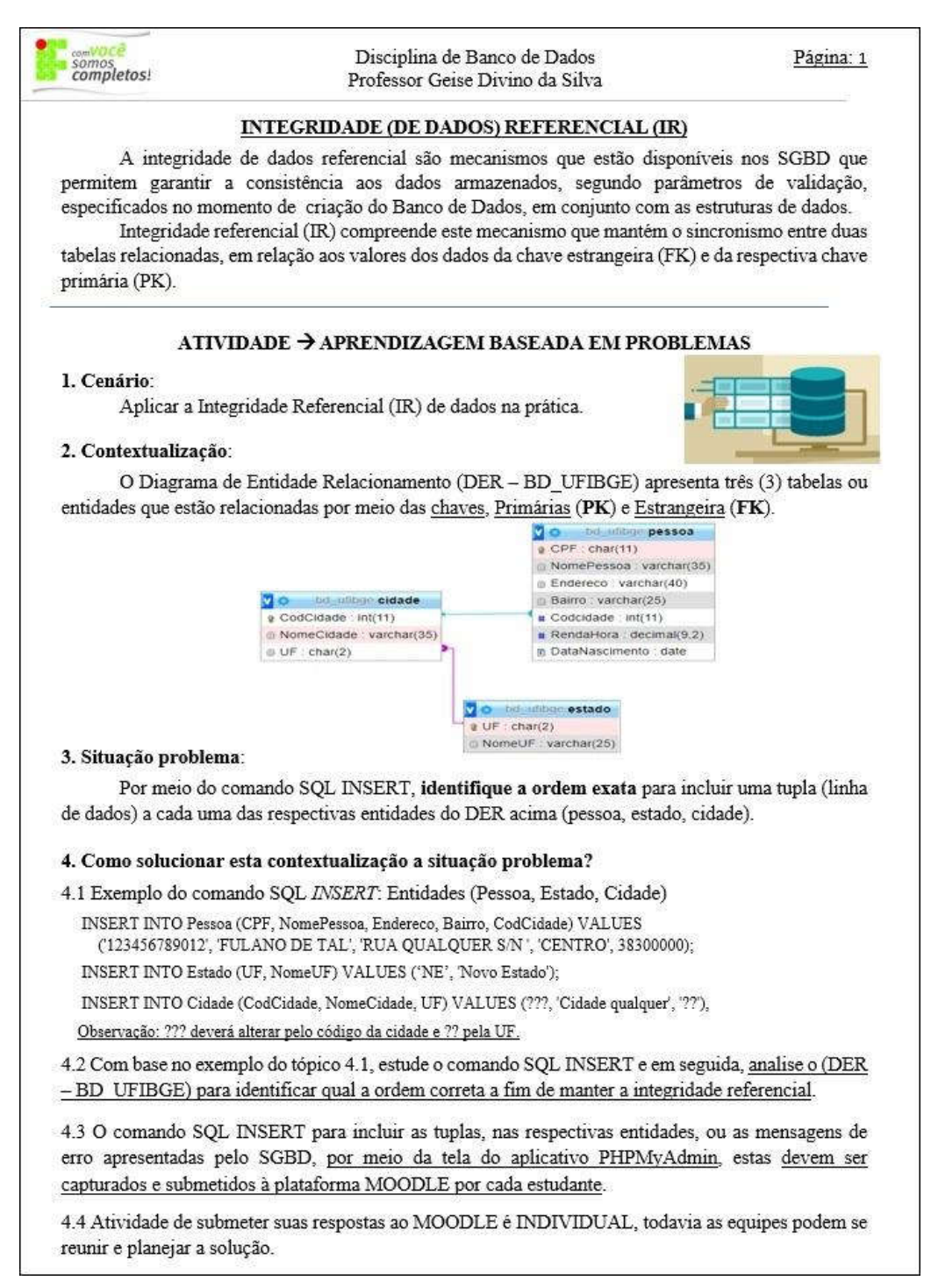

Em função do artigo 24, inciso I da Lei de Diretrizes Básicas (LDB) exigir o mínimo de 200 dias letivos anual, a direção de ensino do Campus Ituiutaba incluiu sábados como dia letivo. Um destes sábados, dia 21/08/2021, incluído no calendário acadêmico do campus, teve a aplicação pela ABP de forma assíncrona – sem a participação simultânea de estudantes e professor – disponibilizada no MOODLE.

A atitude de aplicar essa atividade pela ABP sem a interação direta com o docente, foi em colaboração aos demais professores, a fim de não sobrecarregar a turma com aulas remotas síncronas, em sábados letivos. Concedendo mais tempo aos alunos quanto a entrega das atividades previstas para este dia, em um momento posterior (de 2 a 3 semanas). As notas obtidas após a submissão pelos estudantes, estão tabuladas na tabela 8.

| <b>EOUIPE</b> | <b>MÉDIA</b> (EM 3.00) | NOTA INDIVIDUAL (ALUNO=A1A4)        |
|---------------|------------------------|-------------------------------------|
|               | 2.06                   | A1=2.50; A2=0.00; A3=3.00 e A4=2.75 |
| $\mathcal{D}$ | 1.38                   | A1=2.50; A2=3.00; A3=0.00 e A4=0.00 |
| 3             | 1.38                   | A1=3.00; A2=2.50; A3=0.00 e A4=0.00 |
| 4             | 0.92                   | A1=2.75; A2=0.00; A3=0.00 e A4=0.00 |
| 5             | 1.31                   | A1=2.25; A2=0.00; A3=0.00 e A4=3.00 |
| 6             | 1.25                   | A1=0.00; A2=2.00; A3=0.00 e A4=3.00 |
| 7             | 2.50                   | A1=0.00; A2=0.00; A3=2.50 e A4=2.50 |
| 8             | 1.75                   | A1=0.00; A2=3.00; A3=2.25 e A4=0.00 |

Tabela 8 Notas obtidas pelos alunos e a média da equipe ao dia 21/08. Fonte: Autor

Observando essas notas, 12 foram atribuídas ao valor zero (desconsiderando as 4 transferências), representando um universo de 43% de submissões não enviadas pelos estudantes.

#### 3.4.3.2 Dia 23/08/2021 IR na prática ao comando da SQL – DELETE e UPDATE

Considerando que a atividade anterior aplicada pela ABP transcorreu em um sábado letivo, o planejamento previa a continuidade desse conteúdo, praticar a IR em uma etapa 2. Aula que pretendia reforçar essa contextualização, inicialmente disponibilizada de forma assíncrona, mantendo a estratégia do aluno em submeter suas respostas individualmente no MOODLE, pesquisando em equipe para análise e reflexões das soluções possíveis.

Essa contextualização que é complementar a IR, a segunda e última etapa, é visualizada na figura 27.

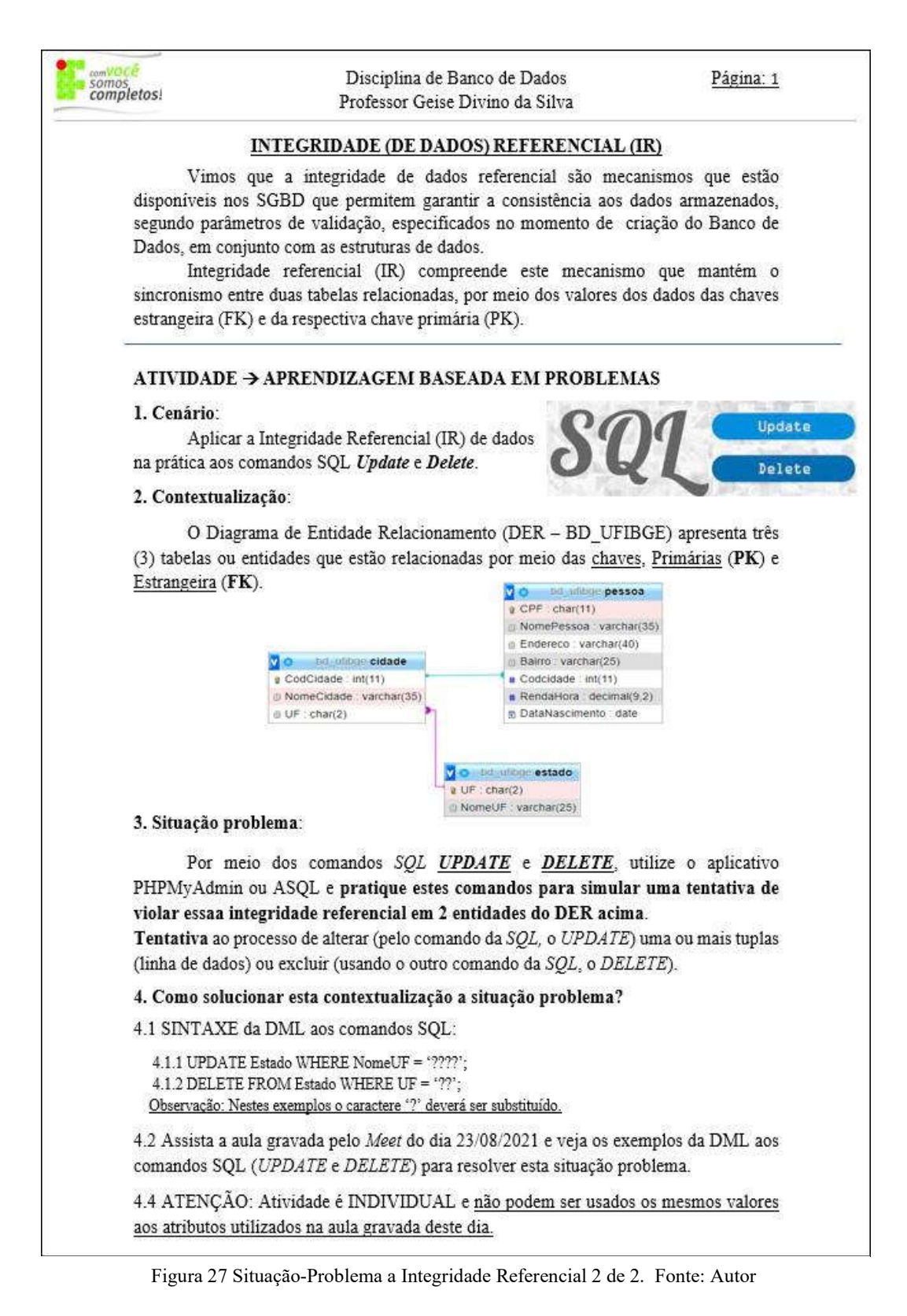

Após ministrar a aula de reforço desse tópico pela IR, parafraseando a própria SP, os estudantes foram submetendo suas respostas no MOODLE, cujas notas estão na tabela 9.

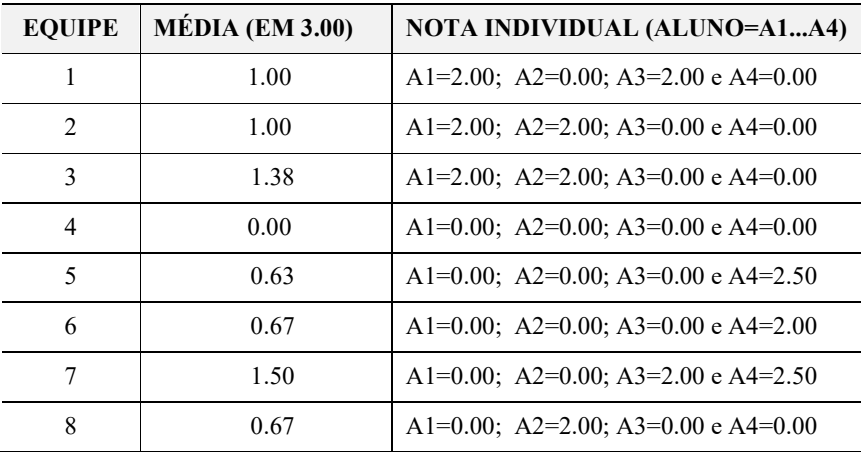

Tabela 9 Notas obtidas pelos alunos e a média da equipe ao dia 23/08. Fonte: Autor

Ao comparar essas notas da etapa 2 – uma complementar da IR – com a anterior pela tabela 8, há duas percepções que são destacáveis. Uma é a vultosa elevação no percentual de estudantes que não fizeram a submissão da atividade, de 43% para 57% (subindo de um total de 12 para 16). A outra percepção dá-se pela análise da média por equipe, nenhuma delas atingiu o mínimo de 60% – valor de 1.80 pontos – onde a média geral de 0.86 é baixíssima.

A conclusão é única, não disponibilizar nenhuma atividade assíncrona nesse formato pela ABP.

#### 3.4.4 Semanas 09 a 14 – 27/09, 04/10 e 18/10/2021

Semanas que iniciam o 3º e último trimestre letivo onde as equipes foram redistribuídas em função daqueles 4 estudantes – transferidos a outras escolas – não atuarem condizente ao previsto, comprometendo a corroboração das atividades entre os integrantes. A nova formatação, reduziu de 8 para 7 equipes, continuando 4 alunos em cada uma.

Estas 3 SPs são as que despertam o interesse em BD, possibilitando a reflexão por meio de questionamentos ao modelo de dados pelo Diagrama de Entidade Relacionamento, o DER. Questionar pela "linguagem natural", nativa ao estudante, ao aplicar o seu conhecimento adquirido e responder em SQL, a Linguagem Estruturada de Consultas.

3.4.4.1 Dia 27/09/2021 Questões as funções de agregação ao DER IBGE – 1/2

As funções de agregação são uma síntese de consultas ao SGBD, seja de todos os dados armazenados ou somente parte deles. A figura 28 expressa algumas questões que instigam as equipes em praticar essas funções agregadas, em um modelo específico de dados.

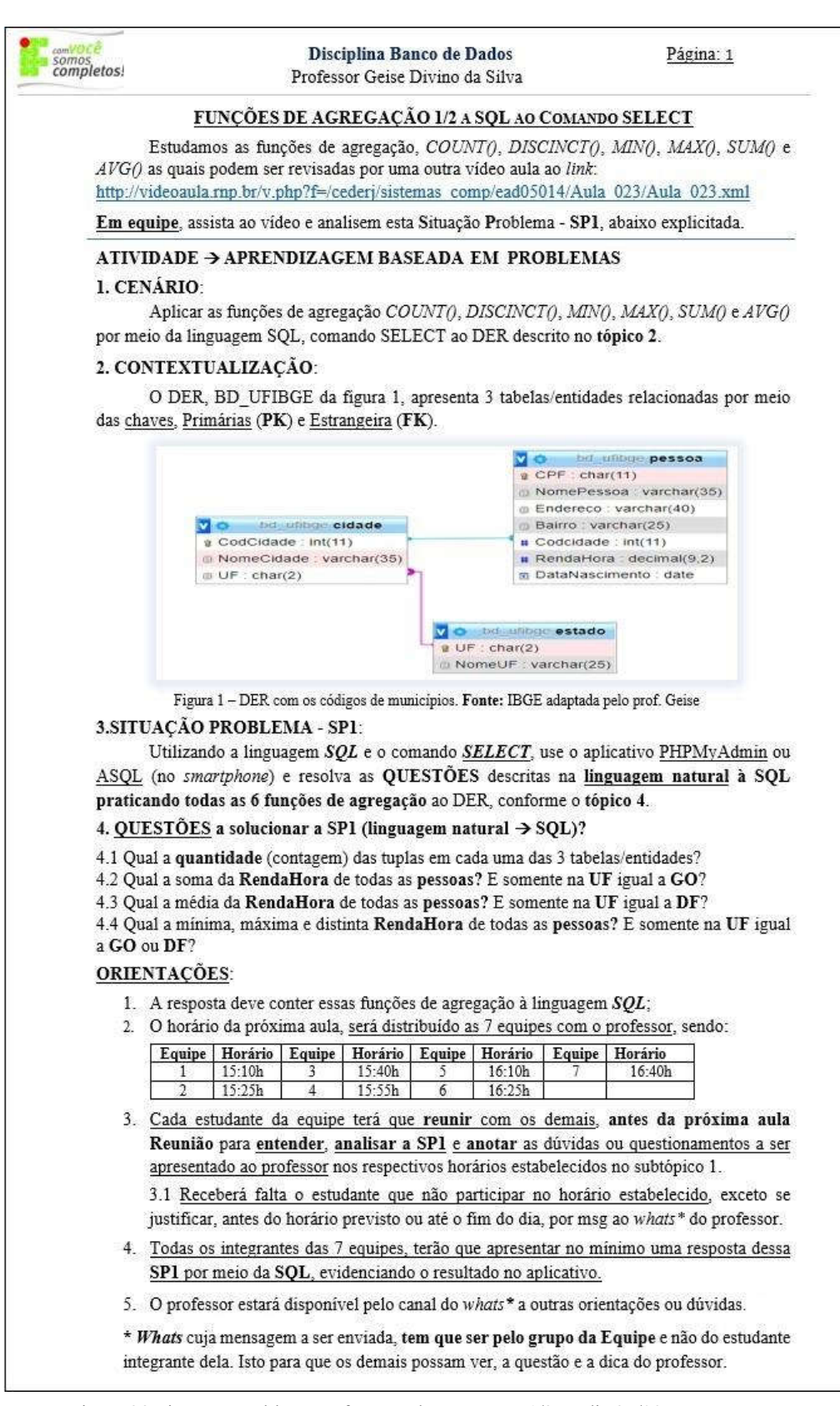

Figura 28 Situação-Problema as funções de agregação 1/2 ao dia 27/09. Fonte: Autor

Ao verificar a última apresentação das equipes, o dia 23/08, observa-se que dista 4 semanas. Essa lacuna de tempo, a exceção de uma segunda-feira pelo recesso do feriado da independência, tiveram 3 aulas remotas em SQL e práticas ao comando SELECT (seleção de dados) com suas variações, conforme a figura 29.

| Data       | <b>Atividade</b>                                                                                                    |  |  |
|------------|----------------------------------------------------------------------------------------------------|--|--|
| 30/08/2021 | Aulas/atividades em conformidade com a RESOLUCÃO IFTM Nº 153 DE 30 DE JUNHO DE 2021.<br>Comando SQL SELECT e suas cláusulas FROM e WHERE, este último com operadores relacionais<br>(>, >=, <, <=, =), IN e NOT. Visando obter maior interesse da turma, finalizei com DISTINCT e a função<br>agregada COUNT(*) que será usada na aula seguinte. |  |  |
| 11/09/2021 | Aulas/atividades em conformidade com a RESOLUÇÃO IFTM Nº 153 DE 30 DE JUNHO DE 2021.<br>SÁBADO LETIVO - Revisão dos comandos SQL as funções de operadores relacionais (> < > = <=),<br>NOT. IN. BETWEEN.                                                                                                    |  |  |
| 13/09/2021 | Aulas/atividades em conformidade com a RESOLUÇÃO IFTM Nº 153 DE 30 DE JUNHO DE 2021.<br>Funções agregadas (agregação), SQL com SELECT e cláusulas: COUNT, DISTINCT, SUM, AVG,<br>MIN. MAX.                                                                                                    |  |  |
| 20/09/2021 | Aulas/atividades em conformidade com a RESOLUCÃO IFTM Nº 153 DE 30 DE JUNHO DE 2021.<br>Conteúdo ministrado: Relacionamento entre tabelas de forma EXPLICITA com INNER JOIN e ON<br>como também IMPLÍCITA com FROM e WHERE. Realizando exercícios para fixar aprendizagem do<br>conteúdo.                                                        |  |  |

Figura 29 Atividades a SQL com prática ao comando SELECT. Fonte: Diário eletrônico (VirtualIF)

A estratégia de incluir um horário de atendimento individualizado por equipe – figura 28 no subtópico "ORIENTAÇÕES" – evidenciou como facilitadora, pois os estudantes interagiram melhor na sala virtual. Lembrar que se as aulas fossem presencialmente, o atendimento seria individualizado por equipe e o docente atuaria como facilitador.

Na tabela 10, tem-se as notas consideradas boas pela média geral, 1.20 que representa 60% dos 2.00 pontos distribuídos. Destaque especial as equipes 1, 3 e 4 que tiveram nota máxima (exceto 1 aluno da equipe 4), com uma excelente apresentação visto a complexidade desse conteúdo.

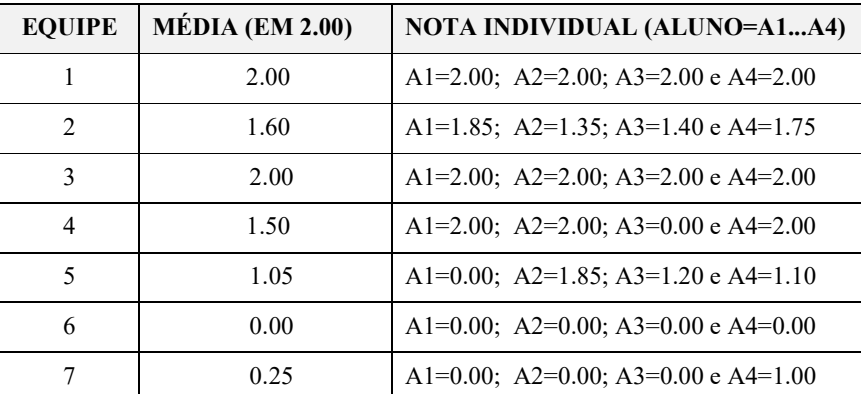

Tabela 10 Notas obtidas pelos alunos e a média da equipe ao dia 27/09. Fonte: Autor

Uma equipe não apresentou e o total de não participantes fora 28%. De 8 alunos, 3 o NAP notificou os seus responsáveis por serem infrequentes e não participativos. Após identificados, pela maioria das unidades curriculares, no conselho de classe do 2º trimestre.

# 3.4.4.2 Dia 04/10/2021 Questões as funções de agregação ao DER IBGE – 2/2

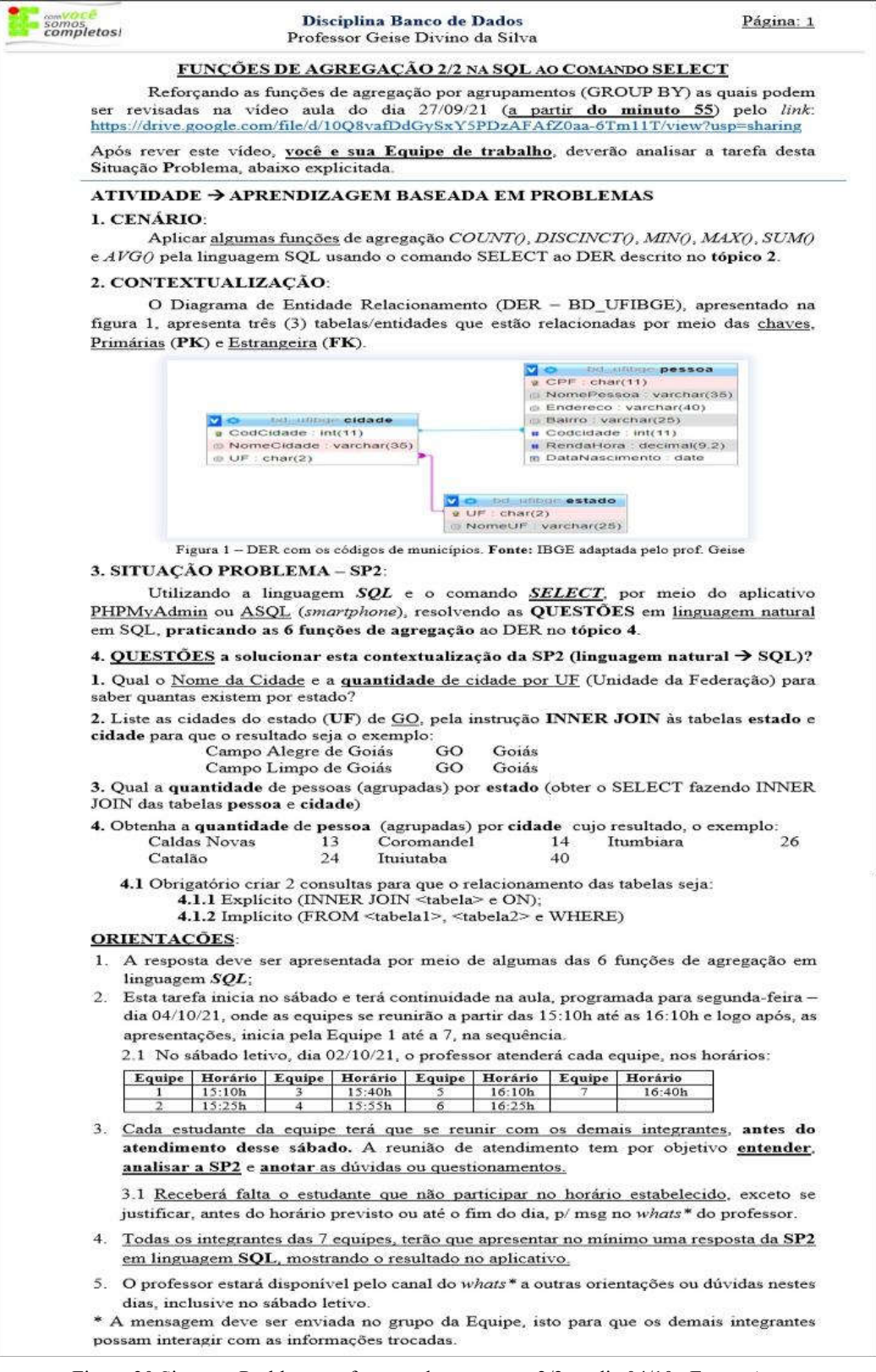

Figura 30 Situação-Problema as funções de agregação 2/2 ao dia 04/10. Fonte: Autor

A SP2 da figura 30 é um segundo momento ao conteúdo funções agregadas e seguem as mesmas características, a primeira aos questionamentos em linguagem natural a serem respondidos em SQL. A outra, o planejamento aos horários de atendimento às equipes, em função de um novo sábado letivo – subtópico 2.1 das "ORIENTAÇÕES" na mesma figura 30 – para evitar a intercorrência da atividade assíncrona de um sábado. Visando respeitar a sugestão aos demais docente que ministraram outras unidades curriculares, nesse mesmo dia, o limite de 15 minutos fora planejado ao tempo máximo desse encontro síncrono, para cada equipe, não sobrecarregando os estudantes.

Com intuito de atuar como professor facilitador, o primeiro horário da aula seguinte (segunda-feira), foi dedicado exclusivamente para as equipes finalizarem a atividade e, no segundo horário, as apresentações. A SP1 fora em duas etapas onde os estudantes apresentaram seus resultados, seguida por uma explicação do professor as possíveis soluções e uma visão geral dessa SP2.

As notas relacionadas na tabela 11 permitem deduzir duas situações, a primeira é o decréscimo à média geral, 1.14 a qual é inferior ao mínimo dos 60% (2.40) dos 4.00 pontos distribuídos. A última e mais alarmante, é a elevação do quantitativo aos que não apresentaram, 16 estudantes que representam 57%. A percepção é ambígua por considerar a complexidade, de média a alta dessa atividade. Ótima pela dedicação e êxito de 7 alunos com nota acima dos 2.40 pontos (2 = 100%<sup> $\mathbf{i}$ </sup>, 2 > 80%<sup> $\mathbf{i}$ </sup>; 2 > 70%<sup> $\mathbf{i}$ </sup> e 1 > 60% $\mathbf{i}'$ ), regular pelos 4 que ficaram abaixo dos  $60\%$ <sup>5</sup> e péssima aos 16 ausentes.

| <b>EQUIPE</b>       | <b>MÉDIA</b> (EM 4.00) | NOTA INDIVIDUAL (ALUNO=A1A4)                                                  |
|---------------------|------------------------|-------------------------------------------------------------------------------|
|                     | 2.44                   | A1 <sup>1</sup> =4.00; A2 <sup>3</sup> =3.00; A3=0.00 e A4 <sup>4</sup> =2.75 |
| $\mathbf{2}$        | 1.00                   | A1=0.00; A2=0.00; A3 <sup>5</sup> =2.00 e A4 <sup>5</sup> =2.00               |
| 3                   | 0.90                   | A1 <sup>2</sup> =3.50; A2=0.00; A3=0.00 e A4=0.00                             |
| $\overline{\bf{4}}$ | 1.90                   | A1=0.00; A2=3.50 <sup>2</sup> ; A3=0.00 e A4 <sup>1</sup> =4.00               |
| 5                   | 0.60                   | A1=0.00; A2=0.00; A3 <sup>5</sup> =1.75 e A4=0.00                             |
| 6                   | 1.10                   | A1 <sup>3</sup> =3.25; A2=0.00; A3=0.00 e A4=0.00                             |
| 7                   | 0.32                   | A1=0.00; A2=0.00; A3=0.00 e A4 <sup>5</sup> =1.25                             |

Tabela 11 Notas obtidas pelos alunos e a média da equipe ao dia 04/10. Fonte: Autor

#### 3.4.4.3 Dia 18/10/2021 Questões ao DER VoeBem

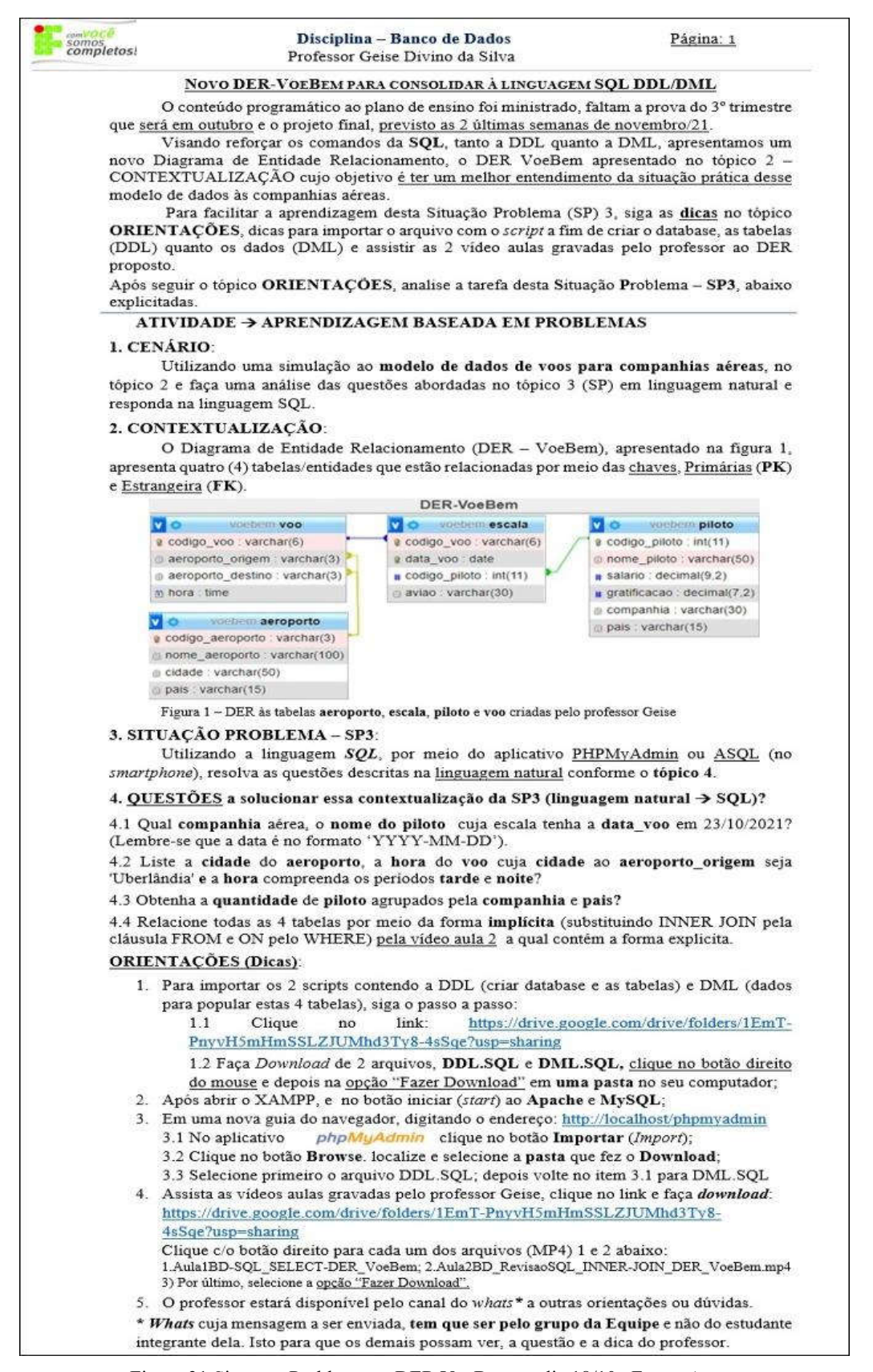

Este novo modelo de dados ao DER VoeBem, da figura 31, referencia as viagens aéreas e mesmo que algum estudante ainda não teve a oportunidade de viajar em aeronaves, pode-se fazer uma comparação por uma viagem nas rodovias. Comparar por meio das tabelas, piloto com motorista, aeroporto com rodoviária e voo com viagem; escala permaneceria por ser o momento de trocar de veículo, como se faz ao sair de um avião, entrar em outro e continuar a viagem.

Essa SP3 contém uma novidade, o tipo de dados "data" presente na questão 4.1 ao atributo "data\_voo" contido na tabela escala. Para atender e responder esta condição, "em  $23/11/2021$ ", a sintaxe e tratativa para esse tipo de dado a SQL é "... Where data voo = Date('2021-11-23)". Para facilitar a formatação da data e mitigar a complexidade dessa questão ao aluno, duas informações foram disponibilizadas. A primeira está na linha abaixo do subtópico 4.1, orientando a formatação correta ao tipo de dado data cujo formato é o padrão americano, 'YYYY-MM-DD' (ano com 4 números, seguindo por um hífen, mês com 2 números, mais um hífen e o dia com 2). A última, no subtópico 4 das "ORIENTAÇÕES" onde há um link da vídeo aula, no máximo 18 minutos, explicando o modelo de dados e a sintaxe dessa solução para restringir o tipo de dado data.

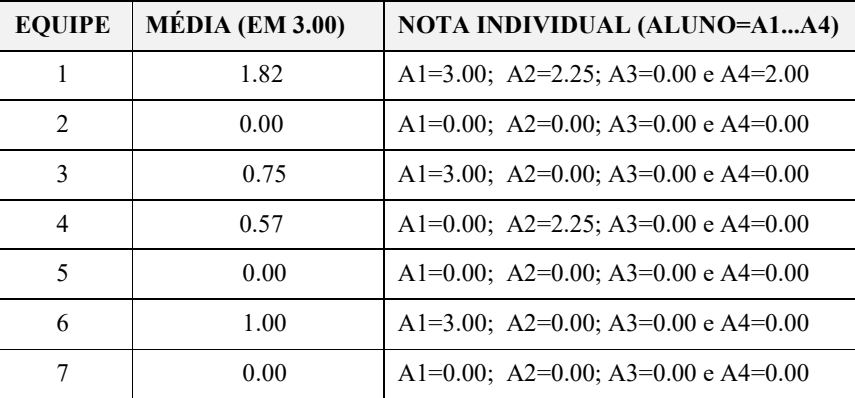

A nota obtida pelos alunos e a média geral da equipe, estão discorridas na tabela 12.

Tabela 12 Notas obtidas pelos alunos e a média da equipe ao dia 18/10. Fonte: Autor

Ao analisar essas notas, observa-se que somente a equipe 1 ficou acima dos 60% (1.80) dos 3.00 pontos possíveis. Todos os integrantes de 3 equipes (2, 5 e 7) faltaram e sem justificar, sendo 22 o total de estudantes que representam 78% de infrequência na atividade. Uma possível explicação dessa enorme ausência a SP3 quanto a SP2, pode ser a recuperação paralela do 2º trimestre que coincidiu com o início da sequência dessas 3 SPs. Ao se dedicarem na tentativa de recuperar notas e entregar listas de exercícios e/ou trabalhos de outras unidades curriculares, os alunos não conseguiram acompanhar suas equipes.

## 3.4.5 Semanas 15 a 18 – 25/10, 08 e 13/11, 22/11/2021

O planejamento do PI delineou-se em reuniões com outros 2 docentes (as unidades curriculares de Engenharia de Software e Laboratório de Programação II), definindo pela contenção de 7 para 6 equipes. Definição no sentido de oportunizar a alguns estudantes, uma última tentativa de melhoria no rendimento escolar, incentivando-os a uma participação mais efetiva. Na figura 32, tem-se o PI como projeto que foi submetido, analisado e aprovado pela comissão de ensino.

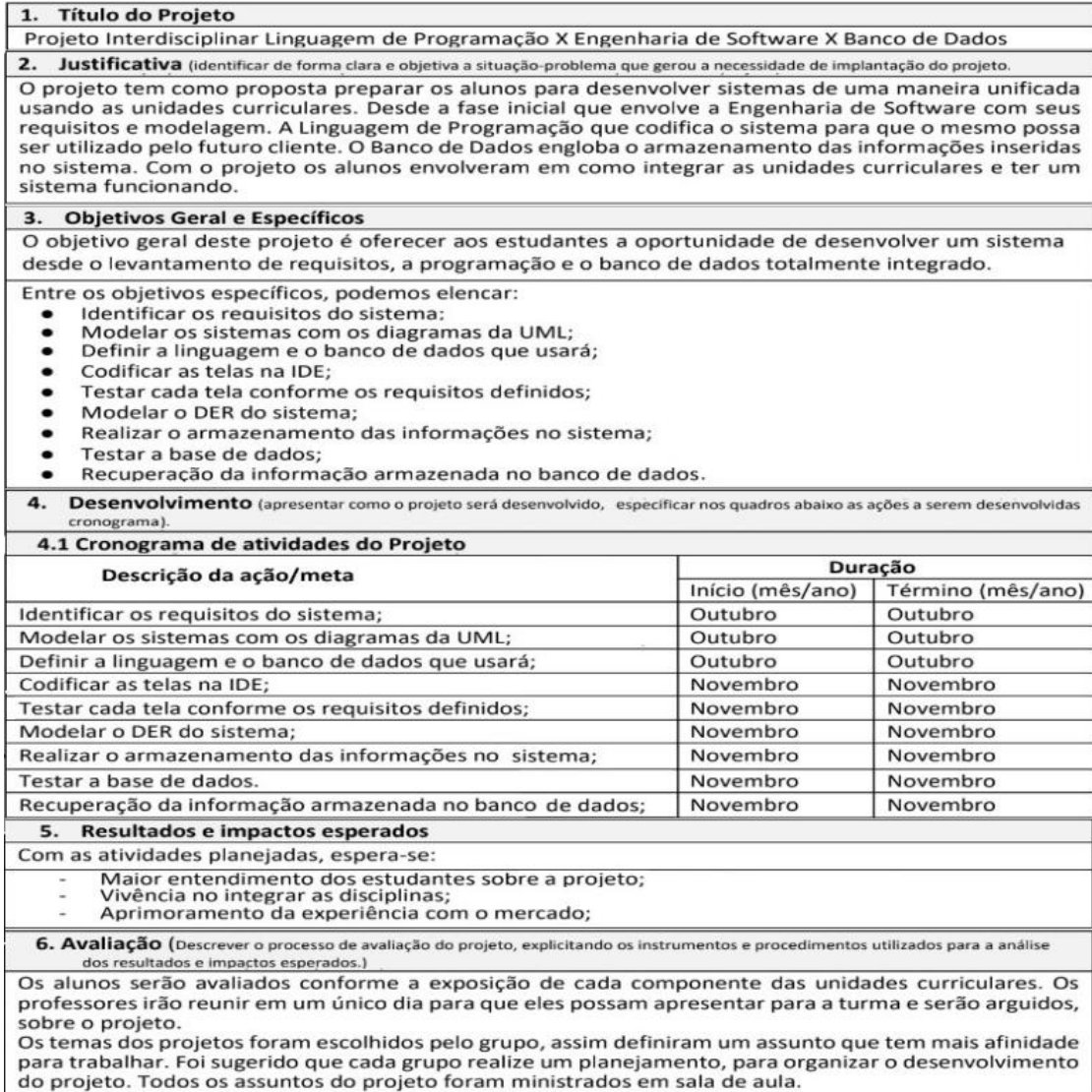

Figura 32 Recorte do projeto interdisciplinar submetido a comissão de ensino. Fonte: Autor

A articulação dessas 3 unidades curriculares, foi idealizada em função da sua pertinência com um dos parâmetros curriculares nacional do EM cujo objetivo é incentivar o raciocínio e a capacidade de aprender do discente. Esse parâmetro é a interdisciplinaridade, compreendida a partir de uma abordagem de relacionamento propositiva, ocorrendo por meio da prática escolar, estabelecendo as interconexões e as passagens entre os diversos conhecimentos pelas relações que se complementam, seja pela convergência ou divergência.

## 3.4.5.1 Dia 25/10/2021 PI – Escolhendo o modelo e os critérios estabelecidos

As equipes tiveram a opção de escolher entre 5 modelos de dados – 1.Sistema de saúde, 2.Sistema escolar, 3.Agendamento de vacinas, 4.Tipos de telefones e 5.Comércio eletrônico (E-commerce) – os quais foram utilizados na avaliação da P2, aplicada no final do segundo trimestre. Opção essa sugerida em uma das reuniões aos docentes, as outras duas unidades curriculares, sendo aceita por ambos e acrescida mais uma possibilidade, das equipes optarem por um outro modelo que não os sugeridos. A definição pelas equipes, está disposta na tabela 13.

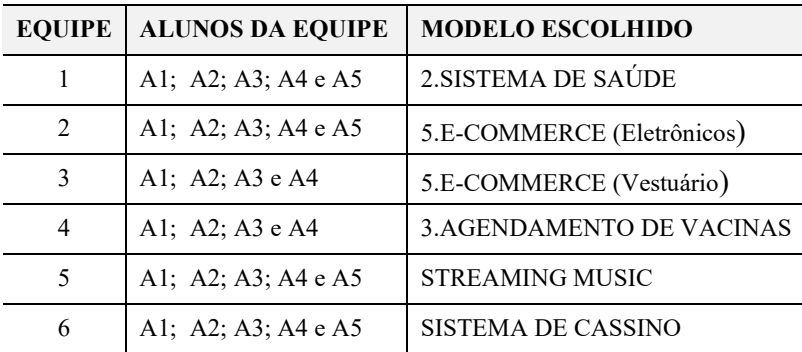

Tabela 13 Modelos de dados escolhido pelas equipes ao PI. Fonte: Autor

Foram estabelecidos dois critérios ao PI: 1.O atendimento individualizado por equipe e aquele estudante que não participasse das reuniões, a nota dele seria proporcional; 2.Estudante que não entregasse o projeto final, se for repor essa tarefa, teria que fazer ou desenvolver um outro contexto, não podendo ser o mesmo que as equipes apresentaram.

## 3.4.5.2 Dia 08 e 13/11/2021 PI – Apoio as equipes a implementação do projeto

Analisando o período disponibilizado as equipes para implementar o PI, de 25/10 a 22/11/21, esses 28 dias correspondem a 4 semanas letivas. Considerando os horários dessas unidades curriculares – 4 horas/aulas de Laboratório de Programação II (07:10h as 11:30h) e 2 horas/aulas das outras duas, Engenharia de Software (13:10h as 14:50h) e BD (15:10 as 16:50h) – os estudantes tiveram mais de 30 horas disponíveis para se dedicarem, exclusivamente ao desenvolvimento do projeto. Coincidentemente, a segunda-feira contemplou esses horários de aulas remotas, dessas 3 unidades curriculares no calendário acadêmico, corroborando para essa exclusividade e dedicação ao PI, em um mesmo dia da semana.

Para facilitar a comunicação assíncrona, os grupos de WhatsApp foram ajustados a essa reestruturação das equipes, incluindo também os docentes das outras duas unidades curriculares. Um outro grupo ao aplicativo de mensagem fora criado em 01/10/2021, nomeado como "Projeto Interdisciplinar", somente com a participação desses professores. Objetivo dessa ação, intensificar o relato e apoio das equipes, visando mitigar as intercorrências, mantendo as metas em conformidade ao cronograma proposto.

Visando o bom andamento das atividades a serem desenvolvidas ao PI, cada professor apoiou as equipes em seus respectivos horários das aulas remotas, além de realizar atendimento pelo canal do WhatsApp. A cada semana, reuniões de ponto de controle para mensurar a evolução das equipes, foram realizadas pelos docentes, e em uma dessas reuniões, foi verificado que algumas equipes não conseguiram se dedicar de forma exclusiva aos horários de aulas remotas. O motivo principal, a ausência de um melhor planejamento e a disciplina dessas equipes, em reunir de forma remota, aliado a existência de dois feriados neste período de 28 dias. Um recesso ao dia 01/11 – uma segunda-feira – que antecedeu o dia de finados (02/11, uma terça), e o dia 15/11 – uma outra segunda – a Proclamação da República, incluindo um último sábado letivo, o dia 13/11, reposição desse último feriado. Uma outra análise as equipes que seguiram o planejamento, se organizaram quanto as orientações docentes – mesmo com a não realização dessas duas aulas remotas, tiveram um melhor resultado ao PI, conforme o tópico seguinte.

#### 3.4.5.3 Dia 22/11/2021 PI – Resultados

O PI, além de articular o conhecimento específico dessas 3 unidades curriculares – BD, Engenharia de Software e Laboratório de Programação II – instigou a maioria dos estudantes, a conhecerem seus reais limites. Maioria que quase atingiu o ápice da exaustão física e emocional, em função da dedicação, do empenho, do comprometimento e principalmente a superação de intercorrências. Superação que envolveram dois aspectos, o primeiro é o técnico pelas diversas tentativas das equipes em identificar seus erros, seja em sintaxes mal formuladas na linguagem de programação e/ou na SQL e suas diversas tentativas em idealizar documentos de seus projetos na Linguagem de Modelagem Unificada (UML) da Engenharia de Software, mesmo tendo todo o apoio docente. O segundo, o psicológico que para alguns se encontrava debilitado, em função das diversas mazelas impostas pela COVID-19 (perda de um familiar direto, seja parente ou amigo ou um colega, problemas financeiros causados pelo isolamento social etc.), abalando a convivência familiar e social. Ao saber que teria o desafio de buscar solução dessas atividades interdisciplinares, nessa reta final do ano letivo e em pouco espaço de tempo, certamente tiveram uma vultosa elevação quanto a pressão sociocognitiva.

O resultado, após as apresentações do PI pelas equipes, está consolidado na tabela 14 sendo 10.0 pontos o valor dessa avaliação.

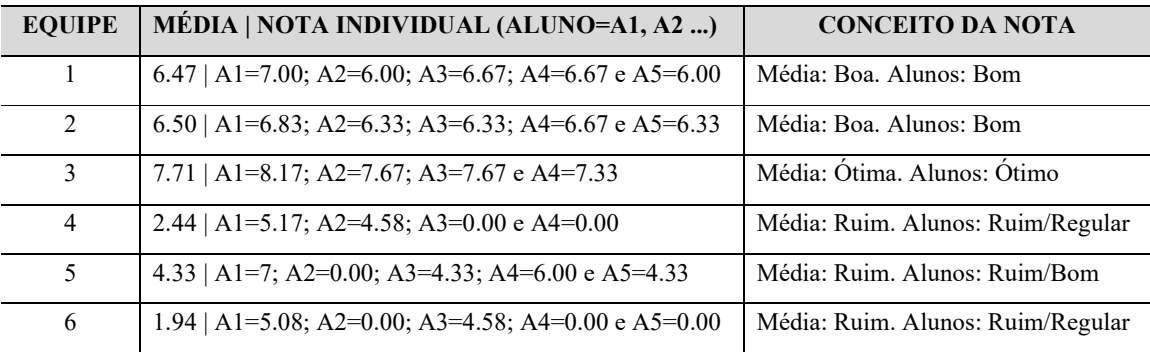

Tabela 14 Notas com a média por equipe e individualmente do aluno ao apresentar do PI. Fonte: Autor

As notas foram obtidas por meio de uma compilação das tarefas previstas na figura 32 ao tópico 4.1, o cronograma de atividades do projeto, considerando alguns aspectos técnicos que são pertinentes as três unidades curriculares. As apresentações individualizadas por aluno, estão presentes no quadro 14 onde contém 6 equipes, de 1 a 6, e seus respectivos estudantes sinalizados como A1, A2 etc.

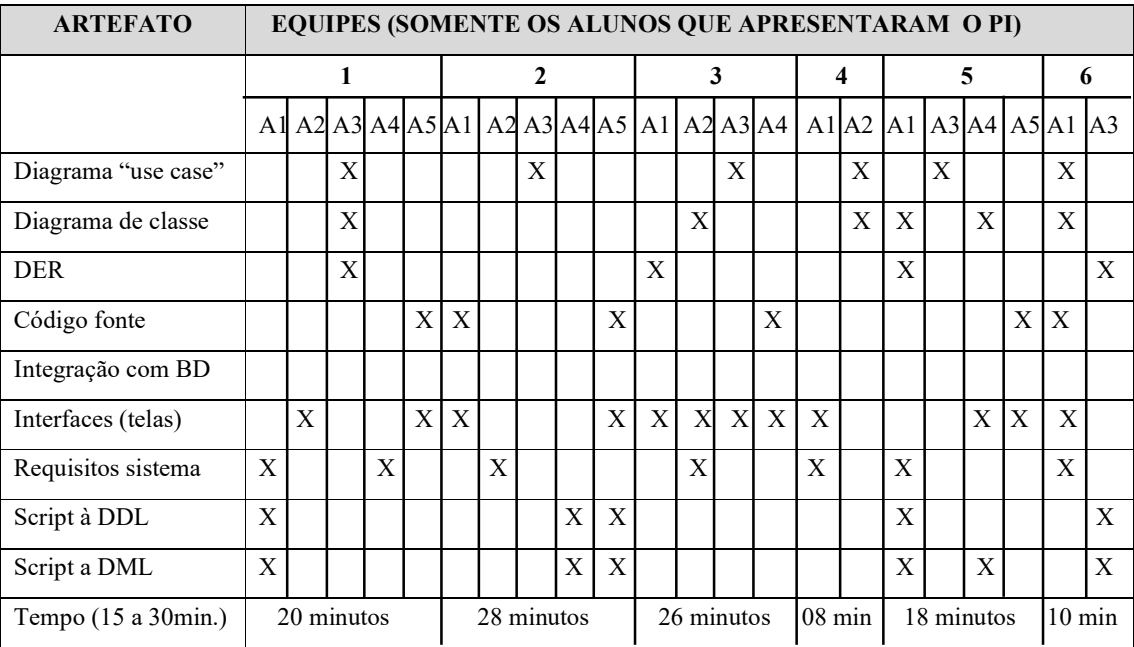

Quadro 14 Artefato ao PI apresentado pelo estudante e o tempo da sua respectiva equipe. Fonte: Autor

Em função dos fatores sinalizados aos aspectos técnicos e psicológicos, aliado ao curto período para dedicação ao PI, as percepções são: 1.Nenhuma equipe conseguiu concluir o "artefato" integração com BD (integrar a linguagem de programação a funcionalidade de armazenamento e recuperação de dados no SGBD); 2.As equipes (4 e 6) que não utilizaram o tempo mínimo de 15 minutos para apresentar seus projetos, receberam o conceito "Ruim" à média e "Ruim/Regular" à nota individual; 3. Essas mesmas equipes tiveram apenas 2 alunos presentes na apresentação, obtendo o conceito "Ruim" à média e "Ruim/Regular" à nota individual.

Para fins de registrar a importância das equipes em se organizarem, visando uma melhor interação entre seus integrantes (as reuniões remotas do PI), a figura 33 contém um relatório de frequências dessas atividades realizadas pela equipe 1 cujo conceito da média obtida é "Boa" e as notas individuais, "Bom".

|                            |           |       |    | <b>FREQUENCIAS</b> |              |  |
|----------------------------|-----------|-------|----|--------------------|--------------|--|
|                            |           |       |    |                    |              |  |
| An Datas das sinimides BA! |           | 53.42 | 团员 | 团 44               | <b>ED AS</b> |  |
| 25/10/2021                 | o         | Ð     | м  | œ                  | ø            |  |
| 27/10/2021                 | 図         | 西     | 巴  | o                  | 茵            |  |
| 29/10/2021                 | u         | a,    | ø  | æ                  | a.           |  |
| 01/11/2021                 | æ         | 嵍     | ю  | e.                 | ø            |  |
| 05/11/2021                 | 図         | ω     | c  | 西                  | 茵            |  |
| 07/11/2021                 | ю         | 匢     | ь  | w                  | <b>x</b>     |  |
| 08/11/2021                 | k.        | 巴     | м  | w                  | ю            |  |
| 10/11/2021                 | 図         | ø     | c  | o.                 | ₹            |  |
| 11/11/2021                 | <b>PS</b> | 西     | 商  | ø                  | в            |  |
| 12/11/2021                 | ø         | e.    | о  | e,                 | æ            |  |
| 13/11/2021                 | 西         | 西     | 西  | 匧                  | 國            |  |
| 14/11/2021                 | <b>P</b>  | 想     | 恆  | a                  | ×.           |  |
| 15/11/2021                 | ø         | œ     | ×  | u                  | σ            |  |
| 16/11/2021                 | 西         | 西     | ø  | o                  | ₹            |  |
| 20/11/2021                 | ⊠         | o     | ø  | o                  | α.           |  |

Figura 33 Controle de participação as reuniões. Fonte: Equipe 1

Os docentes que articularam essa atividade interdisciplinar, foram harmônicos em reconhecer os resultados como válidos, aliada a satisfação dos alunos em superar suas intercorrências, inerentes a complexidade dessa tarefa.

3.4.6 Semanas 19 a  $20 - 29/11/2021$  Avaliação do  $3^{\circ}$  e último trimestre – P3

O conteúdo que fora abordado nesta 3ª e última avaliação, compreendera os comandos a SQL, tanto a DDL quanto a DML na prática, cujas notas tabuladas individualmente e a média por equipe – considerando os mesmos integrantes ao PI – estão na tabela 15.

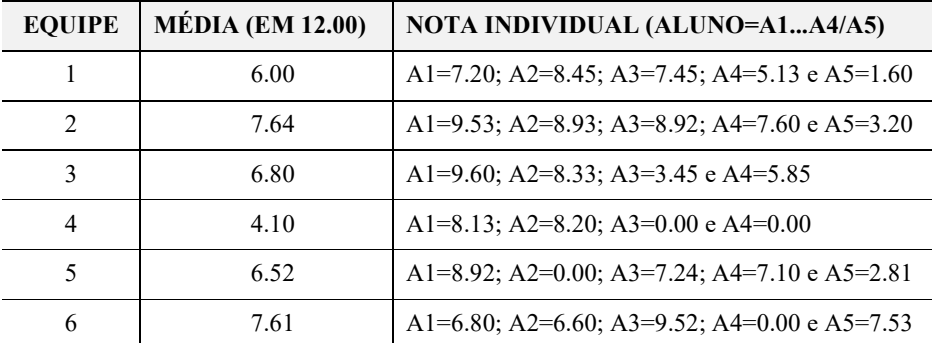

Tabela 15 Notas dos alunos a P3, incluindo a substitutiva, do 3º trimestre. Fonte: Autor

Observando a média das notas por equipe, somente as equipes 2 e 6 atingiram o mínimo dos 60% (maioria acima dos 7.2) ao total de 12.0 pontos. Uma análise individual das notas, percebe-se que apenas 28% (8 estudantes) estão abaixo dessa pontuação (equipes 1, 2 e 5 com 1 e as equipes 3 e 6 com 2 alunos). Quanto a não participação, 14% (4 discentes) não realizaram essa última atividade avaliativa do 3º trimestre (equipe 4 com 2 e as equipes 5 e 6 com 1 único).

A P3 teve 15 questões distribuídas no quadro 15, conforme aos conteúdos ministrados.

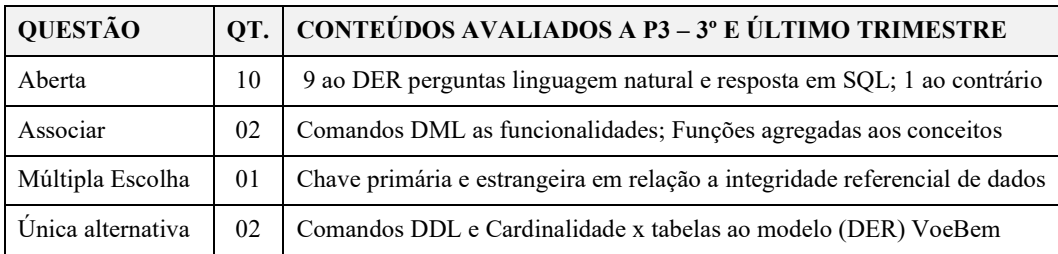

Quadro 15 P3 distribuída por tipo de questões, quantidade e conteúdos avaliados. Fonte: Autor

Essas 10 questões abertas incluídas na P3, geraram um quantitativo maior de informações que aumentaram a dificuldade em analisar o DER, quanto ao interpretar as perguntas ao modelo de dados (pela linguagem natural), tanto em respondê-las usando a SQL. Respostas inseridas na plataforma que não verifica a sintaxe do comando, diferentemente daquela situação em que o estudante utilizava o aplicativo do SGBD que realiza essa verificação. Assim, pode-se considerar ótimo os 68% , os 16 estudantes acima da nota mínima, obtendo os seguintes conceitos (superior a 60%): 15 alunos com "C" (7.2  $\leq$  nota  $\leq$  9.6) e 1 com "B" (9.6  $\leq$  nota < 10.8). Números que refletem o bom desempenho a caminho do ótimo, para essa última atividade avaliativa, considerando a complexidade em mensurar essa análise crítica em compreender os conteúdos abordados, simulando a prática em BD.

#### 3.5 Análises dos resultados

# 3.5.1 Rendimento escolar as turmas – ABP ao 2º Ano e ensino tradicional ao 3º Ano

Analisar o rendimento escolar dos estudantes após aplicar a ABP e compará-lo com o ensino tradicional, viabilizou-se por coexistir duas versões do PPC em 2021. Ano que possibilitou ministrar a unidade curricular BD em duas turmas, a primeira ingressante em  $2019 - o$  3° Ano pelo PPC de 2013, o antigo – e a outra, a turma ingressante em 2020, o 2° Ano ao PPC de 2019, o novo.

Ministrada essa unidade curricular por meio das aulas remotas, em função da pandemia pela COVID-19, ambas as turmas tiveram o mesmo conteúdo de BD, alterando a metodologia aplicada onde o 2º Ano teve a ABP e 3º, o ensino tradicional.

As provas trimestrais (P1, P2 e P3) realizadas pelos estudantes na plataforma MOODLE, tiveram todas as suas questões idênticas a ambas as turmas, porém a P3 continha um valor diferenciado, sendo 12.00 a pontuação ao 2º e 13.95 pontos ao 3º Ano. O motivo, o PI aplicado ao 2º cuja complexidade era maior comparando-o ao projeto final entregue pela turma do 3º a qual compreendia: 1.Modelos de dados (DER), 2.Scripts DDL/DML e 3.Apresentações dos integrantes. Essa maior complexidade é consequência do quantitativo de artefatos produzidos pela outra turma do 2º Ano (visto no quadro 14 onde a coluna "ARTEFATOS" contém 9), em função da interdisciplinaridade com as duas outras unidades curriculares.

Agraciado por essa possibilidade rara – essas duas versões de PPC simultâneos, ao mesmo ano letivo e curso – fora imprescindível seguir uma rigorosa organização, disciplina e uma coerência criteriosa a cada uma das avaliações aplicadas. Critérios para compreensão da mesma abordagem de conteúdos, previstos no plano de ensino dessa unidade curricular de BD. Rigor que se faz presente em uma pesquisa científica, pela seriedade e determinação em mensurar os resultados obtidos, independentemente de ser ou não favoráveis à hipótese.

Condizente a essa estratégia, foram realizadas pesquisas para obter uma alternativa em substituir a aplicação da SP pela ABP durante as aulas remotas. Pesquisa que resultou em uma análise da experiência prática do mestrando, em turmas ministradas anteriormente de BD, onde a solução identificada foram as listas de exercícios aplicadas individualmente.

Apesar da SP ter a participação por equipes, a nota é distribuída individualmente, conforme o desempenho, a atitude e a participação de cada integrante, equivalendo as listas de exercícios.

Na figura 34, tem-se a taleta de notas final das turmas ao sistema VirtualIF no IFTM.

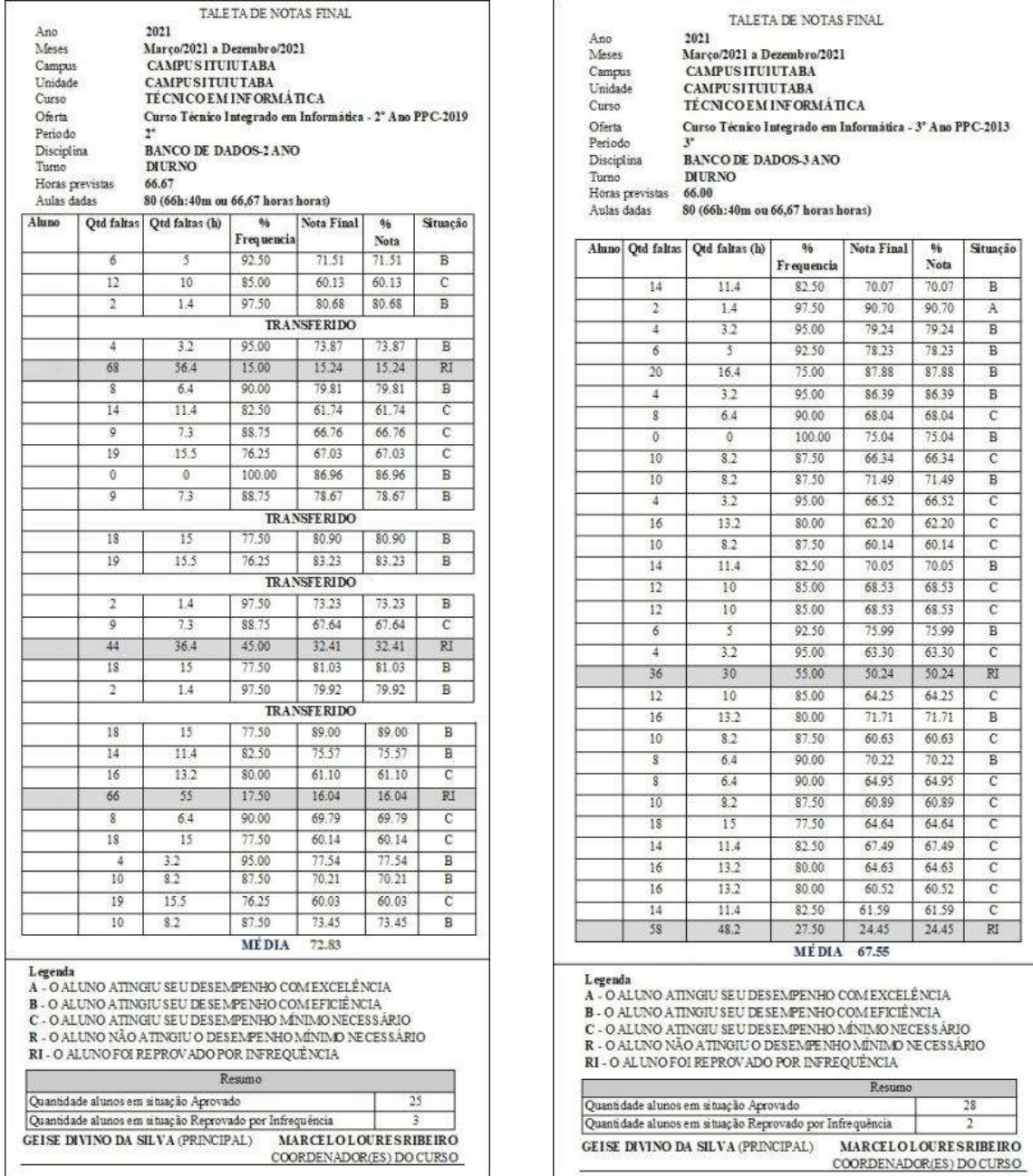

Figura 34 Turma do 2º Ano pela ABP (esquerda) e do 3º Ano ao ensino tradicional (direita). Fonte: VirtualIF

Em uma análise simples das notas, verifica-se que a turma do 2º Ano – metodologia aplicada pela ABP – conquistaram a média de 72.83 pontos, superior aos 67.55 da média obtida pela turma do 3º Ano, ao ensino tradicional. Quanto as reprovações por infrequência, foram 2 do 3º Ano e 3 alunos do 2º, turma essa que registra aquelas 4 transferências para outras escolas. Mais detalhes quanto a comparação desse rendimento escolar de ambas as turmas, são apresentados no capítulo IV – CONSIDERAÇÕES FINAIS.

A distribuição das notas para essas duas turmas foi capturada do sistema VirtualIF, contendo o detalhamento e o respectivo valor para cada uma das atividades avaliativas aplicadas, sendo apresentadas nas figuras 35 e 36.

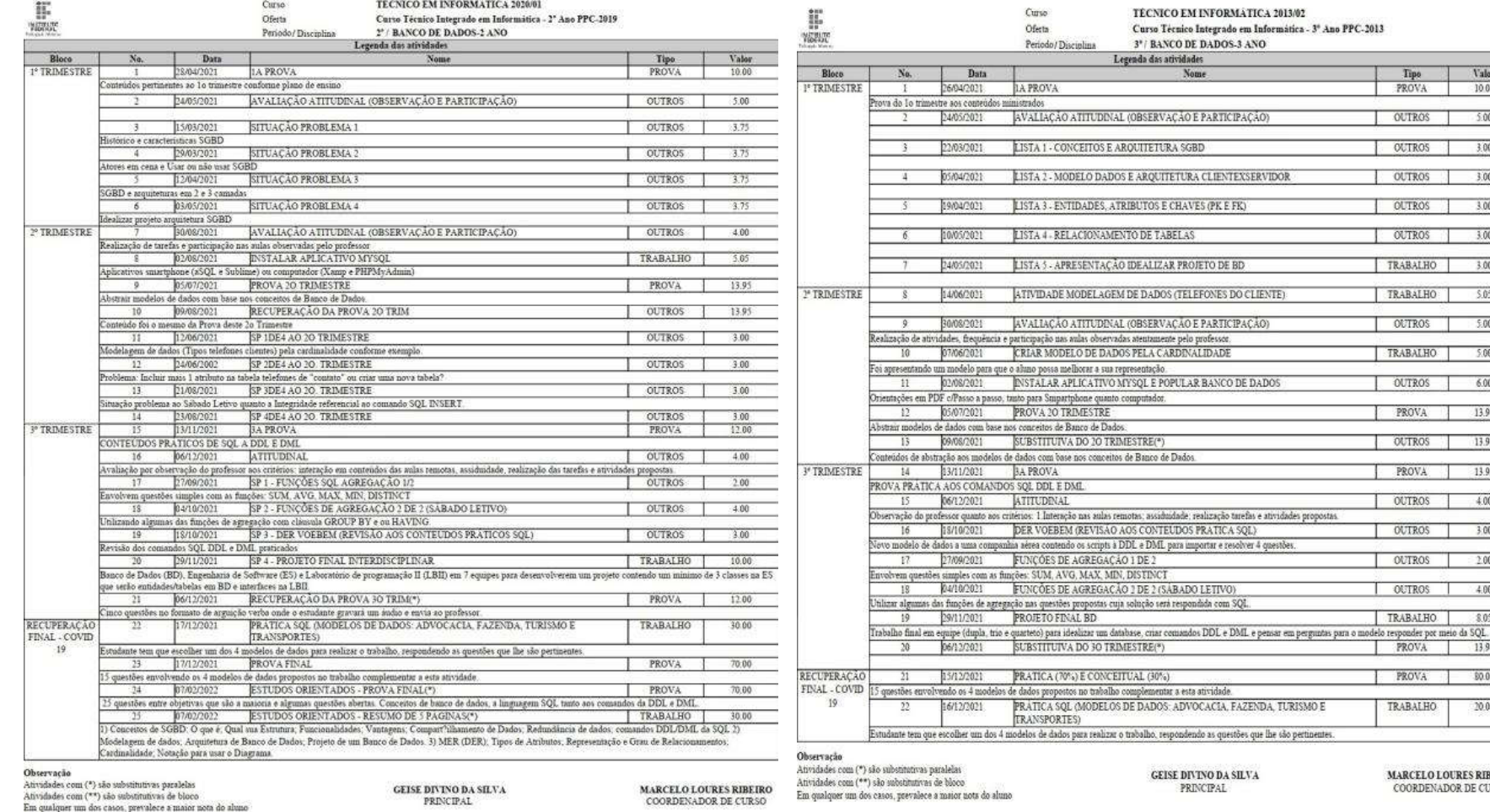

Figura 36 Atividades avaliativas a turma do 2º Ano pela ABP. Fonte: Autor Figura 35 Atividades avaliativas a turma do 3º Ano pelo ensino tradicional. Fonte: Autor

104

Valor  $10.00$ 

 $500$ 

 $3.00$ 

 $3.00$ 

 $3.00$ 

 $3.00$ 

 $3.00$ 

 $5.05$ 

 $500 -$ 

 $5.00$ 

 $6.00$ 

13.95

13.95

 $13.95$ 

 $4.00$ 

 $3.00$ 

 $200$ 

 $4.00.$ 

 $$05$ 

\$0.00

 $20.00$ 

Tipo<br>PROVA

OUTROS

OUTROS

OUTROS

OUTROS

OUTROS

TRABALHO

TRABALHO

OUTROS

TRABALHO

OUTROS

PROVA

OUTROS

PROVA

OUTROS

OUTROS

OUTROS

OUTROS

TRABALHO

TRABALHO

**PROVA** 13.95 PROVA

 $\frac{\text{MARCELO LOURES RIBEIRO}}{\text{COORDENADOR DE CURSO}}$ 

3.5.2 Questionário e respostas dos estudantes após aplicar a ABP

Uma das classificações dessa pesquisa científica quanto ao seu objetivo, a descritiva, é destacada por Gil (1999) cuja finalidade é descrever as características de uma determinada população. Em um outro estudo, ele ressalta que a pesquisa descritiva apresenta uma enorme diversificação em obter as caracterizações e uma dessas, compreendem as técnicas padronizadas de coletas de dados.

O questionário é uma dessa técnica padronizada em coletar dados, sendo conceituada por Gil (1999, p. 128) pela "... técnica de investigação composta por um número mais ou menos elevado de questões apresentadas por escrito às pessoas, tendo por objetivo o conhecimento de opiniões, crenças, sentimentos, interesses, expectativas, situações vivenciadas etc.". Um recorte aos termos "questões apresentadas por escrito às pessoas", é imperioso citar que a informática possibilitou introduzir questionários on-line e de forma facilitadora pela interação, ainda mais em tempos de aulas remotas. Facilidade inerente ao elaborar as questões – desde que se use critérios bem definidos para evitar ou mitigar o risco em interpretar ambiguamente uma pergunta – e ao visualizar o resultado dessas respostas, praticamente compiladas, seja pelos gráficos e/ou planilhas eletrônicas.

Ressaltar que dos 32 estudantes que iniciaram, 28 finalizaram o ano letivo e somente 19 tiveram o interesse em visualizar o termo de consentimento, sendo 15 o número que responderam ao *e*-questionário, conforme a figura 37.

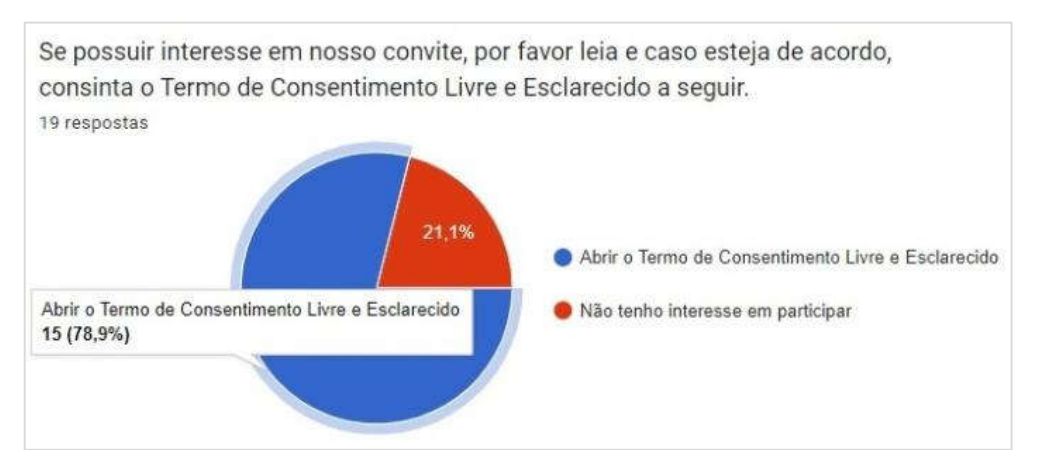

Figura 37 Quantitativo de estudantes que consentiram em responder o questionário. Fonte: Autor

O quadro 16 explicita a compilação das respectivas respostas do *e*-questionário, direcionado aos estudantes que receberam os conteúdos ministrados a unidade curricular BD pela ABP.

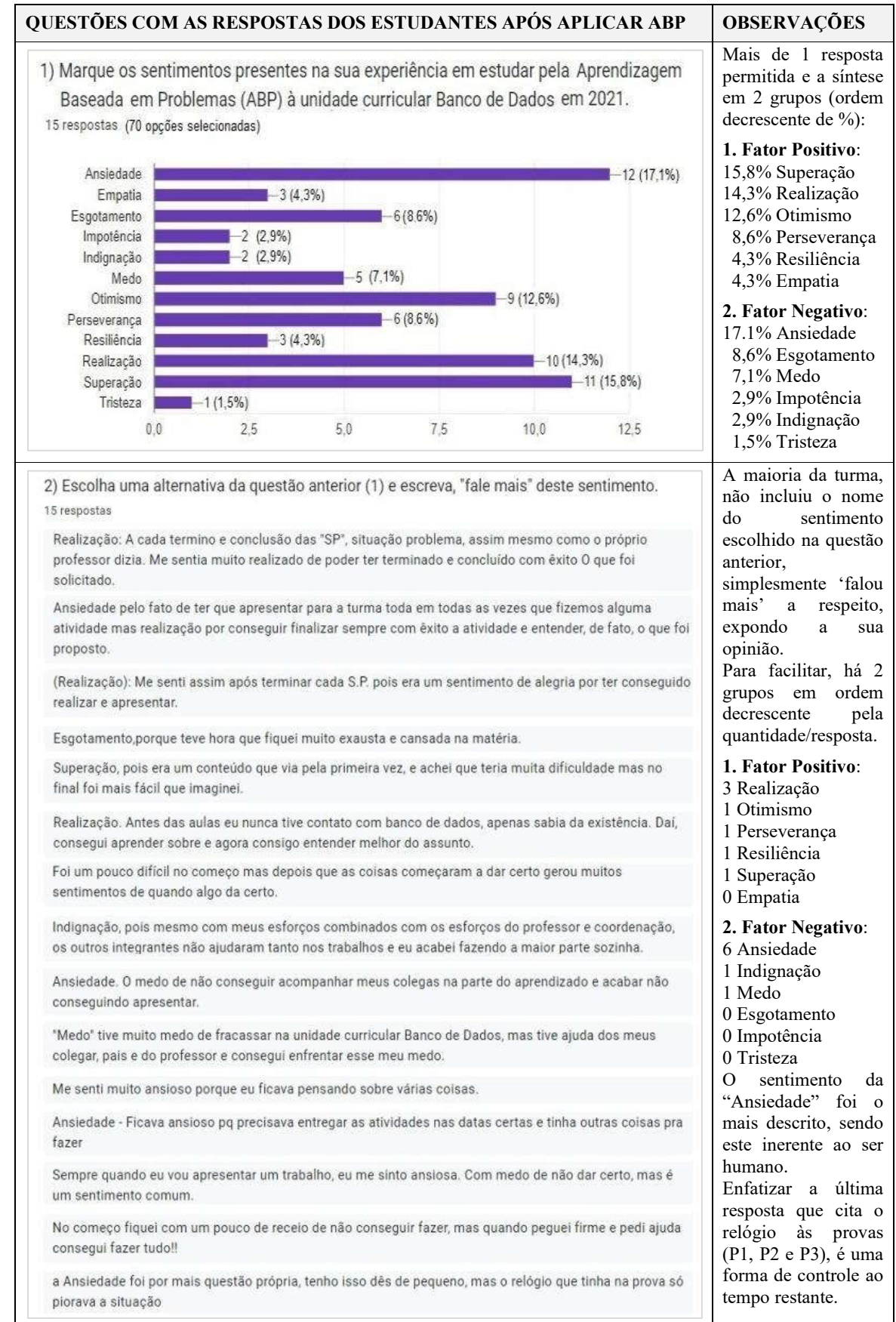

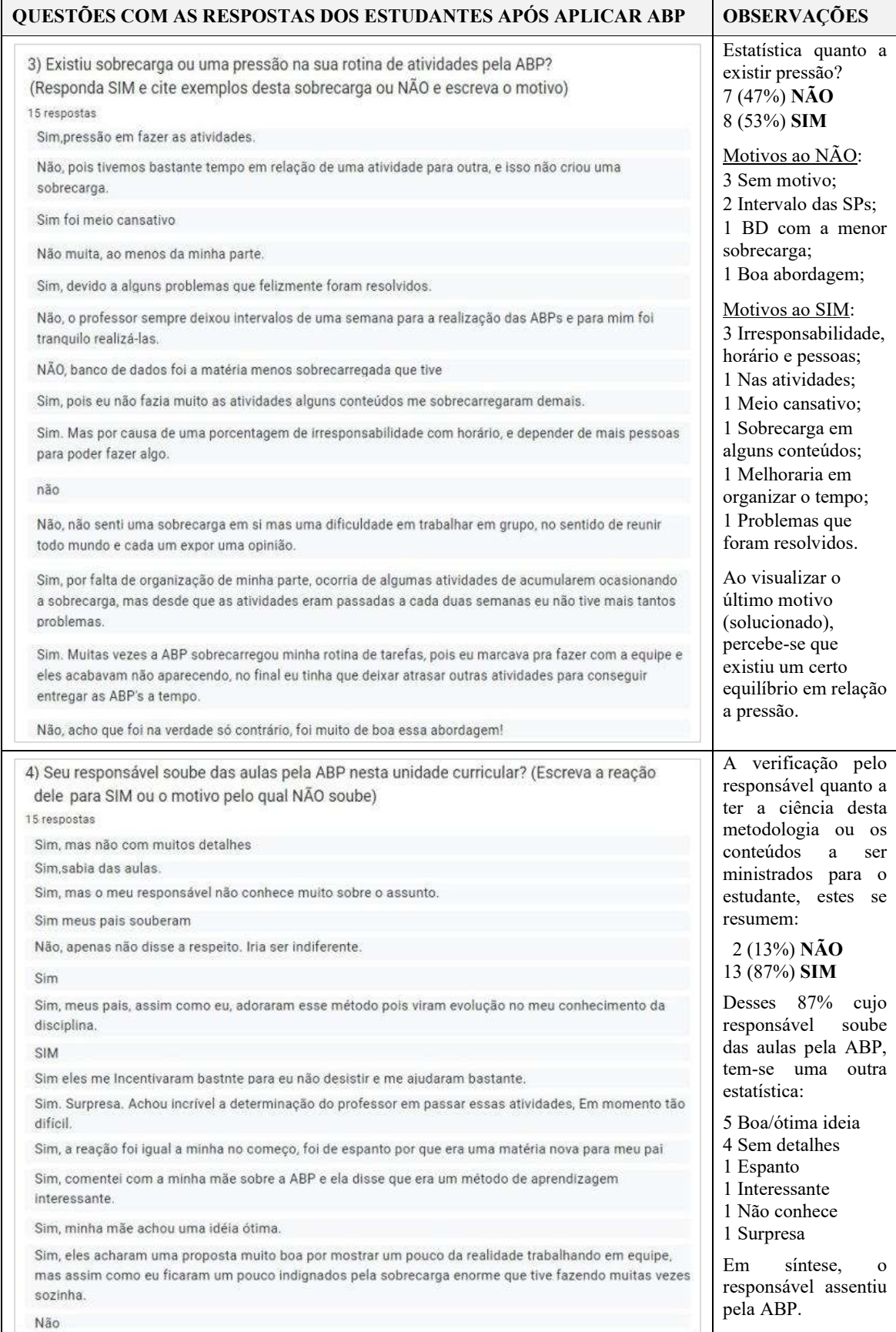
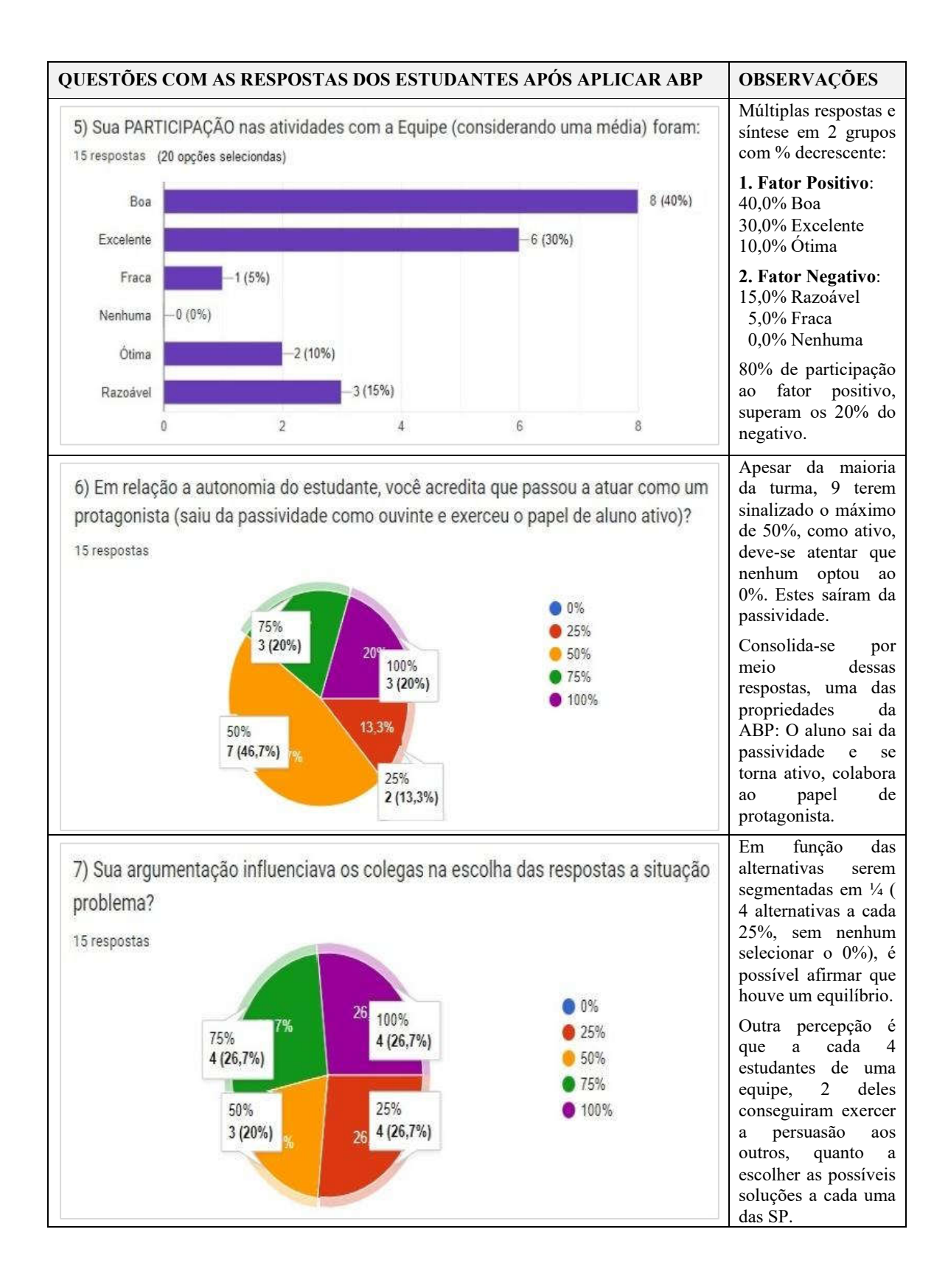

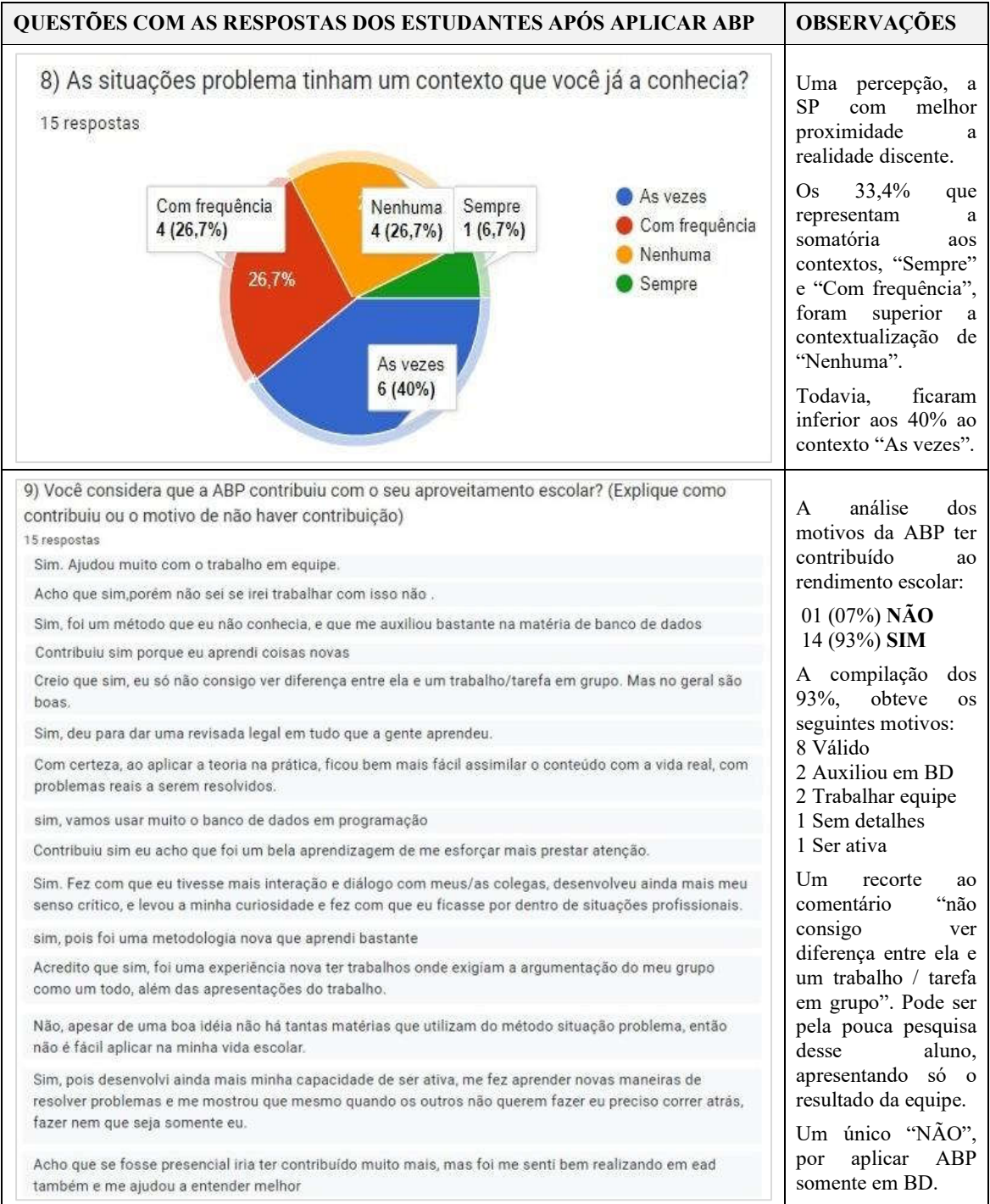

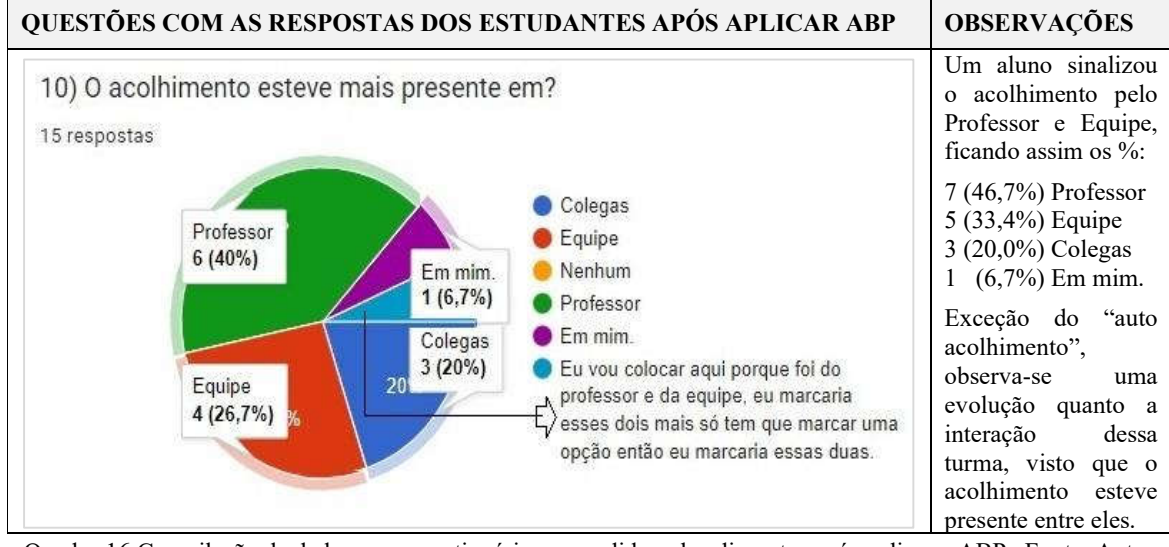

Quadro 16 Compilação de dados ao e-questionário respondido pelos discentes após aplicar a ABP. Fonte: Autor

A compilação desses dados, vai ao encontro da missão de uma pesquisa científica, demonstrar se um determinado caminho da pesquisa pode ou não funcionar na resolução de um dado problema. Após analisar as respostas dos estudantes para estas 10 questões, o caminho percorrido por essa pesquisa, ao aplicar a ABP a unidade curricular BD nessa turma, é considerado exitoso. Êxito pela elucidação de uma especificidade aos objetivos pesquisados, o acolhimento do estudante.

Esse acolhimento discente pelo professor está presente na questão 10 cujas respostas obtiveram o maior percentual, 40%. Sendo superior aos 26,7% da equipe (por meio da interação entre seus integrantes) e dos 20% dos colegas (articulação entre eles, independente dos integrantes serem da mesma equipe).

A questão 6 mensura a autonomia do estudante como protagonistas, tendo os mesmos 40% (ao acolhimento docente) onde 20% selecionaram 100% de atuação e outros 20%, os 75% como protagonistas. A ausência da opção pelo 0% em relação a atuação do aluno, consolida que as outras 2 respostas de atuar como protagonista (46,7% com 50% e os 13,3% com 25%) instituíram uma atitude ativa, não ficando na passividade.

Quanto as outras 8 questões, as observações relacionadas a cada uma das respostas – presentes no quadro 16 – demonstram que há uma superioridade dos fatores positivos em detrimento aos negativos, ratificando o êxito dessa pesquisa.

# CAPÍTULO IV

# CONSIDERAÇÕES FINAIS

O ensino e a aprendizagem permitem que sejam agregadas metodologias pedagógicas, corroborando na aquisição do conhecimento aos estudantes, pela práxis em contextualizar as situações que lhes são pertinentes às vivenciadas. Esse agregar ao segmento pedagógico deve permear algumas características que são essenciais para o despertar do aluno – a intensidade de participar ativamente, a determinação em inferir, a reflexão pela estrutura cognitiva – e uma que corrobora é a metodologia ativa. Essa contempla diversas técnicas sendo que a ABP engloba essa caracterização, possibilitando ao discente sair da passividade e ser ativo, exercendo um novo papel, o de protagonista pelas suas novas atitudes.

Nesse sentido, a justificativa dessa pesquisa vai diretamente ao encontro da sua temática, aplicar a ABP (em 2021 ao 2º Ano) em uma turma do técnico em informática integrado ao ensino médio (no Campus Ituiutaba). Oportunizando uma melhor interação e que fosse facilitadora a esses estudantes, por terem o seu ingresso nesse campus do IFTM no 1º Ano (ocorrido em 2020) apenas e somente com 45 dias de aulas presenciais. Fato esse causado pela pandemia da COVID-19, interrompendo as aulas nessa modalidade, visto a publicação da Portaria do MEC Nº 343 de 17/03/2020 – essencial ao isolamento social, na tentativa de mitigar a propagação do vírus – por aulas que utilizassem meios e tecnologias de informação e comunicação. Período esse que se delineou insuficiente aos discentes terem uma inclusão necessária em estreitar o relacionamento interpessoal, ambientarem-se aos espaços do próprio campus, além do pouco contato com o corpo docente e demais profissionais que contribuem ao ensino e a aprendizagem. Ressaltar que em menos de 60 dias, as coordenações, os diretores de campi e as pro-reitorias do IFTM se desdobraram em planejar e elaborar os Decretos e as Instruções Normativas, visando retomar as atividades letivas, desta vez na modalidade de aulas remotas.

Assim, o objetivo geral é uma consequência complementar à justificativa, visto que ao aplicar a metodologia ativa pela técnica da ABP na Unidade Curricular (UC) Banco de Dados (BD), o empenho e a dedicação foram prioritários e exclusivos a fim de conquistar a melhor interação e integração desses alunos, ocorrendo o pertencimento dessa população, mesmo que remotamente. Ao distribuí-los em equipes, tornou-se um dos fatores facilitadores em promover essa melhoria, pela interatividade entre eles, permitindo utilizar os melhores critérios na aferição dos resultados obtidos nas avaliações que foram efetivadas, seja em grupos ou individualmente. Nesse ínterim, tanto o objetivo geral quanto os específicos foram

passíveis de se concretizar, especificamente ao ministrar as aulas remotas aplicando a ABP, ao registrar as ocorrências mais relevantes, em mensurar as notas dos estudantes em conjunto ou unitariamente – ao fim de cada ciclo da ABP – e em verificar as existências do(a), acolhimento do estudante pelo professor em relação a metodologia proposta.

A prática desses objetivos consolidou-se com êxito, primeiro pela consistência em estruturar essa pesquisa pela Revisão Sistemática (RS), nas diversas bases eletrônicas de dados que foram parametrizadas e, segundo, pelo uso do aplicativo StArt da UFSCar/LAPES, software fundamental na coleta, tratamento e análise dos dados. Parâmetros esses que foram essenciais em identificar e obter os trabalhos pesquisados, catalogá-los inicialmente pelo resumo e, quando verificado a sua pertinência ao tema, selecioná-los para uma análise detalhada conforme as 3 etapas da RS – 1.Planejar a RS, 2.Efetivar e conduzir a RS para extrair os dados e 3. Extrair os dados e sintetizar os resultados obtidos – cujas análises e resultados da RS foram determinantes na escolha do método a ABP, referenciando à literatura pesquisada. Análises que condensaram os 15 artigos e dissertações, lidos criteriosamente na íntegra, em apenas 9 métodos que assertivamente foram referenciados na metodologia definida, a 3C3R de Hung (2006) e a partir dela, obteve-se a sequência de passos necessárias para elaborar cada Situação-Problema (SP) em Hung (2009), resultado da recopilação dos autores obtidos na RS pela sua robustez.

Após a definição dessa metodologia pedagógica que consolida a 3C3R como uma estrutura sólida a ABP, impulsionando a aplicação dessa técnica a cada uma das SPs, as atividades foram solidificadas em 20 semanas de efetivo trabalho no "chão da escola". Aulas remotas foram ministradas para essa turma a Unidade Curricular de BD, com fatos totalmente fidedignos que contemplaram todas as intercorrências – independente de resultados positivos ou não – vivenciadas pelas diversas atividades propostas. Fidelidade por meio da reprodução de aulas gravadas pelo Google Meet, assistidas na íntegra para obter uma melhor observação quanto aos detalhes, com uma atenção especial a percepção dessas situações e suas pertinências, tornando-as condizentes aos fatos analisados.

Além das SPs aplicadas pelos conteúdos previstos no plano de ensino (1. Idealizar um projeto de arquitetura de BD; 2.IR na prática ao comando da SQL [INSERT, DELETE e UPDATE], 3.Questões as funções de agregação ao DER IBGE – 1 e 2/2 ao SQL [SELECT]; 4.Questões ao DER VoeBem SQL [SELECT avançado]; 5.Atividades avaliativas na plataforma MOODLE [P2 e P3] ) e a restrição dessas 20 semanas em consonância a Comissão de Ética em Pesquisa (CEP). Esses conteúdos programáticos foram contextualizados em conformidade a cada ciclo da ABP, com destaque a inclusão do Projeto Interdisciplinar (PI) cuja aderência foi peculiar por 2 motivos. O primeiro pela articulação com outras 2 UC, Engenharia de Software e Laboratório de Programação II, indo ao encontro do PPC desse curso – o técnico de informática integrado ao EM – pela sinergia dos conhecimentos gerais e técnicos profissionais, sob a perspectiva da interdisciplinaridade e da contextualização, assumindo a pesquisa como princípio pedagógico. O último, em função do momento de aulas não presenciais que mitigou o quantitativo de avaliações ao discente, reduzindo de no mínimo 3 (uma avaliação a cada UC) para uma única entrega com apresentação dos estudantes e suas respectivas equipes. Essas peculiaridades são reforçadas pelo relato desses professores que atuaram no PI, coexistindo uma harmonia em reconhecer que os resultados apresentados e os artefatos produzidos foram eficientes, aliada a satisfação dos estudantes em superar as intercorrências, inerentes a complexidade dessa proposta interdisciplinar.

Em relação à pergunta de pesquisa "... o rendimento escolar dos estudantes dessa turma do 2º Ano pode ser mais eficiente, considerando a aplicação da metodologia ativa pela ABP?". As evidências relacionadas no subtópico 3.5.1 Rendimento escolar as turmas – ABP ao 2º Ano e ensino tradicional ao 3º Ano, revelam que essa comparação obteve 5.28% como um bom resultado ao aplicar a ABP, considerando a média geral das atividades realizadas. Essa turma do 2º conquistou 72.83 pontos enquanto o 3º Ano obteve 67.55 pelo método de ensino tradicional. Essa analogia comparativa não deve ser restringida somente a números, afinal a população analisada são seres humanos, sujeitos as intempéries diversas a que lhes são submetidas. Nesse ínterim, é importante destacar esse ganho do percentual obtido pela ABP, considerando que essa turma do 3º Ano teve aulas ministradas pelo ensino tradicional, participando presencialmente no Campus Ituiutaba de todo o ano letivo de 2019. Consequentemente, estão um período letivo à frente da outra turma – os estudantes do 2º Ano ingressaram somente no ano de 2020 – cuja diferença desse 1 ano a mais e com aulas ministradas presencialmente, permitiram adquirir mais conhecimento e novos conteúdos que poderiam ser um facilitador na superação do rendimento escolar. Se esta comparação fosse com uma turma de período anterior e na mesma modalidade, o ensino tradicional.

Quanto a autonomia discente, prevista no *e*-questionário, apesar da maioria a considerar presente, não é suficiente para afirmar que se efetivou. A compilação contida no subtópico – 3.5.2 Questionário e respostas dos estudantes após aplicar a ABP – mais especificamente na questão 6 está vinculada a subjetividade, necessitando de outros parâmetros para comprovar a efetividade dessa autonomia. Outra questão, a de número 10 vai ao encontro do último objetivo específico dessa pesquisa – "Verificar o acolhimento docente junto ao aluno..." – cujos dados compilados pelas respostas estudantis, foram: 7 afirmam que sim, representando 46.7% de acolhimento pelo professor; outras 5 tiveram como escolha a própria equipe, atingindo os 33.4%. A partir desses dados, é passível considerar que a verificação do acolhimento docente junto ao aluno, efetivou-se pelo professor o qual teve um papel de atuação diferenciada, abandonando aquela característica de "único detentor do conhecimento" e exercendo uma nova missão, o de professor facilitador.

Os resultados dessa pesquisa prática pela ABP, seja na aplicação das SPs, das avaliações realizadas e da implementação do PI, assim como a coleta de dados do *e*questionário, propiciaram um novo artefato acadêmico, o *e*-Portfólio. O APÊNDICE C – O PRODUTO EDUCACIONAL: O E-PORTFÓLIO – contextualiza por meio das diversas imagens que foram capturadas e estão disponíveis no seguinte endereço eletrônico https://sites.google.com/iftm.edu.br/professor-geise-divino, um processo de suma importância na criação do produto educacional, imperioso nesse programa de Mestrado Profissional em Educação Tecnológica (MPET). Artefato esse que se transforma em valioso objeto de pesquisa futura aos docentes e a comunidade acadêmica que queiram conhecer, aprimorar e aplicar a ABP. Processo que contém um passo a passo e a expertise dessa práxis vivenciada pelo mestrando, com uma riqueza de detalhes ao aplicá-la na sala de aula pela modalidade remota, "o chão virtual da escola" em tempo de pandemia.

Para pesquisas futuras visando a complementação de lacunas não atendidas nessa dissertação, destaca-se o aplicar a ABP em aulas presenciais com outras turmas do técnico em informática integrado ao EM. É condizente reforçar a continuidade nessa mesma UC, visto que BD ainda contém poucas publicações vinculadas a metodologia ativa pela técnica da ABP, demonstrado na RS e com muita propriedade no capítulo II – O ESTADO DA ARTE.

Uma outra lacuna, reforçando ainda mais o segmento educacional da Informática e BD, no sentido de uma evolução quanto a classificação do nível do ensino, é efetivar a pesquisa nesses mesmos processos da analogia comparativa e nos critérios aplicados a ABP em cursos de graduação. Há uma possibilidade de conquistar uma maior aderência acadêmica, visto a possível maturidade desses estudantes – já em nível superior – podendo obter novas métricas de agregação, corroborando com mais propriedade na verticalização do ensino e da aprendizagem.

# REFERÊNCIAS

ALTRICHTER, H.; POSCH, P.; SOMEKH, B. Teachers investigate their work. An introduction to the methods of action research. London: Routledge. 1993.

BARRET, T. Understanding Problem-baased Learning. In T. Barret, I. M. Labhrainn, & H. Fallon, Handbook of Enquiry& Problem Based Learning (pp. 13-25). Galway: CELT. 2005.

BECK, C. (2017). Aprendizagem Baseada em Problemas. Andragogia Brasil. Disponível em: <https://andragogiabrasil.com.br/aprendizagem-baseada-em-problemas/>. Acesso em: 20 abr. 2022.

BERBEL, N. A. N. As metodologias ativas e a promoção da autonomia de estudantes. Semina: Ciências Sociais e Humanas, Londrina, v. 32, n.1, 2011.

BERBEL, N. A.N.; COLOMBO, A. A. Metodologia da problematização com o arco de maguerez e sua relação com os saberes de professores. Semina: Ciências Sociais e Humanas, Londrina, v.28, n. 2, jul./dez., p. 121-146. 2007.

BOUD, D. Problem-based learning in perspective. In Problem-based Learning in Education for the Professions, pp. 13-19. Higher Education Research and Development Society of Australia, Sydney. 1985.

BOUD, D.; FELETTI G. The Challenge of Problem-Based Learning. KoganPage, 1991.

CACHINHO, H. Aprendizagem baseada em problemas: desafios da sua implementação em ambientes de racionalidade técnica. In: CONGRESSO INTERNACIONAL – PBL2010, 2010. Anais... São Paulo.

CARVALHO, Manuel Afonso dos Santos Corrondo. Ensino de bases de dados num curso profissional a uma turma de 10º Ano. Universidade de Lisboa. Lisboa. Portugal. 2013. Disponível em: < https://repositorio.ul.pt/handle/10451/9139>. Acesso em 12 mar. 2022.

DOMINGOS, Suzana Ferreira Paulino; DOMINGOS, Daniel Américo. Metodologias Ativas e Interdisciplinares na forma docente na pós-graduação em letras. VI Congresso Nacional de Educação. CONEDU. 2019.

DOU. Diário Oficial da União; Imprensa Nacional. Disponível em: <https://www.in.gov.br/en/web/dou/-/portaria-n-343-de-17-de-marco-de-2020-248564376>. Acesso em: 10 fev. 2021.

DUCH, B. J.; GROH, S. E.; ALLEN, D. E. The Power of Problem-Based Learning: a practial how to for reaching undergraduate courses in any discipline. Virginia: Stylus Publishing, LLC. 2001.

FERREIRA, Norma Sandra de Almeida. As pesquisas denominadas de "estado da arte". Educação & Sociedade Métricas. Ago. v. 23, n. 79, p. 257 – 272. 2002.

GIL, Antônio Carlos. Métodos e técnicas de pesquisa social. 5. ed. São Paulo: Atlas, 1999.

GREGÓRIO, Ana Lúcia da Costa. Ensino de base de dados através da aprendizagem baseada em problemas. Universidade de Lisboa. Lisboa. Portugal. 2012. Disponível em: < https://repositorio.ul.pt/handle/10451/7535>. Acesso em 09 mar. 2022.

IFTM Ituiutaba. Instituto Federal de Educação, Ciência e Tecnologia do Triângulo Mineiro – Campus Ituiutaba. Disponível em: < https://iftm.edu.br/ituiutaba/cursos/tecnico-integradopresencial/informatica/ppc/ >. Acesso em 25 abr. 2021.

IFTM Uberaba. Instituto Federal de Educação, Ciência e Tecnologia do Triângulo Mineiro – Campus Uberaba. Disponível em:

<https://iftm.edu.br/visao/loader\_anexo\_cursos.php?src=041016085732\_ppc-educacaotecnologica.pdf>. Acesso em 30 jul. 2021.

HUNG, W. The 3C3R Model: A Conceptual Framework for Designing Problems in PBL. Interdisciplinary Journal of Problem-Based Learning, v. 1, n. 1, p. 55–77, 2006.

HUNG, W. The 9-step problem design process for problem based learning: Application of the 3C3R model. Educational Research Review, v. 4, n. 2, p. 118–141, 2009.

FESSAKIS, George; DIMITRACOPOULOU, Angélique; KOMISB, Vassilis. Improving database design teaching in secondary education: action research implementation for documentation of didactic requirements and strategies. 2004. Disponível em: <https://www.sciencedirect.com/science/article/abs/pii/S0747563204001177>. Acesso em 05 fev. 2022.

KOLLER, Silvia H.; DE PAULA COUTO, Maria Clara P.; HONDENDORFF, Jean Von (Org.). Manual de produção científica. Porto Alegre. Penso, 2014. 191 p. *ebook*.

KOLMOS, A.; FINK, F. K.; KROGH, L. The Aalborg PBL model: progress, diversity and challenges. Aalborg Universitets forlag. eds. 2006.

LAPES, Laboratório de Pesquisa da Engenharia de Software da UFSCar. Disponível em: <http://lapes.dc.ufscar.br/tools/start\_tool>. Acesso em: 03 mar. 2022.

LOPES, Renato Matos; SILVA FILHO, Moacelio Veranio; ALVES, Neila Guimarães (Org.). Aprendizagem baseada em problemas: fundamentos para a aplicação no ensino médio e na formação de professores. Rio de Janeiro. Publiki, 2019. 198 p. *ebook*.

MOODLE, Plataforma de Ensino a Distância. Disponível em: <https://moodle.org/?lang=pt\_br>. Acesso em: 15 fev. 2021.

MORAN, José Manuel. Metodologias ativas e modelos híbridos na educação. 2017. Disponível em: < http://www2.eca.usp.br/moran/wpcontent/uploads/2018/03/Metodologias Ativas.pdf>. Acesso em: 10 fev. 2021.

MORAN, José Manuel. Transformações na Educação impulsionadas pela crise. 2020a. Disponível em: <http://www2.eca.usp.br/moran/?p=1070>. Acesso em: 17 fev. 2021.

MORAN, José Manuel. A culpa não é do online – contradições na educação evidenciadas pela crise atual. 2020b. Disponível em: < http://www2.eca.usp.br/moran/?p=1506>. Acesso em: 25 fev. 2021.

MSDN. Visão geral dos scripts de banco de dados. Disponível em https://msdn.microsoft.com/pt-br/library/aa833429(v=vs.90).aspx. Acesso em 12 set. 2021.

MUNHOZ, Antônio Siemsen. ABP Aprendizagem Baseada em Problemas: Ferramenta de apoio docente no processo de ensino e aprendizagem. Ed. Cengage Learming. São Paulo – SP. 2015.

NOGUEIRA, Nilbo. Diferença entre Aprendizagem Baseada em Projetos e em Problemas – Metodologias Ativas. 2019. 1 vídeo (5:55 min). Disponível em: https://www.youtube.com/watch?v=\_q08NY6YaeM. Acesso em: 10 abr. 2022.

PEÑA, Omar Fernando Cortés; SANTOS, Alba Ruth Pinto; ATRIO, Silvia Ines. E-portfolio como ferramenta construcionista da aprendizagem ativa em tecnologia educativa. Rev. Lasallista Investig. [online]. 2015, vol.12, n.2, pp.36-44. ISSN 1794-4449.

POLIZZI, Nicholas P. Script generator for automating system administration operations. U.S. Patent n. 7,403,934, 22 jul. 2008. Disponível em: https://patentimages.storage.googleapis.com/28/db/6d/02c3729154d596/US7403934.pdf. Acesso em 12 set. 2021.

PUTNAM, A. R. Problem-Based Teaching and Learning in Technology Education. Artigo apresentado na 75ª Annual Conference of the Association for Career and Technical Education. New Orleans, LA. 2001.

SARDO, Pedro Miguel Garcez. Aprendizagem baseada em problemas em reanimação cardiopulmonar no ambiente virtual de aprendizagem Moodle. Dissertação – Universidade Federal de Santa Catarina, Florianópolis. 2007.

SAVIANI, D. Trabalho, educação e saúde: O choque teórico da Politecnia. Revista Brasileira de Educação, Campinas, v.1, n.1, p. 131-152, mar. 2003. Disponível em: <https://www.scielo.br/j/tes/a/zLgxpxrzCX5GYtgFpr7VbhG/?lang=pt&format=pdf>. Acesso em: 05 set. 2022.

SAVIANI, D. Trabalho, educação e saúde: Fundamentos ontológicos e históricos. Revista Brasileira de Educação, Campinas, v.12, n.32, p. 152-180, jan./abr. 2007. Disponível em:  $\lt$ http://www.scielo.br/pdf/rbedu/v12n34/a12v1234.pdf>. Acesso em: 25 fev. 2021.

SCHMIDT, H. G. Problem-based Learning: rationale and description. Medical Education, v. 17, p. 11-16, 1983.

StArt. Utilizando a ferramenta para revisões sistemáticas. Santana, Anderson. [S. l.: s. n.], 2013. 1 vídeo (10 min). Acesso em 04 mar. 2021. Disponível em: https://www.youtube.com/watch?v=wUcWRwic8Tg

VYGOTSKY, Lev. A formação social da mente. 7. ed. São Paulo: Martins Fontes, 2007.

# APÊNDICES

# A – LABORATÓRIOS DO CAMPUS ITUIUTABA

# A.1 Física

 O laboratório de Física conta os equipamentos da unidade mestra EQ300A, fabricados e comercializados pela empresa cidepe (www.cidepe.com.br). A referida unidade é composta por equipamentos que permitem a realização de experimentos de maneira tradicional e ou com o auxílio de computadores. Com os equipamentos que fazem parte desta unidade é possível a realização de experimentos nas diversas áreas da física, tais como: Mecânica dos sólidos, mecânica dos fluidos, óptica, termodinâmica, ondulatória, eletricidade, eletromagnetismo e física moderna.

 Dentre os equipamentos que fazem parte deste conjunto, podemos destacar: trilho de ar linear contendo base principal com escala angular, 0 a 45 graus; unidade geradora de fluxo de ar com potenciômetro de ajuste com escala; plano inclinado articulável, 0 a 45 graus, e sistema para o estudo do MRU e MRUV; carro com orientador da força peso removível; corpos de prova com faces diferentes; conjunto para queda de corpos com painel vertical; conjunto para estudo do lançamento de projéteis e pêndulo balístico; dinamômetros diversos; conjunto para o estudo de hidrostática e hidrodinâmica; fonte de alimentação para interruptor momentâneo, entrada automática de 100 a 240VCA, 50 / 60 Hz, 24 W e saída de 24 VCC / 1 A; molas de diferentes constantes elásticas; capacitores, resistores, multímetros; sensores fotoelétricos; dilatômetro; geradores de abalos; espelhos, lentes, laser; fontes de tensão; massas de diferentes magnitudes; conjunto de pêndulos físicos, com pêndulo simples de tamanho variável; conjunto demonstrativo para meios de propagação do calor com plataforma; trocadores de calor; termômetros diversos; osciloscópio; potenciômetro de ajuste da corrente de saída e tensão; bobinas diversas, espiras diversas; imãs de diversos tamanhos e formatos; sensor de intensidade luminosa; tubo de Geissler com suporte e válvulas contendo tripé com posicionadores identificadores e réguas.

#### A.2 Formação específica

A realização de aulas práticas, com demonstração, verificação e investigação de conceitos, o laboratório de formação específica é o espaço ideal para trazer ao diálogo questões que sejam relevantes para o aluno, oferecendo espaço não somente para a sua

manifestação, mas também, para a interpretação e associação dos conteúdos com a prática pedagógica. Os laboratórios de formação específicas são:

#### $\checkmark$  Química orgânica e análise de alimentos

O Laboratório de Química Orgânica e Análise de Alimentos do IFTM *Campus*  Ituiutaba possui toda a infraestrutura (equipamentos, materiais e utensílios) necessária para o oferecimento de um ensino prático/experimental de qualidade das disciplinas de Química Geral Experimental, Química Analítica e Físico-Química.

Este laboratório possui um chuveiro com lava olhos, um quadro branco, uma capela de exaustão (a instalar), um forno Mufla, uma estufa de secagem e esterilização, uma centrífuga 4000 rpm para 6 tubos, duas balanças analíticas, um medidor de pH digital com eletrodo, um extrator de óleos e graxas, um refratômetro digital, um analisador de umidade por Infravermelho, um agitador para peneiras granulométricas, conjunto de peneiras granulométricas 20, 100, 150 mesh, dessecadores, espectrofotômetro 390 a 1100 nm feixe simples, agitador mecânico, um destilador de nitrogênio, chapa aquecedora, banho metabólico, butirômetros para leite, leite em pó, manteiga e queijo, um Refrigerador duplex com capacidade para 410L, um liofilizador de bancada e um REDUTEC (Analisador de açúcares).

#### $\checkmark$  Ouímica geral, Química analítica e Físico-química

O Laboratório de Química Geral, Analítica e Físico-Química do IFTM *Campus*  Ituiutaba possui toda a infraestrutura (equipamentos, materiais, reagentes e utensílios) necessária para o oferecimento de um ensino prático/experimental de qualidade das disciplinas de Química Geral Experimental, Química Analítica e Físico-Química.

Este laboratório contém um chuveiro com lava olhos e uma sala de reagentes, dotada de estantes, pia e armários. Possui uma unidade experimental, que dispõe de bancadas em alvenaria, um quadro branco, e de um conjunto de equipamentos para a realização de atividades de ensino, pesquisa e extensão, tais como: um medidor de pH digital portátil com eletrodo, medidor de pH digital portátil sem eletrodo, capela de exaustão de gases (instalada), duas balanças analíticas, um forno Mufla, agitador magnético com aquecimento, Espectrofotômetro Vis feixe simples, mantas aquecedoras com capacidades diversas, Condutivímetro de bancada, Polarímetro de disco, Suporte universal, Garras para buretas, Dessecadores, Densímetro para álcool com escalas diversas, Turbidimetro, Digestor de bagaço (não instalado), Viscosímetros de

Ostwald nºs diversos, Micropipetas de volumes variáveis, duas chapas aquecedoras, centrífuga até 4.000 rpm com controle de tempo, estufa para secagem, estufa para esterilização, Refratômetro digital, Medidor de densidade de líquidos, Bloco digestor, um destilador de água, Bomba a vácuo, barriletes para água destilada, estantes plásticas para tubos de ensaio, Pinças de madeira, Alças com fio de Ni/Cr, Pissetas para água destilada, pera para pipeta, Pipetadores para pipetas com capacidades diversas, Luvas térmicas, Pinça para béquer, Pinça metálicas, Tripés com tela de amianto, Escorredor para vidrarias, Calorímetro, Tubo de Thiele, Óculos de proteção, Termômetro digital, Termômetros de mercúrio e Barras magnéticas.

## $\checkmark$  Microbiologia

Objetiva o suporte às aulas práticas de Microbiologia Geral e Microbiologia de Alimentos. O laboratório dispõe de um conjunto de equipamentos e vidrarias projetados para realização de atividades de ensino, pesquisa e extensão, tais como: uma capela de fluxo laminar com sistema de exaustão, uma chapa aquecedora, uma centrífuga de laboratório, um refrigerador duplex (capacidade 410L), duas estufas de esterilização e secagem, uma estufa de esterilização, uma Incubadora com controle automático de temperatura micro processado, Microscópios biológicos binoculares, Contador de colônias, Microscópio trinocular tipo estereoscópico com zoom, Sistema de eletroforese lcv-10x10, um Liofilizador de bancada, um agitador vortex, um forno microondas (30 litros), uma centrífuga refrigerada, dois Banho-maria duplo (2 cubas em aço inox), duas Autoclaves verticais, uma Incubadora B.O.D., um peagâmetro de bancada, um homogeneizador tipo Stomacher e duas balanças de precisão eletrônica digital.

## Setor de Produção Agrícola

Este departamento ou setor contém os seguintes insumos necessários ao bom funcionamento e manutenção do Campus: 01 trator agrícola BM125I 4x4, 04 pluviômetros tipo Ville Paris, 05 trados galvanizados para amostras de solo, 01 estação meteorológica Nexus, 01 motocultivador, 01 nível laser, 01 balança eletrônica comercial, 01 GPS Extrex 10, 01 plantadeira adubadeira, 01 grade niveladora, 01 pulverizador para pastagem 400L, 01 plaina traseira para trator, 01 plaina frontal com concha, 01 roçadeira 1,4 m, 01 perfurador de solo com broca 9/12/16, 01 enxada rotativa encanteiradora 1,25 m, 01 carreta agrícola em madeira com capacidade para 4,0

toneladas, 01 carreta tanque capacidade 6500 L, 01 distribuidor de calcário e fertilizante com capacidade para 3,75 m.

# A.3 Informática

O Campus Ituiutaba disponibiliza aos seus estudantes o total de 5 laboratórios de Informática, identificados por B 03, B 04, B 05, Redes B 06, Hardware B 07, F 01, F 02 e 15 Containers recém adquiridos. Tendo os laboratório, as seguintes características:

- I. B 03: Vinte e um (21) Computadores LENOVO THINKCENTRE M720S contendo: Dual Boot (Windows 10 PRO / Linux Ubuntu 20.04 LTS) teclado LENOVO para THINKCENTRE, mouse LENOVO, monitor de LCD 21.5" THINKVISION t22i-10, cabo LENOVO displayport para displayport processador: INTEL® CORETM i5-9400 (2.9ghz; 6 núcleos, 6 processadores lógicos, 9mb cache) memória: 16GB (2x8GB) ddr4 2666mhz armazenamento: HD 1x SATA 2,5" 1tb (7200 rpm) unidade ótica: DVD-RW gráficos: INTEL® HD GRAPHICS (integrado ao processador) portas: 2x usb 3.1, 1x usb 3.1 type-c, 6x usb 2.0, 1x VGA, 2x displayport, 1x serial, 1x RJ-45 chip de segurança: sensor de intrusão no chassis comunicação: wireless INTEL® ac  $(2x2)$  + BLUETOOTH; gigabit ethernet gabinete: SFF de 8,4l 92,5 x 290,5 x 343,5 mm. O laboratório possui acesso à internet, 01 projetor multimídia, quadro branco, 2 ares-condicionados, e acesso a internet por WI-FI. O laboratório tem uma área física total de 54 m2.
- II. B 04: Vinte e um (21) Computadores LENOVO THINKCENTRE M720S contendo: Dual Boot (Windows 10 PRO / Linux Ubuntu 20.04 LTS) teclado LENOVO para THINKCENTRE, mouse LENOVO, monitor de LCD 21.5" THINKVISION t22i-10, cabo LENOVO displayport para displayport processador: INTEL® CORETM i5-9400 (2.9ghz; 6 núcleos, 6 processadores lógicos, 9mb cache) memória: 16GB (2x8GB) ddr4 2666mhz armazenamento: HD 1x SATA 2,5" 1tb (7200 rpm) unidade ótica: DVD-RW gráficos: INTEL® HD GRAPHICS (integrado ao processador) portas: 2x usb 3.1, 1x usb 3.1 type-c, 6x usb 2.0, 1x VGA, 2x displayport, 1x serial, 1x RJ-45 chip de segurança: sensor de intrusão no chassis comunicação: wireless INTEL® ac  $(2x2)$  + BLUETOOTH; gigabit ethernet gabinete: SFF de 8,4l 92,5 x 290,5 x 343,5 mm. O laboratório possui acesso à internet, 01 projetor multimídia, quadro branco, 2 ares-condicionados, e acesso a internet por WI-FI. O laboratório tem uma área física total de 54 m2.
- III. B 05: Vinte e um (21) Computadores LENOVO THINKCENTRE M720S contendo: Dual Boot (Windows 10 PRO / Linux Ubuntu 20.04 LTS) teclado LENOVO para THINKCENTRE, mouse LENOVO, monitor de LCD 21.5" THINKVISION t22i-10, cabo LENOVO displayport para displayport processador: INTEL® CORETM i5-9400 (2.9ghz; 6 núcleos, 6 processadores lógicos, 9mb cache) memória: 16GB (2x8GB) ddr4 2666mhz armazenamento: HD 1x SATA 2,5" 1tb (7200 rpm) unidade ótica: DVD-RW gráficos: INTEL® HD GRAPHICS (integrado ao processador) portas: 2x usb 3.1, 1x usb 3.1 type-c, 6x usb 2.0, 1x VGA, 2x displayport, 1x serial, 1x RJ-45 chip de segurança: sensor de intrusão no chassis comunicação: wireless INTEL® ac  $(2x2)$  + BLUETOOTH; gigabit ethernet gabinete: SFF de 8,41 92,5 x 290,5 x 343,5 mm. O laboratório possui acesso à internet, 01 projetor multimídia, quadro branco, 2 ares-condicionados, e acesso a internet por WI-FI. O laboratório tem uma área física total de 54 m2.
- IV. Redes B 06: Vinte e um (21) Computadores LENOVO THINKCENTRE M720S contendo: Dual Boot (Windows 10 PRO / Linux Ubuntu 20.04 LTS) teclado LENOVO para THINKCENTRE, mouse LENOVO, monitor de LCD 21.5" THINKVISION t22i-10, cabo LENOVO displayport para displayport processador: INTEL® CORETM i5-9400 (2.9ghz; 6 núcleos, 6 processadores lógicos, 9mb cache) memória: 16GB (2x8GB) ddr4 2666mhz armazenamento: HD 1x SATA 2,5" 1tb (7200 rpm) unidade ótica: DVD-RW gráficos: INTEL® HD GRAPHICS (integrado ao processador) portas: 2x usb 3.1, 1x usb 3.1 type-c, 6x usb 2.0, 1x VGA, 2x displayport, 1x serial, 1x RJ-45 chip de segurança: sensor de intrusão no chassis comunicação: wireless INTEL® ac  $(2x2)$  + BLUETOOTH; gigabit ethernet gabinete: SFF de 8,4l 92,5 x 290,5 x 343,5 mm. O laboratório possui acesso à internet, 01 projetor multimídia, quadro branco, 2 ares-condicionados, e acesso a internet por WI-FI. O laboratório tem uma área física total de 54 m2.
- V. Hardware B 07: Um (1) Computadores Desktop DellOptiplex Core 2 Duo E8400 (3.0 Ghz, 6Mb L2 Cache, 1333 Mhz) 4 GB de memória RAM DDR2, 8 portas USB 2.0, Placa de Rede Ethernet 1 Gigabit, Placa de Som Integrada, Placa de Vídeo Integrada, HD 160 Gb, Gravador de DVD, Mouse óptico USB, Teclado USB ABTN2, Monitor Flat Panel 17' (LCD), Dual Boot (Windows 10 pro / Linux Ubuntu 20.04), Um compressor de Ar, sete roteadores wireless, 30 Multímetros analógicos, 10 Multímetros/Alicate/Amperímetros digitais, 21 Osciloscópios digitais, 10 Estações de Solda digital, 3 Geradores de sinal de bancada, 10 kits de robótica da linha lego

mindstorms e Gabinetes, Processadores, Placa-mães, Pentes de memória, componentes eletrônicos, capacitores, resistores, portas lógicas, protoboards. O laboratório possui acesso à internet, 01 projetor multimídia, quadro branco, 2 ares-condicionados, três armários de aço e quatro estantes, acesso a internet por wi-fi. O laboratório tem uma área física total de 54 m2.

- VI. F 01: Trinta e dois (32) Computadores Desktop DellOptiplex Core 2 Duo E8400 (3.0 Ghz, 6Mb L2 Cache, 1333 Mhz) 4 GB de memória RAM DDR2, 8 portas USB 2.0, Placa de Rede Ethernet 1 Gigabit, Placa de Som Integrada, Vídeo Integrada, HD 160 Gb, Gravador de DVD, Mouse óptico USB, Teclado USB ABTN2, Monitor Flat Panel 17' (LCD), Dual Boot (Windows 10 pro / Linux Ubuntu 20.04), Um compressor de Ar, sete roteadores wireless, 30 Multímetros analógicos, 10 Multímetros/Alicate/Amperímetros digitais, 21 Osciloscópios digitais, 10 Estações de Solda digital, 3 Geradores de sinal de bancada, 10 kits de robótica da linha lego mindstorms e Gabinetes, Processadores, Placa-mães, Pentes de memória, componentes eletrônicos, capacitores, resistores, portas lógicas, protoboards. O laboratório possui acesso à internet, quadro branco, 2 ares-condicionados.
- VII. F 02: Vinte e sete reais (27) computadores sendo vinte e um (21) computadores da marca LENOVO THINKCENTRE M720S contendo: Dual Boot (Windows 10 PRO / Linux Ubuntu 20.04 LTS) teclado LENOVO para THINKCENTRE, mouse LENOVO, monitor de LCD 21.5" THINKVISION t22i-10, cabo LENOVO displayport para displayport processador: INTEL® CORETM i5-9400 (2.9ghz; 6 núcleos, 6 processadores lógicos, 9mb cache) memória: 8GB (2x8GB) ddr4 2666mhz armazenamento: HD 1x SATA 2,5" 1tb (7200 rpm) unidade ótica: DVD-RW gráficos: INTEL® HD GRAPHICS (integrado ao processador) portas: 2x usb 3.1, 1x usb 3.1 type-c, 6x usb 2.0, 1x VGA, 2x displayport, 1x serial, 1x RJ-45 chip de segurança: sensor de intrusão no chassis comunicação: wireless INTEL® ac (2x2) + BLUETOOTH; gigabit ethernet gabinete: SFF de 8,4l 92,5 x 290,5 x 343,5 mm. Contém mais seis (6) computadores DELL microcomputador DELL OPTIPLEX 7040 SFF com mouse e teclado monitor DELL P2217H - 21,5" processador INTEL core I5 6 gerações, memória 8GB DDR4, HD 500GB SATA, display port 1x jack microfone, placa gráfica INTEL integrada, rede local ethernet INTEL 10/100/1000 mbps na placa de sistema. O laboratório possui acesso à internet, quadro branco, 2 arescondicionados.

VIII. Os 15 Containers cuja contratação destina-se a suprir o carecimento quanto à ampliação de espaços condicionados do IFTM Campus Ituiutaba, constituídos de bens destinados ao aperfeiçoamento das atividades institucionais e seus objetivos, bem como contribuir para o cumprimento da missão do IFTM. A finalidade e a usabilidade desses containers é formar e qualificar profissionais no âmbito da educação profissional e tecnológica, nos diferentes níveis e modalidades de ensino, para os diversos setores da economia, bem como realizar pesquisa aplicada e promover o desenvolvimento tecnológico de novos processos, produtos e serviços, em estreita articulação com os setores produtivos e a sociedade, especialmente de abrangência local e regional, oferecendo mecanismos para a educação continuada.

#### A.4 Matemática

Sua caracterização compreende:

- $\checkmark$  conjunto de trabalho para estudo de superfícies variáveis composto por cone com 4 corpos removíveis: Corte do círculo; Elipse; Hipérbole e Parábola. Todas as partes devem ser centralizadas. Material em acrilato com peças transparentes e coloridas. Altura do cone: 300 mm;
- $\checkmark$  conjunto de prismas composto por 6 módulos de prismas de 3, 4, 5 e 6 lados com várias sessões. Altura: entre 180 e 220 mm;
- $\checkmark$  conjunto de 6 unidades de corpos geométricos com fios de altura, com os seguintes sólidos: Tetraedro e pirâmide com base quadrangular e alturas entre 90 e 120 mm; Cone, cilindro e prisma com base quadrangular e alturas entre 140 e 160 mm; Esfera com diâmetro entre 110 e 130 mm;
- $\checkmark$  conjunto de 8 unidades de corpos geométricos com seções diagonais removíveis, com a seguinte configuração: Prisma quadrado com seção retangular, Prisma quadrado com seção triangular, Prisma de 3 lados, Prisma de 5 lados e Prisma de 6 lados, todos com alturas entre 140 e 160 mm; Pirâmide de 5 lados com altura entre 160 e 180 mm;
- $\checkmark$  conjunto de 6 unidades prismas regulares com a seguinte configuração: Prismas de 3 e 4 lados, Prismas de 5 e 6 lados e Prisma retangular, todos com altura entre 190 e 210 mm; Cubo com altura entre 90 e 110 mm;
- $\checkmark$  conjunto de 5 corpos platônicos com superfícies artificiais, com a seguinte configuração: tetraedro, cubo, octaedro, dodecaedro e icosaedro;
- $\checkmark$  conjunto de trabalho para construção e montagem de figuras planas ou corpos geométricos. Sistema de construção geométrico composto por: 100 peças de triângulos

equiláteros; 60 peças de triângulos isósceles; 60 peças de quadrados; 30 peças de retângulos; 36 peças de pentágonos; 600 peças de anéis de borracha;

 $\checkmark$  conjunto de trabalho de coordenadas e cálculo de vetor. Componentes que incluem cada conjunto de trabalho: 1 (uma) unidade placa de base; 1 (um) sistema de coordenadas com escala de 5 cm; 6 (seis) unidades de varas telescópicas com base magnética e esferas no topo; 4 (quatro) setas vetoriais telescópicas com três diferentes opções de montagem; 1 (um) ponto no espaço (esfera fixada em uma haste); 1 (um) conjunto de cordões de borracha em quatro cores para expansão e fixação especial ganchos; e conjunto de trabalho de modelos de funções trigonométricas.

# B – CRONOGRAMA DE EXECUÇÃO

O cronograma ao desenvolvimento deste projeto da pesquisa experimental deste método ativo à ABP, engloba algumas etapas descritas no quadro 17 com os seus respectivos prazos.

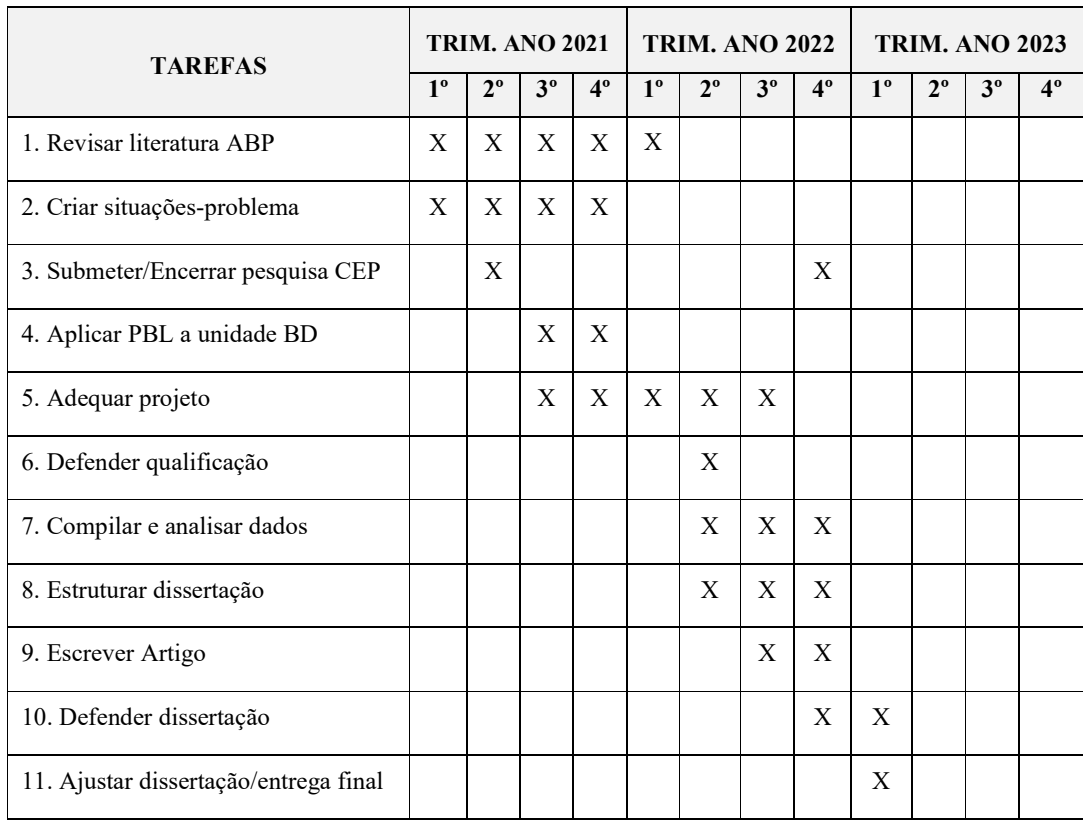

Quadro 17 Etapas do cronograma ao desenvolvimento da pesquisa aplicada ao método ativo pela ABP

#### C – O PRODUTO EDUCACIONAL: O E-PORTFÓLIO

O *e*-portfólio deve conter um contexto educacional a aprendizagem por meio de documentos eletrônicos, organizados em rede e permeando uma melhor visibilidade na publicação dos trabalhos. A escolha de uma plataforma para publicar os resultados dessa aprendizagem em meios digitais, se faz essencial ter eficácia a responsividade. Termo esse que significa responder automaticamente aos diversos dispositivos computacionais utilizados ao acessar o a mídia, adequando-o conforme o tipo de equipamento, smartphone, tablet, computador etc.

As pesquisas por plataformas que atendessem essa característica, direcionaram ao Google Sites que além da eficácia pela responsividade, contempla uma interação fácil em criar páginas, inserir textos, imagens, hiperlinks e menus suspensos. Nesse arcabouço que permitem um conjunto de facilidades, o *e*-portfólio foi planejado, desenvolvido e está acessível pelo link https://sites.google.com/iftm.edu.br/professor-geise-divino. Para fins de registro nessa dissertação, as próximas seções apresentam um contextualização objetiva.

C.1 Página Inicial

Essa página destaca a finalidade desse trabalho – aplicação da ABP – e ressalta que o *e*-Portfólio é um produto educacional do MPET, sendo um recorte dessa pesquisa e exibida na figura 38.

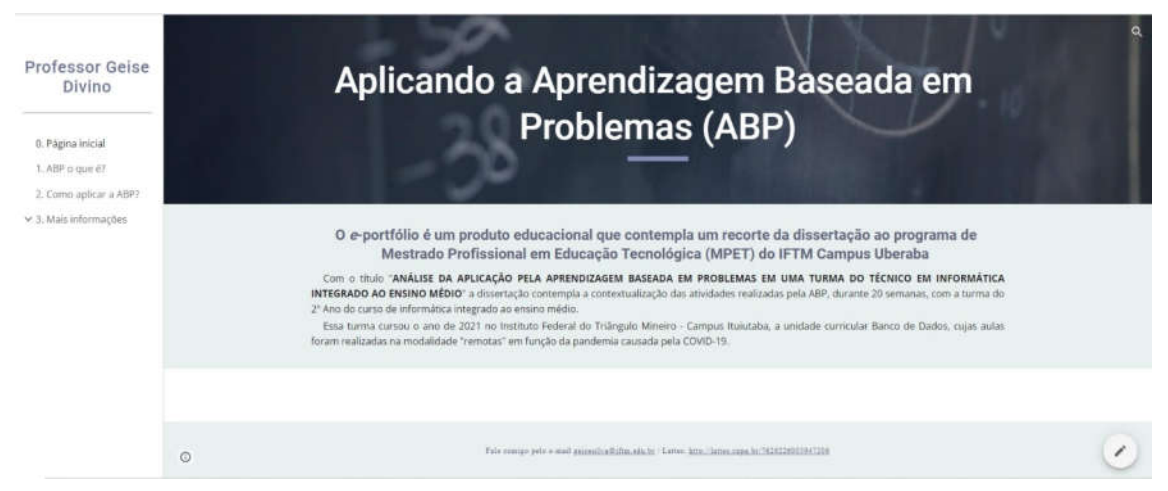

Figura 38 Página "Inicial" do e-Portfólio como produto educacional ao MPET. Fonte: Autor

#### C.2 Página – O que é a ABP

Conceitualiza a ABP: fundamentos para a aplicação no ensino médio e na formação de professores, organizada por Lopes, Silva Filho e Alves (2019), na figura 39.

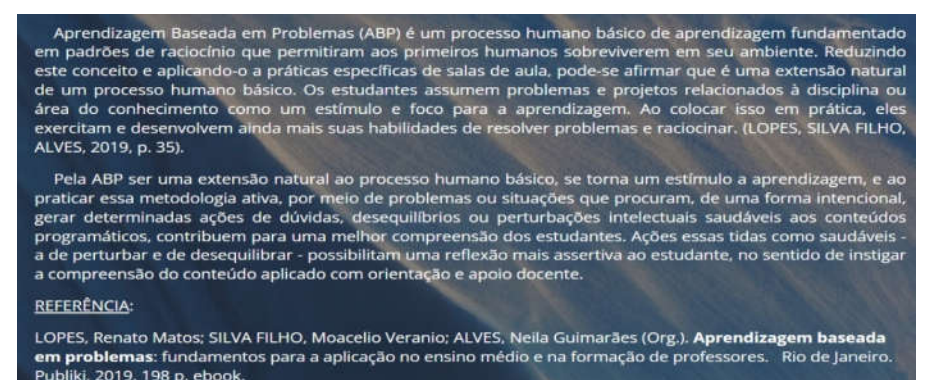

Figura 39 Página O que é ABP do e-Portfólio como produto educacional ao MPET. Fonte: Autor

C.3 Página – Mais informações

Um breve relato em como superar os desafios desse ano de 2021, na figura 40 .

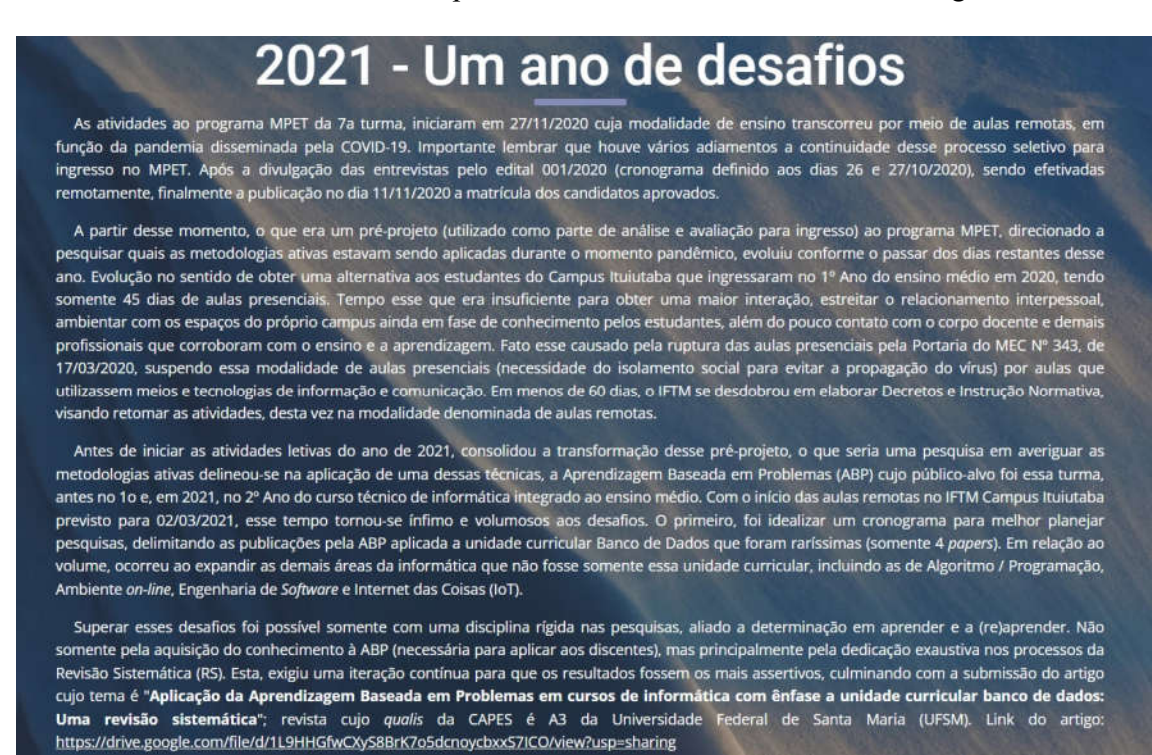

Figura 40 Página "Mais informações" do e-Portfólio como produto educacional ao MPET. Fonte: Autor

#### C.4 Página – Como aplicar a ABP

A RS possibilitou identificar diversos trabalhos publicados em bases eletrônicas, catalogadas e analisadas pela pertinência à temática dessa pesquisa. Sintetizadas em 27 resultados de pesquisas das metodologias pedagógicas aplicadas a ABP em áreas da Informática, que após analisados na íntegra foram condensados em 9 métodos. O método escolhido, 3C3R de Hung (2006) referencia a maioria dessas 27 publicações, permeando uma sequência de passos para elaborar a SP, Hung (2009), disponível na figura 41.

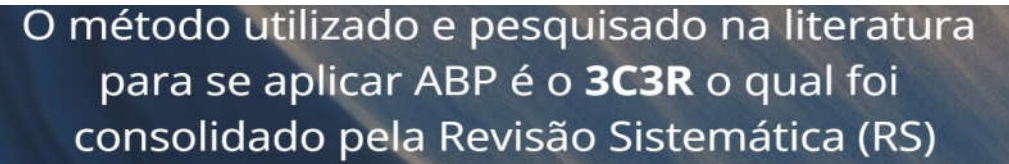

A aplicação da ABP foi ratificada pelo método proposto por (HUNG 2006, 2009) para criar Situações Problema (SP), a unidade curricular Banco de Dados em 2021, com a turma do 2ª Ano do curso de informática integrado ao ensin

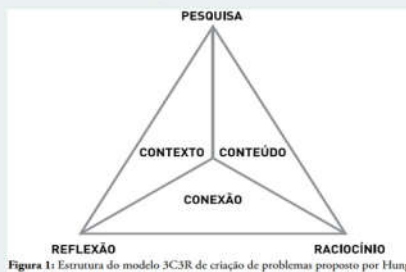

Os 3 componentes centrais (internos) deste modelo têm a seguinte representação:

1. Conteúdo é uma espécie de balanceador do grau (amplitude) do conhecimento e a profundidade (largura) de especificidades obrigatórias a<br>compreensão do problema proposto ao discente;

2. Contexto é o que se relaciona ao cotidiano do estudante para que melhor retenha e aplique o componente conteúdo as situações reais ou simuladas;

3. Conexão é auxiliar na construção de uma estrutura conceitual a fim de facilitar ao aluno, a inserção do componente conteúdo em contextos variados.

Os componentes processuais (externos) são:

4.Pesquisa, Research é o termo na língua inglesa, visa compreender as metas e contextos previamente sinalizados e inerentes na situaçãoproblema:

5. Raciocinio que ocorre simultaneamente ao componente pesquisa que visa pensar sobre estes resultados a fim de elaborar a aptidão e auxiliar na solução do problema;

6.Reflexão para apoiar o discente em fomentar processos metacognitivos por meio da capacidade de abstração e síntese em organizar o conhecimento em aquisição.

Objetivando uma melhor compreensão quanto a Situação Problema (SP), assim como o ciclo da ABP, sua definição consiste: SP é o ponto de partida do que se conhece como ciclo de aprendizagem da ABP. Durante esse ciclo, inicialmente os alunos são apresentados ao problema<br>que, resumidamente, descreve uma situação ou um fenômeno que exige uma solução ou expl seus conhecimentos prévios, e criam hipóteses sobre qual seria a solução desse problema. A partir dessas hipóteses, eles elaboram planos<br>Individuais de estudo, nos quais cada estudante será responsável por juntar informaçõ plenamente compreendida. (LOPES, SILVA FILHO, ALVES, 2019, p. 75)

Reforçando a proposição de Hung (2009), ao enumerar passos a criação da SP cuja finalidade é a aplicação do método ativo pela técnica da ABP os quais são sintetizados em 5 passos (adaptado pelo autor na dissertação):

Passo I - Criar metas e objetivos;

Passo II - Conduzir uma análise de conteúdo;<br>Passo III - Analisar o contexto do problema;

Passo IV - Formular a versão inicial do problema;<br>Passo V - Alinhar processos de "calibração" entre componentes 3C3R.

Para facilitar a compreensão, as imagens abaixo identificam os componentes (centrais e processuals) assim como os 5 passos a criação da SP. Identificação representada pelos seus respectivos números, os algarismos arábicos

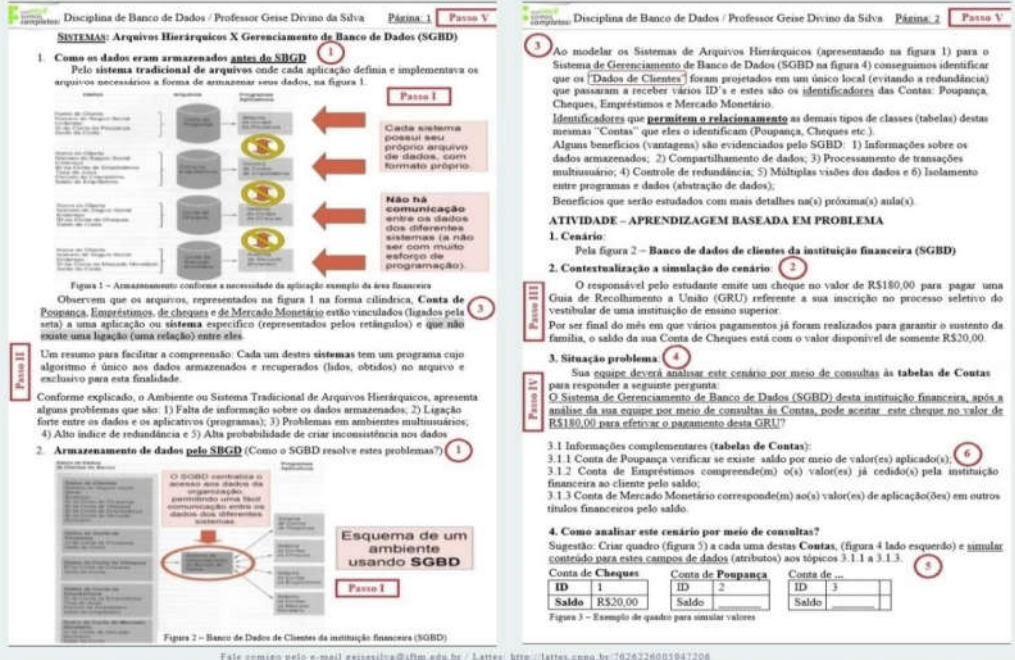

Figura 41 Página "Como aplicar ABP" do e-Portfólio como produto educacional ao MPET. Fonte: Autor

#### C.5 Página – Dicas: Antes de aplicar a ABP

Essas dicas são uma compilação pela expertise adquirida dessa práxis, vivenciada pelo mestrando, com uma riqueza de detalhes ao aplicá-la na sala de aula pela modalidade remota, "o chão virtual da escola" em tempo de pandemia. Dicas presentes na figura 42.

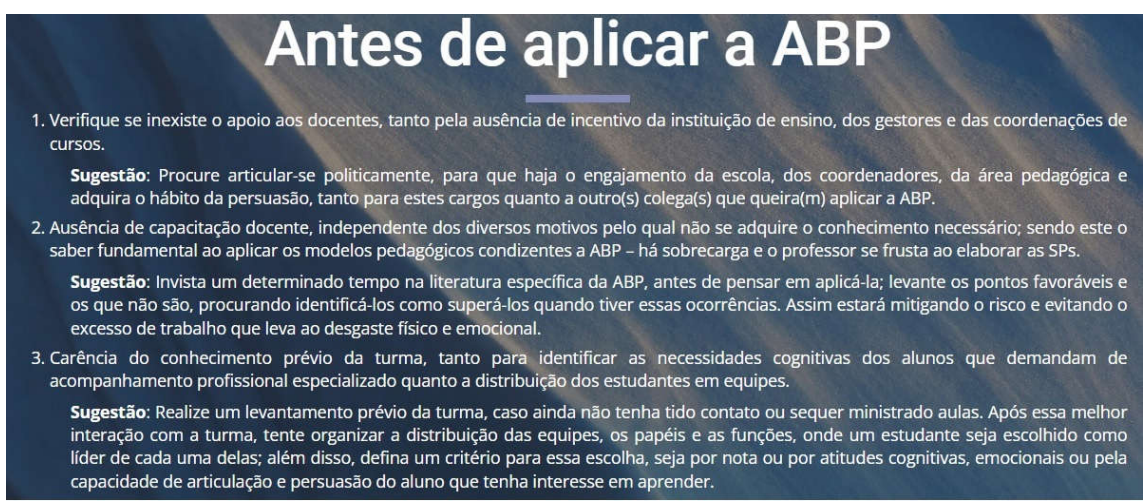

Figura 42 Página "Antes de aplicar a ABP" do e-Portfólio como produto educacional ao MPET. Fonte: Autor

### C.6 Página – Algumas publicações que utilizam a ABP

Outra complementação que se torna valiosa pelas publicações pesquisadas e inerentes ao conhecimento da ABP, seja a fonte de obtenção por meio das teses, dissertações ou artigos, disponíveis na figura 43.

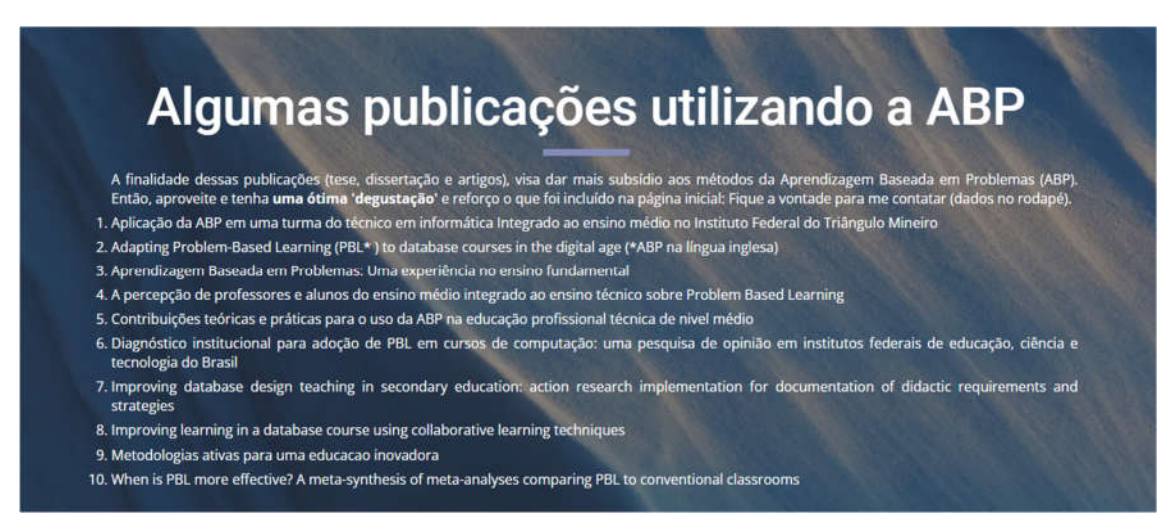

Figura 43 Página "Publicações a ABP" do e-Portfólio como produto educacional ao MPET. Fonte: Autor

# D – QUESTIONÁRIO APLICADO A TURMA DO 2º ANO PELA ABP

# Pesquisa: ANÁLISE DA APLICAÇÃO PELA APRENDIZAGEM BASEADA EM PROBLEMAS EM UMA TURMA DO TÉCNICO EM INFORMÁTICA INTEGRADO AO ENSINO MÉDIO

Olá, somos pesquisadores do Programa de Mestrado Profissional em Educação Tecnológica<br>do Instituto Federal do Triângulo Mineiro Campus Uberaba e convidamos você a participar<br>da pesquisa Metodologia Ativa pela Aprendizagem utilizando-se do método ativo por meio de cenários propostos e, respeitando o conhecimento inerente de vida destes discentes, pelas situações-problema por meio da visão pedagógica.

\*Obrigatório

1. Se possuir interesse em nosso convite, por favor leia e caso esteja de acordo, consinta o Termo de Consentimento Livre e Esclarecido a seguir. \*

*Marcar apenas uma.*

Abrir o Termo de Consentimento Livre e Esclarecido *Pular para a seção 2 (Termo de Consentimento Livre e Esclarecido)*

Não tenho interesse em participar

# Termo de Consentimento Livre e Esclarecido

Esclarecimento (Termo de Consentimento) TERMO DE CONSENTIMENTO LIVRE E ESCLARECIDO RESPONSÁVEL LEGAL

#### TÍTULO DA PESQUISA: A NÁLISE DA APLICAÇÃO PELA APRENDIZAGEM BASEADA EM PROBLEMAS EM UMA TURMA DO TÉCNICO EM INFORMÁTICA INTEGRADO AO ENSINO MÉDIO.

Convidamos o menor sob sua responsabilidade a participar da pesquisa: ANÁLISE DA APLICAÇÃO PELA APRENDIZAGEM BASEADA EM PROBLEMAS EM UMA TURMA DO TÉCNICO EM INFORMÁTICA INTEGRADO AO ENSINO MÉDIO. O objetivo desta pesquisa é específico pela técnica da Aprendizagem Baseada em Problemas (ABP) aos estudantes do nível médio integrado do curso técnico de informática, utilizando-se do método ativo por meio de cenários propostos e, respeitando o conhecimento inerente de vida destes discentes, pelas situações- problema pela visão pedagógica. Sua participação é importante, pois será analisada a evolução do rendimento escolar, as atitudes proativas e nas interações dos alunos por meio desta técnica da Metodologia Ativa.

Caso você aceite que o menor sob sua responsabilidade participe desta pesquisa será necessário que ela(e) desenvolva as atividades em equipes e cada uma destas receberá o mesmo cenário por uma descrição da contextualização de uma situação-problema, com base nos conteúdos programáticos da unidade curricular banco de dados. O professor atuará como orientador e facilitador, auxiliando os alunos nas pesquisas e argumentações nos grupo para obter as respostas possíveis; isto porque serão consideradas a experiência vivenciada pelos estudantes que agregarão conhecimento prático pela metodologia ativa. Assim, o estudante passa a ter mais autonomia, deixando de ser somente um "ouvinte passivo" para um comportamento de atitude ativa e no final responderá um questionário elaborado pelo professor; no local Rua Belarmino Vilela Junqueira s/nº - Novo Tempo 2 - Cidade: Ituiutaba/MG ou pelas aulas virtuais enquanto não voltar as presenciais; com tempo estimado de 40 horas na data de 02/08/2021 a 06/12/2021.

Os riscos desta pesquisa são muito baixos, pois os estudantes não serão identificados em sua participação, todavia é possível ocorrer a perda da confidencialidade dos dados, neste caso as informações coletadas dos participantes seriam visualizadas por indivíduos não pertencentes ao grupo de pesquisadores. Somente em situações como: roubo, furto ou perdas de equipamento (notebook, smartphone) e captura dos dados virtuais (email, drive virtual), existira perigo de exposição dos dados da pesquisa. Para mitigar esta ocorrência ao risco do participante e sua exposição caso esta captura dos dados ocorra, nenhum discente precisará identificar-se ao se voluntariar em responder ao questionário no final da pesquisa para minimizar os riscos serão tomadas as seguintes medidas a fim de maximizar a segurança dos dados, os pesquisadores se comprometem em armazenar e manipular os dados coletados em computador particular e protegido por senha ao acesso. Além disso, todos os dados armazenamentos em nuvem, serão acessados, somente, de dispositivos pessoais com senha e antivírus.

Espera-se que da participação do menor sob sua responsabilidade na pesquisa resultará para ela(e) uma melhor interação pela proximidade entre os estudantes, mais reflexão por meio da problematização, tornando- os capazes de tomar decisões mais assertivas pelas situações- problema – já vivenciadas ou pelas simulações do mundo real – que despertará o interesse e incentivo em novas pesquisas aos conteúdos ministrados em banco de dados para identificar possíveis soluções. Futuramente, acreditamos que o resultado desta pesquisa científica incentivará outros docentes em utilizar esta técnica da ABP em suas aulas, aprimorando suas competências didático-pedagógicas em outras unidades curriculares.

Você poderá obter quaisquer informações relacionadas a participação dela(e) nesta pesquisa, a qualquer momento que desejar, por meio dos pesquisadores do estudo. A participação dela(e) é voluntária, e em decorrência dela você ou ela(e) não receberá qualquer valor em dinheiro. Vocês não terão nenhum gasto por participarem desse estudo, pois qualquer gasto que você tenha por causa dessa pesquisa lhe será ressarcido. Você poderá não participar do estudo, ou se retirar a qualquer momento, sem que haja qualquer

constrangimento junto aos pesquisadores, ou prejuízo quanto a qualquer tipo de bolsa que esteja recebendo (permanência, conectividade a internet ou outra) ou bastando você dizer ao pesquisador que lhe entregou este documento. O menor sob sua responsabilidade não será identificado neste estudo, pois a identidade dela(e)será de conhecimento apenas dos pesquisadores da pesquisa, sendo garantido o seu sigilo e privacidade. Vocês terão direito a requerer indenização diante de eventuais danos que vocês sofram em decorrência dessa pesquisa.

Contato dos pesquisadores:

Pesquisador: Geise Divino da Silva - E-mail: *geisesilva@iftm.edu.br* Telefone: (34)991230525 (whats) Endereço: Rua Belarmino Vilela Junqueira s/nº - Novo Tempo 2 - Cidade: Ituiutaba/MG Formação/Ocupação: Professor Ensino Básico Técnico e Tecnológico (EBTT)

Em caso de dúvida em relação a esse documento, favor entrar em contato com o Comitê de Ética em Pesquisa da Universidade Federal do Triângulo Mineiro, pelo telefone (34) 3700-6803, ou no endereço Av. Getúlio Guaritá, 159, Casa das Comissões, Bairro Abadia – CEP:38025-440 – Uberaba-MG – de segunda a sexta-feira, das 08:00 às 12:00 e das 13:00 às 17:00. Os Comitês de Ética em Pesquisa são colegiados criados para defender os interesses dos participantes de pesquisas, quanto a sua integridade e dignidade, e contribuir no desenvolvimento das pesquisas dentro dos padrões éticos.

# Termo de Consentimento Livre e Esclarecido

## Consentimento, após esclarecimento

Eu li o esclarecimento acima e compreendi para que serve o estudo e a quais procedimentos serei submetido. A explicação que recebi esclarece os riscos e benefícios do estudo. Eu entendi que sou livre para interromper a minha participação a qualquer momento, sem precisar justificar minha decisão e que isso não afetará o tratamento que estou recebendo. Sei que o meu nome não será divulgado, que não terei despesas e não receberei dinheiro para participar do estudo. Concordo em participar do estudo pela ANÁLISE DA A PLICACÃO PELA A PRENDIZAGEM BASEADA EM PROBLEMAS EM UMA TURMA DO TÉCNICO EM INFORMÁTICA INTEGRADO AO ENSINO M É D I O , e receberei uma via deste documento.

Você consente em participar da pesquisa? \*

*Marcar apenas uma.*

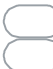

Eu consinto participar da pesquisa *Pular para a pergunta 1* Não concordo

# Termo de Consentimento Livre e Esclarecido

Qual o seu endereço de e-mail ? \*

Este endereço de e-mail é importante para validarmos o seu consentimento e para enviar os resultados da pesquisa após o término do estudo

Parte 1 - Individual (Sua atuação pela ABP)

# Questionário (1 de 2)

1. Marque os sentimentos presentes na sua experiência em estudar pela Aprendizagem Baseada em Problemas (ABP) à Unidade Curricular Banco de Dados em 2021. \*

*Marque todas que se aplicam.*

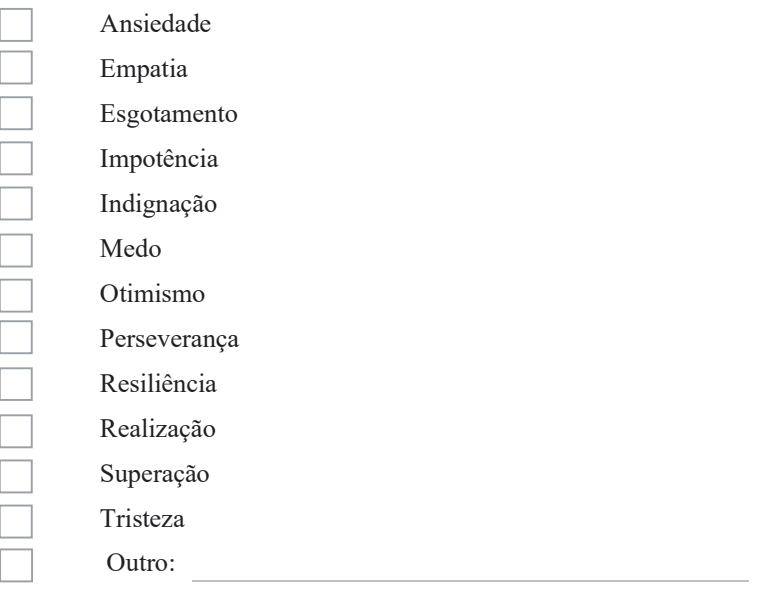

- 2. Escolha uma alternativa da questão anterior (1) e escreva, "fale mais" deste sentimento. \*
- 3. Existiu sobrecarga ou uma pressão na sua rotina de atividades pela ABP? (Responda SIM e cite exemplos desta sobrecarga ou NÃO e escreva o motivo) \*
- 4. Seu responsável soube das aulas pela ABP nesta unidade curricular? (Escreva a reação dele para SIM ou o motivo pelo qual NÃO soube) \*

# Questionário (2 de 2)

### Parte 2 - Colaboração na EQUIPE

Nas próximas questões escolha uma ou mais alternativa que representa a sua atuação na Equipe a qual participou pela ABP à unidade curricular Banco de Dados em 2021

5. Sua PARTICIPAÇÃO nas atividades com a Equipe (considerando uma média) foram: \*

*Marque todas que se aplicam.*

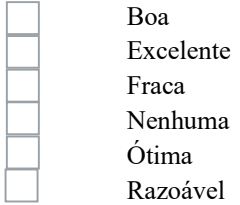

6. Em relação a autonomia do estudante, você acredita que passou a atuar como um protagonista (saiu da passividade como ouvinte e exerceu o papel de aluno ativo)? \*

*Marcar apenas uma.*

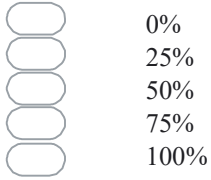

7. Sua argumentação influenciava os colegas na escolha das respostas a situação- -problema? \*

*Marcar apenas uma.*

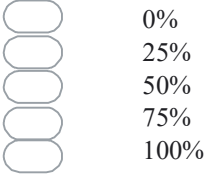

8. As situações-problema tinham um contexto que você já a conhecia? \*

Marcar apenas uma.

As vezes Com frequência Nenhuma Sempre Outro:

9. Você considera que a ABP contribuiu com o seu aproveitamento escolar? (Explique como contribuiu ou o motivo de não haver contribuição) \*

10. O acolhimento esteve mais presente em? \*

Marcar apenas uma.

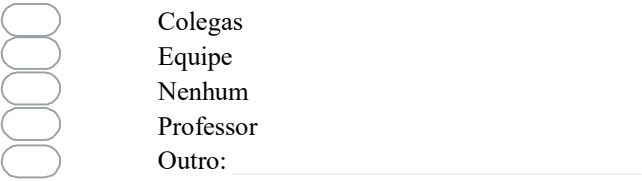

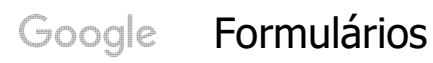

Este conteúdo não foi criado nem aprovado pelo Google.

# E – ETAPA DE AMBIENTAÇÃO AOS APLICATIVOS PARA O SGBD

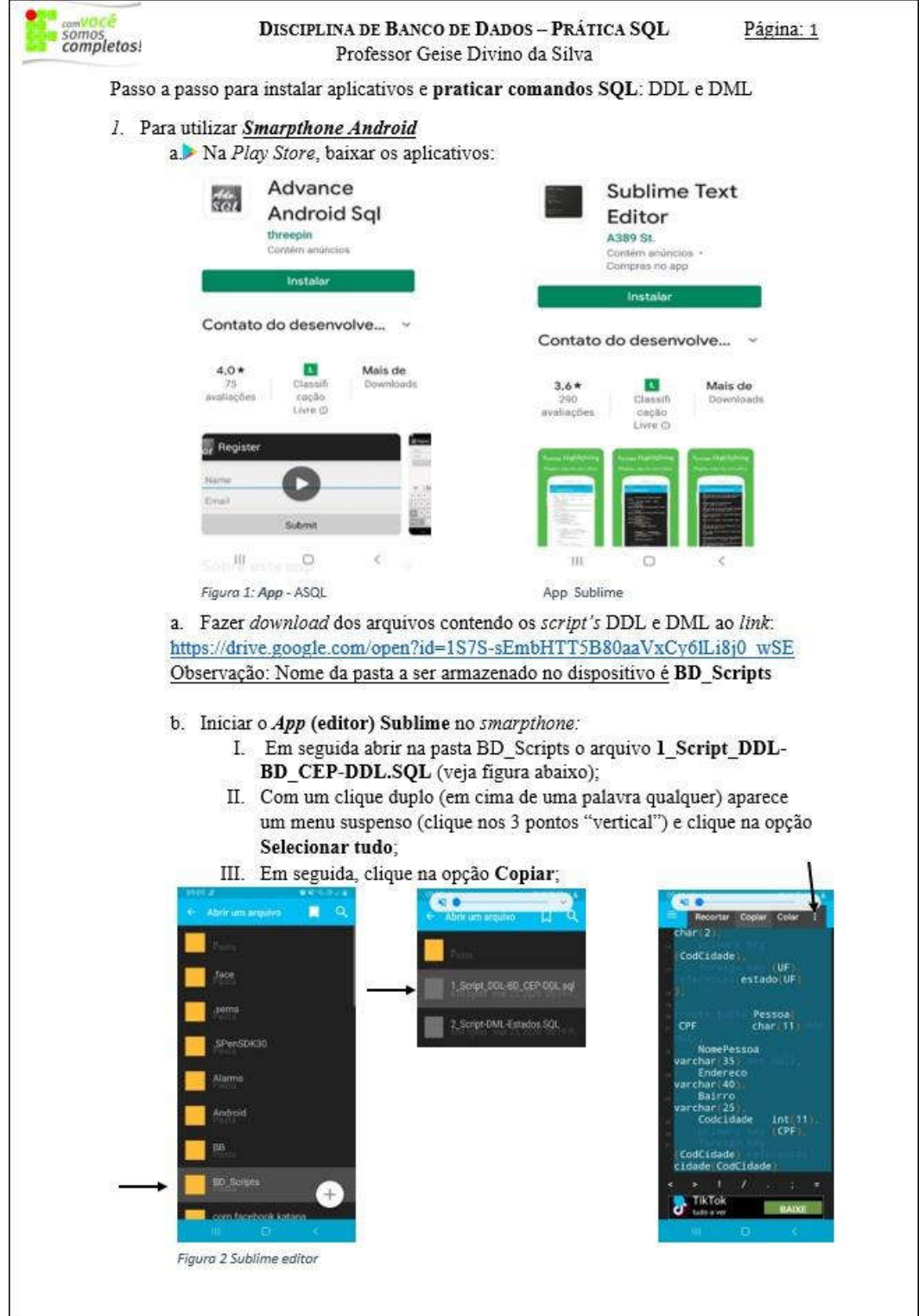

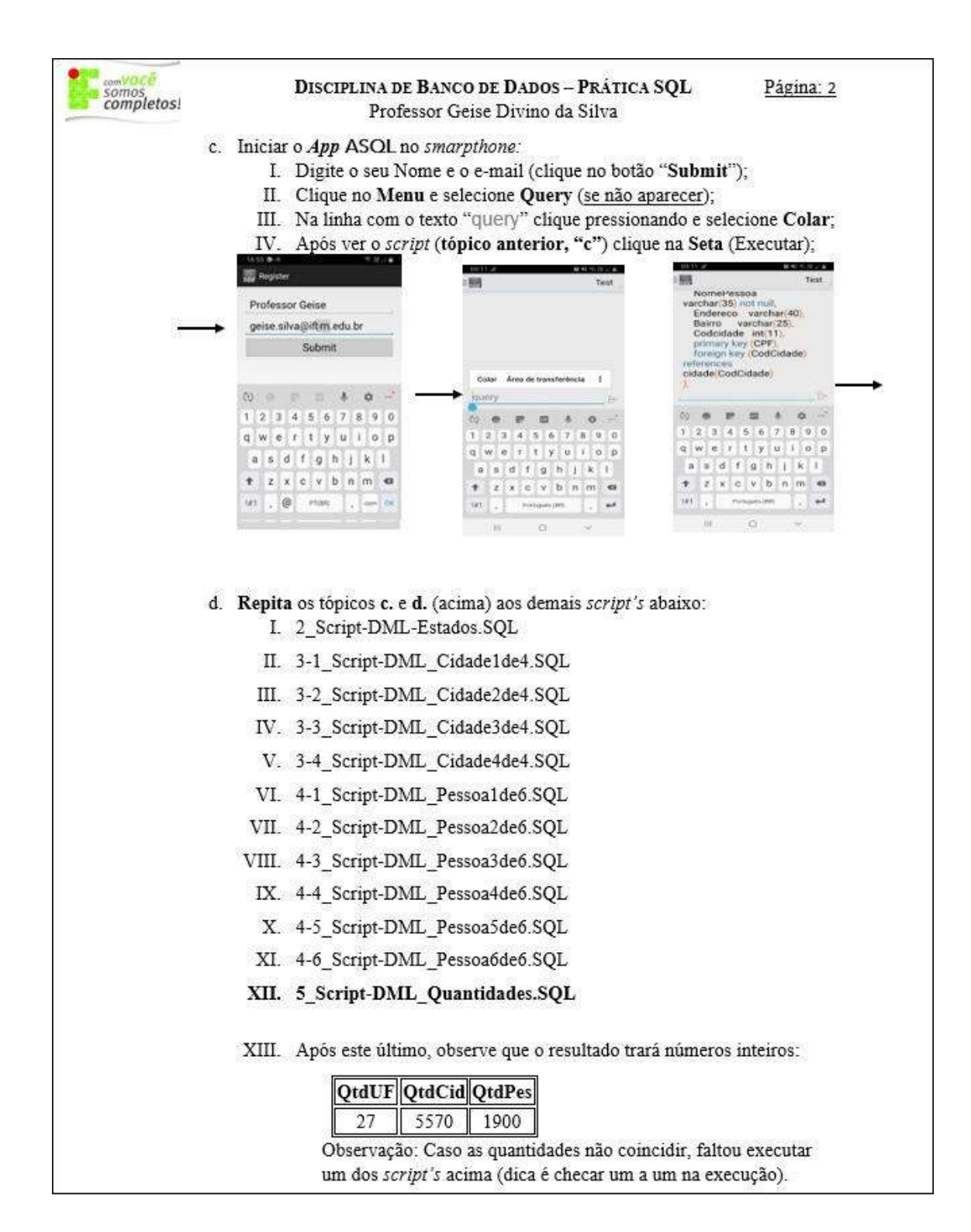

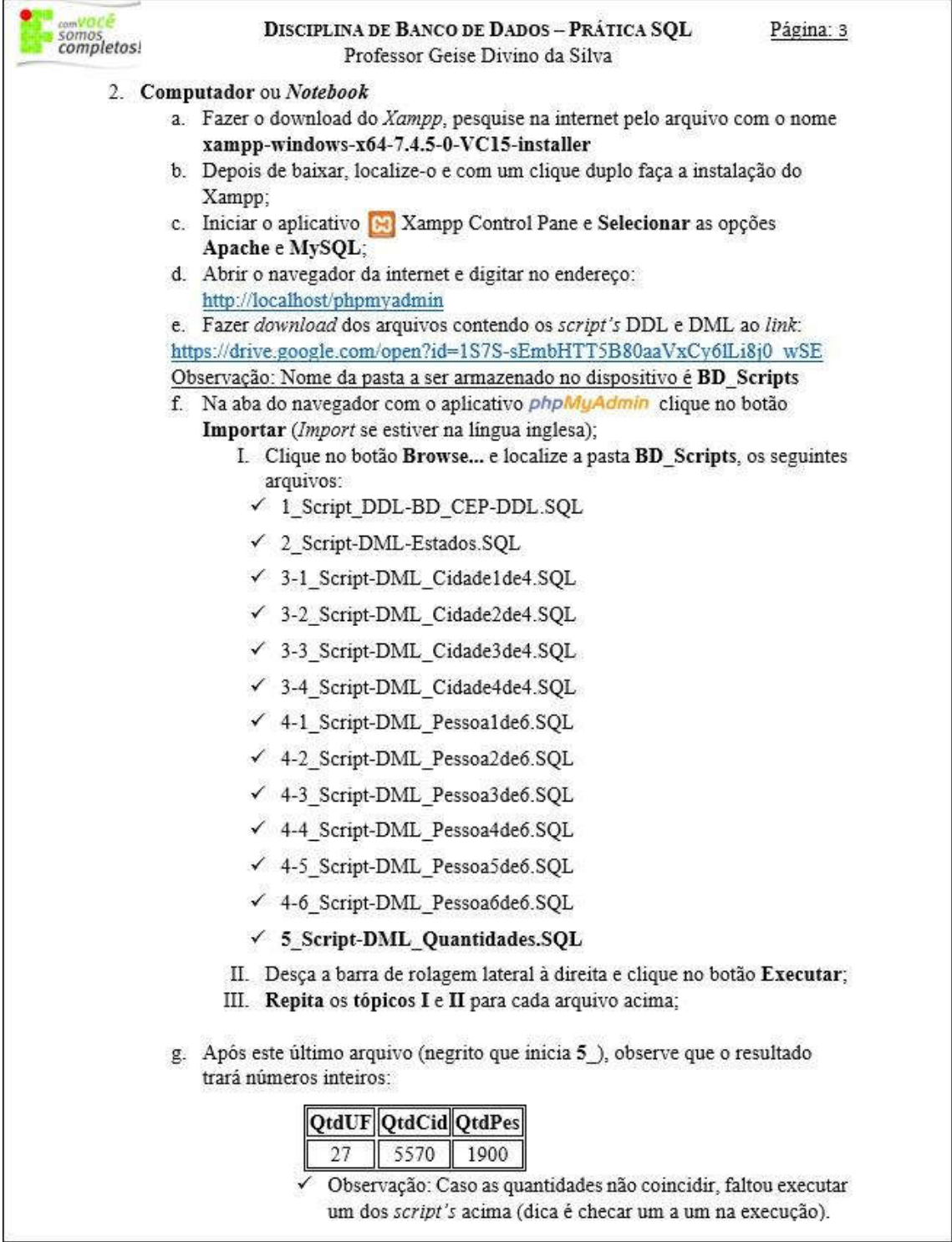

L

# ANEXOS

# A – RENDIMENTO ESCOLAR – TURMA 2020 PARA CRIAR EQUIPES A ABP

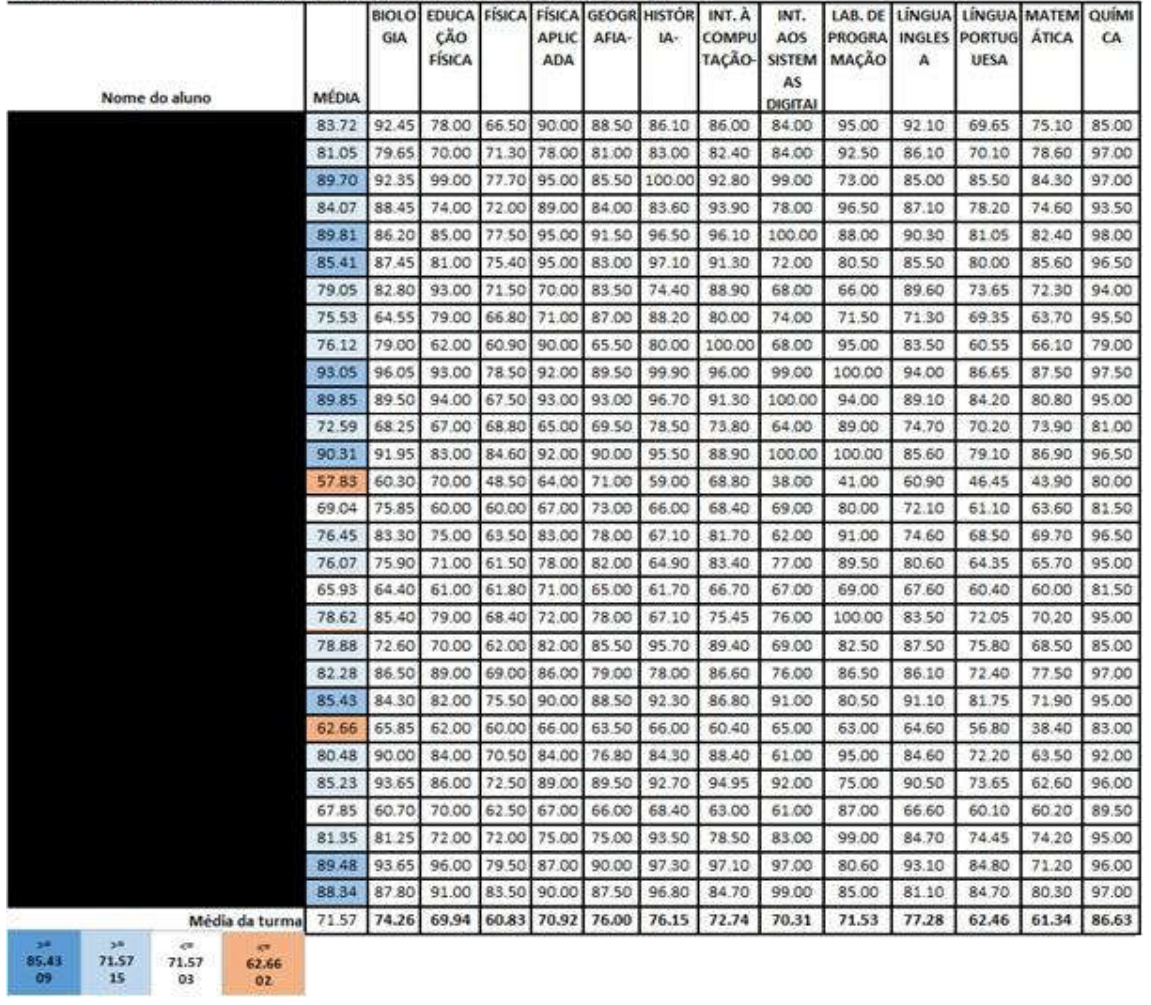

Período Letivo: 2020 [ANUAL] Anual - Curso: TÉCNICO EM INFORMÁTICA 2020/01 - Período: 1º

Figura 44 Notas classificadas pelo autor por legendas e exclusão do nome de alunos. Fonte: NAP

# B – PARECER DA COMISSÃO DE ÉTICA E PESQUISA (CEP)

# PARECER CONSUBSTANCIADO DO CEP

#### DADOS DO PROJETO DE PESQUISA

Título da Pesquisa: ANÁLISE DA APLICAÇÃO PELA APRENDIZAGEM BASEADA EM PROBLEMAS EM UMA TURMA DO TÉCNICO EM INFORMÁTICA INTEGRADO AO ENSINO MÉDIO Pesquisador: HUGO LEONARDO PEREIRA RUFINO / GEISE DIVINO DA SILVA

Área Temática: Versão: 2 CAAE: 46341921.1.0000.5154 Instituição Proponente: INSTITUTO FEDERAL DE EDUCACAO, CIENCIA E TECNOLOGIA DO Patrocinador Principal: Financiamento Próprio

# DADOS DO PARECER

Número do Parecer: 4.805.827

#### Apresentação do Projeto:

O projeto está sendo reapresentado com o objetivo de atender pendência(s) apontada(s) no parecer nº 4.741.404.

As informações elencadas nos campos "Apresentação do Projeto", "Objetivo da Pesquisa" e "Avaliação dos Riscos e Benefícios" foram retiradas do arquivo Informações Básicas da Pesquisa (PB\_INFORMAÇÕES\_BÁSICAS\_DO\_PROJETO, de 21/06/2021) e do Projeto Detalhado (ModeloProjetoCEPAtualizado.docx, de 21/06/2021).

Segundo os pesquisadores:

#### INTRODUÇÃO:

"Metodologia ativa compreende um conjunto de técnicas de ensino que corroboram a uma aprendizagem muito mais eficaz e diversificada, utilizando de estratégias e técnicas por meio da aprendizagem baseada em problemas, aprendizagem baseada em projetos, aula invertida e outras. Sabemos que há caminhos metodológicos do "ensinar" para o "aprender" e para mitigar este desafio se faz importante conhecer as correntes pedagógicas que implicam neste movimento de migração do ensino a aprendizagem, processo pelo qual o aluno assume a corresponsabilidade pelo conhecimento adquirido. Uma destas correntes engloba métodos ativos, onde o estudante após abandonar a sua passividade como ouvinte, e se auto engaja no papel emergente, o de protagonista, sai da inércia e se compromete, participa, infere, questiona, problematiza e tende a compreender o pensamento linear e determinante do professor na tríade: ação, reflexão, ação. O outro ator essencial neste processo, o docente, é responsável pela tarefa de incentivar

Continuação do Parecer: 4.805.827

esta migração e atuar como facilitador, instigando e utilizando desta aprendizagem de experiências por meio da Aprendizagem Baseada em Problemas (ABP). Assim, esta interação ativa do aluno na busca por conhecimentos, articulado a práxis vai ao encontro de uma nova pedagogia, com mais flexibilidade, integralidade, experimentação, melhor intensidade dialógica entre estudantes engajados e os professores mais ouvintes. O papel docente compreende o de mobilizar e articular as situações-problema ao discente, permitindo-o conhecer e aplicar estas novas habilidades a ser adquiridas no conteúdo programático da unidade curricular banco de dados, incentivando sua participação com referência as circunstâncias vivências por meio de simulações ou situações reais. Esta técnica da ABP teve início nos cursos de medicina, sendo difundida em outras áreas, a exemplo das engenharias, administração, direito, como também no ensino médio, pela matemática, química, física e outras".

#### HIPÓTESE:

"O rendimento escolar dos estudantes a unidade curricular banco de dados do 2º Ano no contexto formal do curso de informática integrado ao ensino médio pode ser mais eficaz utilizando-se da metodologia ativa pela Aprendizagem Baseada em Problemas (ABP)".

#### MÉTODO(S) A SER(EM) UTILIZADO(S)

"As situações-problema serão aplicadas no conteúdo programático da unidade curricular banco de dados que contempla 3 tópicos ou unidade: I – Visão Geral dos Sistema de Gerência de Banco de dados (SGBD), II – Modelos de Banco de Dados e III – Software (programa de computador) de apoio necessário ao ensino da disciplina que será utilizado aplicativo MySQL. Postula-se demonstrar a eficácia da aplicabilidade desta metodologia ativa pela técnica da Aprendizagem Baseada em Problemas ao mensurar uma evolução quantoa melhor interação, participação, argumentação e problematização no desenvolvimento destas situações- problema permitindo aprimorar as habilidades de raciocínio lógico e pensamento crítico destes estudantes. Importante sinalizar que em função da pandemia causada pela COVID-19, a aplicação da metodologia ativa pela ABP dar-se-á de forma remota, com aulas síncronas pela GoogleMeet por meio do link meet.google.com/qqz-kpbr-pwj, respeitando o dia e o horário de aula (segunda das 15:10h as 16:50h), como também aulas assíncronas pela plataforma MOODLE e o atendimento das 8 equipes dar-se-á pelo canal do WhatsApp, sendo 1 grupo para cada uma das equipes.

Os resultados serão avaliados de maneira qualitativa e quantitativa. Isto porque, após a aplicação desta técnica pela Aprendizagem Baseada em Problemas nesta turma em específico, as informações registradas pelo docente pesquisador juntamente com o questionário respondido no final pelos estudantes serãocompiladas. Desta forma, os resultados analisarão a interação dos sujeitos neste processo metodológico de ensino aprendizagem".

#### CRITÉRIOS DE INCLUSÃO E EXCLUSÃO DOS PARTICIPANTES

"INCLUSÃO: Discentes do sexo M ou F cursando o 2º Ano do curso técnico em Informática na modalidadeintegrado ao ensino médio do IFTM Campus Ituiutaba.

EXCLUSÃO: Estudante que não finalizar o curso desta unidade curricular seja por motivo de transferência, desistência que deveria chegar até o final do ano letivo junto com sua turma deste 2º ano de Informática. Não haverá participar de outro docente, somente o professor pesquisador".

Continuação do Parecer: 4.805.827

#### Objetivo da Pesquisa:

Consta:

"Aplicar a Aprendizagem Baseada em Problemas à unidade curricular Banco de Dados em uma única turma do 2º ano do curso de informática integrado ao ensino médio no Campus Ituiutaba do IFTM e mensurar a contribuição desta propedêutica por meio dos resultados obtidos nas avaliações realizadas com estes estudantes. Criar situação-problema na simulação de cenários aos conteúdos programáticos Banco de Dados. Registrar as ocorrências mais relevantes ao aplicar a ABP. Mensurar as notas de discentes às tarefas em equipe após aplicar cada ciclo de conteúdo. Verificar o acolhimento docente junto ao aluno pela inserção dessa técnica pelo método ativo".

#### Avaliação dos Riscos e Benefícios:

Segundo os pesquisadores:

"O risco para a pesquisa é muito baixo, pois os estudantes não serão identificados em sua participação. No entanto é possível ocorrer a perda da confidencialidade dos dados, neste caso as informações coletadas dos participantes seriam visualizadas por indivíduos não pertencentes ao grupo de pesquisadores. Somente em situações como: roubo, furto ou perdas de equipamento (notebook, smartphone) e captura dos dados virtuais (e-mail, drive virtual), existira perigo de exposição dos dados da pesquisa. Para mitigar esta ocorrência ao risco do participante e sua exposição caso esta captura dos dadosocorra, nenhum discente precisará identificar-se ao se voluntariar em responder ao questionário no final da pesquisa. Para maximizar a segurança dos dados, os pesquisadores se comprometem em armazenar e manipular os dados coletados em computador particular e protegido por senha ao acesso. Além disso, todosos dados armazenamentos em nuvem, serão acessados, somente, de dispositivos pessoais com senha e antivírus".

#### Comentários e Considerações sobre a Pesquisa:

Os pesquisadores propõem realizar um estudo qualitativo e sobre a temática metodologia ativa pela aprendizagem baseada em problemas. O estudo será realizado com 32 participantes, com idade aproximada em 16 anos, que serão recrutados do IFTM - Campus Ituiutaba, os quais estão matriculados na unidade curricular Banco de Dados no 2º ano de Informática Integrado ao Ensino Médio. Serão realizados metodologias ativas pela técnica da Aprendizagem Baseada em Problemas.

Geise Divino da Silva Mestrando Educação Profissional/Professor EBTT

Hugo Leonardo Pereira Ruffino Orientador do Programa de Mestrado Profissional (MPET) Continuação do Parecer: 4.805.827

#### Considerações sobre os Termos de apresentação obrigatória:

Todos os termos obrigatórios foram adequadamente apresentados.
## Recomendações:

não há.

## Conclusões ou Pendências e Lista de Inadequações:

De acordo com as atribuições definidas nas Resoluções CNS 466/12, CNS 510/16 e Norma Operacional 001/2013, o Colegiado do CEP-UFTM manifesta-se pela aprovação do protocolo de pesquisa proposto, situação definida em reunião do dia 21/06/2021.

O CEP-UFTM informa que de acordo com as orientações da CONEP, o pesquisador deve notificar na página da Plataforma Brasil, o início do projeto. A partir desta data de aprovação, é necessário o envio de relatórios parciais (semestrais), assim como também é obrigatória a apresentação do relatório final, quando do término do estudo.

## Considerações Finais a critério do CEP:

Aprovado em reunião de Colegiado do CEP-UFTM em 25/06/2021.

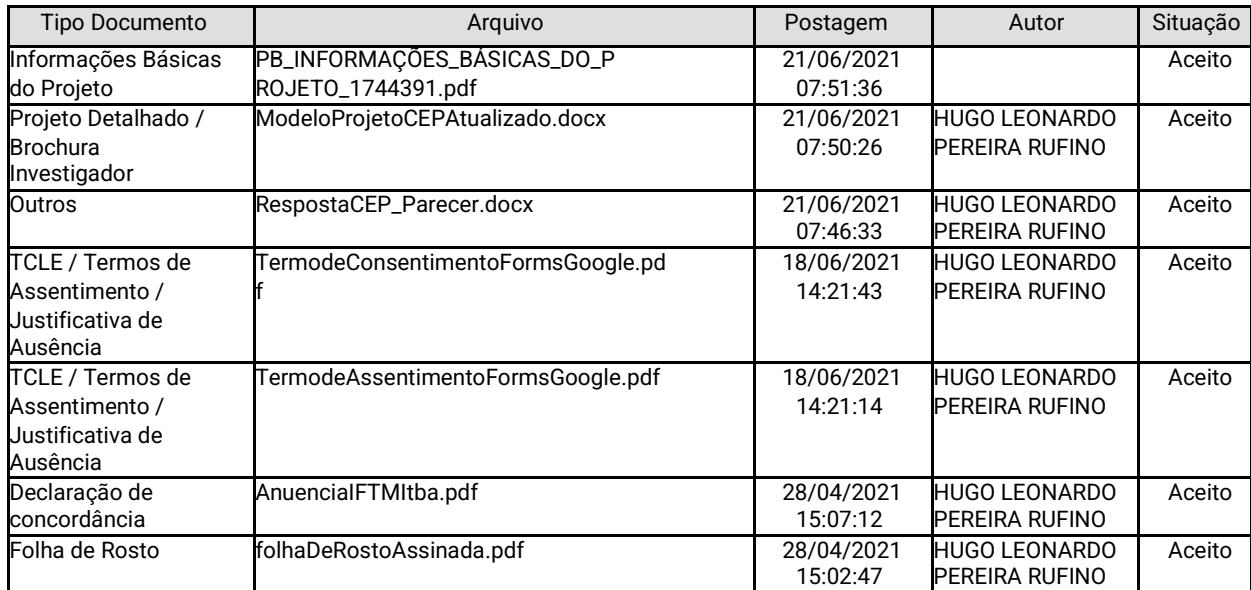

## Este parecer foi elaborado baseado nos documentos abaixo relacionados:

Situação do Parecer:

Aprovado

 Necessita Apreciação da CONEP: Não

UBERABA, 25 de Junho de 2021

Assinado por:

Daniel Fernando Bovolenta Ovigli Coordenador(a)